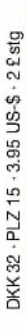

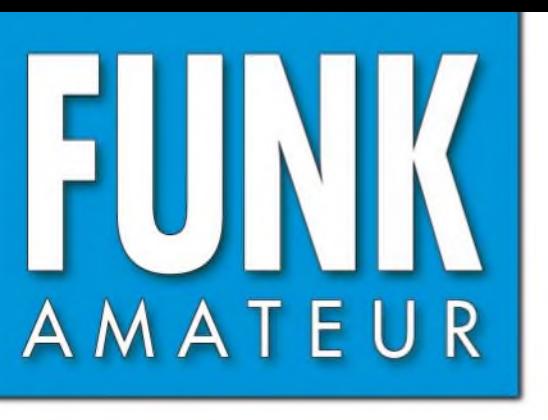

53. JAHRGANG • OKTOBER 2004  $10 \cdot 04$  $\in$  3.50  $\cdot$  AUSLAND  $\in$  3.80  $\cdot$  CHF 6.90

# Das Magazin für Funk Elektronik • Computer

**Frontend für 2-m-TRX**

**40-m-Loop gut für DX**

**Robustes Handy FT-60E**

**USB Micro Keyer löst Interface-Probleme**

**LOGic7 zum Loggen und Steuern**

**Internet via Satellit**

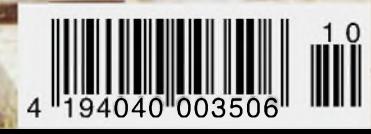

Die 49. Weinheimer<br>Die 49. Weinheimer

# HF EXCITEMEN<sup>®</sup>

# **Vorstellung des rundum neuen Yaesu HF-Mobiltransceivers**

Die führende Spitzentechnologie, die zur Entwicklung des FT-897 und des Mark-V FT-1000MP führte, ging mit ein in den FT-857, den weltweit kleinsten HF/VHF/UHF-Multimode-Transceiver - und jetzt ist er endlich lieferbar!

**2 õ >**

UFUa

DNR DNF

### Höhepunkte des FT-857 Design:

Der FT-857 ist ein sehr kompakter Hochleistungs-Transceiver für die KW-Bänder von 160-10 Meter, sowie dieVHF-/UHF-Bänder 50, 144, 430 MHz. Mit 100 Watt Ausgangsleistung auf KW und 6 m, 50 Watt auf 2 m und 20 Watt auf 70 cm, ist der FT-857 ein idealer Mobiltransceiver, für den Einsatz im Urlaub, während einer DX-Pedition oder zu Hause, wenn der Platz beschränkt ist.

Unter Nutzbarmachung der berühmten Empfangsleistungen des FT-897 und des Mark-<sup>2</sup> V FT-1000MP, bietet der FT-857 einen gr< Dynamik-Bereich, eine optionale DSP und hervorragende Audioqualität.

Die lange Reihe der nützlichen Features beinhaltet unter anderem ein 32farbiges Display, ein Spectrum-Scope, einen eingebauten Keyer mit Speicher- und Baken-Funktion, die Empfangsmöglichkeit des US-Wetterfunkbandes, 200 Speicherplätze mit alphanumerischer Kennzeichnung, das AM-Flugfunkband, eine abnehmbare Frontplatte (optionales Verbindungskabel YSK-857 erforderlich), und vieles mehr!

**Sie haben lange danach gesucht und heute ist er da:** Der neue FT-857-Mobiltransceiver ... ... aus der Hand der Yaesu-Ingenieure!

**HAMMER** 

#### **Neues, optionales Remote-Control DTMF-Mikrofon MH-59ABJ**

Das optionale Handmikrofon MH-59ABJ erlaubt über<br>ein Tastenfeld-die Fernbedienung-der-Hauptfunk<br>tionen des FT-857. Ein-Drehknopf-ermöglicht-die **Einstellung von Arbeitsfrequenz und NF-Lautstärke.**

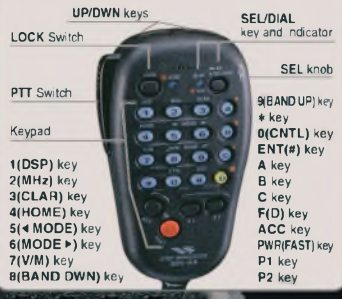

### **FT-857** ULTRA-COMPACT HF/VHF/UHF 100 W\* ALL-MODE TRANSEIVER (HF/6 m 100 W, 2 m 50 W, 70 cm 20W)

AKANGE (WES

Aktuelle Yaesu-Infos finden Sie im Internet unter: [www.yaesu.com](http://www.yaesu.com)

**CELECT** 

Änderung der technischen Daten werbehalten. Einiges Zubehör und/<br>oder einige Optionen, Können, in bestimmten, Gebieten, zur<br>Standardausrüstung gehören. Der Umfang der Frequenzbereiche<br>Kann in einigen Ländern unterschiedlic

**AESU** 

**USB** 

 $1B$ ,  $BV$ 

DBF

95.00

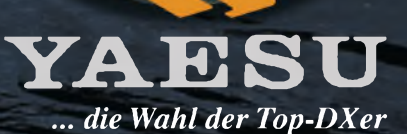

2002 YAESU EUROPE B.V. Cessnalaan 24, P.O.BOX 75525, 1118 ZN Schiphol, Niederlande Fax: + 31 20 500 5278, E-Mail: [yaesu@xs4all.nl](mailto:yaesu@xs4all.nl)

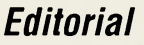

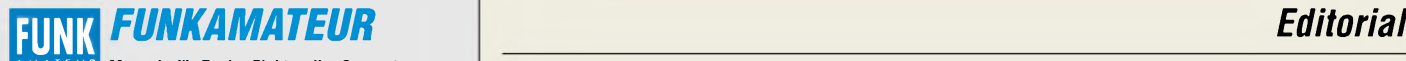

**Magazin für Funk • Elektronik • Computer** AMATE <sup>U</sup> <sup>R</sup>

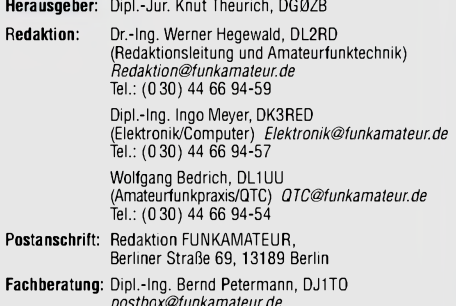

**Ständige freie Mitarbeiter:** J. Engelhardt, DL9HQH, Packet-QTC;<br>Th. Frey, HB9SKA, Sat-QTC; F. Janda, OK1HH, Ausbreitung; P. John,<br>DL7YS, UKW-QTC; F. Langner, DJ9ZB, DX-Informationen; H.-D. Nau-<br>mann, Satellitenfunk; Th. M DL7UFR, Packet-Radio-Technik; Dr. K. Sander, Elektronik; C. Steh-lik, OE6CLD, OE-QTC; R.Thieme, DL7VEE, DX-QTC; A. Wellmann, DL7UAW, SWL-QTC; N. Wenzel, DL5KZA, QSL-Telegramm; H.-D. Zander, DJ2EV, EMV(U); P. Zenker, DL2FI, QRP-QTC

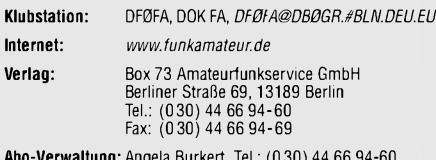

**Abo-Verwaltung:** Angela Burkert, Tel.: (0 30) 44 66 94-60 *[Abo@funkamateur.de](mailto:Abo@funkamateur.de)* **Kleinanzeigen:** Online über *[www.funkamateur.de](http://www.funkamateur.de),* per E-Mail

an *Kle¡nanze¡[ge@funkamateur.de](mailto:ge@funkamateur.de)* bzw. mit Bestellkarte oder formlos an Box73GmbH **Druck:** Möller Druck und Verlag GmbH, Berlin

**Vertrieb:** ASV Vertriebs GmbH, Tel.: (0 40) 3 47-2 57 35

**Manuskripte:** Für unverlangt eingehende Manuskripte, Zeichnungen, Vorlagen u. ä. schließen wir jede Haftung aus. Wir bitten vor der Erarbeitung umfangreicher Beiträge um Rücksprache

wit der Redaktion – am besten telefonisch; Manuskripthinweise auf<br>mit der Redaktion – am besten telefonisch; Manuskripthinweise auf<br>[www.funkamateur.de](http://www.funkamateur.de) unter "Mitmachen".

#### Kein Teil dieser Publikation darf ohne ausdrückliche schriftliche Ge-<br>nehmigung des Verlages in irgendeiner Form reproduziert oder unter **Verwendung elektronischer Systeme verarbeitet, vervielfältigt, verbreitet oder im Internet veröffentlicht werden.**

**Hälftung:** Alle Beiträge, Zeichnungen, Platinen, Schaltungen sind urheber-rechtlich geschützt. Außerdem können Patent- oder andere Schutzrechte vorliegen. Die gewerbliche Herstellung von in der Zeitschrift veröffentlich-ten Leiterplatten und das gewerbliche Programmieren von EPROMs usw.

darf nur durch vom Verlag autorisierte Firmen erfolgen.<br>Die Redaktion haftet nicht für die Richtigkeit und Funktion der ver-<br>öffentlichten Schattungen sowie technischen Beschreibungen.<br>Beim Herstellen, Veräußern, Erwerben

Bei Nichtlieferung ohne Verschulden des Verlages oder infolge von Störungen des Arbeitsfriedens bestehen keine Ansprüche gegen den Verlag.

**Erscheinungsweise:** FUNKAMATEUR erscheint monatlich am letzten Dienstag des Vormonats. Inlandsabonnenten erhalten ihr Heft vorher.

**Hettpreise: Deutschland 3,50** €**, Euro-Ausland 3,80** €**, Schweiz 6,90 SFr**

**Jahresabonnements: Inland 33,60** € **für <sup>12</sup> Ausgaben (2,80** €**/Heft)** bei Lastschrift vom Girokonto; 34,80 € (2,90 €/Heft) bei Zahlung per Jahresrechnung. **Schüler/Studenten** gegen Nachweis 29,80 €. **Ausland 38,90** € **für <sup>12</sup> Ausgaben;** Luftpost Übersee **<sup>72</sup>** €.

**Kündigungen** von Jahresabonnements bitte der Box 73 Amateurfunk-service GmbH 6 Wochen vor Ablauf schriftlich anzeigen. **Inland-Abonnements mit uneingeschränkter Kündigungsmöglichkeit:**

**<sup>36</sup>** € **für 12Ausgaben (3** €**/Heft).**

In den Abonnementpreisen sind sämtliche Zustell- und Versandkosten enthalten. Preisänderungen müssen wir uns vorbehalten.

**Bestellungen von Abonnements** bitte an die Box 73 Amateurfunkservice GmbH oder online auf der Homepage [www.funkamateur.de](http://www.funkamateur.de)

**Bankverbindung in Deutschland**: Box 73 Amateurfunkservice GmbH.<br>Konto-Nr. 659992108, Postbank Berlin, BLZ 100 100 10. Bei Überweisungen aus der Euro-Zone bitte diese Angaben verwenden: IBAN DE18 1001 0010 0659 9921 08, BIC (SWIFT) PBNKDEFF

**Bankverbindung in der Schweiz:** Box 73 Amateurfunkservice GmbH, Konto-Nr. 40-767909-7, PostFinance, Währung SFr

**Anzeigen:** Zurzeit gilt die Preisliste Nr. 14 vom 1.1.2004.Für den Anzeigeninhalt sind allein die Inserentenverantwortlich.

**Private Kleinanzeigen:** Pauschalpreis für Anzeigen bis zu 10 Zeilen mit je 35 Anschlägen bei Vorkasse (Scheck, Bargeld oder Übermittlung der Konto-<br>daten zum Bankeinzug) 5 €. Jede weitere Zeile kostet 1 € zusätzlich. **Gewerbliche Anzeigen:** Mediadaten bitte beim Verlag anfordern oder als PDF-File von *www.[funkamateur.de/mp/FA\\_Media.pdf](http://www.funkamateur.de/mp/FA_Media.pdf)* downloaden.

**Vertriebs-Nr. A1591 • ISSN 0016-2833**

**Redaktionsschluss:** 15. September 2004 **Erstverkaufstag:** 28. September 2004 **Druckauflage:** 36200

**Der FUNKAMATEUR wird fast vollständig auf Recyclingpapier gedruckt.**

**© 2004 by Box 73 Amateurfunkservice GmbH Alle Rechte vorbehalten**

# *Werden Sie offensiv!*

*Das Ende des analogen Mobilfunk-B-Netzes, das Aus für das C-Netz im letzten Jahr, die schrittweise Aufgabe von analogen Fernsehkanälen im VHF- und UHF-Bereich für das terrestrische Fernsehen, all das könnte uns glauben machen, dass es für die Funkamateure bald neue UKW-Bänder oberhalb 30 MHz zuhauf geben könnte.*

*Das Gegenteil ist der Fall. Ob LPDs, Satellitennavigation, neue digitale Bündelfunknetze, so schnell wie Frequenzbereiche frei werden, so rasant finden sich Interessenten für diese Segmente. Aber nicht nur für diese Bereiche. Auch Teile des UKW-Spektrums, in denen es seit 50 Jahren bereits Zuweisungen an den Amateurfunkdienst gibt, werden zunehmend von den Kommerziellen zu okkupieren versucht.*

*Die Amateurfunkvereine und übergeordnete Verbände haben alle Hände voll zu tun, diesen Ansprüchen mit Argumenten zu begegnen, unsere Frequenzbereiche zu verteidigen. Ausbildung Jugendlicher, Technik-Innovation, Experimentalfunkdienst, all das liest sich in den Erwiderungen auf laut oder halblaut geäußerte Begehrlichkeiten der kommerziellen Mitbewerber um Stückchen aus dem Frequenzkuchen. Aber reicht das aus?*

*Die Überschrift sagt es eigentlich: Wir verteidigen, wir sind defensiv, und das reicht im schlimmsten Fall nicht. Aber wie können wir in die Offensive gehen? Nur durch Aktivität!*

*In der ersten Septemberwoche hatten wir exzellente Ausbreitungsbedingungen auf den UKW-Bändern. Im DX-Cluster konnte man mitverfolgen, wie im 2-m-Band Tropo-Verbindungen über Distanzen von deutlich mehr als 1500 km abliefen. Beim Absuchen der Bänder war allerdings auch sehr viel Rauschen zu hören. Punktuell fanden sich Signale von DX-Stationen, die von Dutzenden Anrufern dicht umlagert waren. Dazwischen herrschte teilweise gähnende Leere. Gerade auf dem stark gefährdeten 70-cm-Band war trotz guter Bedingungen so gut wie nichts zu hören.*

*Das änderte sich am ersten Septemberwochenende schlagartig. Der 2-m-IARU-Region-1-Contest begann, und die Zustände erinnerten zeitweise an das 40-m-Band. Es gab kaum eine freie Frequenz im Gewühl der lauten und leisen Signale. 24 Stunden ging das so. Und dann? Die guten Bedingungen hielten noch weitere drei Tage an, aber die Bänder waren wieder verwaist. Einzig zum Nordischen Aktivitätscontest bzw. dem RSGB-Kurzcontest, beide am ersten Dienstag jedes Monats, füllte sich das 2-m-Band wieder. 70-cm-Kontakte kamen in der Regel nur durch Cluster-Skeds zustande.*

*Das beste Argument für den Erhalt der UKW-Amateurbänder ist deren aktive Benutzung. Wenn sich diese auf das Digital-Konzentrat um 144,370 MHz herum sowie auf die aller zwei Monate stattfindenden Conteste reduziert, werden die kommerziellen Interessenten dies registrieren und sich darauf berufen.*

*Benutzen Sie Mikrofon oder Taste wieder offensiv. Rufen Sie auch einmal "ganz normal" CQ. Es müssen nicht gleich <sup>1500</sup> km sein - 150 reichen doch auch.*

*Awdh de DL7YS*

*Peter John, DL7YS*

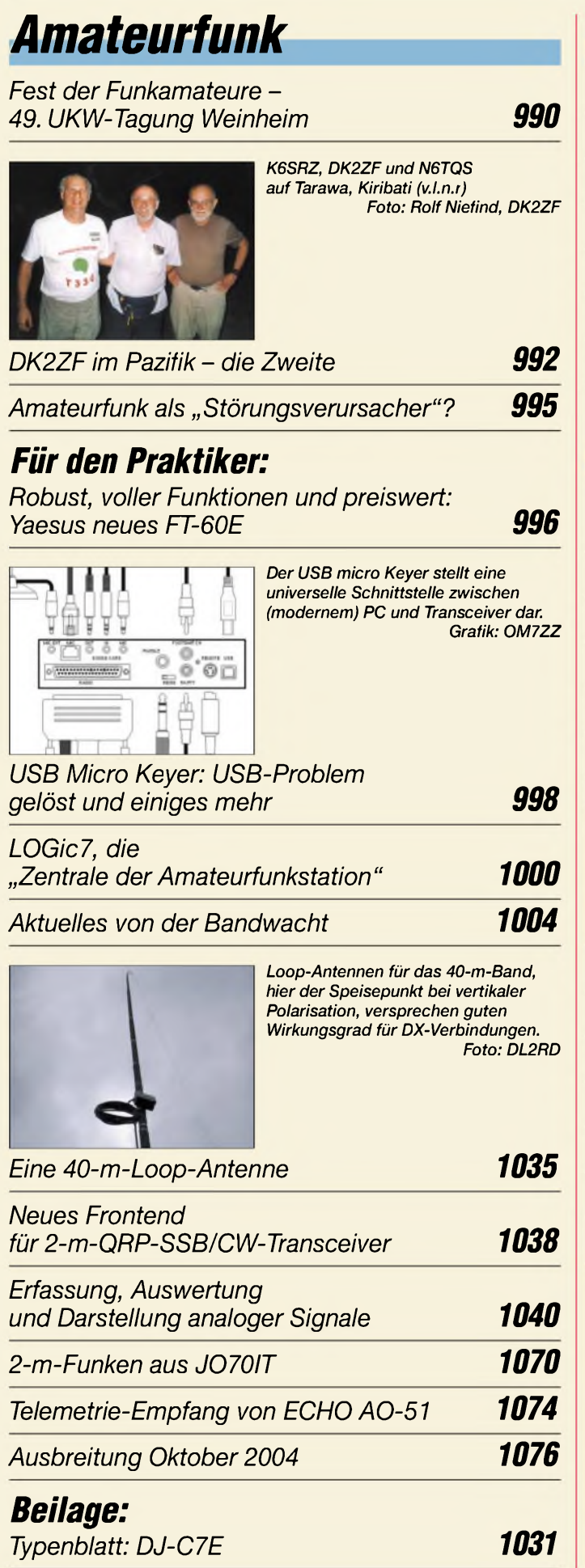

# *Amateurfunk Aktuell*

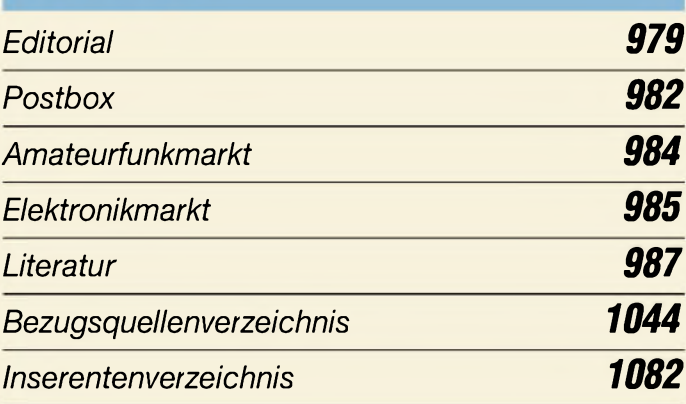

# *QTCs*

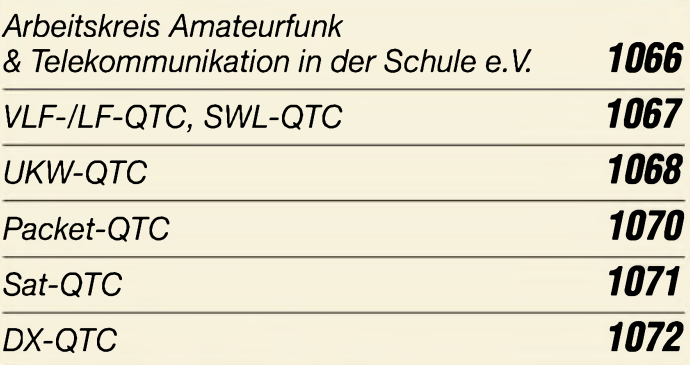

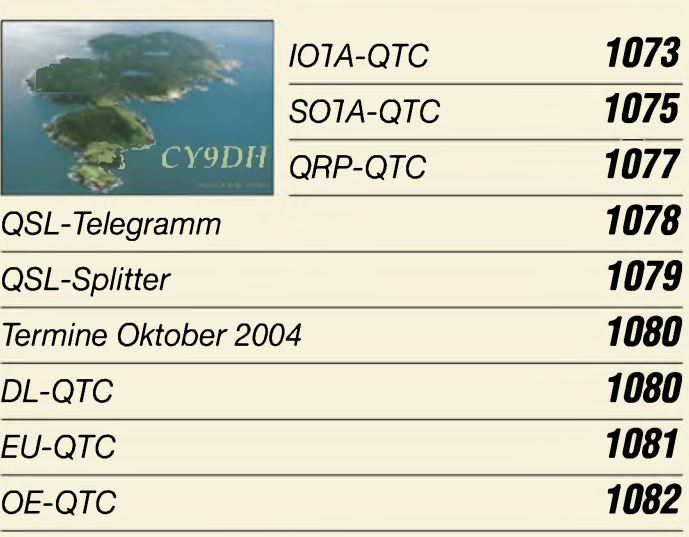

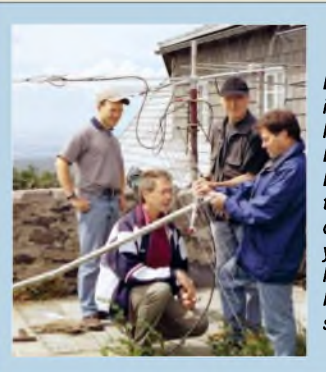

# *Unser Titelbild*

*DerHochwald im Zittauer Gebirge ist mit seinen 749 m Höhe ein beliebter Contest-Standort. Das Titelbild zeigt vier OMs von DL0STO beim Montieren der Antennenanlage. Sie verwenden in der Regel zwei gestockte Langyagis und vier um 90° versetzte kurze umschaltbare Yagis. Mehr über das QTH in JO70IT lesen Sie auf S. 1070. Foto: DL0STO*

# *In dieser Ausgabe*

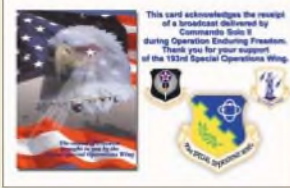

# *BC-DX*

*BC-QSL des "8700 kHz Information Radio" (2002) aus Afghanistan*

*BC-DX-Informationen 1008*

*Ausbreitungsvorhersage Oktober 2004 1009*

# *Computer*

*Kleine Netzwerkkunde nicht nur für Linux-Anwender 1016*

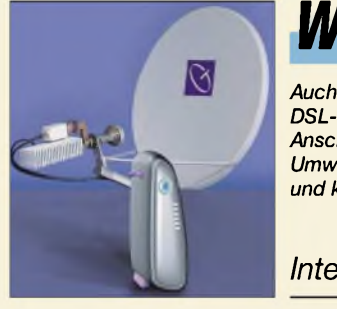

# *Wissenswertes*

*Auch abseits von Gebieten mit DSL-Versorgung ist ein schneller Anschluss ans Internet dank dem kleinen Umweg über einen Satelliten einfach und kostengünstig möglich. Foto: Tiscali*

*Internet via Satellit 988*

# *Elektronik*

*Einfache Temperatursensoren 1010*

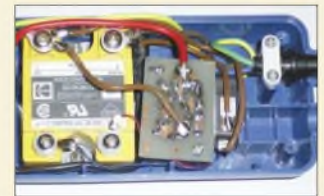

#### *Sieht man sich bei den im Handel erhältlichen Steckdosenleisten zur Folgeschaltung von Verbrauchern den Stromverbrauch im Ruhezustand an, so wird man sich mit Grausen abwenden und lieber selbst zum*  $L$ ötkolben greifen.

*Master-Slave-Steckdosenleiste ohne Ruhestrom 1012*

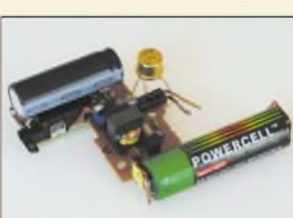

*Die aus Einwegkameras wiedergewonnenen Blitzlichtansteuerungen lassen sich für Dekorations- und Werbezwecke einfach und ortsunabhängig einsetzen. Foto: DK1KQ*

*Blinkende Glühwürmchen - Einwegkameras wieder verwenden 1014 Com RE-SET und der Transceiver verstummt 1015 Hauskommunikation einfach und komfortabel per I2C (2) 1020 Selbstleuchtendes Polymer-Display mit AVR-Controllerbaugruppe 1024*

# *Bauelemente*

*TC4469: Vierfach-CMOS-Treiber 1027*

*PCF8574/PCF8574A: 8-Bit-I/O-Expander für I2C-Bus 1033*

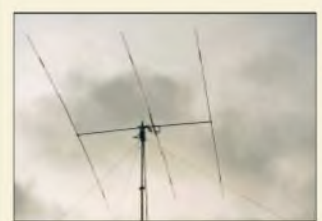

# *Einsteiger*

*Richtantennen bringen kurzwellige HF gebündelt aufden Weg. Der Beitrag erklärt, was dann in der Ionosphäre passiert. Foto: DL2RD*

*Kurzwelle einmal anders betrachtet 1036*

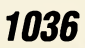

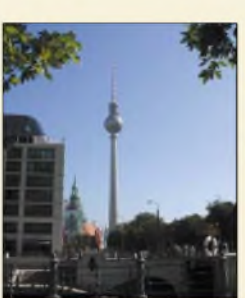

# *Geschichtliches*

*Der weithin sichtbare Fernsehturm am Alexanderplatz in Berlin weist eine eher ungewöhnliche Baugeschichte auf. Foto: DK3RED*

*Berliner Fernsehturm begann als Schwarzbau 1006*

### *In der nächsten Ausgabe:*

# *Schumann-Resonanzwellen*

Im Raum zwischen Erde und Ionosphäre treten Resonanzwellen auf, die sich dank Rechentechnik auch mit einfachen Mitteln nachweisen lassen. Foto: DG9WF

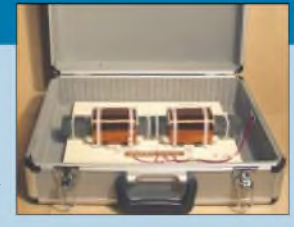

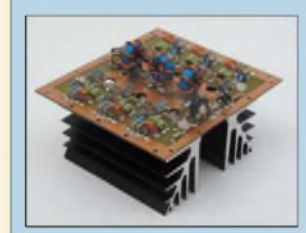

#### *250-W-PA für die Kurzwelle* Der Aufbau von Leistungsverstärkern mit Power-MOSFETs, die vorrangig für getakteten Betrieb vorgesehen sind, erfordert die Beachtung einiger Besonderheiten. Der Beitrag beschreibt den Entwicklung und Aufbau<br>einer solchen PA. Foto: DK6AE einer solchen PA.

*DXCC ohne eine einzige QSL?* Ja! Das von der ARRL betriebene "Logbook of the World" macht es auf elektronischem Wege möglich. DM3ML gibt seine damit gesammelten Erfahrungen wieder.

Foto: DM3ML

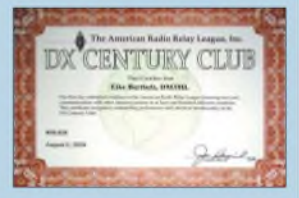

#### *... und außerdem:*

- *• Ansteuerung von TFT-Displays mit FBAS-Signalen*
- *• CW-Filter mit nur einem Quarz*
- *Wie kommt die Karte ins GPS-Gerät?*
- *• Spam herausfiltern mit POPFile*
- *• Baugenehmigung für Antenne nötig?*

Vorankündigungen ohne Gewähr. Im Einzelfall behalten wir uns aus Aktualitätsgründen Änderungen vor.

*Die Ausgabe 11/04 erscheint am26. Oktober 2004*

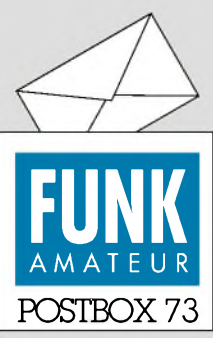

Redaktion FUNKAMATEUR Postfach 73 10122 Berlin

#### **Relaisweiser**

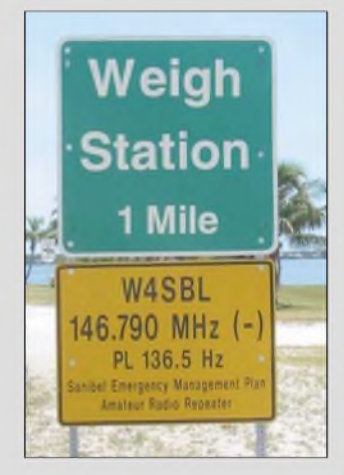

*Ich habe vor kurzem ein ganz nettes Verkehrsschild in Sanibel Isl., Florida, gesehen. So weit sind die Männer in den USA. Finde ich Klasse. Hanno Vogels, DG8JZ*

#### **Störungen durch Photovoltaik?**

*Wer hat Erfahrungen mit evtl. elektromagnetischem Störnebel der Netzumrichter von Photovoltaik-Anlagen? Es ist sicher zeitgemäß, sich so eine Anlage aufs Dach zu setzen, aber gibt es dabei für uns Funkamateure eine Störproblematik? Da man diese Geräte ja nicht nur "mal so eben" ausprobieren kann, würden mich die Erfahrungen anderer sehr interessieren, am besten mit Nennung des Herstellers.*

*Marcus Schönhardt, DG6SW [radiodoc24@yahoo.de](mailto:radiodoc24@yahoo.de)*

#### **Deutschland im Rückwärtstrend?**

*Schön, dass die Diskussion über die Rechtschreibreform nicht vor einem Fachmagazin Halt macht (s. voriges Editorial). Zu erwarten wäre jedoch eine sachlicheAuseinandersetzung mit diesem Thema und keine Polemik, die in folgendem Statement gipfelt: "Das, was allerdings ein Heer hochbezahlterLeute in die Regeln der neuen deutschen Rechtschreibung gegossen hat, wirkt nur teilweise überzeugend und stellenweise eher unausgegoren bis dilettantisch. Paradebeispiel: ,Sich im Klaren sein. ' (Im gleichnamigen Schnaps?)". Zudem: Wer würde obiges Beispiel als Standortbestimmung einer Person deuten? Wohl nur der, der im Schnaps schwimmend zu viel Flüssigkeit geschluckt hat.*

*Humor ist o.k. Das Statement kann ich aber nicht so deuten. Das Editorial bringt die Haltung zur Rechtschreibreform im o.g. Zitat auufden Punkt: Kritik am Ergebnissowie unausgesprochenerNeid aufdie "hochbezahlten Herren", die ihr Geld mitsolchenfachfremden Entscheidungen verdienen. Das hat nichts in einem Editorial verloren, dem Aushängeschild sowohl eines aktuellen Magazins wie auch der dahinter stehenden Mannschaft. Argumentieren Sie sachlich über das Für und Wider der Reform - und runden abschließend Ihre Meinung mit einem Joke ab; in der vorliegenden Form kann ich diese Trennung nicht erkennen!* **Thilo Lauer**

Nun ja. Weniger Neid auf die hochbezahlten Herren, als vielmehrÄrger über die von ihnen sicher sehr wissenschaftlich begründeten Regeln, die sich jedoch nur teilweise erschließen. Brütet jemand im Elfenbeinturm ein modernes Kunstwerk aus, kann sich Otto Normalverbraucher einfach umdrehen, wenn es ihm nichts sagt oder nicht gefällt. Bei der Rechtschreibreform geht Äquivalentes leider nicht.

#### **Sie sind internetsüchtig, wenn...**

... Sie die Server zählen,

- über die Ihre angeforderten Webseiten laufen,
- ... Sie wissen, über welche IP-Adressenbereiche die führenden deutschen Provider verfügen,
- ... der Inhalt Ihrer Website kopfstehend angeordnet ist, um sich von der Masse abzuheben.

#### **Amatör?**

*Ich habe den Artikel von Professor WofHarranth, OE1WHC, über Hans Hass und die Xarfa aufmerksam gelesen. Eine interessante Zusammenfassung der damaligen Fakten. Das Einzige, was mich extrem gestört hat, war diepenetrante Schreibweise "Amatörfunkstelle" bzw. "Funkamatör" usw. DasProblem mit der neuen deutschen Rechtschreibung wird ja bei Ihnen im Augenblick eher hochgespielt. Auch nach der neuen deutschen Rechtschreibung ist die Schreibweise "Amateur" verbindlich.*

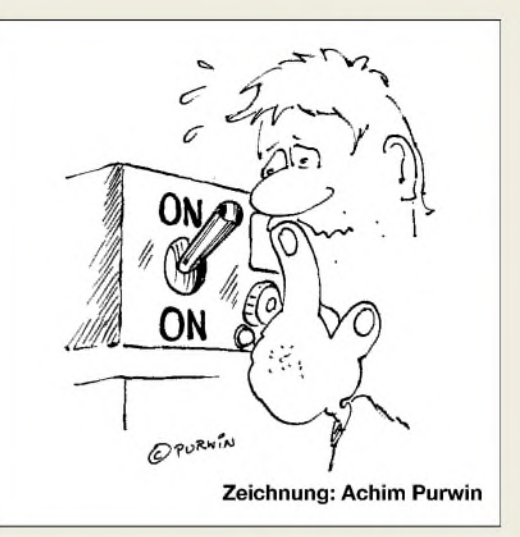

*Ichfür mich bleibe übrigens auch nach der "dead line" bei der alten deutschen Rechtschreibung, da die neue bei uns in Österreichja nichtper Gesetz bzw. Verordnung, sondern nur überErlässe in den Ministerienfür Teilbereiche verordnet wurde.*

#### **RegRat Gilbert Peschka, OE1GPU**

Ungeachtet der Fragestellung, ob neue oder alte deutsche Rechtschreibung zu verwenden wäre, sei darauf hingewiesen, dass vor und nach den bemängelten Textpassagen Anführungsstriche stehen, d.h., es handelt sich um in wörtlicher Rede wiedergegebene Zitate. Dabei ist es allgemein üblich, sich der zur Entstehungszeit des Zitats üblichen Ausdrucks- und Schreibweise zu bedienen.

#### **Kontaktfreudige PC-User**

*Das Editorial zur "Kultur des Treffens" im FA 8/04 finde ich alles in allem gelungen. Kritik verdient meiner Meinung nach allerdings die Aussage am Ende des ersten Absatzes, wonach "... die betr* $\epsilon$  *fenen Zeitgenossen nur noch vorm PC glucken ". Wie sieht es denn mit all den Funkern aus, die sich hinter ihren Scannern und Computern verglucken? Oder mit all den Bastlern oder Messies [1], die ständig allein in ihren Werkstätten rumhängen?*

*Derreinen Computergemeindewird somit arg Unrecht getan. Gibt es doch bei den Usern LAN-Partys oder unendlich viele Computerklubs undInteressengemein* $sch$ *ften, die sich in ihrer Freizeit tre fen und persönliche Kontakte ppflegen. Meiner Meinung nach hält sich das alles die Waage; wobeisich Statistiken sicher manipulieren lassen, ist doch die Anzahl der reinen PC-User um ein Vie faches grcßer als die der ungefähr 90000 Funkamateure in Deutschland.*

#### **Joachim Schwarz, F5VIY**

Wenn Sie nicht wissen, was Messies sind: [1] *<http://www.stangl-taller.at/ARBEITSBLAETTER/SUCHT/> Messie.shtml*

#### **Aus unserer Serie Gegensätze: angebrannt und abgebrannt**

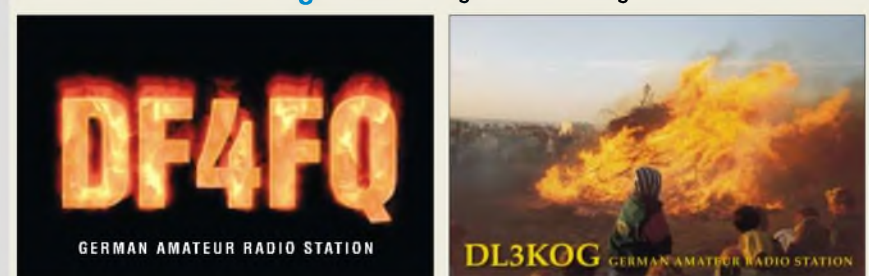

**Demoralisiert**

*Ich bin mit Leib und Seele immer Elektronik-Bastler gewesen - nicht aber Funkamateur im eigentlichen Sinne. Die Schaltungen (außerfunktechnische) haben mich mehr oder weniger inspiriert, eigene Gedanken zu entwickeln. Zeitschriften wie die ELVsagten mir wenigerzu, weil dort allesperfekt vorgekautpräsentiert wurde.*

*Nun ist aber ein Punkt erreicht, da ich nicht mehr kann und auch nicht mehr will. Heutzutage etwas*

*Postbox \**

*selbst auszuknobeln wird, zumindest in meinem Umfeld, nicht mehr mit Anerkennung belohnt, sondern eher mit Herabsetzung bestraft. Man wird belächelt, weil man privat Elektronik-Bauelemente kauft. "Für solchen Mist gibt man doch kein Geld aus, du Dämlack. " Auch mein bisheriger Chef, Leiter einer kleinen Elektronikfirma, denkt im Wesentlichen so.*

*Ich habefrüher viel experimentiert: Step-Up-Wandler Ladegeräte, SEV-Power-Supply, NF-Filter (Bessel, Tschebyschefusw.). Niemand in meinem Umfeld interessiertso etwas auch nur ein bisschen. Alle schütteln den Kopf. Entweder heißt es: "Das brauchst du doch nichtselbstzu machen. Gibt es doch allesfertig zu kaufen. " Oder: "Mach dir doch nicht solch eine Mühe. Verwende das Geld lieber z.B.für Kinokarten. Da wird ein brandneuer amerikanischer Actionfilm gespielt. Den muss man doch unbedingt gesehen haben. " Sonst ist man wohl kein ernst zu nehmender Mensch. "Was? Du willst lieber kreativ sein und etwas basteln? Schäm dich. Du musst doch mit der Zeit gehen. " Klugheit oder Unfähigkeit- egal.* **Matthias Eckardt**

#### **Makaber: Expedition ins Testgebiet??**

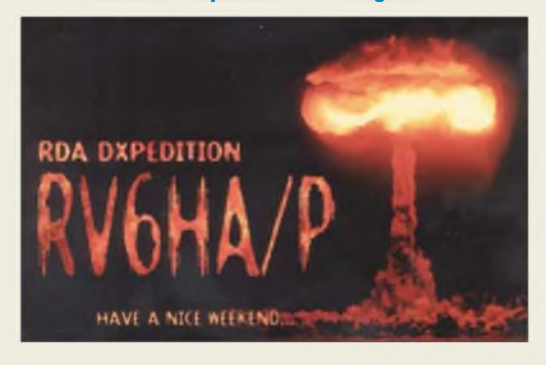

#### **DOs in Österreich eben nur Hörer**

*Nach Lesen des DO-QTCs 9/04, S. 964, fragte ich mich, wieso hier Forderungen bezüglich der Gesetzgebung eines souveränen Staates aufgestellt werden. Wenn Österreich der Meinung ist, für Einsteigerlizenzen keine Gastlizenzen auszugeben, muss man das akzeptieren, entweder eine CEPT-Lizenz machen oder aber in Österreich im Urlaub nichtfunken zu können - aber nicht über die bösen Österreicher lamentieren.*

**Bernhard Cipa, DL7BAC**

#### **Digital oder analog?**

*Arbeitet ein Yaesu FT-107M digital oder analog? Da dieFrequenzanzeige desFT-107Mdigital ist, gehe ich davon aus, dass das ganze Gerät digital ist, liege ich da richtig?*

#### **Frank Schilling**

**1.** Eine digitale Frequenzanzeige ist zunächst wirklich nur eine digitale Frequenzanzeige. Die Frequenz kann dabei analog erzeugt werden, die Signalverarbeitung kann analog erfolgen, nur die Frequenz wird eben einem Zähler zugeführt und digital angezeigt.

**2.** Eine weitere Stufe der Digitalisierung besteht darin, die Frequenz digital zu erzeugen, z.B. mit einem "direct digital synthesizer" = DDS. Das ist etwa bei allen Geräten ab den 90er Jahren üblich.

**3.** Dazu parallel erfolgt die Steuerung von immer mehr (und komplexeren) Gerätefunktionen über einen Mikroprozessor, also ebenfalls digital.

**4.** Mit dem Aufkommen so genannter DSP (digital signal processing) wird in moderneren Geräten zunehmend auch eine digitale Signalverarbeitung vorgenommen.

Eine völlig digitale Arbeitsweise in einem Funkgerät ist zumindest in absehbarer Zeit nicht zu erwarten. Zum einen erfolgt die Signalübertragung weitgehend analog, und es geht auch nicht ohne ebensolche Verstärkung vor demAnalog/Digital-Wandler. Auch ausgangsseitig kann kein Mensch unmittelbar etwas mit Digitalsignalen anfangen.

Der FT-107M  $-$  hier eingeordnet  $-$  ist ein Fossil von 1980; auf ihn trifft lediglich die erste Entwicklungsstufe zu.

#### **Störende Überlagerungen**

Bei der Monitor-Preisfrage vom FA 8/04 ging es darum, warum ein auf einen Schweißtransformator gestellter TFT-Bildschirm wohl eher als ein Röhrenmonitor ordentlich funktionieren würde.

Ein Schweißtransformator samt Gehäuse ist wegen der hohen zu übertragenden Leistung ein ziemlich großes Teil, das nicht gerade Laborbedingungen entsprechen muss und daher beim Betrieb ein erhebliches magnetisches Streufeld erzeugt.

Die Bildröhre **in einem Röhrenmonitor** enthält ein **Elektronenstrahlsystem**, dessen drei Strahlen mittels eines von der Ablenkeinheit erzeugten Wechselmagnetfeldes zeilenweise über die Bildschirmfläche gelenkt (und dabei intensitätsmoduliert) werden. Damit das passgenau geschieht, bedarf es ausgeklügelt aufgebauter Ablenkspulen und einer ebenso komplizierten elektrischen Ansteuerung. Verständlich, dass dieses präzise System schon durch verhältnismäßig geringe **externe Magnetfelder negativ beeinflusst** wird. Das äußert sich von Flimmern und Flackern über Farbflecken bis zu oszillierenden Störungen der Bildgeometrie.

Beim **TFT**-Bildschirm dagegen werden **feststehende Bildpixel** einzeln **durch Transistoren angesteuert**, wodurch dieAnordnung auch gegenüber starken Magnetfeldern weitgehend resistent ist.

Die 3 x 25 *€* erhalten diesmal:

**Michael Franzen Carsten Haettasch Antje Lubnow, DL6OC**

Herzlichen Glückwunsch!

#### **Wärme-Preisfrage**

Ein 1-kQ-Heizwiderstand mit 100 W realem Leistungsumsatz liegt an einer Spannungsquelle. Wie groß muss der Widerstandswert eines parallelgeschalteten Widerstands sein, um eine Gesamt-Heizleistung von 500 W zu erhalten?

Unter den Einsendern mit richtiger Antwort verlosen wir

#### **3 x 25 &**

Einsendeschluss ist der 31.10.04 (Poststempel oder E-Mail-Absendedatum). Die Gewinner werden in der Redaktion unter Ausschluss des Rechtsweges ermittelt. Wenn Sie die Lösung per E-Mail übersenden (an *[quiz@funkamateur.de](mailto:quiz@funkamateur.de)*; wegen Spamüberflutung geändert), bitte nicht vergessen, auch die "bürgerliche" Adresse anzugeben, sonst ist Ihre Chance dahin.

An den Newcomer-Preisfragen vom FA 9/04 können sich Einsteiger noch bis zum 30.9.04 versuchen.

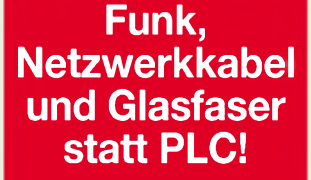

**Fortschritt statt vermüllter Äther!**

**Alles Glück dieser Erde.**

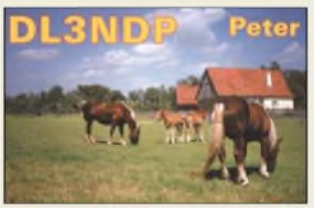

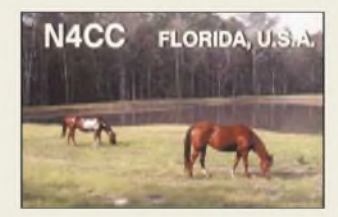

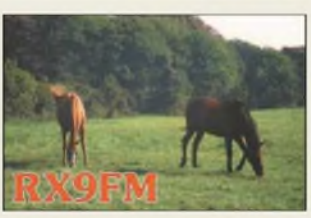

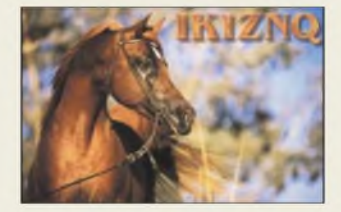

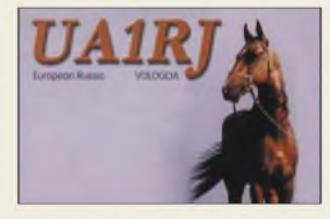

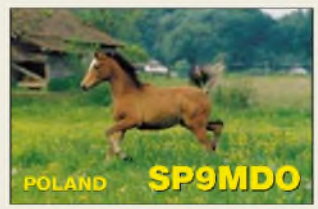

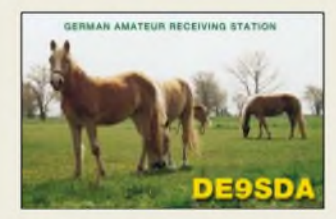

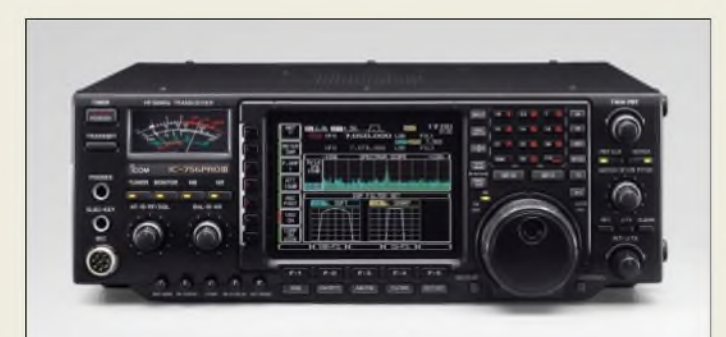

# I*IC-756PROIII |KW--6-m-Transceiver\_\_\_\_\_\_\_*

- *Frequenzbereich TX: Amateurbänder 1,8.54 MHz RX: 0,030.60 MHz* • *Betriebsarten:*
- *AM, CW RTTY (FSK), SSB. FM* • *Sendeleistung: 5.100 <sup>W</sup>*
- *Stromversorgung: 13,8 V=±15 %,* < *23 A*
- *eingebauter Antennentuner: 1,8.54 MHz unsymmetrisch* • *Empfindlichkeit: SSB, CW,*
- *RTTY: 0,16 pV(6 m:0,13pV) FM, 10 m:0,5 jV(6 m:0,32 JV)* • *IP3: +30 dBm@14 MHz*
- *Abmessungen:*
- *340 mm* x *111 mm* x *285 mm* • *Masse: 9,6 kg*

### *2MXP32\_\_\_\_\_\_\_\_*

#### **I**<br>*I*<br>*I*<br>*I 2-m-Kreuzyagi-Antenne* **•** *Frequenzbereich:*

- *144.144,6 MHz@s* < *1,4* **•** *Gewinn: 15,8 dBdje Ebene*
- **•** *Gewinn bei Vierergruppe: 21,2 dBdje Ebene*
- **•** *Vor-Rück-Verhältnis: 24,0 dB*
- $\bullet$  *Öffnungswinkel:*  $\alpha_{E,H}$   $\approx$  24<sup>*°*</sup>
- **•** *Boomlänge: 12,5 <sup>m</sup>* **•** *Drehradius: 7,3 <sup>m</sup>*
- **•** *Belastbarkeit: 1,5 kW*
- **•** *Windlast: 0,39 <sup>m</sup><sup>2</sup>*
- **•** *Masse: 10,4 kg*
- **•** *Anschluss: <sup>2</sup><sup>x</sup> <sup>50</sup> <sup>n</sup>, N-Buchsen* **•** *Preis: <sup>435</sup> €*
- 

#### *C-3500\_\_\_\_\_\_\_\_\_ Dreifach-Gegentaktmischer*

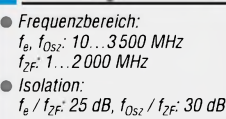

- *IP3:+28 dBm@PLo <sup>=</sup> +17 dBm*
- *Abmessungen (B<sup>x</sup> <sup>H</sup> <sup>x</sup> T): 9,5 mm x 12,7mm x 3,8 mm*
- 
- *Preis: ab <sup>28</sup> €*

# *kurz und knapp*

Im Hinblick auf die Nachfrage hat Icom seine 1-kW-Transistor-PA für Europa zertifizieren lassen – sie heißt jetzt **IC-PWlEuro**. Preis aufAnfrage beim Fachhändler. *wwwicomeurope. com*

Der Berliner Funkfachhändler **Funktechnik Seipelt** ist jetzt autorisierter Icom-Vertragshändler. *wwwfunktechnik-seipelt.de Tel. (03342) 304959*

# *IC-756 mit 7800-Features*

Der weiterentwickelte *IC-756PROIII* verbindet Elemente des neuen *IC-7800* mit der *IC-756*-Serie. So kommen im HF-Teil ein Quad-Mischer, größere Spulen, verzerrungsärmere Schaltdioden, ein 15-kHz-Roofing-Quarzfilter sowie beim ersten Vorverstärker eine rückgekoppelte Gegentaktschaltung zum Einsatz. Das Echtzeit-Spectrumscope besitzt nun eine Miniscope-Funktion sowie zwei Uhren (UTC, Ortszeit). Für RTTY-Betrieb ohne PC gibt es jetzt acht Sendespeicher, für CW vier, und die SSB-Sendebandbreite lässt sich via DSP einstellen. Preis und Liefereinsatz standen bei Redaktionsschluss noch nicht fest. *[www.icomeurope.com](http://www.icomeurope.com); Bezug: Fachhändler*

### *Funkt vertikal und horizontal*

Die Yagi *2MXP32* vom US-amerikanischen Antennenspezialisten *M2* besitzt zweimal 16 Elemente auf einem 12,5 m langen, runden Boomrohr. Die Antenne wurde auf maximalen Gewinn bei gleichzeitig geringen Nebenzipfeln und bestem Vor-Rück-Verhältnis optimiert. Beide Ebenen sind separat herausgeführt und lassen sich z.B. über ein Relais umschalten oder ggf. phasenverschoben speisen. *Bezug: UKWBerichte, Jahnstraße 7, 91083 Baiersdorf, Tel. (09133) 7798-0, Fax -33, [info@ukwberichte.com](mailto:info@ukwberichte.com), [www.ukw-berichte.de](http://www.ukw-berichte.de)*

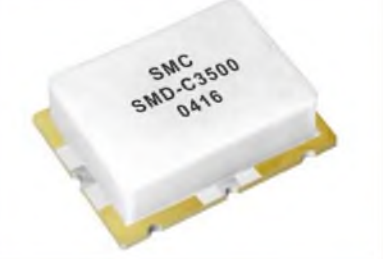

### *SMD-Mischer mit hohem IP3*

Der *SMD-C3500* von *Synergy Microwave* ist ein Dreifach-Gegentakt-Mischer in einem kompakten SMD-Gehäuse. Bei einer LO-Leistung von +17 dBm bietet er einen IP3 von etwa +28 dBm. Einsetzbar ist er für Eingangsfrequenzen von 10 bis 3500 MHz. Datenblätter gibt es beim Distributor *TSS*. *Bezug: TSS, Postfach 1261, 89259 Weißenborn, Tel. (0 7309) 96 75-0, Fax -20; [www.tssd.com](http://www.tssd.com), E-Mail: [info@tssd.com](mailto:info@tssd.com)*

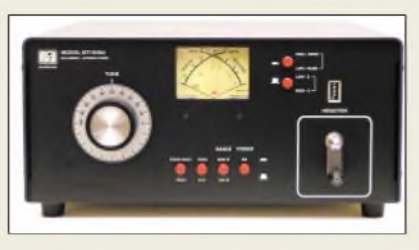

### *Hühnerleiterkonekt angepasst*

Ganz speziell fürAntennen, die über symmetrische Speiseleitungen mit Energie versorgt werden, ist der neue *BT-1500A* von *Palstar*, USA, entwickelt worden. Er arbeitet mit spiegelbildlich angeordneten, massiv versilberten, verlustarmen keramischen Rollspulen. Die Verbindung erfolgt über Hohlrinnenrad-Kontakte mit großer Kontaktfläche, die durch das Aufliegen auf dem halben Leiterradius auch höhere Ströme verkraften.

Zudem verfügt der Koppler über eine komfortable Kreuzzeiger-Leistungsmessung für vor- und zurücklaufende Leistung in Spitzenwertanzeige, umschaltbar auf Mittelwertanzeige oder auf eine aktive *Peak-Hold*-Schaltung. Letztere hält den am hintergrundbeleuchteten Messinstrument angezeigten Wert für etwa drei Sekunden. Die Spuleninduktivität mit 44 µH ermöglicht auch die Anpassung relativ kurzer Antennen selbst im 160-m-Band, wobei ein Zählwerk leicht reproduzierbare Einstellungen ermöglicht. *Info/Bezug: Communication Systems Rosenberg, Marienbader Str. 14, 61273 Wehrheim, Tel. (06081) 59393, Fax 980271; E-Mail: [gagacom@aol.com](mailto:gagacom@aol.com); [www.palstar.de](http://www.palstar.de)*

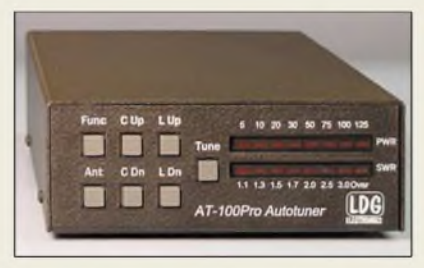

# *Tunerfür QRP und 100 W*

Der *AT-100Pro*, Nachfolger des bekannten *AT-11MP*, stimmt Antennen im Frequenzbereich von 1,8 bis 54 MHz automatisch und sehr schnell ab. Ein Umschalter erlaubt die Wahl von zwei angeschlossenen Antennen wozu bei optionalem Balun auch symmetrische zählen können.

Sogar für QRP-Freunde ist dieser Tuner geeignet: Für den Abstimmvorgang genügt bereits <sup>1</sup> W, maximal sind bis zu 125 W möglich. Für noch komfortablere Bedienung gibt es von *LDG* eine Reihe von Interfacekabeln, die den direkten Anschluß an die meisten gängigen Transceiver erlauben undAbstimmen mit einem einzigen Tastendruck gestatten.

*Bezug: WiMo GmbH, Am Gäxwald 14, 76863 Herxheim, Tel. (0 72 76) 9 66 80, Fax 69 78, [www.wimo.com](http://www.wimo.com); E-Mail: [info@wimo.com](mailto:info@wimo.com)*

**Der manuell abstimmbare symmetrische Antennenkoppler BT-1500A von Palstar hat eine pulverbeschichtete Frontplatte, eine ebensolche Deckschale und ist für 1500 W PEP dimensioniert.**

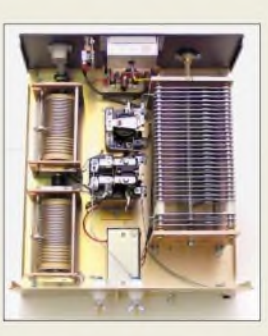

#### *BT-1500A*

- *symmetrischerAntennenkoppler*
- *Frequenzbereich: 1,8.30 MHz* • *Leistung:* <sup>&</sup>lt; *1,5 kW PEP*
- **I**<br>*I*<br>*I*<br>*I*<br>*I* • *Antennenanschluss:*
- *zwei keramikisolierte Klemmen* • *Eingangsanschluss:*
- *SO239 (PL), 1:1-Ferrit-Balun* • *Erfasster Impedanzbereich:*
- *(2500 ±j2500)* n *@ 160.20 <sup>m</sup> (1000 ±j1000)* n *@ 15.10 <sup>m</sup>*
- *Abmessungen (B <sup>x</sup><sup>H</sup> <sup>x</sup> T): 300 mm x 152 mm x 406 mm* • *Relaisumschaltung:*
- *High-Z/Low-Z, High-C/Low-C*
- *Masse: 7,7 kg*
- *Preis: <sup>700</sup> €*

#### *AT-100Pro Automatik-Desktop-Tuner*

- *Frequenzbereich: 1,8.54 MHz*
- **I**<br>*I*<br>*I*<br>*I*<br>*I* • *Leistung:* <sup>&</sup>lt; *<sup>150</sup> <sup>W</sup>*
- *Antennenanschluss:*
- *zwei keramikisolierte Klemmen* • *Eingangsanschluss:*
- *SO239 (P)), 1:1-Ferrit-Balun Erfasster Impedanzbereich:*
- *6.1000*n *@160.10 m, 6.4000*n *mit optionalem 1:4-*
- *Balun, 16.150* n *@6 <sup>m</sup>*
- *Stromversorgung: 11.16 <sup>V</sup>=,* < *500 mA*
- *Preis: <sup>299</sup> €*

# *Markt-Infos*

Die Marktseiten sollen über neue bzw. für die Leserschaft interessante Produkte informieren und beruhen auf von der Redaktion nicht immer nachprüfbaren Angaben von Herstellern bzw. Händlern. Die angegebenen Bezugsquellen bedeuten keine Exklusivität, d. h., vorgestellte Produkte können auch bei anderen Händlern und/oder zu anderen Preisen erhältlich sein. *Red. FA*

### *Markt/Elektronikmarkt*

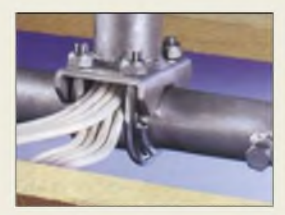

**Die Koaxialkabel lassen sich durch den Dachsparrenhalter führen.**

#### *ZAS 40/41*

- **••** *Dachsparrenhalter für Ante*<br>● *Mastdange:* 0,9/1,3 *m*<br>● *Mastdurchmesser:* 48 *mm*<br>● *Sparrenabstand:* 0,51...0 *DachsparienhalerfürAntennen*
- *Mastlänge: 0,9/1,3 <sup>m</sup>*
- *Sparrenabstand: 0,51..0,9 <sup>m</sup>*
- *Biegemoment:* <sup>&</sup>lt; *<sup>700</sup> Nm (entspricht Schüsseln* < *<sup>1</sup> m 0)*
- *• Rahmenabmessungen:* = *(580...980) mm* x *148 mm x 40 mm*
- *Masse: 6,5/ 7,5 kg*
- *Preis: <sup>89</sup> /<sup>95</sup> €* • *empfohlenes Zubehör: MontagesetZTS 40 mitBleiziegel, Abdeckkragen, Mastkappe, Schrauben, 25 €*

#### *DV-W516D DVD-Brenner\_\_\_\_\_\_\_\_\_\_\_\_\_*

- *I CD-R 700 MB (Type 80), CD-R 650 MB (Type 74),* • *beschreibbare Medien: CD-RW, DVD+/-R 4,7 GB, DVD+/-RW 4,7 GB, Dual-Layer-DVD+R 8,5 GB*
- *Schreibgeschwindigkeiten: 16fach DVD-R, 16fach DVD+R, 4fach DVD+I-RW, 4fach Dual-Layer+R, 32fach CD-R, 24fach CD-RW*
- *Lesegeschwindigkeiten: 16fach DVD, 48fach CD*
- *Anschluss: ATAPI/IDE*
- *Datenpuffer: <sup>2</sup> MB*
- *Systemvoraussetzungen: Pentium III<sup>600</sup> MHz, <sup>128</sup> MB RAM, Windows 98/2000/ ME/ N1/XP, 10 GB HDD, 24-Bit-Grafikdisplay mit 1024 Bi*x *<sup>768</sup> BitAuflösung*
- *Preis: <sup>99</sup> €*

### Pollin Sonderliste

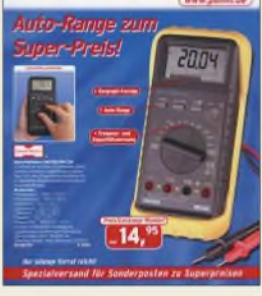

**Auf über 190 Seiten bietet die Firma Pollin Electronic (***[www.pollin.de](http://www.pollin.de)***) in ihrem aktuellen Herbst/Winter-Katalog wieder günstige Angebote, wie z.B. die UKW-FM-Tuner 1890DFC von Telefunken für 1,95 € an. Dank dem mitgelieferten Anschlussplan lässt sich das nur 46 mm** x **28 mm** x **15 mm große FM-Tuner-Modul schnell in eigene Projekte integrieren.**

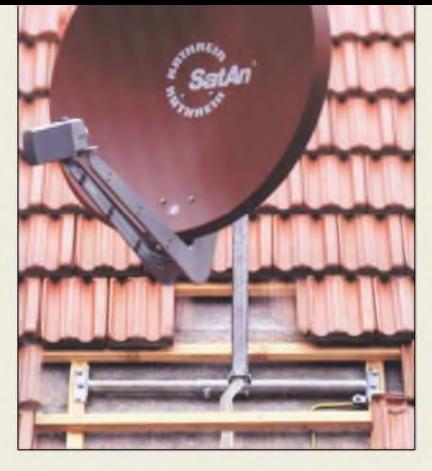

### *Antenne hält am Dachsparren*

Die feuerverzinkten Dachsparrenhalter*ZAS 40* bzw. *41* von Kathrein werden von außen direkt oder durch die Konterlattung an Dachsparren montiert und dienen zur Aufnahme von Parabol- und/oder Yagi-Antennen. Ein ausziehbares Teleskoprohr gestattet flexible Anpassung an den Sparrenabstand, die Dachneigung ist stufenlos einstellbar. Erdungsschraube und Mastkappe werden mitgeliefert. *Info: [www.kathrein.de](http://www.kathrein.de); Bezug: Antennen- und Elektoinstallations-Fachhandel*

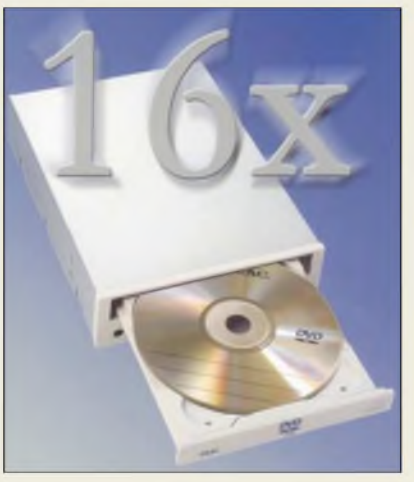

### *Brennen in zweiSchichten*

Der von *Teac* hergestellte DVD-Brenner *DV-W516D* ermöglicht unter anderem das Kopieren von Daten in vierfacher Schreibgeschwindigkeit auf Dual-Layer-DVDs. Somit ist die Sicherung kompletter Spielfilme nun auch in akzeptablen Zeiten möglich. Die Baugruppe wird zusammen mit dem Softwarepaket DVD Solution von Cyberlink ausgeliefert, das Anwendern zahlreichen Applikationen bietet. Mit dieser Komplettlösung lassen sich alle Arten von Medien produzieren, bearbeiten, schneiden und wiedergeben. *Bezug: Teac Deutschland GmbH, DSPD, Bahnstr. 12 65205 Wiesbaden, Tel. (06 11) 71 58-3 00, [www.teac.de](http://www.teac.de)*

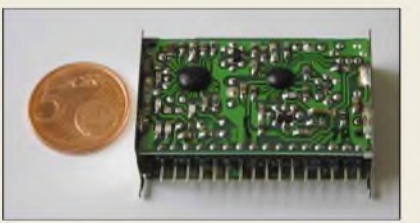

## *Big Guns für den kleinen Mann*

Mit den Typen *JP7-2S* und *JP10-2S* des Finnischen Herstellers *Finnish Antenna Ltd.* liefert die *appello GmbH* neben einem umfangreichen Sortiment an Fullsize-Mono- und Mehrbandyagis nun auch verkürzte Yagis für 40 und 30 m. Die Elemente sind durch zwei Luftspulen hoher Güte verkürzt. Der Preis für die 7-MHz-Version beträgt 698 **€**, während die 10-MHz-Version für 598 **€** zu haben ist.

*Info/Bezug: appello GmbH, Wendenstr. 35 c, 20097 Hamburg, Tel. (040) 822230-0, Fax -110; [www.appello-funk.de](http://www.appello-funk.de); E-Mail: [Info@appello.de](mailto:Info@appello.de)*

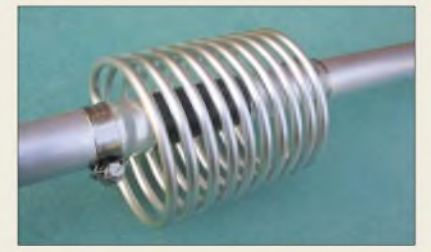

### *Hiptop -Flatrate "eingebaut"*

Seit kurzem kommen nicht nur Vielsurfer, sondern auch mobile Quasselstrippen mit dem *hiptop* der Firma *Danger* auf ihre Kosten, denn *E-Plus* startete für diese Kommunikationsmaschine ein neues Tarifmodell. Das für Telefonie- und Internetfunktionen geeignete Gerät wird mit einer Flatrate von 19,95 **€**/Monat angeboten, wodurch sich alle Datendienste wie Surfen, Mailen und der Nachrichtenaustausch via Instant Messenger nutzen lassen. Für Telefonate kann man sich für einen der vorhandenen Sprachtarife entscheiden, mit denen beispielsweise schon ab 3 Cent/Minute deutschlandweit Verbindungen ins Festnetz möglich sind.

*E-Plus Mobilfunk GmbH & Co. KG, Gotenstraße 15, 20079 Hamburg, Tel. (0 40) 23 910-4 80, Fax -4 89; [www.eplus.de/hiptop](http://www.eplus.de/hiptop)*

#### *JP7-2S verkürzte Yagifür40m*

- 
- **•** *Frequenzbereich: 7,0.7,1 MHz @ s* < *1,6*
- *I* **•** *Freiraumgewinn: 6,0 dBi*
- **•** *Rückdämpfung: <sup>15</sup> dB* **•** *Boomlänge: 5,8 <sup>m</sup>*
- 
- **•** *Elementlänge:* <sup>&</sup>lt; *15,30 <sup>m</sup>* **•** *Drehradius: 8,0 <sup>m</sup>* **•** *Anschluss: <sup>1</sup> <sup>x</sup> <sup>50</sup>* n *koaxial*
- **•** *Windlast: 0,85 <sup>m</sup><sup>2</sup>*
- **•** *Masse: <sup>24</sup> kg* **•** *Preis: <sup>698</sup> €*

**Je zwei von solchen Luftspulen sorgen bei den Monobandyagis JP7-2S bzw. JP10-2S für eine verlustarme Verkürzung der Elemente.**

#### *hiptop\_\_\_\_\_\_\_\_\_*

#### *Mobiltelefon\_\_\_\_\_\_\_\_\_\_*

- *I* • *kostenlos nutzbare Dienste: Abruf und Versand von E-Mails, Surfen im Internet, Nutzung des AOL Instant Messengers*
- *monatliche Gebühr: 19,95 €*
- *Transfervolumen: unbegrenzt* • *Preis: bei 24-monatiger Ver*
	- *tragslaufzeit <sup>249</sup> €*

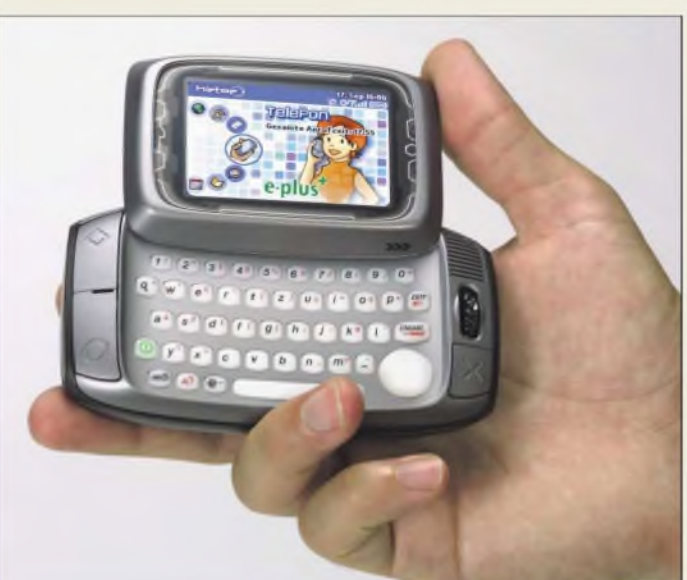

# *Elektronikmarkt*

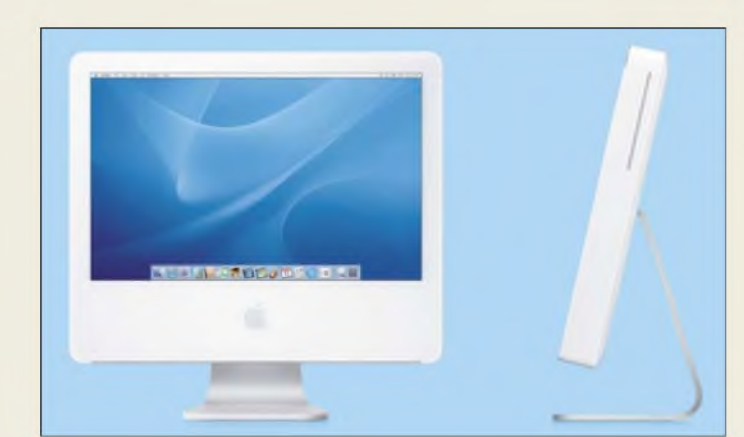

### *iMac G5*

#### *Computer*

- *Prozessor: 1,6 GHz oder 1,8 GHz Power PC G5, 64 Bit* • *Bildschirm: 17" oder 20"LCD-*
- *Bildschirm im Breitformat* • *Festplatte: <sup>80</sup> GB oder <sup>160</sup> GB serielle ATA-Harddisk*
- *Speicher: <sup>256</sup> MB DDR400 SDRAM*
- *• Grafikkarte: NVIDIA GeForce FX5200 Ultra*
- $\bullet$  *Abmessungen*  $(B \times H \times I)$ : *43 mm x 36 mm x 55 mm*
- *Preise: 17'71,6 GHz/80 GB <sup>1369</sup> € 1771,8 GHz/80 GB <sup>1579</sup> € 2071,8 GHz/160 GB <sup>1999</sup> €*

#### **Eagle 4.1 lässt sich nun auch auf Macintosh-Rechnern mit OS X integrieren.**

### *Der Monitorist der Computer*

Erstmals zurApple Expo am 31. August 2004 in Paris stellte *Apple* seine neue Generation *iMac G5* vor. Die Hardware verstaute man in einem nur 5 cm (17"-Version) bzw. 5,6 cm (20"-Version) dicken Flachbildschirm. Im Inneren des Monitors sind u.a. G5-Prozessor, SATA-Festplatte, DRAM-Speicher, Grafikkarte, Modem, Netzwerkkarte sowie wahlweise DVD-ROM/CD-RW oder SuperDrive zu finden. Auch Stereolautsprecher, mehrere USB-2.0- und FireWire-Anschlüsse, Audio-Ein-/Ausgänge, VGA-Ausgang und die zukunftsträchtige Bluetooth-Unterstützung fehlen nicht.

*Bezug: Apple Store Europe, Hollyhill IndustrialEstate,Hollyhill, Cork,Irland, Tel. (08 00) 2 00 01 36; [www.apple.com/germanstore](http://www.apple.com/germanstore); E-Mail: [de.consumer@euro.apple.com](mailto:de.consumer@euro.apple.com)*

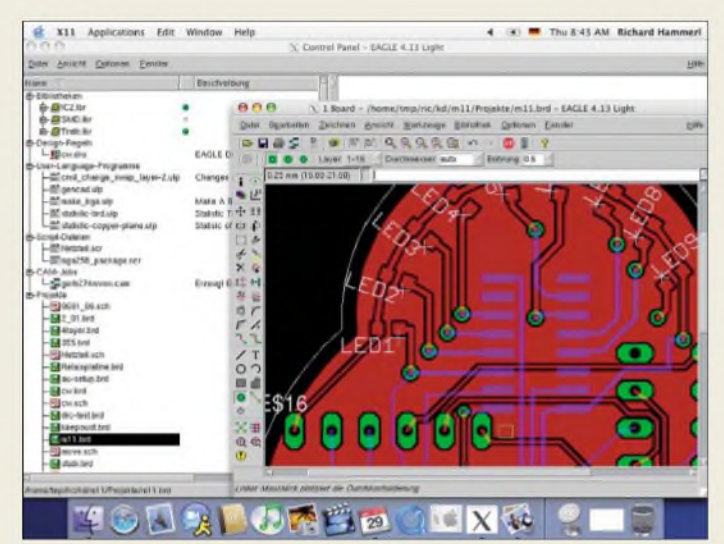

# *Eagle 4.1\_\_\_\_\_\_\_*

#### *Leiterplattenentwurf\_\_\_\_\_\_\_* • *nutzbare Betriebssysteme:*

*Linux, Windows, Mac OS X • neue Eigenschaften: Bibliotheksmanagement verbessert, Suchfunktion für Bauteile in Schaltplan und Layout, Package-Varianten in beliebigen Winkeln erstellbar, freie Rotation von Texten und Bauteilen, abgerundete Leiterbahnecken mit beliebigen Radien, Menülührung komplettin Deutsch* • *Preis: ab <sup>49</sup> €*

### *Eagle 4.1 auch für Mac OS X*

Die *Version 4.1* des von *CadSoft* entwickelten Tools *Eagle* ist nun zusätzlich zu Linux und Windows auch für Macintosh verfügbar. Die bisher gewohnten Möglichkeiten wurden um einige Features erweitert. Außerdem gibt es seit kurzem die Software auch mit komplett deutscher Menüführung.

*Bezug: CadSoft Computer GmbH, Hofmark 2, 84568 Pleiskirchen, Tel. (0 86 35) 69 89-10, [www.cadsoft.de](http://www.cadsoft.de); E-Mail: [info@cadsoft.de](mailto:info@cadsoft.de)*

# *Tiger Basic verbessert*

Mit zahlreichen neuen Funktionen, Device-Treibern und Applikationen für die *Tiger-Basic*-Controller von *Wilke Technology* wartet die neue *Version 5.2* auf, die schnell ablaufenden, hochstabilen Code erzeugt. Geblieben sind die bekannte, einfache Handhabung und die rasche Programmierbarkeit von Projekten. Der Laufzeit-Code wird direkt in den Flash-Speicher des Controllers geladen, sodass auch Updates per DFÜ möglich sind. Jedem Nutzer stehen der kostenlose technische Support wie auch freie Downloads und ein Newsletter als Informationsquellen zur Verfügung.

*Bezug: Wilke Technology GmbH, Krefelder Str. 147,52070Aachen, Tel. (02 41) 91 89 0-0; [www.wilke.de](http://www.wilke.de); E-Mail: [info@wilke.de](mailto:info@wilke.de)*

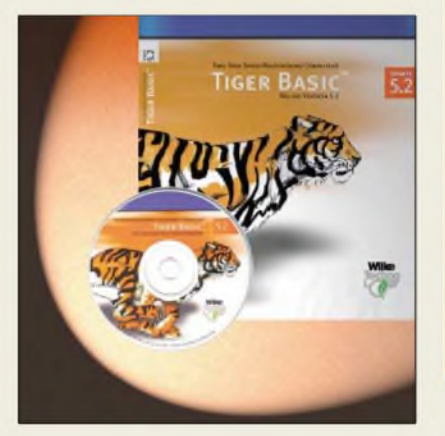

# *Logitech lanciert Laser-Maus*

Die Schweizer Firma *Logitech* brachte mit der *MX 1000* die weltweit erste schnurlose Maus mit Laserabtastung auf den Markt, durch die sich eine 20-mal größere Präzision bei der Abtastung auch auf polierten oder hölzernen Flächen erreichen lässt. Der an der Unterseite befindliche Laser liefert Informationen an einen integrierten 5,8-Megapixel-Sensor. Weitere Features sind eine Ladestation, eine beleuchtete Batterieanzeige und Daumentasten.

*Bezug: Logitech GmbH, Streiflacher Str. 7, 82110 Germering, Tel. (0 89) 89 46 7-0; [www.logitech.ch](http://www.logitech.ch)*

# *Tiger Basic 5.2*

- *Basie-Controller\_\_\_\_\_\_\_\_\_\_*
- *Betriebsspannung: <sup>5</sup> <sup>V</sup>* • *Stromverbrauch: <sup>50</sup> mA im Be-*
- *t*r*ieb, 100 gA im Ruhezustand*
- *Rechengeschwindigkeit: bis zu 100000 Basic-Instruktionen/s* • *Anschlüsse: <sup>8</sup> universal /O-*
	- *Pins mit 4 Analogeingängen, 2 PWM, 2* x *seriell, Expansions-*
- *Bus, digitale Ein-/Ausgänge* • *Speicher: bis zu <sup>2</sup> MB SRAM,*
- *bis zu 4 MB Flash* • *Gehäuse: 46-polig*
- *Abmessungen (B*<sup>x</sup> *<sup>H</sup>* <sup>x</sup> *I):*
- *41 mm* x *12 mm* x *12 mm*
- *Masse: <sup>48</sup> <sup>g</sup> Preis: ab <sup>109</sup> €*

# *kurz und knapp*

**20 % Hochschulrabatt** Die Firma MCT Paul & Scherer GmbH (*[www.mct.de](http://www.mct.de)*) produziert und vertreibt seit 20 Jahren Single Board Computer und die dazu passenden Entwicklungswerkzeuge. Da ihre Produkte oft in Forschung und Lehre eingesetztwerden, wartet man zum 20-jährigen Firmenjubiläum mit einem Rabatt auf, der sowohl Hardals auch Softwareprodukte umfasst.

### *MX 1000\_\_\_\_\_\_\_\_*

- *Schnurlose Maus\_\_\_\_\_\_\_\_\_\_* • *Anschluss der Basisstation:*
- *USB oder PS/2* • *erforderliche Betriebssysteme: Windows 95/2000/ME/XP,*
- *Macintosh OS X oder höher* • *Farbe: Gunmetal (dunkler Sil-*
- *berton) und Onyxschwarz Lieferumfang: Schnellladestation, CD-ROM mit SetPoint-Software, Installationshandbuch, USB-PS/2-Adapter, Netzgerät*
- *Preis: <sup>114</sup> CHF*

**Daumentasten erlauben eine verbesserte Bedienung mit der MX 1000.**

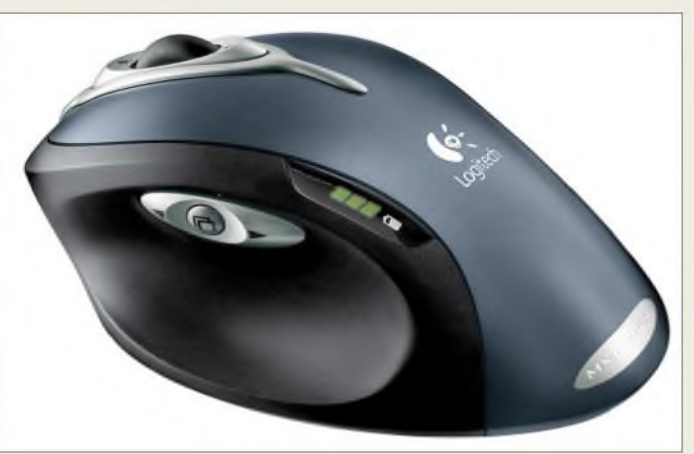

### *Literatur*

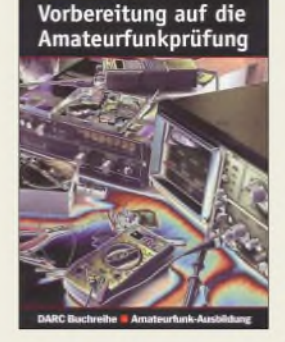

#### **Cuno, H.-H., DL2CH: Vorbereitung auf die Amateurfunkprüfung**

Seitdem die "Prüfungsfragen für den Erwerb der Amateurfunkzeugnisse der Klasse <sup>1</sup> und 2" der Regulierungsbehörde für Telekommunikation und Post veröffentlicht wurden, sind schon einige Jahre verstrichen, sodass eine gründliche Überarbeitung der ersten Version des auf diesem Fragenkatalog basierenden Lehrbuchs des Autors angebracht war.

Auch das neue Lehrbuch ist in bewährter Weise im flüssigen Stil geschrieben und deckt alle Abschnitte des Fragenkatalogs wie Grundlagen, Bauelemente, Modulation, Betriebsarten, Empfänger, Sender, Leitungen, Antennen, Wellenausbreitung, Messgeräte, EMV, Verstärker und Oszillatoren, aber auch Personen- und Sachschutz, Betriebstechnik sowie die Vorschriften über den Amateurfunk ab.

Darüber hinaus bilden Übungsaufgaben und Rechenbeispiele wertvolle Ergänzungen hei der eigenständigen oder angeleiteten Vorbereitung auf die Prüfung. Eine Liste der Seitenzahlen, auf denen die Fragen des Katalogs erläutert werden, erleichtert den Umgang mit dem Werk sehr.

In Anbetracht des großen Umfangs an Prüfungsfragen wurden über den Katalog hinausgehende Bereiche nur dort aufgenommen, wo es dem Verständnis der Thematik förder-<br>lich erschien. - red lich erschien.

**DARC Verlag GmbH Baunatal 2004 388 Seiten, 17,40 € FA-Leserservice #1219**

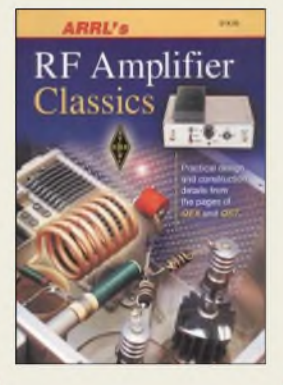

#### **Ford, S., WB8IMY: ARRL's RF Amplifier Classics**

An Endstufen im weitesten Sinne kommt kaum ein Funkamateur vorbei, ja selbst im QRP-Bereich sind solche mit 5 W Sendeleistung gebräuchlich. So reicht dann auch der Leistungsbereich in Fords Zusammenstellung von 5 Wbis 1,5 kW.

In diesem Buch sind etwa 25 Projekte bzw. Beiträge aus der QST und QEX, die zwischen 1980 und 2003 erschienen, enthalten. Im ersten und umfangreichsten Kapitel geht es um KW-Endstufen für 160 bis 10 m bzw. 6 m. Im zweiten Kapitel kommen VHF- und UHF-Endstufen zur Sprache, d.h., solche für 50, 144, 220 und 432 MHz. Drei weitere Beiträge befassen sich mit PAs für 23 cm (250 W, 18 W) und 13 cm (2 W). Ein abschließendes Kapitel gibt zahlreiche Praxistipps zum sorgsamen Umgang mit Endstufen - nicht zuletzt, um Halbleiterbauelementewie auch Röhren-Bastler vor dem Weg ins Jenseits zu bewahren... Alles in allem eine gelungene Zusammenstellung, wobei die von der ARRL-Literatur gewohnten sehr ordentlichen zeichnerischen Darstellungen wesentlich zum Verständnis beitragen. Zudem bürgen bekannte Namen wie Gary Breed, K9AY, Jerry Pittenger, K8RA, Bill Sabin,<br>W0IYH, Al Ward, WOIYH. W5LUA, Dave Meacham, W6EMD, für ein hohes Maß an Fachkompetenz.

**-rd**

**ARRL, Newington 2004 176 Seiten, 19 € FA-Leserservice #2563**

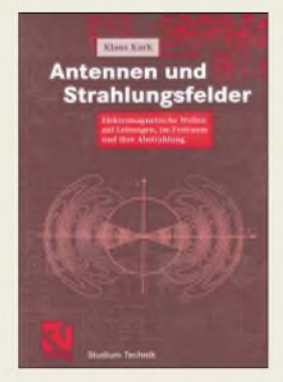

#### **Kark, K.W.: Antennen und Strahlungsfelder**

Gegenstand dieses vorrangig für das Hochschulwesen gedachten Lehrbuchs sind elektromagnetische Wellen auf Leitungen, im Freiraum sowie ihre Abstrahlung. Die benötigten Grundlagen der Mathematik bzw. Elektrodynamik werden einführend im Überblick dargestellt. ÜberAusbreitungseffekte, Wellenleiter und Grundbegriffe der Antennentechnik bzw. von Strahlungsfeldern gelangt Kark zu Elementardipolen und Rahmenantennen. Weiter geht es mit linearen Antennen, Gruppenantennen einschließlich Yagis, Breitbandantennen sowie verschiedenen Aperturstrahlern. Den Abschluss bilden spezielle Antennenformen wie Streifenleitungs-, Schlitz- und Helixantennen. Elektromagnetisches Nah- und Fernfeld, Strahlungsdiagramme, Gewinn und Speisepunktimpedanz von Antennen werden in diesem Fachbuch eben nicht nur angegeben, sondern ausgehend von den Maxwellschen Gleichungen jeweils detailliert berechnet.

Das Buch richtet sich an Studierende der Nachrichten- und Hochfrequenztechnik, Ingenieure in der Praxis sowie Naturwissenschaftler, aber auch an Funkamateure, die es wirklich einmal genau wissen wollen und über das notwendige mathematische Rüstzeug (Vektoranalysis und Feldtheorie) verfügen. **-rd**

#### **Vieweg Verlag Wiesbaden 2004 391 Seiten, 29,90 € ISBN 3-528-03961-2**

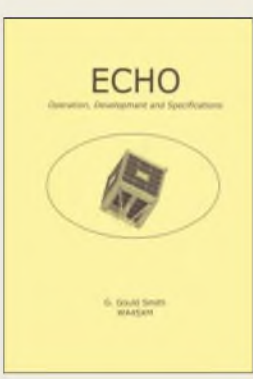

#### **G. Gould Smith, WA4SXM: Echo - Operation, Development and Specifications**

Einführend werden in diesem Buch zu Oscar-Echo alias AO-5<sup>1</sup> das Erbauer-Team gezeigt, die Systemintegration dargestellt und wichtige Meilensteine der Entwicklung von der ersten Idee bis zum Start beschrieben.

Es schließt sich eine Erläuterung des Orbits und der neuartigen Lagestabilisierung an. Letztere soll den Satelliten so drehen, dass die Antenne entweder die nördliche oder die südliche Hemisphäre bevorzugt.

Der Satellit verfügt über einen digitalen und einen analogen Modus. Für beide kommen die typischen Bestandteile einer Bodenstation zur Sprache. Weitere Abschnitte widmen sich der Telemetrie bzw. stellen Hersteller Space-Quest, Trägerrakete Dnepr und Weltraumbahnhof Baikonur vor.

Das letzte Drittel der Schrift geht auf die Flughardware des Satelliten ein: Echo hat eine kubische Struktur und besteht aus sechs Einschüben: RX, TX, CPU, Batterie, Batterieregler sowie Experimentalbaugruppe. Die verwendete Mary-Turnstile ist eine spezielle Form der Turnstile-Antenne.

Abschließend erfahren wir etwas über die zugehörige Software, das Space Craft Operating System. **-dl2lux**

#### **AMSAT-NA Silver Spring 2004**

**54 Seiten, 19 US-\$ Bezug: AMSAT-NA, 850 Sligo Ave, Suite 600, Silver Spring MD 20910, USA;** *[www.amsat.org](http://www.amsat.org)*

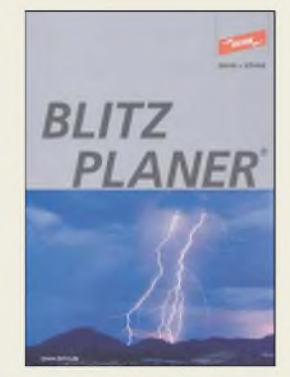

#### **Dehn und Söhne GmbH & Co. KG: Blitzplaner**

Freilich kann niemand planen, wann und wo ein Blitz einschlägt, wohl aber Vorsorge treffen, um für den Ernstfall auf verschiedene Weise gewappnet zu sein. Dehn, Hersteller der dazu notwendigen Komponenten, gibt den Blitzplaner für die Blitzschutzfachkraft heraus. Und ein wenig Blitzschutzfachkraft sollte ein Funkamateur schon sein, insbesondere wenn erüber großeAntennengebilde verfügt.

Das Werk ist kein erweiterter Produktkatalog, sondern ein Fachbuch mit Bezug zu Produkten des Herausgebers.

Es enthält zahlreiche Arbeitsunterlagen und Tabellen, so z.B. eine Übersicht über baurechtliche Vorgaben. Alle Bestandteile einer Blitzschutzanlage, wie Fangeinrichtungen, Ableiteinrichtungen, Erdungsanlage, Trennungsabstände, Potenzialausgleich, werden detailliert beschrieben.

Neue Entwicklungen, etwa die bei Mobilfünk-Basisstationen eingesetzte HVI-Leitung, eine hochisolierende koaxial aufgebaute Ableitung, finden Erwähnung. Ein Kapitel widmet sich der Auswahl und Installation von Überspannungs-Schutzgeräten. Schutzvorschläge mit Schaltplänen und Bildern ergänzen dieses Buch.

**-dl2lux**

**Dehn und Söhne GmbH & Co. KG Neumarkt 2004, 240 S. Bezug: Postfach 1640, 92306 Neumarkt bzw. via** *[www.dehn.de](http://www.dehn.de)* **DS702 anfordern oder PDF-Download**

# *Internet via Satellit*

*NIELS GRÜNDEL*

*Mit derEinführung von DSL hat die Deutsche Telekom hierzulande einen wahren Boom im Bereich Breitband-Internet ausgelöst. Doch nicht überall ist das erdgebundene Netz dafür verfügbar - kostengünstige Alternativen bietetjedoch der Weg übers All.*

*Zu* einem echten Renner hat sich das Internet-Angebot via Satelliten bisher nicht entwickelt, einige Anbieter mussten ihre Angebote sogar einstellen. Da man offiziell keine Zahlen nennt, dürfte die Nutzerzahl überschaubar sein. Insider sprachen vor etwa einem Jahr von kaum mehr als 10 000 Nutzem in Deutschland. Inzwischen hat DSLjedoch eine erheblich größere Bedeutung bekommen. Ein Blick über die Grenzen Deutschlands hinaus zeigt, dass den schnellen Internetzugängen eine immer größere Bedeutung zukommt. Das Ergebnis einer Prognose der Unternehmensberatung Frost & Sullivan [1] stützt diese Sicht: Die Analysten erwarten Umsätze für die Betreiber von Breitbandzugängen via Satellit bis zum Jahr 2007 von annähernd 1,6 Mrd. US-\$.

#### **10:1 für den Datenempfang**

Beim Surfen werden die Wege in der Regel asymmetrisch belastet - der Nutzer holt sich mehr Daten als er versendet. Das Verhältnis von Datenempfang und Datenaussendung beträgt im Durchschnitt 10:1.

nicht nur der schnelle Download möglich ist, sondern auch alle via Satellit ausgestrahlten Fernseh- und Radiosender über den Computer empfangbar sind. Nähere Details zur Technik der Einweglösung findet man in [2].

Bei Zweiwegverbindungen liegen die Geschwindigkeiten der Datenübertragung in der Regel erheblich höher. Der Nachteil ist die starke Ausrichtung der Anbieter auf Geschäftskunden, die sich vor allem durch den hohen Preis der benötigten speziellen Hardware bemerkbar macht.

#### **Wohnungsgesellschaften**  $\blacksquare$ **mit Satelliten-Internet?**

Einige der aufgeführten Angebote sind für Wiederverkäufer wie Wohnungsbaugesellschaften gedacht. Insofern könnten sich hieraus sehr günstige Preismodelle zu Gunsten einiger Nutzer entwickeln. Bereits im vergangenen Sommer haben der Satellitenbetreiber*Eutelsat* [3] und die Bochumer Firma *STG* [4] einen entsprechenden Breitband-Internetdienst für Ka-

belnetze in DSL-armen Gebieten gestartet.

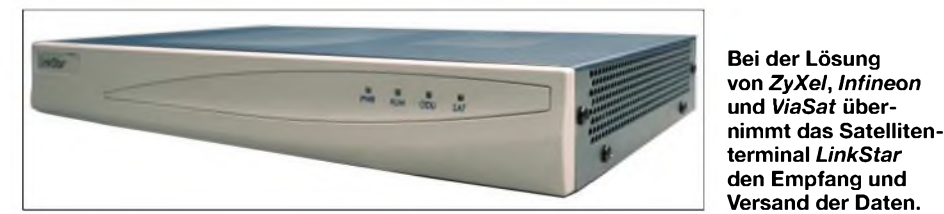

DieAnbieter von Internetzugängen via Satellit stellen je nach Tarif und Geschäftsmodell Einweg- und Zweiwegverbindungen *zur* Verfügung. Bei der Einwegverbindung entspricht dieser dem Weg vom Internet zum Nutzer, dient also dem Herunterladen von Daten. Der Rückkanal, der zur Anforderung von Daten erforderlich ist, erfolgt über eine parallel aufgebaute Telefonverbindung. Bei der Zweiwegverbindung wird kein terrestrischer Kanal benötigt - stattdessen laufen beide Wege über den Satelliten.

Das Einwegsystem ist inzwischen recht preiswert verfügbar, auch technisch sind die Hürden relativ niedrig: Wer bereits eine digitaltaugliche Satellitenanlage für den Rundfunkempfang besitzt, benötigt lediglich eine DVB-S-Karte oder externe USB-Box für seinen Rechner. Ein positiver Nebeneffekt dieser Lösung ist, dass "Mit unserer Zweiweg-Internetlösung erweitern wir den Anwendungsbereich von Satelliten und erschließen den Betreibern kleinerer oder mittlererAnlagen bei geringen Investitionskosten neue Einnahmequellen. Wohnungsbauunternehmen können zudem die Attraktivität ihrer Objekte für Mieter steigern", so Volker Steiner, Commercial Director bei *Eutelsat*. Die Lösung lässt sich jedoch auch in anderen Bereichen wie WLAN einsetzen.

Der Dienst basiert auf dem *D-Star-Dienst* von *Eutelsat*. Das System besteht aus einer Satellitenantenne mit einem Sende-/Empfangskonverter und einem Satellitenmodem. Die Empfangsdaten werden an der Kopfstelle eingespeist und lassen sich bei rückkanalfähigen Kabelanlagen mit Kabelmodem-Technologie oder über parallele CAT5- oder WLAN-Strukturen verteilen bzw. die Sendedaten zusammenführen.

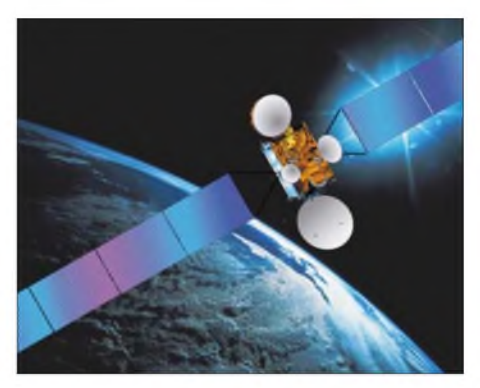

**Für den Breitband-Internetdienst von** *Eutelsat* **und** *STG* **ist der B10 Atlantic Bird2 im Einsatz.**

Im Gegensatz zur Kabellösung von *Eutelsat* haben die Firmen *ViaSat* [5], *ZyXEL* [6] und *Infineon* [7] gemeinsam eine Lösung namens *Constellation* entwickelt. Die Datenübertragung erfolgt via Satellit. Innerhalb eines Gebäudes oder Komplexes sind aber keine neuen Leitungen zu verlegen oder für die neue Technologie anzupassen. Stattdessen werden die Daten per VDSL-Technologie (engl.: very high bitrate DSL) über das vorhandene Telefonnetz aus Kupferkabel weiterverteilt. Im Vergleich zu einerAnbindung mit 56K-Modem will man so eine bis zu 200-mal schnellere Übertragungsrate ermöglichen. Theoretisch sind ein Downstream von 52 MBit/s und ein Upstream zwischen 1,4 und 2,3 MBit/s möglich. Bruce Fakhari, Vize-Präsident für Business Development bei ViaSat, beschreibt die Zielrichtung des Trios: "Die Kombination der Technologien und Produkte von *ZyXEL*, *Infineon* und *ViaSat* ermöglicht es, Serviceprovidern eine Vielzahl von Breitbanddiensten für Kunden in Wohnhäusern, Einkaufszentren, Hotels oder Bürokomplexen über herkömmliche Kupfer-Telefonleitungen anzubieten, zu günstigen Installations- und Betriebskosten." Die erforderlichen bidirektionalen Satellitenterminals *LinkStar* mit schnellen Rückkanälen und variabler Bandbreite (Bandwith-on-Demand, BoD) produziert *ViaSat*.

Ein VDSL-Switch wandelt die Daten im Gebäude so um, dass sie sich über die vorhandenen Telefonleitungen zu den einzelnen Nutzern übertragen lassen, die vor Ort lediglich ein Modem benötigen. Zentrale

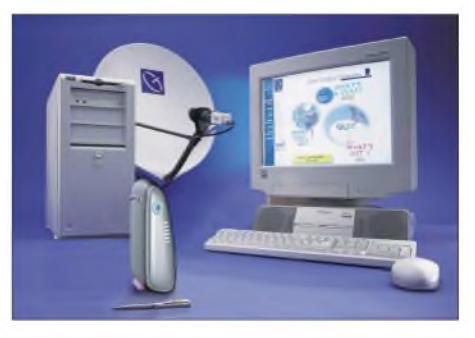

**Zweiwege-Internet komplett mit Rückkanal lässt sich dank Tiscali mit wenig Hardware realisieren. Werkfotos**

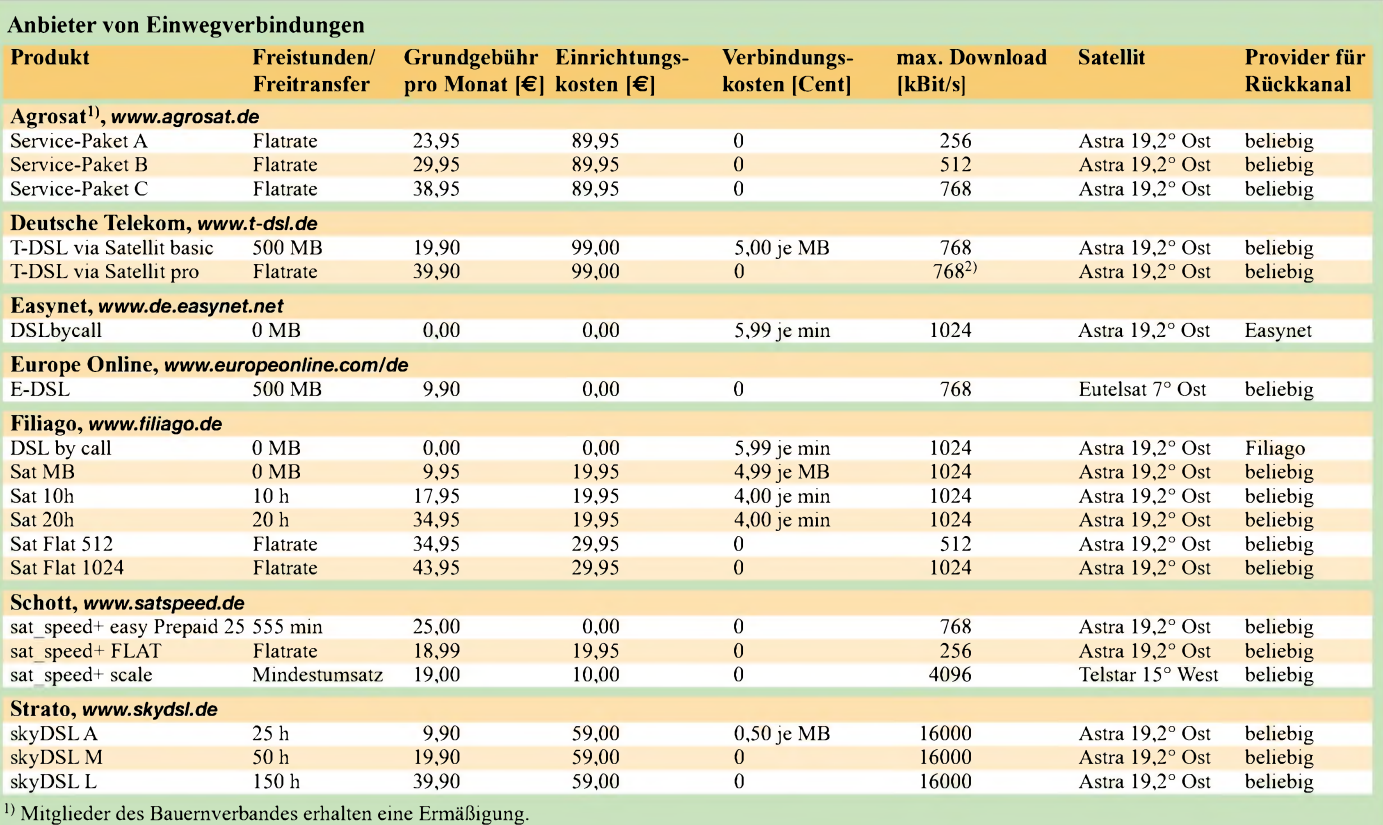

<sup>2)</sup> Beim Erreichen eines monatlichen Downloadvolumen von 500 MB kann die Bandbreite herabgesetzt werden.

Baugruppe ist das Ethernet-Switch VDSL VES-1012 von *ZyXEL*, die auch die Modems bereitstellen. Ermöglicht wird die hohe Übertragungsrate durch einen speziellen 10BaseS-Chipsatz für *Ethernet over VDSL* von *Infineon*. Die entwickelte 10BaseS-Technologie ist nach Angaben des Chip-Produzenten auf die Gegebenheiten von Mehrfamilienhäusern und Geschäftsgebäuden ausgerichtet und wird bereits seit mehreren Jahren in Modems und Switches eingesetzt.

#### **Zweiwegsysteme**

Je nach Anwendungsfall sind die Zweiwegsysteme von *Sat\_Speed+* [8] und *Tiscali* [9] für den Privatgebrauch preislich akzeptabel. Die Preise beginnen bei 92 **€**; die Übertragungsrate für den Upload beträgt maximal 128 KBit/s, als Downloadrate bekommt man 400 KBit/s und mehr geboten. Heftig bemerkbar macht sich jedoch die zusätzlich notwendige Hardware, die vor allen Dingen für den Upload erforderlich ist: 1500 **€** muss man dafür mindestens hinblättern – Ratenzahlung ist möglich. Detaillierte Hinweise zum Angebot von *Tiscali* gab es schon in [10].

#### **Attraktive Einwegsysteme**

Im Gegensatz zur überschaubaren Situation vor einigen Jahren hat sich der Markt inzwischen munter entwickelt. Das ist insoweit von Vorteil, als die Preise insgesamt erheblich gefallen sind. Wermutstropfen

dabei: So unterschiedlich Ansprüche und Angebote, so verschieden und kaum überschaubar sind die Tarife. Die Tabelle soll bei der Orientierung helfen, alles umfassend ist sie jedoch nicht. So hat z.B. die Agentur *Schott* eine Reihe weiterer Tarife im Angebot, mitunter auch Sonderaktionen. Ein genauer Vergleich vor dem Vertragsabschluss lohnt ebenso wie das Nachhaken bei ungenauen oder schwammig formulierten Angeboten.

Das *Sat SpeedPRO-/WLAN-System* der Internetagentur *Schott* z.B., besteht aus einer sendefähigen Satellitenschüssel, einem Sende-/Empfangsmodem, einem Server sowie aus so genannten WLAN-Accesspoints", erklärt Sales Manager Michael Hoydem. Damit können die User völlig unabhängig via Funknetz über *Eutelsat* surfen. Es sind je nach Tarif und angebotenem System Übertragungsgeschwindigkeiten von bis zu 8 MBit/s beim Download und bis zu 2 MBit/s beim Upload möglich. Der Kunde benötigt lediglich einen WLAN-Accesspoint mit Außenantenne und eine WLAN-Karte für den PC. Diese einmaligenAnschaffungskosten belaufen sich nachAngaben des Anbieters auf 190 bis 300 **€**. Die monatlichen Kosten pro Nutzer beginnen je nach Tarif bei ungefähr 35 **€**. Voraussetzung ist aber, dass sich genügend Kunden in einem zu erschließenden Gebiet anmelden. DasAngebot ist ebenso wenig etwas für Kunden, die viel downloaden möchten.

#### **Kostenloses Angebot**

Sehr viel klarer dagegen ist das Angebot *Sat@Once* [11] - es ist kostenlos. Der Dienst ermöglicht den Empfang besonders favorisierter Seiten mit 2 Mbit/s. Die Beliebtheit der ausgewählten Inhalte ermittelt der Nutzer. Eine riesige Datenmenge von 20 GB/Tag steht dafür zur Verfügung. Betrieben wird der *Sat@Once*-Dienst von *SES Astra* [12] und *CSP* [13]; die Finanzierung übernehmen *SES Astra* und *ESA* [14]. Ebenfalls an der Entwicklung beteiligt waren die *Ecole des Mines de Nancy* [15] und das *Centre de Recherche Public Henri-Tudor* [16]. Ein europäisches Projekt – Internetzugänge via Satellit gibt es allerdings auch in anderen Regionen der Welt.

#### **Literatur**

- [1] Frost & Sullivan: Homepage. *[www.frost.com](http://www.frost.com)*
- [2] Gründel, N.: Internet aus demAll. FUNKAMA-
- TEUR 50 (2001) H. 2, S. 133-137 [3] Eutelsat: Homepage. *[www.eutelsat.com](http://www.eutelsat.com)*
- [4] STG: Homepage. *[www.stgkom.de](http://www.stgkom.de)*
- [5] ViaSat: Homepage. *[www.viasat.com](http://www.viasat.com)*
- [6] ZyXEL: Homepage. *[www.zyxel.com](http://www.zyxel.com)*
- [7] Infineon: Homepage. *[www.infineon.com](http://www.infineon.com)*
- [8] Sat\_Speed+: Homepage. *[www.satspeed.de](http://www.satspeed.de)*
- [9] Tiscali: Homepage. *[www.tiscali.de](http://www.tiscali.de)*
- [10] Gründel, N.: Internet über Satellit Down and up. FUNKAMATEUR 10 (2001) H. 10, S. 1096-1097
- [11] Sat@Once: Homepage. *[www.satatonce.tudor.lu](http://www.satatonce.tudor.lu)* [12] SES Astra: Homepage. *[www.ses-astra.com](http://www.ses-astra.com)*
- [13] CSP: Homepage. *<http://once.csp.it>*
- [14] ESA: Homepage. *[www.esa.int](http://www.esa.int)*
- [15] Ecole des Mines de Nancy: Homepage.
- *[www.mines.u-nancy.fr](http://www.mines.u-nancy.fr)* [16] Centre de Recherche Public Henri-Tudor:
- Homepage. *[www.tudor.lu](http://www.tudor.lu)*

# *Fest der Funkamateure - 49. UKW-Tagung Weinheim*

### *PETER PFLIEGENSDÖRFER - DL8IJ*

*Am neuen Veranstaltungsort im südhessischen Bensheim wurden Erinnerungen an alte Zeiten wach: Die familiäre Atmosphäre, das großzügige Gelände, moderate Preise, die hochkarätigen Referate und das breite Händlerangebot fanden große Zustimmung. Die UKW-Tagung hat zu alten Tugenden zurückgefunden!*

Ob es noch aufhört zu regnen? Helmut, DB2IZ, und Jürgen, DF6IH, blicken besorgt in den Himmel. 6 Uhr morgens im südhessischen Bensheim, es ist kühl und schüttet wie aus Kübeln. Zehn Tage in Folge zeigte sich der Spätsommer von seiner besten Seite, und ausgerechnet am Tag der 49. UKW-Tagung nun dies.

stehen im Weg herum, die Stimmung ist gereizt.

#### **Neues Tagungsgelände**

Erleichterte Minen erst, als pünktlich um 8 Uhr die Bewölkung auflockert. Für den Rest des Tages sollte kein Tropfen mehr fallen, und die milde Sonne bescheint eine

> **Flohmarkt im Außenbereich der Karl-Kübel-Schule**

#### **Kommentar: Die doppelte UKW-Tagung**

Vielen Funkamateuren sind die Querelen um die Weinheimer UKW-Tagung nicht entgangen. Die Hintergründe sind durch eine lange Vorgeschichte mit zahlreichen Beteiligten derart kompliziert, dass schon eine grobe Skizzierung den Rahmen dieses Beitrags sprengen würde. Tatsache ist, dass die Kontroversen letztlich zu der grotesken Situation geführt haben, dass zwei Veranstalter, nämlich der ATW e.V. und der FACW e.V., unabhängig voneinander zwei UKW-Tagungen fast zeitund ortsgleich durchführen wollten.

Es ist sehr zu begrüßen, dass es nicht dazu gekommen ist. Die extrem kurzfristige Absage der ATW-Tagung war zwar gegenüber Ausstellern, Referenten und Besuchern nicht fair, doch zweifellos das kleinere Übel. Es hätte ansonsten sehr leicht passieren können, dass von zwei UKW-Tagungen im Folgejahr gar keine mehr übrig geblieben wäre, s.a. Editorial FA 8/04.

Für die Tagung war es ein echter Gewinn, dass die Schulleitung und der agile Förderverein der Schule die Veranstaltung von Anfang an als Gelegenheit verstanden, für Schule und Schüler etwas Gutes zu tun.

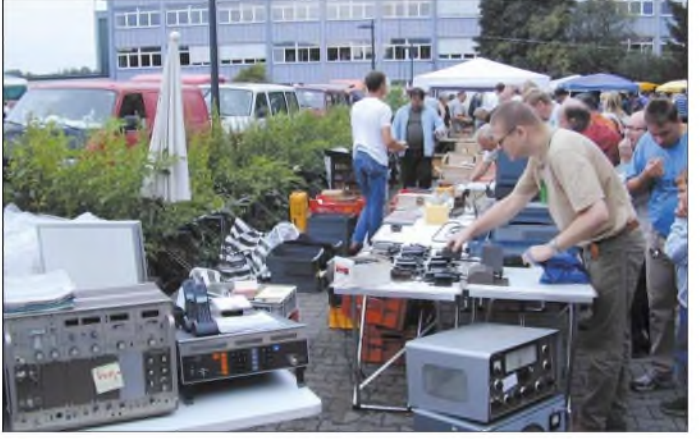

Die Stimmung unter den Mitgliedern des Organisationsteams vom FACW e.V., die meisten davon Mitglieder des DARC-Ortsverbands Weinheim, A20, sinkt zusehends. Die auf einem provisorisch abgedeckten Flohmarktstand offerierten kiloschweren Messgeräte drohen im Wasser zu versinken. Kleinbusse und Anhänger

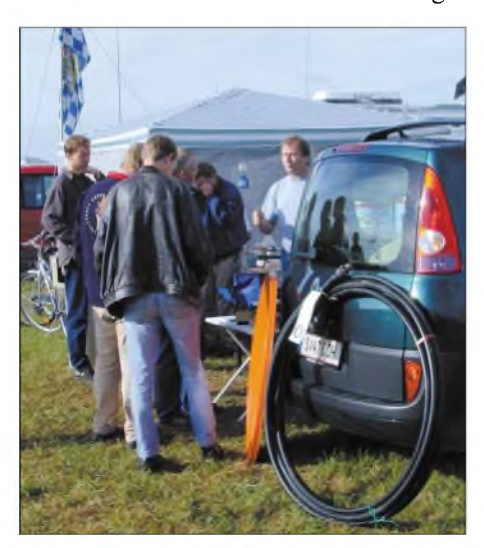

**Flohmarkt auf dem Campingplatz am Sonntagvormittag**

**Vortrag von Martin Steyer, DK7ZB, über den Bau von 28-**Q**-Yagis**

Szenerie, wie sie die Bensheimer Karl-Kübel-Schule noch nicht erlebt hatte: Rund 4500 Besucher stöberten auf Schnäppchensuche über den im Vergleich zum Vorjahr erheblich gewachsenen Flohmarkt, informierten sich an den Ständen der Fachhändler, tätigten Einkäufe, besuchten einige der 17 angebotenen Vorträge oder führten ein "eyeball-QSO" mit gleich Gesinnten.

#### **Aktive Schule**

Das Wetter hat sicher seinen Teil zum Gelingen der Veranstaltung beigetragen, noch mehr aber das Konzept und das neue Gelände. Das in vielen Jahren bewährte Organisationsteam sah sich aufgrund besonderer Umstände (siehe Kasten) dazu gezwungen, ein neues Veranstaltungsgelände zu suchen. Im benachbarten Bensheim, nur wenige Kilometer vom Clubgelände "Wasserhaus" und dem alten Veranstaltungsort entfernt, wurde man fündig.

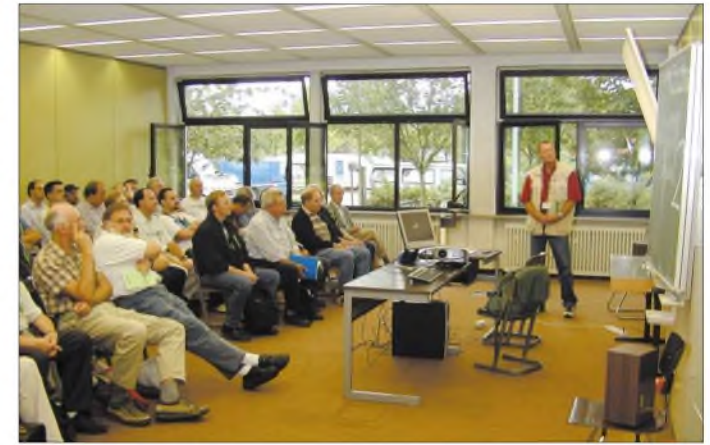

Die Jahrgangsstufen 12 und 13 waren mit technisch anspruchsvollen Projekten in die Tagung integriert, zahlreiche Schüler packten aktiv mit an. Angesichts des Nachwuchsproblems im Amateurfunk ist dies ebenso hervorzuheben wie die moderaten Eintrittspreise (4 **€**), die ebenso mo-

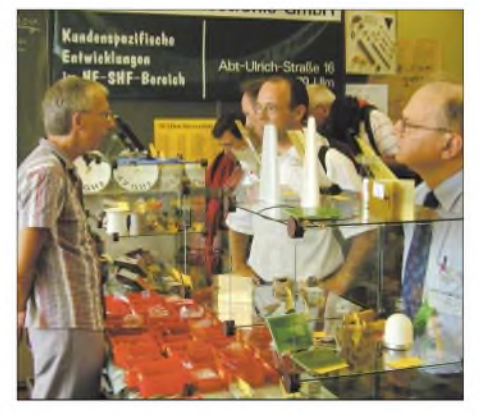

**Fachsimpeln bei Eisch-Elektronik, einem der kommerziellen Aussteller**

### *Amateurfunk*

deraten Tischgebühren und die Tatsache, dass Jugendliche unter 18 Jahren grundsätzlich freien Eintritt hatten.

Schwerpunkt der UKW-Tagung sind traditionell die Vorträge. Die großzügigen und gut ausgestatteten Vortragsräume der Schule waren bei einigen Referaten bis auf den letzten Quadratmeter gefüllt, etwa bei den Ausführungen von Martin Klaper, HB9ARK, über den Software Defined Radio Transceiver SDR-1000.

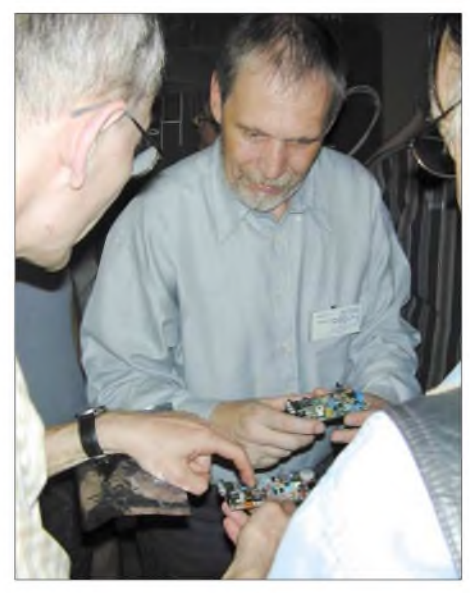

**Diskussion mit Referent und FA-Autor Burkhard Kainka, DK7JD, zum Selbstbau einfacher DRM-Empfänger**

#### **Gute Stimmung**

Die befragten Flohmarkt- und Fachhändler zeigten sich recht zufrieden mit den Geschäften. So vermeldete etwa *bogerfunk* "Ausverkauft" beim neuen Mini-Handfunkgerät Alinco DJ-C7E (Testbericht in FA 9/04) sowie einem größeren Posten Schaltnetzteile.

**Ergebnisse des Selbstbauwettbewerbs 2004**

**Messwagen der RegTP Eschborn**

Besondere Zustimmung fand das Konzept, die eigentliche Ausstellung und die Referate nur noch samstags stattfinden zu lassen, da der Verlauf der Sonntage aus Sicht der Aussteller in den Vorjahren wenig zufrieden stellend war.

Wer nicht nur für einen Tag kommen wollte, traf sich am Sonntag im Klubheim der Weinheimer Funkamateure. Neben einem Mini-Flohmarkt, an dem sich etwa 15 OMs beteiligten, veranstaltete man eine Fuchsjagd, an der erfreulicherweise auch viele Newcomer teilnahmen. Der gelungene Vormittagsbrunch fand ebenso regen Zuspruch wie der Gigahertz-Messplatz von Volker Winterscheid, DF7IT. Zahlreiche Interessenten verfolgten eine Lichtsprech-Vorführung von Peter Greil, DL7UHU, der tags zuvor noch ein Referat zum Thema

"Funk im Terahertz-Bereich" gehalten hatte und nun mit einem optischen Reflektor an der einige Kilometer entfernten Wachenburg die Praxis folgen ließ.

#### **Farbenfrohes Lokalkolorit**

Zum Flair der UKW-Tagung trugen wieder die zahlreichen Camper bei, die sich neben dem Klubheim aufeiner großen, eigens gemähten Wiese niedergelassen hatten. Wie immer reisten viele schon in der Woche vor der Tagung an und blieben anschließend noch ein paar Tage. Einen Höhepunkt bildete das abendliche Ham-Fest am Freitag und Samstag, mit Lagerfeuer, beleuchteten Antennenmasten und Hunderten gut gelaunter Funkamateure aus ganz Europa von den Niederlanden bis Ungarn, von Schweden bis Italien. Einige weit ange-

**DDS-Signalgenerator mit Netzwerkanalysator bis 500 MHz von Bernd Kaa, DG4RBF - Gesamtsieger im Selbstbauwettbewerb**

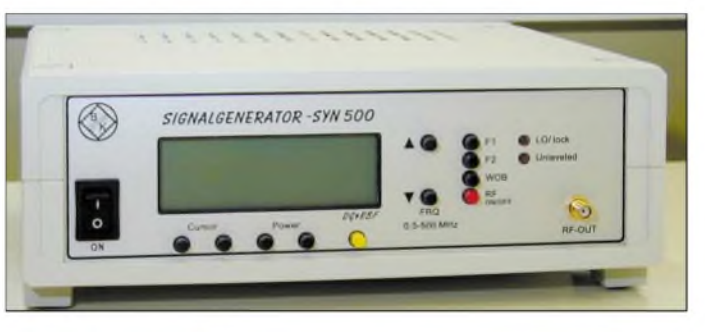

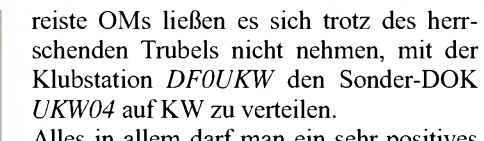

Alles in allem darf man ein sehr positives Resümee ziehen. Mängel bei der Organisation, etwa Probleme mit Fahrzeugen der Flohmarkt-Aussteller und der nicht immer optimal eingesetzte Pendelbus, sindmit dem neuen Tagungsgelände zu entschuldigen.

Ganz sicher, davon sind das Organisationsteam des FACW (*[www.ukwtagung.de](http://www.ukwtagung.de)*) und die Mitglieder des OV Weinheim überzeugt, wird man es im nächsten Jahr noch besser machen. Es lohnt sich, das Wochenende 11./12. September 2005 vorzumerken, an dem diese traditionsreiche Veranstaltung zum 50. Mal durchgeführt wird.

Anmerkung der Red. FA: Der Tagungsband "Skriptum der Vorträge" ist im FA-Leserservice erhältlich. *[dl8ij@gmx.de](mailto:dl8ij@gmx.de)*

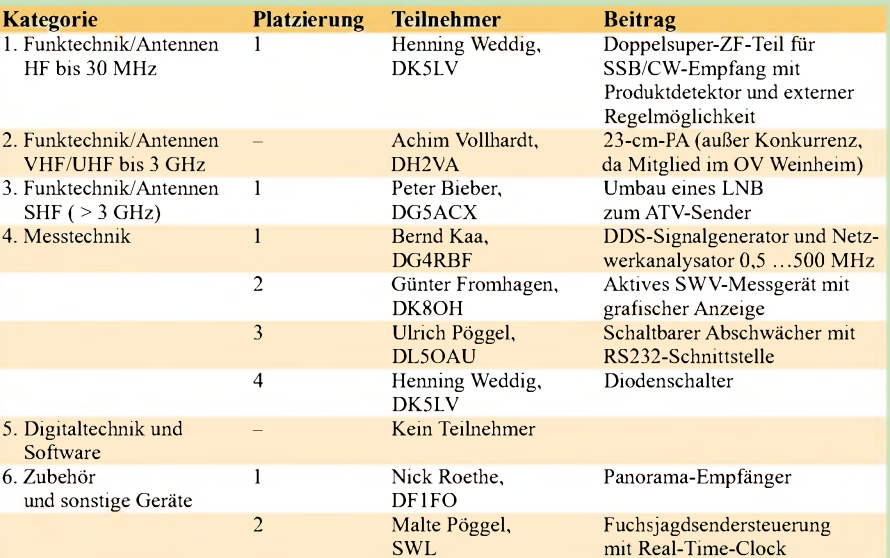

# *DK2ZF im Pazifik - die Zweite*

#### *ROLF NIEFIND - DK2ZF*

*Nach 2002 [1] sollte die Reise 2004 erneut in den Pazifk gehen. Jedoch standen nach Palau, Yap, Guam und Pohnpei andere Inseln auf dem Programm. Erste Planungen sahen vor, nach Fidschi Tuvalu anzusteuern. Nach Tuvalu sollten Nauru, Kiribati und die Marshall-Inseln folgen. Abschließend stand Pohnpei auf der Liste. Zum einen, weil es auf dem Rückweg nach Europa lag, zum anderen gefiel es uns dort im Juli 2002 besonders gut. Es kam jedoch manches anders, als erwartet.* **Frisch aus dem Drucker - die V63ZF-Lizenz**

Wie schon 2002 wurden die Flugtickets beim Reisebüro South Pacific Travel Project [2] gebucht. Als Reisezeitraum kam das Frühjahr 2004 in Betracht. OSCAR-40 würde zu diesem Zeitpunkt den nördlichsten Punkt seines Apogäums erreicht haben. Optimale Bedingungen für den Funkbetrieb von Fidschi nach Deutschland.

Für Kurzwelle war der Termin ebenfalls optimal, da er die Tag- und Nachtgleiche einschloss. Für die Lizenzen wurden vorher via Internet die entsprechenden Adressen herausgesucht und per Brief beantragt. Da "Air Kiribati" Tuvalu aus wirtschaftlichen Gründen nicht mehr anfliegt, musste dieses Frau flog zwei Tage später auch Richtung Osten – nach Jekaterinburg.

#### **Ausrüstung**

Gegenüber 2002 änderte sich wenig: FT-847, Triple-Leg von 40 bis 10 m mit Spieth-Teleskopmast, 30 m 75-Q-TV-Kabel und MFJ-951E-Tuner. Schon auf Mallorca (EA6) wurde mit Stromsummenantennen nach DL1VU experimentiert. Eine 41-m-Windom mit 450-Q-Speisung sowie mehr als 100 m Kupferlitze mit entsprechenden Steckern und Isolatoren für mögliche Verlängerungen bis auf 170 m kamen ins Gepäck. Und nachdem im FUNKAMA-

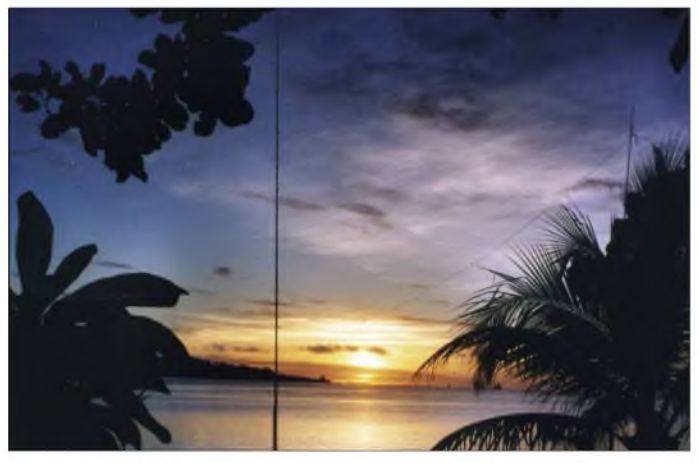

Reiseziel gleich gestrichen werden. Dafür sollte mehr Zeit für Nauru zur Verfügung stehen. Ein Trugschluss, wie sich später herausstellen sollte.

Da der Funkverkehr über OSCAR-40 einen Hauptreisegrund darstellte, wurde im vergangenen Herbst zur Signalverbesserung der Uplink komplett auf das L-Band (1269 MHz) umgerüstet. Ein Test der Anlage erfolgte Oktober 2003 auf Mallorca - er verlief erfolgreich. Ende Januar 2004 fiel OS-CAR-40 aus! Eine herbe Enttäuschung. Die Tour absagen? Nein, mit 16 kg weniger Gepäck (AO-40-Ausrüstung) ließ es sich komfortabler reisen. Eine Woche vor dem Abflug verschlechterte sich der Gesundheitszustand meiner Schwiegermutter in Tobolsk (West-Sibirien) lebensbedrohlich. Damit war klar: DK2ZF muss ohne Gattin abreisen. So startete ich am 25.2.04 mit knapp 62 kg Gepäck nach Seoul. Meine

TEUR noch über eine Drachenantenne [3] geschrieben wurde, gab es kein Halten mehr. So ein Drachen musste mit!

**Südsee-Romantik: Standort der Vertikalantenne (Triple-Leg) für 40 bis 10 m auf Pohnpei (V6)**

#### **Anreise**

Nach insgesamt zwei Etappen und 17 Stunden Flugzeit von Frankfurt via Seoul kam ich gegen 8 Uhr in Nadi (Fidschi) an. Dort herrschten 29 °C bei. Die Winterschuhe hatte ich in Hamburg unter den irritierten Blicken einiger Reisender gegen Sandalen getauscht. Das Entladen des Gepäcks erfolgte in Nadi blitzschnell. Nach 45minütiger Busfahrt durch eine gepflegte und sehr grüne Insel erreichte ich das Hotel. Hier bezog ich meinAppartement, und schon nach kurzer Zeit stand die Triple-Leg am Strand.

### **Fidschi**

Die Bänder belebten sich erst eine Stunde vor Sonnenuntergang. Eine Strafe für den,

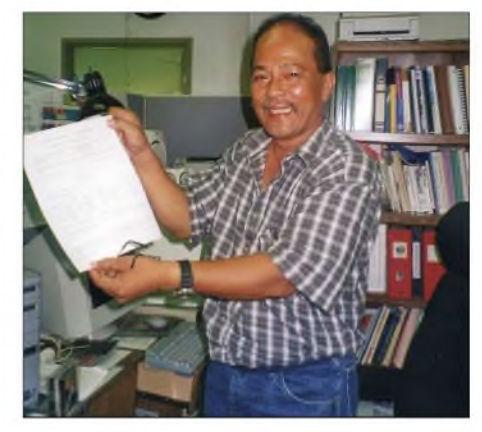

der mit den Hühnern ins Bett geht und mit ihnen aufsteht. Es war für mich also täglicher Nachtdienst angesagt! Und das sollte fast 50 Tage so bleiben... Aufgrund der Ausbreitungsprognosen liebäugelte ich mit 14 und 18 MHz. Alles andere wäre eine Sensation gewesen. 16000 km mit 100 W und Rundstrahler am Strand vom anderen Ende der Welt über den Pol. Was konnte man da erwarten? Die Fluxwerte lagen bei 110, und das Magnetfeld war relativ ruhig. Unter diesen Voraussetzungen begann der erste Funktag als 3D2ZF.

Um die konkreten Bedingungen zu testen, hat sich bei mir inzwischen eingebürgert, die Baken der NCDXF [4] auf 14, 18, 21, 24 und 28 MHz abzuhören. Der Sonnenuntergang in Fidschi fand gegen 0630 UTC statt. Um diese Zeit stiegen die Signalpegel aufKurzwelle sprunghaft an.

Die erste Funkverbindung auf 20 m ging zunächst in den "Vorgarten" - VK4QC. Mir ging es darum, möglichst viele Europäer und speziell viele deutsche Stationen zu erreichen. Kurze Zeit später folgte ein SSB-QSO mit Babs, VK9LB. Sie war mit ihrem Lothar schon einige Wochen vorher in den Pazifik aufgebrochen [5]. Danach erschienen ab 0940 UTC Stationen aus Deutschland. In der ersten Nacht gelangen mehr Verbindungen nach Europa als vor die "Haustür" (7300 km) nach Japan. 20 m blieb für DL bis 1200 UTC offen. Anschließend ging es auf 15 und 12 m weiter - drei QSOs pro Minute mit JA-Stationen. Da ich auf dieser Reise "single" unterwegs war, konnte ich völlig losgelöst von anderen Verpflichtungen funken. Nur unterbrochen vom Frühstück nach dem Schließen der Bänder. Tagsüber musste ich versuchen, den fehlenden Schlaf nachzuholen.

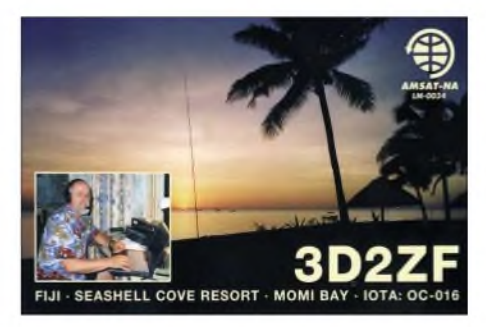

Bereits am ersten Tag konnte ich DL-Stationen auf vier Bändern loggen. Und das mit nur "mickrigen" 100 W und einer Vertikalantenne - die stand immerhin direkt am Strand - hindernisfrei nach Europa!

Zu Beginn der Dämmerung wurde auf die Langdrahtantenne umgeschaltet, um 80 m zu beobachten. Leider lag das Grundrauschen stets bei S 4 bis S 6, so dass trotz sorgfältiger Suche keine Station zu hören war. Da gleichzeitig die Bänder von 7 bis 18 MHz offen waren, verlegte ich den Funkbetrieb dorthin. 40 m erwies sich als günstig. Es gab Zeiten, da folgte einer LZ-Station sogleich eine W6-Station. Leider behinderten sich die EU-Stationen oft selbst. Es wären in der Regel mehr als zwei QSOs pro Minute möglich gewesen.

Da meine Frau nicht mit dabei war, musste ich die Triple-Leg selbst auf die anderen Bänder umschalten. Im Grunde eine Sache von einigen Minuten, aber eines Nachts mochte ich nicht von 40 auf30 m umschalten: Ich fürchtete mich, auf einen der großen, allgegenwärtigen Frösche zu treten. Also wurde kurzerhand versucht, mit der Matchbox die Triple-Leg anzupassen. Ergebnis: Es funktionierte gut.

Nach der dritten Nacht funkte ich mit der Triple-Leg nun auf allen Bändern von 40 bis 10 m. Einen Namen gab ich derAntenne auch: In Anlehnung an den "Faulen Heinrich" aus dem Rothammel nenne ich meine Triple-Leg nun der "Faule Rolf."

Auf Fidschi gelangen 3802 QSOs in 68 Stunden. Es ließen sich 276 DL-Stationen arbeiten. Darunter DC8TS, den ich allerdings komfortabler über einen funktionierenden AO-40 erreicht hätte - ohne QRM!

#### **Nauru - oder?**

Einige Tage später stand ich am Schalter der "Air Nauru," um via Kiribati nach Nauru zu fliegen. Ein neuerdings gefordertes Visum besaß ich jedoch nicht. Somit kam ich nur bis Tarawa (westliche Inselgruppe von Kiribati). Per SMS teilte ich OMs in der Heimat mit, das Nauru gestrichen ist.

Die Abfertigung in Tarawa verliefumständlich. Ich stand ratlos zwischen den großen Wasserpfützen am Flugplatz. Nach Minuten des Wartens sprach ich einen Fahrer eines Kleinbusses an. Bingo! Es war der Bus des gebuchten Otintaai-Hotels.

Nach einigen Problemen an der Rezeption bezog ich endlich mein Zimmer. Während die Klimaanlage den Raum herunterkühlte, sah ich mich nach einem Antennenstandort an der Lagune um. Innerhalb weniger Minuten meinte ich einen Traumstandort gefunden zu haben. Ein folgenschwerer Irrtum, wie sich Stunden später herausstellen sollte. EinAngestellter des Hotels sah mich mit derAntenne werkeln und bot sofort seine Hilfe an. Innerhalb von zwanzig Minuten stand der "Faule Rolf" und wurde mit 75-Q-Kabel mit dem Transceiver verbunden. Ich sah sehr wohl an den Korallenbänken, dass es hier einen gewissen Tidenhub gab. Von Fidschi wusste ich, dass er sich

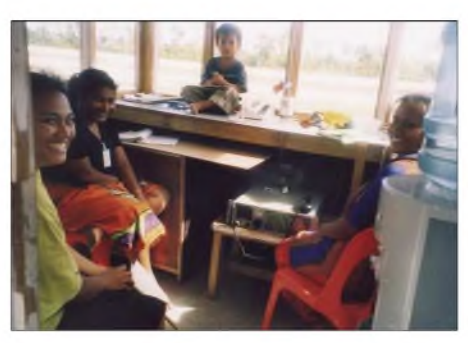

**Der Tower von Tarawa - 118,1 MHz sowie Kurzwelle auf 8 und 11 MHz werden genutzt.**

zwischen 30 und 60 cm bewegte. Oder war es hier etwa anders?

Da ich gern auf 30 m funke, sollte es auch hier losgehen. Bereits auf meinen ersten CQ-Ruf als T30ZF (9.3.04 um 0559 UTC) kam nicht etwa ein Japaner zurück, sondern es meldete sich SP7ASZ mit kräftigem Signal. Dem schloss sich WX6V an. Es ging sowohl nach Europa als auch nach Kalifornien gleichermaßen gut. Nach knapp einer Stunde folgte ein Bandwechsel auf 20 m mit dem erwarteten Ansturm der Japaner. Ab 0800 UTC blieb es verdächtig still auf dem Band. Alte Funkerweisheit: Wenn das SWR plötzlich bei 4 steht, sollte man nach den Antennen schauen! Gesagt getan, aus dem "Faulen Rolf" war ein "Liegender Rolf" geworden. Friedlich schwamm der 10-m-Spieth-Teleskopmast aufdem inzwischen um mindestens 1,5 m angestiegenen Wasserspiegel in der Lagune!

Es war klar, dass ich nach einem neuen Standort für die Vertikal suchen musste. In der Nähe der Hotelwäscherei entdeckte ich direkt an der Korallenkante des Atolls ein

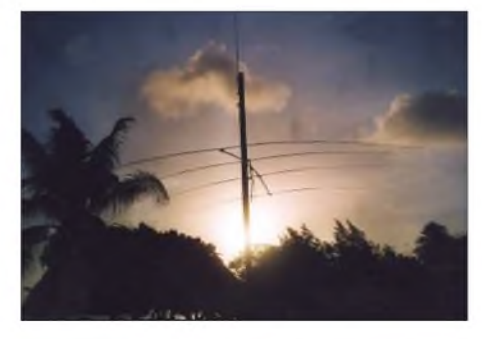

**Das wärs gewesen: Monster-Beam in Majuro**

40 cm langes eingemauertes Rohr. Ideal als Stützpunkt für den Teleskopmast.

Am späten Nachmittag, gegen 0400 UTC, belebte sich das Band, und in den kommenden Stunden wurden auf20 m zunächst einige Hundert US-Stationen erreicht. Am nächsten Morgen (1600 UTC) sollte erstmals 40 m getestet werden. Dafür war die Antenne inzwischen dimensioniert. In den nächsten drei Wochen zeigte sich, dass das erste Fenster nach DL gegen 0630 UTC auf 20 m aufging und das zweite auf 40 m ab 1630 UTC offen war.

In Ufernähe stand ein hoher Baum. Genau richtig für einen Langdraht. Mit Unterstützung einiger Helfer spannten wir von einer großen Palme vor meinem Zimmer den Langdraht quer über die Bucht zum besagten Baum. Nun hieß es, den Einbruch der Dämmerung abzuwarten.

Die ersten Höreindrücke ließen Gutes erahnen. Kein Rauschen wie auf Fidschi, sondern ein ruhiges 80-m-Band. Am 11.3.04 abends war es soweit: Um 0914 UTC kam mit W6ORT die erste Station ins Log. Längere CQ-Rufe blieben jedoch unbeantwortet. Da ich vorher auf 40 m funkte und die Signale aus allen Richtungen phantastisch

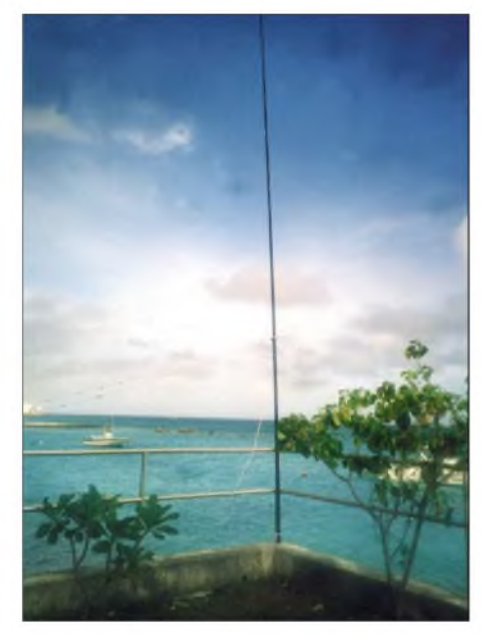

**Marshall: Die Treple-Leg beim Outrigger-Hotel, Blickrichtung Nordwesten.**

laut waren, wollte ich die Gunst der Stunde nutzen und ging zurück auf 7 MHz.

Am nächsten Abend sollte es einen neuen Versuch geben. Der brachte ZL1ZM ins Log, dem sich N7YX und AH6NJ anschlossen. Das war es dann auch schon. 30 und 40 m boten weit mehr... Um 1025 UTC testete ich erneut auf 80 m. Inzwischen war im Cluster bekannt geworden, dass T30ZF auf diesem Band QRV ist. Innerhalb von 30 min wurden weitere 30 Stationen aus Japan, den USA, der Mongolei und Australien erreicht. Der mit Hühnerleiter gespeiste Langdraht schien sich zu bewähren. So wurde fast jede Nacht für einige Zeit 80 m aktiviert. Insgesamt standen nach drei Wochen dort knapp 100 QSOs im Log. Nach Europa ging es leider nur einmal (UA3).

T30ZF machte 7125 QSOs. Von Kiribati aus konnten zwei Stationen auf acht Bändern und 61 Stationen auf fünf Bändern ge-

# *Amateurfunk*

arbeitet werden. 234 verschiedene DL-Stationen kamen ins Log.

#### **Marshall-Inseln**

Früh morgens ging es mit dem Hotelbus zum Flugplatz. In einer langen Schleife, Tarawa hinter uns lassend, ging es per Nordkurs nach Majuro auf die Marshall-Inseln. Nach der Ankunft folgte ein Transfer ins "Robert Reimers Ressort" in Majuro. Dort angekommen, gab es zunächst eine Enttäuschung - trotz Buchung eines Bungalows war nichts frei. Man kümmerte sich jedoch um eine derartige Unterkunft. So kam ich zu einen, 30 m von der Lagune entfernt liegenden Bungalow und begann sofort mit dem Auspacken. V73ZF konnte starten. Für die Triple-Leg fand sich ein relativ guterAufstellort. Und beim Rundgang um das

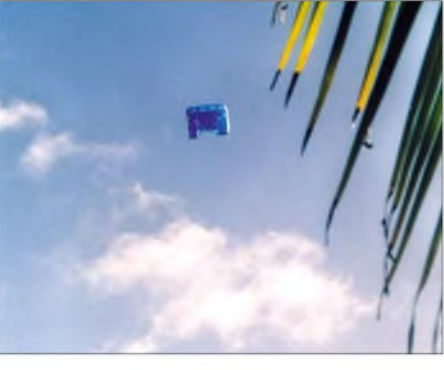

**Hoch am Himmel von Majuro - <sup>8</sup> <sup>h</sup> später hatte sich der Drachen verselbstständigt.**

an, die ich über die Matchbox anpassen wollte. Die Anpassung gelang, und nach Sonnenuntergang sollte es gleich auf 80 m gehen. Als es soweit war - kurze Überprüfung des SWR. Schreck lass nach! Nach 1,4 vom Nachmittag nun 3,5! Da musste etwas mit dem Drachen passiert sein.

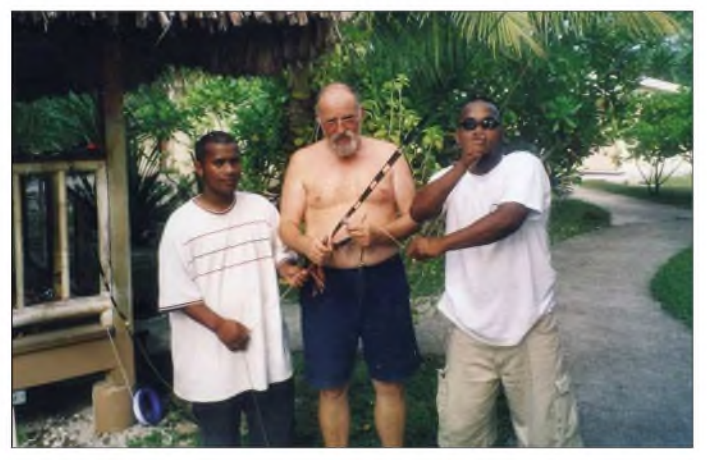

Hotel war eine riesige Yagi-Antenne nicht zu übersehen. Nach kurzer Recherche stellte sich heraus: Sie gehört zum Ressort. Es gab kein Probleme, den Schlüssel für die dazugehörige Funkbude zu bekommen. Einmal am Tag wird diese Sendestation auf 8 MHz benutzt, um mit den umliegenden Inseln zu kommunizieren.

Was könnte ich mit dieser Antenne für ein Signal auf 40 m hinstellen! Leider ergab eine visuelle Kontrolle, dass die Phasenleitung des Beams gebrochen war.

Pile-Ups auf den Marshalls hatte ich nicht erwartet. Es gibt dort mehrere aktive OMs, so z.B. V73NS. Offensichtlich funken sie jedoch zu anderen Zeiten oder besitzen kein Ohr für Europäer. Ich musste leider nach einigen Nächten feststellen, dass sich das Log nicht so mit Rufzeichen füllte, wie ich es gewohnt war.

#### **Versuche mit dem Hebedrachen**

Am vierten Tag meines Aufenthalts stand der Wind günstig -ideale Voraussetzungen für einen Test. Innerhalb von 30 min waren die Vorbereitungen abgeschlossen und aus dem engen, Palmen umsäumten Areal von vielleicht 10 m  $\times$  10 m stieg der Drachen sofort auf 40 m Höhe. Statt der Nylonleine als Zugseil hingen 100 m Kupferlitze dar**Hier ist richtig "Zug" auf der Leine. Bei Windstärke 8 hätte man den Drachen samt Antenne kaum halten können.**

Ich ging raus und sah, dass die Litze nicht mehr steil in den Himmel ragte sondern auf einer Palme lag. Ich begann mit dem Einholen der Litze. Ich zog und zog und hatte nach etwa 80 m das Ende des Drahtes in der Hand... Von meinem tollen Drachen war nichts mehr zu sehen. Nach eingehender Untersuchung kam ich zum Schluss, dass

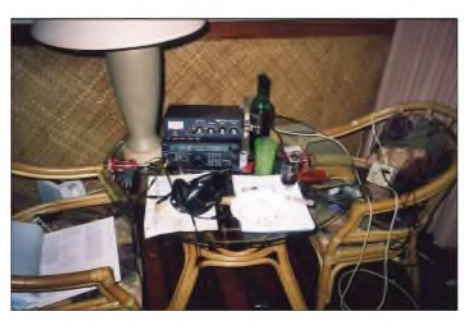

**Majuro: Die Flasche Wein ist Indiz, dass eine runde QSO-Zahl (13000) erreicht worden ist.**

eine Seilklemme versagt hatte. Inzwischen habe ich einen neuen Drachen und werde mit ihm in der ersten Oktoberwoche auf Mallorca als EA6/DK2ZF neue Tests, gemeinsam mit DK4VW, durchführen.

Nach Verlust des Drachens stand fest: Standortwechsel. Pro Nacht nur 200 QSOs erschienen mir doch zu wenig. Am nächsten Tag fuhr ich zum Hotel "Outrigger". Ich ließ mir ein entsprechendes Zimmer zeigen und fand es für meine Zwecke ideal. Die Vertikalantenne konnte man am Geländer zur Lagune hin befestigen. Am Morgen danach registrierte ich das 13 000. QSO. Grund genug für ein Gläschen Wein. Fazit von V73ZF: 2533 QSOs (davon mit

138 verschiedenen DL-Stationen).

#### **Pohnpei -V63ZF**

Mit neun Stunden Verspätung kam ich in Kosrae im "Pwohmaria Beach Resort" [6] an. Inzwischen, ich muss es gestehen, schlich sich nach sechs Wochen eine gewisse Funkmüdigkeit ein.

Für die Stromsummenantenne [7] fand ich immerhin zwei 120 m voneinander entfernte Abspannpunkte. Damit sollten für 80-m-DX gute Voraussetzungen bestehen. Insgesamt war die Ausbeute jedoch gering: 60 Japaner sowie W1YY. Da jedoch abends und nachts die Bänder von 40 bis 20 m offen waren, lagen dort die Hauptaktivitäten. Die Reise näherte sich langsam ihrem Ende, die Motivation sank. Trotzdem wurde die letzte Nacht noch einmal kräftig auf 30 und 40 m gefunkt. Da der Flug erst nachmittags via Truk nach Guam ging, hatte ich viel Zeit zum Packen.

V63ZF loggte von Pohnpei (reine Funkzeit 30 Stunden) 1649 QSOs, davon 60 verschiedene DL-Stationen.

#### **Fazit**

Trotz des holprigen Beginns verliefen die knapp acht Wochen ohne größere Probleme. Alle Geräte spielten einwandfrei. Die Triple-Leg mit der 40-m-Verlängerung nach DJ7ZG [8] überzeugte. Ein Drachen ging verloren, der FT-847 hielt durch. Wenn die Störungen innerhalb Europas nicht so groß gewesen wären, hätten mindestens 500 bis 600 Europäer mehr im Log stehen können.

Inzwischen sind alle Direkt-QSL versandt. Schade, dass nur wenige Stationen ihre Ausrüstung aufder QSL angeben. So konnte man schlecht erkennen, ob auch OMs mit 100 W und Groundplane zum Zuge kamen. Dank allen Stationen, die mir ehrliche Rapporte gaben. Ein 539 ist hilfreicher als 599.

#### **Literatur**

- [1] Niefind, R., DK2ZF: Funken aus der Südsee via Kurzwelle und Satellit. FUNKAMATEUR 52 (2003) H. 3, S. 232
- [2] *[www.south-pacific-travel-net](http://www.south-pacific-travel-net)*
- [3] Klos, R., DK7PE: CU2L: Kite-Supported on the air. FUNKAMATEUR 53 (2004) H. 2, S. 206 [4] *[www.ncdxf](http://www.ncdxf)*
- 
- [5] Linge. L., DJ7ZG: VK9LB und VK9NB: Nach Lord Howe und Norfolk - Inseln Down Under. FUNKAMATEUR 53 (2004) H. 8, S. 777 [6] *[pwohnmariabeach@mail.fm](mailto:pwohnmariabeach@mail.fm)*
- [7] Hille, K., DL1VU: Windom- und Stromsummenantennen. FUNK-Bibliothek Nr. 15
- [8] Linge, L., DJ7ZG: Triple-Leg auch auf 40 m. CQ DL 12/2002, S. 886

# *Amateurfunk als "Störungsverursacher"?*

*Dipl.-Ing. HORST-DIETER ZANDER - DJ2EV*

*Handwerkliche Mängel von Formulierungen in den AFuV-Entwürfen der RegTP wirken präjudizierend gegen Funkamateure und bedürfen dringend einer rechtskonformen Korrektur.*

An der Neufassung einer Verordnung (AFuV) zum Amateurfunkgesetz (AFuG 97) wird schon sehr lange Zeit gewerkelt. Ein Schwerpunkt ist dabei die so genannte Störfallregelung. Trotz wiederholter schriftlicher Hinweise aufdie aktuelle Gesetzeslage, praktischer Erfahrungen bei rechtlichen Auseinandersetzungen sowie Textvorschlägen von Amateurfunkseite beharren BMWA/RegTP ohne Begründung auf ihren Formulierungen.

Auch in der am 21.7.2004 vorgelegten Version sind diese nicht mit denen des AFuG und EMVG (Gesetz für elektromagnetische Verträglichkeit) konform und wirken teilweise präjudizierend (vorverurteilend) gegen Funkamateure.

#### **Begriffsklärung**

In derVergangenheit wurde zwischen *Störungen* und *störenden Beeinflussungen* unterschieden, die verständlich definiert zusammen mit Abhilfemaßnahmen den Funkamateuren z.B. in [3] zur Kenntnis gebracht wurden. Die Definitionen für *Störungen* bei (Freiraum-)Funkdiensten wurden dabei aus der für alle Funkdienste, also auch den Amateurfunkdienst, geltenden jeweils aktuellen VO-Funk [1] abgeleitet, die ihrerseits jeweils Gegenstand eines Bundesgesetzes ist.

Die zunehmende Nutzung von elektrischen und elektronischen Hilfsmitteln führte letztlich zum EMVG. Durch das EMVG (Umsetzung der EMV-Richtlinie 89/336 EWG) kamen zu den Funkgeräten andere, d.h. Nicht-Funk-Geräte für die Betrachtung der elektromagnetischen Verträglichkeit hinzu. Im aktuell gültigen AFuG § 6 und EMVG §§ 7 und 8 (Kasten) ist daher im Zusammenhang mit den erwünschten Nutzsignalen von Sendefunkstellen von *elektromagnetischen Unverträglichkeiten* die Rede und nicht von *Störungen*.

Mit den umgangssprachlich stark negativ besetzten Begriffen *Störung*, *Störer*, *Verursacher* kann, insbesondere durch technische Laien, eine damit verbundene Schuldzuweisung präjudiziert werden.

Auch die aus früheren Durchführungsverordnungen zumAFuG übernommene Entwurfsüberschrift zu AFuV § 17 "Störungen und Maßnahmen bei Störungen", die auf den Definitionen der VO-Funk beruhen [1], ist im Hinblick auf das Nutzsignal vor heutigem Rechtshintergrund begrifflich irreführend und nicht zum EMVG kompatibel!

#### **AFuV-Entwurf vom 21.7.2004**

Darin heißt es lapidar: § 17 (2): "Werden durch den Betrieb einer Amateurfunkstelle Störungen verursacht, kann die Behörde die erforderlichen Maßnahmen zur Behebung der Störung anordnen". Auf Mängel der "gestörten" Geräte wird in dem Entwurf der AFuV nicht eingegangen.

Welcher technische Laie ist bereit zu glauben, dass z.B. sein wunderbares Heimelektronik-Gerät mit CE-Kennzeichen nicht die Schutzanforderungen des EMVG erfüllt? Er fühlt sich gestört, und aus der AFuV liest er heraus: "Funkamateur kann Störungen verursachen", und somit ist für ihn (fälschlicherweise) der Funkamateur der *Verursacher*.

#### **Kasten 1: Auszüge aus AFuG und EMVG**

**AFuG § 6 Nr. 4:** ermächtigt die RegTP durch Rechtsverordnung "Verfahren zur Beseitigung elektromagnetischer Unverträglichkeiten zwischen einer Amateurfunkstelle und anderen Geräten im Sinne des Gesetzes über die elektromagnetische Verträglichkeit von Geräten" festzulegen.

**EMVG § 7 (2):** Die Regulierungsbehörde führt das EMVG aus und nimmt insbesondere folgende Aufgaben war:

**Nr. 4:** "**elektromagnetische Unverträglichkeiten** in Zusammenhang mit der Abstrahlung oder Aussendung von Nutzfrequenzen aufzuklären und Abhilfemaßnahmen in Zusammenarbeit mit den Beteiligten zu veranlassen."

**EMVG § 8 (6):** Die Regulierungsbehörde ist befugt: Nr. 1: "bei auftretenden elektro**magnetischen Unverträglichkeiten** die notwendigen Maßnahmen zur Ermittlung ihrer Ursache durchzuführen und in Zusammenarbeit mit den Beteiligten zu veranlassen".

Die weit verbreitete Unkenntnis der von der RegTP in ihren Jahresberichten wiederholt dargestellten Mängel bei Massenprodukten derUnterhaltungs-/Multimedia-Elektronik führt in Verbindung mit den Formulierungen in der AFuV dazu, dass Funkamateure bei der Behandlung elektromagnetischer Unverträglichkeiten durch RegTP-Beamte, Behörden und Gerichte

#### **Kasten 2: Auszüge aus dem EMVG**

§ 1 (1): "Dieses Gesetz gilt für Geräte, die elektromagnetische Störungen verursachen können oder deren Betrieb durch diese Störungen beeinträchtigt werden kann.

§ 1 (2): "Soweit dieses Gesetz die Aufklärung und die Maßnahmen zur Behebung elektromagnetischer Störungen, auch im Zusammenhang mit der Abstrahlung oder Aussendung von Nutzfrequenzen, regelt, findet es auf alle Geräte nach Absatz <sup>1</sup> Anwendung...

**§ 2 Nr. 8:** "ist eine elektromagnetische Störung jede elektromagnetische Erscheinung, die die Funktion eines Gerätes beeinträchtigen könnte; eine elektromagnetische Störung kann elektromagnetisches Rauschen, ein unerwünschtes Signal oder eine Veränderung des Ausbreitungsmediums selbst sein:'

Die zitierte Definition nach EMVG § 2 Nr. 8 "elektromagnetische Störung" betrifft nur "unerwünschte Signale" wie z.B. Nebenausstrahlungen (Ober- und Nebenwellen einer Sendefunkstelle), Störstrahlung eines Schaltnetzteiles usw. Das ausgesendete Nutzsignal ist kein "unerwünschtes" sondern ein erwünschtes Signal! Die Definition EMVG § 2 Nr. 8 gilt also nicht für das (nebenwellenfreie) Sendefunk-Nutzsignal. Bei näherem Hinsehen verweist der, leider etwas ungeschickt formulierte EMVG § <sup>1</sup> (2) bei elektromagnetischen Unverträglichkeiten (nicht "Störungen"!) im Zusammenhang mit Frequenznutzung durch den Freiraumfunk, auf Aufklärungs- und Behebungsmaßnahmen gemäß EMVG § 7 und § 8 (siehe Kasten 1)!

häufig nachteilig behandelt und Nachbarschaftsverhältnisse nachhaltig beeinträchtigt werden.

Es widerspricht dem Rechtsempfinden, dass aufGrund eines Gerätes in der Nachbarschaft, dessen EMV-Mängel die Ursache (*Schuld)* für die elektromagnetische Unverträglichkeit gegenüber demAmateurfunk-Nutzsignal darstellen, eine technisch nicht zu beanstandendeAmateurfunkstelle, (einseitig) zu zeitlich unbegrenzten Beschränkungen des Funkdienstes verpflichtet werden soll, ohne dass andere Abhilfemaßnahmen versucht werden.

#### **Marktbeobachtung der Reg TP**

Die RegTP führt im gesetzlichen Auftrag auf der Grundlage des EMVG und des FTEG (Gesetz über Funkanlagen und Telekommunikations-Endeinrichtungen) Prüfungen von elektrischen Geräten am Markt durch. Aus dem Jahresbericht 2003 kann man u.a. Nachfolgendes entnehmen: Auf dem deutschen Markt werdenjährlich etwa 65 000 Gerätetypen mit insgesamt 250 Millionen Geräten und Bauteilen mit elektrischen oder elektronischen Bauteilen in Umlauf gebracht.

Im Rahmen der Marktaufsicht der RegTP wurden 2003 17 382 Marktaufsichtsaktivitäten erfasst und dabei 13 108 Geräte messtechnisch überprüft. Der Jahresbericht *zeigt* eine nach Produktgruppen unterteilte Mängelstatistik mit Beanstandungsquoten zwischen 20 und 50 %. EMV-spezifische Beanstandungen liegen bei rund 30%.

Betrachtet man die statistisch kleinen Proben gegenüber der riesigen Zahl der jährlich auf den Markt gelangenden Geräte, können die EMV-spezifischen Beanstandungen eher bei 40% liegen. Trotz des kleinen Anteils der Funkamateure an der Bevölkerung (etwa 0,1 %) ist die Wahrscheinlichkeit außerordentlich hoch, dass ein Gerät mit EMV-Mängeln in der Nachbarschaft einer Amateurfunkstelle betrieben wird.

Dr. Wendt. Vorsitzender des Wirtschaftsausschusses des Deutschen Bundestages, sprach auf der Ham Radio 2004, unter Hinweis auf die berechtigten Befürchtungen der Funkamateure, von einem erheblichen "Vollzugsdefizit" bei der Marktaufsicht durch die RegTP [2].

#### **Schlussbemerkung**

Das Europäische Parlament forderte 1999 in seiner Entschließung zur EU-Frequenzpolitik die Gewährleistung des Spektrums für "Forschung, Wissenschaft und nicht auf Gewinn ausgerichtete Anwendungen von öffentlichem Interesse wie den Amateurfunk". Der Amateurfunk ist ein - auch vom deutschen Gesetzgeber gewollter - nichtkommerzieller Funkdienst (AFuG). Eine Rechtsverordnung zum AFuG unterliegt nicht der "freien Gestaltung nach freiem Ermessen" durch BMWA/RegTP.

Anwendungsbezogene Formulierungen und Begriffe müssen in Übereinstimmung mit den relevanten Gesetzen und Rechtsverordnungen (hier: VO-Funk, AFuG, EMVG, TKG) verwendet werden. Hier ist die Rechtsförmlichkeitsprüfung des Justizministeriums gefordert. Für Behörden, Gerichte und Bundesbürger muss die Amateurfunk-Verordnung (AFuV) klar lesbar und konform mit den genannten Gesetzen, frei von (unterschwelliger) Präjudizierung, sein und damit allen Beteiligten die nötige Rechtssicherheit geben.

#### **Literatur**

- [1] Vollzugsordnung für den Funkdienst; Gesetz zu der "Konstitution und der Konvention der Internationalen Fernmeldeunion" (vormals "Internationaler Fernmeldevertrag")
- [2] Hegewald, W., DL2RD: Aussteller und Besucher zufrieden: 29. Ham Radio Friedrichshafen. FUNKAMATEUR 53 (2004) H. 8, S.780-783
- [3] Broschüre des Bundesministeriums für das Postund Fernmeldewesen: Bestimmungen über den Amateurfunkdienst (1987) darin enthalten: Verwaltungsanweisung, VwAw DV-AFuG, 9. Störungen und Maßnahmen bei Störungen (§ 16 DV- $AFuG$

### *HERBERT SEEWALD*

*Die Frage, ob Terroranschläge Einfluss auf die Entwicklung von Funkgeräten haben können, wäre vor dem 11.9.2001 absurd gewesen. Yaesu hat auf die aktuelle Bedrohung reagiert und baut nun ein Dualband-Handfunkgerät mit neuen Spezialfunktionen, die nicht nur bei Erdbeben helfen können, Menschenleben zu retten.*

Yaesu ist mit seinen Handfunkgeräten im Amateurfunkmarkt gut aufgestellt. VX-2 und VX-7 sind erstklassige Highend-Geräte, die über viele interessante Zusatzfunktionen verfügen. Da wundert es nicht, dass man nun versucht, auch am unteren Ende der Preisskala Käufer für die bekannte Marke zu finden.

Damit ein Produkt kostengünstig produziert werden kann, geht es nicht ohne Kompromisse. So dient beim FT-60E zur Stromversorgung ein NiMH-Akku FNB-83 (7,2 V/1400 mAh), der z.B. auch in Marinefunkgeräten zum Einsatz kommt.

#### **Stromversorgung**

Direkt nach dem Einschalten zeigt das Display dieAkkuspannung für zwei Sekunden an. Ein passendes Ladegerät, das denAkku in etwa zehn Stunden aufladen kann, wird mitgeliefert. Wer so lange nicht warten kann oder will, ist mit dem als Zubehör erhältlichen Batterieleergehäuse FBA-25A gut bedient, das sich mit sechs AA-Alkaline-Batterien bestücken lässt. Nicht benutzt werden könnenAkkus dieser Baugröße, da das Batterieleergehäuse nicht mit einer Elektronik zum Schutz vor Überhitzung und Überstrom ausgestattet ist.

Das mitgelieferte Ladegerät NC-88 ist übrigens nicht als Stromversorgung für den normalen Sende- und Empfangsbetrieb geeignet. Dafür benötigt man ein stabilisiertes Gleichstromnetzteil mit 6 bis 16 V Ausgangsspannung, das die beim Senden benötigten 1,5 A sicher bereitstellen kann.

#### **Technik**

Der Empfänger ist ein Doppelsuper mit Zwischenfrequenzen von 47,25 MHz und 450 kHz. Sein Empfangsbereich geht weit über das 2-m- und 70-cm-Amateurband hinaus und umfasst 108 bis 520 MHz und 700 bis 999 MHz, unterteilt in fünf Bänder. Im Flugfunkband und bis 520 MHz kann das Gerät AM demodulieren, FM wird generell mit 12 kHz Bandbreite empfangen. Bezüglich der Empfindlichkeit ist  $der RX - im Gegensatz zu anderen Funk$ geräten mit Breitbandempfänger - über den gesamten Frequenzbereich spezifiziert.

Neben dem "normalen" Squelch verfügt der FT-60E auch über einen HF-Squelch, der die Rauschsperre nur öffnet, wenn das Signal einen im Set-Modus voreingestellten S-Meter-Wert übersteigt. Die NF-Leistung beträgt 0,4 W; zusammen mit dem relativ großen Lautsprecher ergibt das einen satten Klang.

Um sparsam mit derAkkukapazität umzugehen, hat das FT-60E einen Standby- und einen Batteriesparmodus. Dabei geht die Stromaufnahme beim Empfang auf 45 mA bzw. 19 mA zurück. Im Zusammenhang mit der APO-Funktion ist zu beachten, dass das Funkgerät nach der automatischen Abschaltung noch 0,8 mA aufnimmt. Daher ist es ratsam, das Handy immer "ordentlich" auszuschalten.

Der Sender wird mit einem Hub von ±5 kHz oder, im Set-Modus umschaltbar, zur Verwendung im 12,5-kHz-Kanalraster mit ±2,5 kHz moduliert. Für die Sendeleistung sind die Leistungsstufen 5 W, 2 W oder etwa 0,5 W wählbar. Dass das Funkgerät im unmodifizierten Lieferzustand nur innerhalb der beiden Amateurfunkbänder senden kann, versteht sich von selbst.

#### **Volle Funktionsvielfalt**

Trotz des günstigen Preises ist das FT-60E nicht nur mit allen gängigen FM-Funkgeräte-Funktionen wie CTCSS, DCS, DTMF, ausgefeilten Suchlaufvarianten und Tonruf ausgestattet, sondern hat neben den Yaesu-typischen Features wie ARTS, Smart Search, CW-IDer und WI-RES einige neue Merkmale, die es für Notrufe und Rettungseinsätze tauglich machen. Sicherlich wurden diese Funktionen nicht primär für Amateurfunkgeräte erdacht, sie im Gerät vorhanden zu wissen, ist für US-Funkamateure aber bestimmt ein Kaufanreiz.

#### **Sonderfunktionen**

So kann man mit einer Notruffunktion Hilfe anfordern und einen Angreifer zumindest verunsichern, damit dieser eventuell von seinem Vorhaben absieht.

## *Amateurfunktechnik*

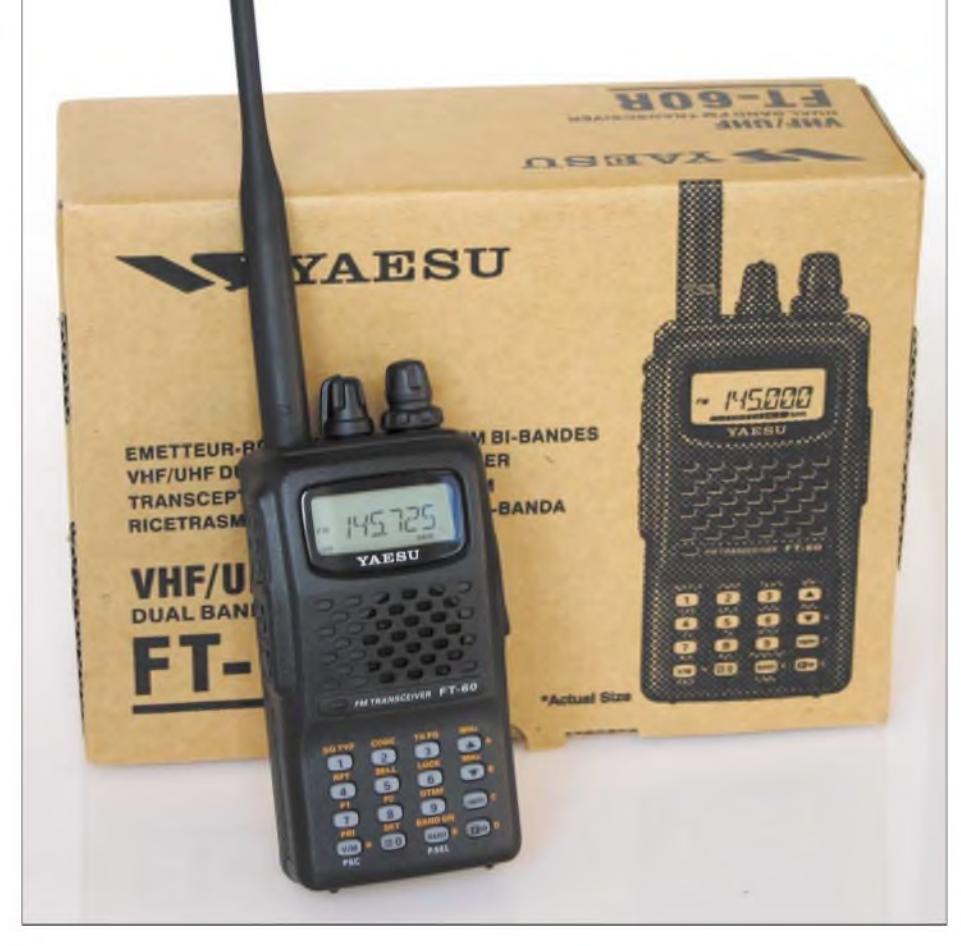

**Das FT-60E macht äußerlich einen robusten Eindruck, sein Design ist eher konventionell.**

Für die Suche nach Verschütteten oder Vermissten, etwa nach Erdbeben, kann das FT-60E mit einer Automatik-ID-Funktion ferngesteuert auf Senden geschaltet werden, sodass der Träger des Gerätes auch kommunizieren kann, wenn er selbst nicht mehr in der Lage ist, die PTT-Taste zu drücken. Dies setzt aber voraus, dass alle Mitglieder des Rettungsteams mit den gleichen Funkgeräten ausgestattet sind, die vor dem Einsatz entsprechend programmiert wurden.

Fernmelderechtlich ist die Nutzung dieser Funktionen nicht unproblematisch. Bedenkt man aber, dass Yaesu diese Geräte in Stückzahlen für den US-Markt produziert, wo dieAngst vorAnschlägen alltäglich ist, sind derartige Features sicherlich gute Verkaufsargumente.

Fast eine Notfallfunktion ist Yaesus exklusives ARTS-Feature, bei dem die Funkgeräte periodisch überprüfen, ob zwischen ihnen noch eine stabile Funkverbindung möglich ist. Für den Alltag mag diese Funktion ohne Bedeutung sein, wandert man jedoch getrennt, kann damit eine sichere Verbindung aufrechterhalten werden. Interessant ist auch die "Erweiterte Pagerund Code-Squelch-Funktion", die auf paarweise genutzten CTCSS-Tönen basiert und ganz gezielte Anrufe sowie die von Betriebsfunkgeräten her bekannte Pager-Funktionalität ermöglicht.

*Zur* Standardausstattung von Yaesu-FM-Funkgeräten gehört schon seit längerer

Zeit die Smart-Search-Funktion und seit kürzerer WIRES, womit es möglich ist, weltweite Verbindungen mit über mit dem Internet verbundenen Repeatern herzustellen. Da sich dieses Yaesu-System bisher gegen Echolink nicht durchsetzen konnte, hat eine japanische Amateurfunkzeitschrift unlängst eine nachbaubare Schaltung für ein WIRES-Access-Interface samt Leiterplattenlayout veröffentlicht.

Nützlich dürfte die Passwortfunktion sein, mit der es möglich ist, unbefugte Benutzung des Funkgeräts zu unterbinden. Allerdings kann das Passwort bei einem Total-Reset zurückgesetzt werden. Schließlich kann man es ja einmal vergessen ...

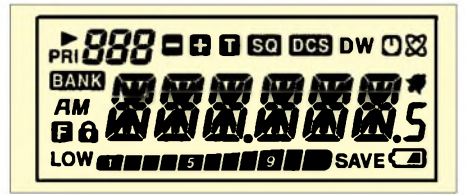

**Das Display kann bis zu sechs Zeichen lange Speichernamen anzeigen.**

#### **Speicher fast ohne Ende**

Mit 1000 regulären Speichern ist das Funkgerät bestens ausgestattet, zumal diese sich nicht nur alphanumerisch bezeichnen sondern auch zehn Speicherbänken zuordnen lassen. Hinzu kommen fünf weitere Speicher für je einen Hauskanal pro Band und 50 Speicherpaare für die Suchlaufeckfrequenzen beim programmierbaren Suchlauf. Der Suchlauf bietet alle gängigen Varianten, die im Handbuch ausführlich beschrieben sind.

#### **Grundeinstellungen im Set-Modus**

Beim FT-60E hat man es mit einem Set-Modus mit 56 Menüs zu tun, über die alle eher selten vorzunehmenden Einstellungen erfolgen. Der Zugriff auf den Set-Modus ist einfach  $-$  es ist lediglich die F/W-Taste und danach die SET-Taste zu drücken. Danach wird das gewünschte Set-ModusMenü mit dem Abstimmknopf ausgewählt, wobei die Menüs mit sinnfälligen Abkürzungen in alphabetischer Reihenfolge im Display erscheinen. Hat man sich einmalmit der Bedienung vertraut gemacht, wird das 80-seitige Manual bald entbehrlich.

Besonders nützlich sind zwei programmierbare Tasten (P1 und P2), die der Nutzer mit fast jeder Funktion belegen kann, sodass man mit einem Tastendruck auf zwei wichtige Set-Modus-Menüs zugreifen kann.

Die Möglichkeit, die Programmierung und Set-Modus-Einstellungen eines FT-60E per Klonen bequem auf ein anderes oder viele andere zu übertragen macht insbesondere bei der Vorbereitung von Rettungseinsätzen mit vielen Geräten Sinn.

#### **Anschlussmöglichkeiten**

Die Antenne des FT-60E ist auf einen SMA-Anschluss aufgeschraubt. Bei Bedarf kann, eventuell über einen Adapter, eine leistungsfähige Außenantenne angeschlossen werden.

Sofern man sich einen passenden Adapter beschafft oder anfertigt, kann das Funkgerät über die MIC/SP-Buchse mit einem TNC verbunden werden, sodass Packet Radio-Betrieb möglich ist. Ob 9k6 oder nur 1k2 geht, verschweigt die ansonsten ausführliche Bedienungsanleitung leider.

#### **Äußerlichkeiten**

Das Design des FT-60E vermittelt Robustheit. Die Knöpfe sind gut bedienbar und der Gürtelclip macht einen sehr zuverlässigen Eindruck. Die 16 Tasten sind konstruktionsbedingt relativ klein, ebenso das Display, das sich aber gut ablesen lässt.

#### **Fazit**

Mit dem FT-60E hat Yaesu ab Herbst ein Duoband-Handy imAngebot, das es preislich mit den günstigsten Geräten dieser Klasse aufnehmen kann. In Bezug auf die Sendeleistung bietet es mit 5 W das Machbare, die Funktionsvielfalt ist vorbildlich.

#### **Literatur**

[1] FA-Typenblatt: FT-60E. FUNKAMATEUR 53 (2004) H. 8, S 819-820

# *USB Micro Keyer: USB-Problem gelöst und einiges mehr*

*Dr.-Ing. MICHAEL HÖDING - DL6MHW*

*Der neue PC steht im Shack, aber die Kopplung mit dem Funkgerät lässt aufsich warten, da nur USB-Anschlüsse zur Verfügung stehen und so viele neue Kabel gelötet werden müssten. Mit dem USB Micro Keyer der slowakischen Firma microHam steht nun eine runde Lösung zur Verfügung.*

Glück gehabt: Gerade noch rechtzeitig konnte ich im FA [1] über die verschiedenen Wege und Umwege berichten, wie man die Funkstation im USB-Zeitalter steuert. Denn nun stellt die slowakische Schmiede für praktische Amateurfunktechnik ein Gerät vor, das kaum Wünsche offen lässt.

Erst ein Blick aufdie Rückseite des Geräts und die vielen Stecker des Hauptkabels zeigen, wie vollständig hier die Verbindung zwischen Funkgerät und PC realisiert wurde. Die Kabel sind entsprechend für die verschiedenen Transceiver-Typen konfektioniert erhältlich.

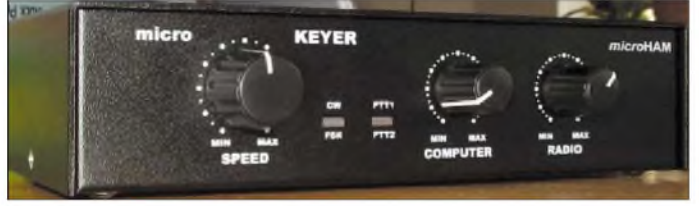

Berichtet wurde in [1], wie man den "superschnellen Ferrarimotor" (USB-Schnittstelle) als Ersatz im "Trabi" (COM-Schnittstelle) nutzen kann. Da es ja keine neuen Trabi-Motoren mehr gibt, ist dies scheinbar notwendig. Das ist sicher machbar, aber man verliert viele der Möglichkeiten und bekommt einige Probleme hinzu. Sicherlich läuft der Trabi mit Ferrarimotor etwas weniger rund als mit dem Originalmotor und ähnlich verhält es sich auch mit der USB-COM-Schnittstelle unter Windows. Manchmal gibt es ein Stottern.

Die Entwickler des microHam-Interface [2] haben konsequent weitergedacht und stellen nun mit dem USB Micro Keyer (*UmK)* ein Gerät vor, das die USB-Schnittstelle gezielt ausnutzt. Offensichtlich hat OM7ZZ eine Anforderungsanalyse aus Sicht des Funkamateurs durchgeführt und sie basierend auf der in der Computer-Industrie selten vorhandenen Kombination aus Amateurfunk- und Mikrocontroller-Know-how konsequent abgearbeitet. So ist ein Gerät entstanden, das mit nur einer USB-Schnittstelle und Kabeln zum Anschluss der Soundkarte die Integration des PCs ins Shack zum Kinderspiel macht.

#### **Ausgepackt und angeschaut**

Der schmucke, sauber verarbeitete schwarze Kasten kommt mit einem vollständigen Kabelsatz daher. Die Frontseite präsentiert sich mit drei Potenziometern für die CW-Geschwindigkeit sowie für die NF-Pegel zum Funkgerät und zum PC recht einfach. **Bild 1: Frontansicht des USB Micro Keyers**

Auch drei ausreichend lange und vorbildlich beschriftete Verbindungskabel zur Soundkarte liegen bei und ersparen das Steckerlöten. Die Rückseite zeigt weiterhin zwei Mikrofoneingänge sowie Buchsen für die PA-PTT, die Fußtaste, eine Elbug-Mechanik und für eine externe Tastatur.

Anhand des Blockschaltbilds Bild 2 sollen kurz die wesentlichen Funktionen des *UmK* genannt werden.

#### **CW-Tastung mit PTT-Signal**

Dabei wird der WinKey-Chip von K1EL [2] eingesetzt, der stotterfreies CW erlaubt und den Anschluss einer externen ElbugMechanik ermöglicht. Die Geschwindigkeit kann dabei sowohl durch die Software als auch durch das Potenziometer am *UmK* geregelt werden. Das ist sehr praktisch, wenn man für einen kurzen Augenblick das Gebetempo anpassen muss. Durch den gepufferten PA-PTT-Ausgang lässt sich das Klappern der PA-Relais und vor allem heißes Schalten vermeiden, ohne dass man am Ende des Durchganges zu lange auf Senden bleibt. Dies ist gerade bei schnellem Contest-Betrieb wichtig. Ein weiterer PTT-Ausgang steuert die PTT des Transceivers.

#### **Steuerung des Transceivers**

Die wesentlichen Daten wie Frequenz und Modulationsart meldet der Transceiver an die Software zurück bzw. man kann sie vom PC aus festlegen. Eigentlich ist es kein Problem, beim Loggen auch das Band oder die Modulationsart zu wechseln. Wer diese Funktion einmal ausprobiert hat, wird kaum noch darauf verzichten wollen, denn manchmal vergisst man im Contest, den Bandwechsel zu dokumentieren und schon stimmen Log und Multiplikatorliste nicht mehr. Die für viele Transceiver notwendige Stecker- und Pegelanpassung übernimmt gleichfalls der *UmK*.

#### **Vielfältig konfigurierbare NF-Schnittstelle**

Die üblicherweise drei NF-Buchsen des Computers (Line-In, Mic-In, Line-Out) sind flexibel in vielen sinnvollen Kombinationen umschaltbar. Dadurch entfallt das lästige und fehlerträchtige Umstecken von Kabeln nach dem Wechsel der Betriebsart. So kann man einerseits die Kombination Log-Programm - *UmK* - Sound-

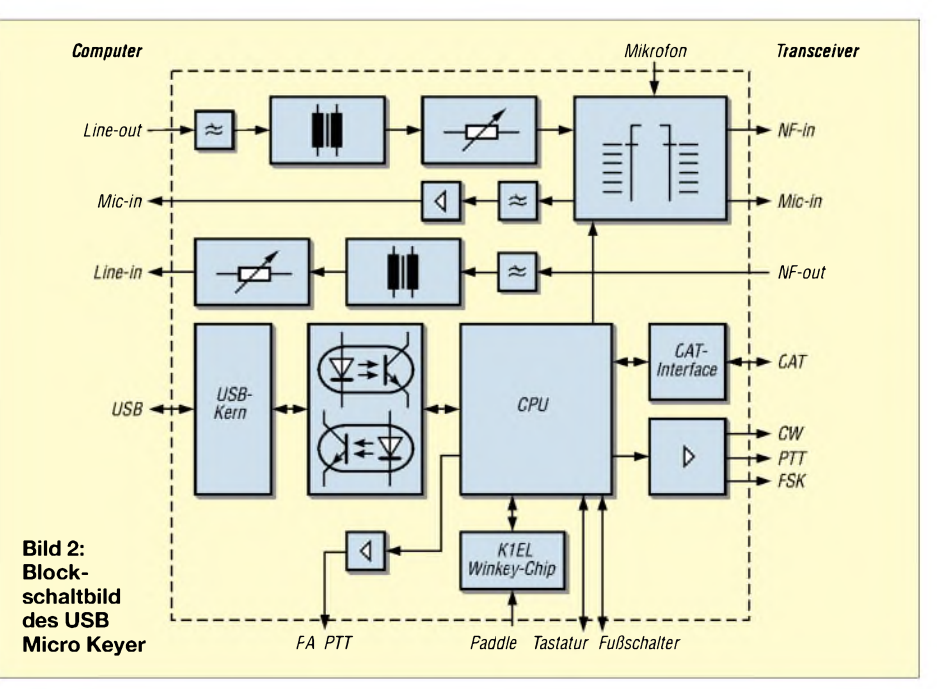

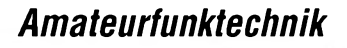

im Routerprogramm über anlegbare But-

Das Routerprogramm kann zudem mehrere UmK und microHAM-Geräte verwalten und damit mehrere Funkgeräte ansteuern.

 $\overline{\phantom{a}}$ 

回

⊒

⋥

Ξ  $\mathbb{F}$ 

∃ R

⊒

₫  $\sqrt{ }$ 

 $\overline{\phantom{0}}$ 

Cancel WFM

R

Test | Store

 $Test$ Stoe

 $Text$ 

Test |

Test

 $Test \t$ 

Test

Test

Store Test |

Store

Store

Stor

Store

Store

Stow

Store All

tons leicht umschalten.

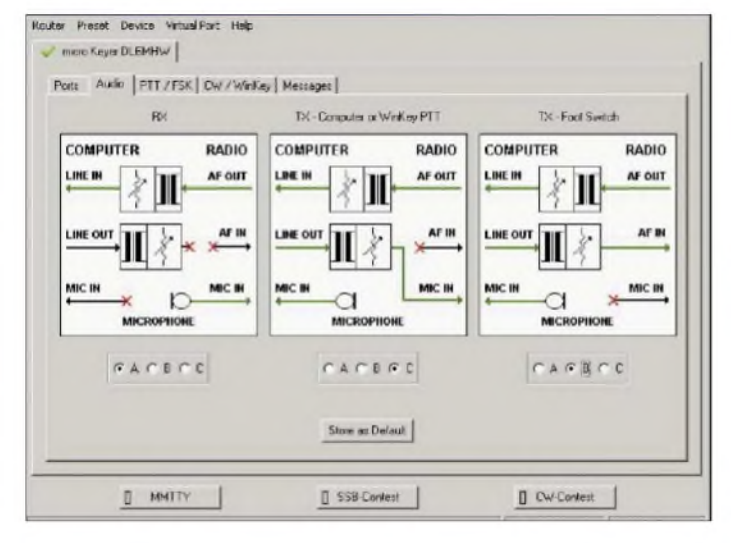

karte nutzen, um den Computer im SSB-Contest CQ rufen zu lassen - zum anderen lassen sich durch eine andere Konfiguration digitale Betriebsarten realisieren. Dabei sind die NF-Kanäle zum Computer und *zum* Transceiver über die Potenziometer an der Frontseite des *UmK* regelbar. Für das Mikrofon steht ein interner Verstärker zur Verfügung, der z.B. die Nutzung dynamischer Mikrofone am IC-706 möglich machen soll.

Nicht vergessen werden dürfen die inneren Werte: Durch Tiefpassfilter und NF-Übertrager werden die NF-Signale saubergehalten sowie Computer und Funkgerät voreinander geschützt.

Auch die USB-Schnittstelle ist durch einen Optokoppler von der Funkgeräteseite getrennt.

#### **Installation und Konfiguration**

Die Installation erfolgt recht problemlos. Zu beachten ist dabei, dass die USB-Seite des *UmK* ihre Stromversorgung aus der USB-Schnittstelle erhält, während der eher radioseitige Teil seine Spannung vom Transceiver bekommt. Nach Anschluss des USB-Kabels erkennt Windows den *UmK* als neues Gerät und fordert zur Installation des notwendigen Treibers auf. Weiterhin ist die Software microham *USB Device Router* (im Folgenden *Routerprogramm* genannt) zu installieren und zu starten. Sie dient als Schaltzentrale zur Ansteuerung des Gerätes.

Erhält der *UmK* durch den eingeschalteten Transceiver Spannung, so erscheint im Reiter mit dem Namen des microHam-Geräts ein grüner Haken. Das Gerät ist dann zu allem bereit.

Anwendungsprogramme können über virtuelle COM-Ports auf die Dienste des *UmK* zugreifen. Diese müssen zunächst mit dem Routerprogramm erzeugt werden und lassen sich dann den verschiedenen Funktionen wie CAT-Schnittstelle, FSK-Steuerung und WinKey-Interface zuweisen. Sie tauchen im Gerätemanager allerdings nicht bei den COM-Ports auf, sondern als *ELTIMA Virtual Ports*.

**Bild 4: Die Routersoftware speichert Standardtexte im EEPROM des WinKey-Chips ab.**

Für die NF-Verbindung können für die drei Betriebsmodi der Sende-Empfangs-Umschaltung

**Bild 3: Verschiedene Schaltmöglichkeiten für Audioquellen und -senken**

outer Ereset Device WrtualFort Hel

Porte | Audio | PTT / FSK | CW / WinKey M

M1 TEST MM/DLGMHW MM/DLGMHW TEST

M7 NAME MICHAEL CITH SHETLANDISL EUDI2 EUDT.

Clear PTT

Sel WPM 05

micro Keyer DLBMHW

Message conten

M3 THI DE MM/DI SMHAW

SelPTT |

 $Pa$ . 격

M4 MM/DLEMHV

M2 599

 $MS$   $\overline{013}$ 

 $ME$   $\sqrt{7}$ 

MB

 $M\overline{S}$ 

- durch Computer bzw.

- durch Winkey oder

- durch manuell betätigte PTT

jeweils drei verschiedene Varianten gewählt werden, wie Bild 3 verdeutlicht.

Umfangreich sind auch die Einstellmöglichkeiten für die verschiedenen PTT-Ausgänge. Hier können die Verzögerungszeiten so eingestellt werden, dass heißes Schalten von PA-Relais vermieden wird, ohne dabei unnötig lange Pausen einzubauen.

Die Konfiguration des *WinKey*-Chips wird umfangreich unterstützt, so dass man den UmK den eigenen Vorlieben anpassen kann. Ferner ist es möglich, neun Nachrichten im WinKey abzulegen, siehe Bild 4.

Alle Konfigurationen werden sofort im *UmK* wirksam, sind aber auch als Default-Werte im *UmK* ablegbar. Dies ist besonders dann nützlich, wenn man das Gerät einfach nur als Elbug-Elektronik betreiben möchte. Hierzu braucht man den Computer dann nicht einmal hochzufahren. Über eine kleine Nummerntastatur lassen sich die vorprogrammierten Nachrichten abspielen. Bei Anschluss einer PC-Tastatur stehen die Nachrichten über die F-Tasten zur Verfügung, und man kann über die Tastatur morsen.

#### **Konfigurationen wechseln**

Der praktische Betrieb mit dem PC geht auch für verschiedene Betriebsarten und Programme vonstatten, ohne dass Kabel umzustecken sind. Hierzu lassen sich verschiedene Konfigurationen erstellen und speichern. Zum Beispiel ist eine Konfiguration für digitale Betriebsarten mit *MMTTY* [4], eine für den CW-Contestbetrieb und eine für den SSB-Contestbetrieb, denkbar. Die Konfigurationen lassen sich

#### **Fazit**

Sel Key 05

Mit dem *UmK* steht für 189 **€** ein Gerät zur Kopplung von PC und Transceiver zur Verfügung, das kaum Wünsche offen lässt. Zudem hat man auch ohne Computer eine komfortable Elbug-Elektronik, die heißes Schalten vermeidet. Sauber verarbeitete Technik, professionell gefertigte Kabel und der bei der Verbindung von PC und Funktechnik immer wichtige Schutz vor Störungen und Zerstörungen stellen vieles für diese Aufgaben Selbstgebaute und Zusammengesteckte in den Schatten.

Das Routerprogramm soll weitere Funktionen aufnehmen und so z.B. einen Equalizer und die Kontrolle des Sound-Mixers unterstützen. So könnte man die Pegel für die verschiedenen Betriebsmodi und Programme über einen Schalter anpassen. Die durch das Internet [3] verfügbaren Updates der Firmware und des Routerprogramms lassen vielfältige Verbesserungen zu. Der *UmK* ist eine viel versprechende Entwicklung. Ich habe jedenfalls schon ein Weihnachtsgeschenk auf der Liste.

Für die Überlassung und die abenteuerliche Übersendung des microHam-Interfaces an meinen Urlaubsort in Schottland möchte ich mich bei Jozef Urban, OM7ZZ, von der Firma microHam sowie bei Volkmar Junge, DF2SS, von der WiMo GmbH [5] bedanken. *[dl6mhw@darc.de](mailto:dl6mhw@darc.de)*

#### **Literatur und URL**

- [1] Höding, M., DL6MHW: Morsen mit Windows: Von LPT und COM zu USB. FUNKAMATEUR 53 (2004) H. 8, S. 806-810
- [2] Elliott, S. T., KIEL: Winkey v4 User Manual. *<http://k1el.tripod.com/wkinfo.html>*
- [3] Urban, J., OM7ZZ: micro KEYER USB and Sound Card Interface.
- *www.[microham.com/mk.html](http://www.microham.com/mk.html)*
- [4] Lange-Janson, V., DL7UAF: MMTTY Funkfernschreib-Programm der Superklasse. FUNK-AMATEUR 50 (2001) H. 2, S. 206-208
- [5] WiMo Antennen und Elektronik GmbH: micro KEYER CAT- und Soundkarteninterface. *www.[wimo.com/soundif\\_d.htm](http://www.wimo.com/soundif_d.htm)*

# *LOGic7, die Zentrale der Amateurfunkstation*

### *KARL-HEINZ KÜHLBORN - DL2FAG*

*LOGic7 ist die aktuellste Version eines Softwarepakets zur elektronischen Logbuchführung sowie zur Steuerung von Transceivern und Rotoren. Packet-Radio-Terminal, DX-Cluster-Anbindung, CW-Keyer und Voice-Player gehören ebenso dazu wie eine komfortable QSL-Druck-Funktion, ausgefeilte Möglichkeiten zur Diplomverwaltung sowie Landkartendarstellungen auf dem Bildschirm.*

*Im Jahr 1989 begann Dennis Hevener, WN4AZY, mit derArbeit an diesem Werk. Dennis ist auch einer der Väter des ADIF-Formats [1].*

Bereits seit 1990 benutze ich LOGic, damals noch auf einem Atari St. In den folgenden Jahren hatte ich zum Vergleich immer wieder mal andere Logbuch-Programme ausprobiert, aber letztlich blieb ich bei LOGic, s.a. [2]. Es bietet dem geübten Nutzer einfach mehr Möglichkeiten; fast alle Parameter sind individuell einzustellen. Auch der Support durch den Programmautor ist sehr gut. Schriftliche wie auch telefonischeAnfragen werden schnell und zügig beantwortet.

In regelmäßigen Updates integriert Dennis Neuerungen bzw. beseitigt Bugs. Die Software läuft aktuell unter Windows 98, 2000/2003 und XP. Die Lieferung erfolgt auf einer CD mit einem gedruckten Handbuch [3]. Die CD enthält noch ein etwa 90 min langes Video, um die vielen Möglichkeiten in der Praxis zu zeigen.

Eine 26 MB lange Demo-Version steht nebst einem kurzen Video im Internet [3] zum Download bereit. Sie ist voll funktionsfähig, lediglich die Anzahl der zu speichernden QSOs ist auf 50 limitiert und der eigene Standort nicht veränderbar.

Die Anwendung basiert auf dem Datenbanksystem *Visual FoxPro* von *Microsoft*.

#### **Logbuchführung und -Verwaltung**

LOGic7 arbeitet mit Fenstern, die individuell positioniert und frei definiert werden können. Der Benutzer kann selbstständig entscheiden, welche Fenster auf dem Monitor erscheinen. Das Programm kann mehrere Logbuchbenutzer unabhängig voneinander verwalten. Jeder Nutzer hat sein eigenes Logfile und kann individuell seine Einstellungen (z.B. Makros, Oberfläche, Logfenster, Hardware etc.) definieren und

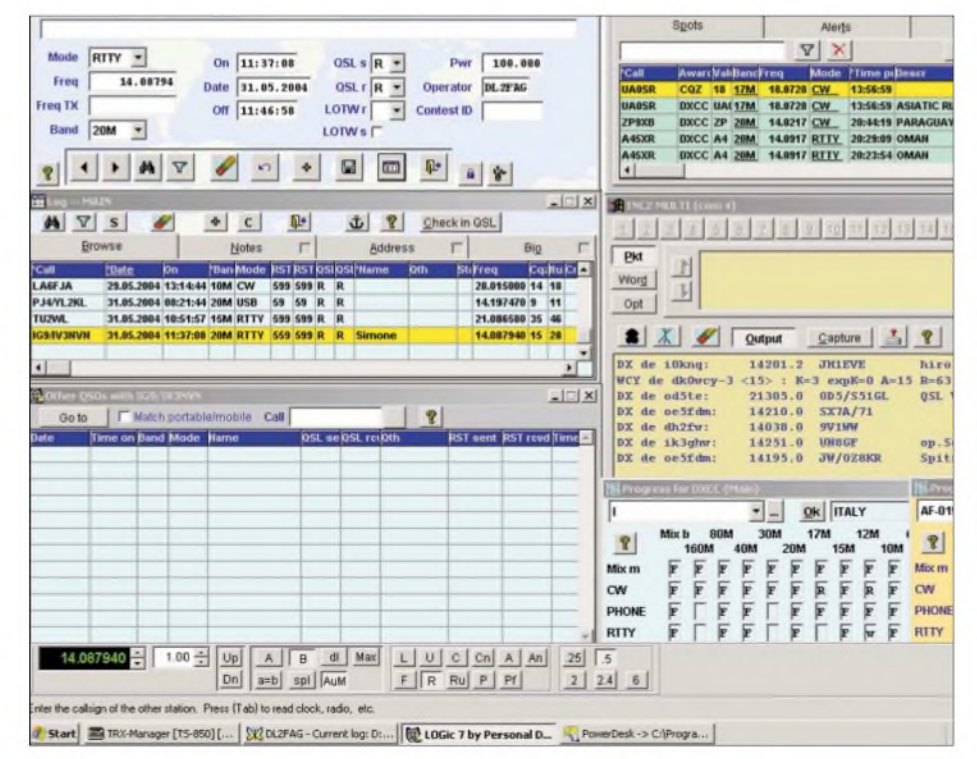

**Bild 1: Individuell zusammengestellte Gesamtansicht von LOGic7; links oben aktuelles QSO, darunter die letzten QSOs, darunter evtl. weitere QSOs mit der aktuellen Station, rechts oben allgemeine Daten zum gearbeiteten Land, darunter neueste DX-Spots, darunter TNC-Fenster mit Packet-Radio-Clustermeldungen, darunter gegenwärtiger DXCC- und IOTA-Stand**

|                  | Carry value<br>forward to new<br>records? | <b>Select field</b><br>to change |                                                                        | Select new field                    |  |  |  |  |
|------------------|-------------------------------------------|----------------------------------|------------------------------------------------------------------------|-------------------------------------|--|--|--|--|
| 1                | - IC                                      | $CQZ \subseteq$                  | 1010#                                                                  | 10-10 number                        |  |  |  |  |
|                  | $2 =$                                     | <b>ITUZ</b>                      | <b>AGE</b>                                                             | Age of other operator               |  |  |  |  |
|                  | 3 <sub>5</sub>                            | CNTY F                           | ANT                                                                    |                                     |  |  |  |  |
|                  | 4 <sub>5</sub>                            | <b>IOTA</b>                      | ARCI#                                                                  |                                     |  |  |  |  |
|                  | 5 <sup>2</sup>                            | DOK 4                            | <b>ARLHS</b>                                                           | Amateur Radio Lightho               |  |  |  |  |
| ß.               | $\sqrt{2}$                                | (none)                           | <b>ARLHS#</b><br><b>ARLHS member#</b><br><b>ARRL SECT ARRL section</b> |                                     |  |  |  |  |
|                  | 7 <sub>5</sub>                            | (none)                           |                                                                        | <b>CALL AREACall area for BARTG</b> |  |  |  |  |
| $\mathbf{R}$     | $\sqrt{2}$                                | (none)                           | <b>CIA</b>                                                             | Canadian Island Award               |  |  |  |  |
| $\mathbf{a}$     | <b>SO</b>                                 | (none) $\cap$                    | CNTY                                                                   | US county                           |  |  |  |  |
| $10 - 7$         |                                           | (none)                           | CNTY QSO                                                               | County for state county             |  |  |  |  |
| 11               | л                                         | (none)                           | CONT                                                                   | Continent                           |  |  |  |  |
| 12 <sup>12</sup> |                                           | $none$                           | COZ                                                                    | CQ Zone                             |  |  |  |  |
| $13 - 11$        |                                           | (none) $\in$                     | DC                                                                     | For ARRL DX Washingt                |  |  |  |  |
| 14               | $\mathbb{C}^n$                            | $name$                           | <b>DOK</b>                                                             |                                     |  |  |  |  |
|                  | $15$ $\bar{ }$                            | (none)                           | <b>DXEU</b>                                                            | dx eu                               |  |  |  |  |
|                  | $16 - 7$                                  | (none)                           | <b>EMAIL</b>                                                           | email address                       |  |  |  |  |
| 17 <sup>2</sup>  | $\sqrt{2}$                                | (none)                           | Selact                                                                 | None                                |  |  |  |  |
| 18               | $\mathbb{R}^n$                            | $ none\rangle \subseteq$         |                                                                        |                                     |  |  |  |  |
| 19               | r.                                        | (none)                           |                                                                        |                                     |  |  |  |  |
| n.a.             | z                                         | <b>General</b>                   | Ok                                                                     |                                     |  |  |  |  |

**Bild 2: Auswahl der benutzerspezifischen Logbuchfelder**

abspeichern. Das geht sogar so weit, dass Logfenster mehrerer Nutzer gleichzeitig offen sein können - nützlich für gemeinsamen Club- oder Familienbetrieb.

Bild <sup>1</sup> zeigt eine Möglichkeit des Fensteraufbaus. So schön es ist, möglichst viele Informationen auf dem Bildschirm darzustellen, kann dies leicht zur Unübersichtlichkeit führen. LOGic7 unterstützt deshalb auch die Benutzung von Dual-Grafikkarten zur verteilten Darstellung auf zwei Monitoren.

Die meisten Felder im*Log-Main-Window*, dem Haupt-Eingabefenster der QSO-Daten, sind nach eigenem Bedarf wählbar und im Fenster zu positionieren. Dies bietet die Möglichkeit, sein Eingabefenster den Anforderungen anzupassen; speziell im Contestbetrieb. Soweit Daten in einer der diversen Datenbanken verfügbar sind (z.B. QSO-Daten aus dem eigenen Log, IOTA - Listen, Präfix-Listen, DOK-Listen, Callbook etc.) kopieren sich diese bei der Log-Eingabe automatisch in die zugehörigen Felder. Dabei berücksichtigt die Software auch vorhandene Besonderheiten, z.B. 1010-Mitgliedsnummern nur dann, wenn das QSO auf 10 m ablief.

| Value                      | <b>Description</b>                                      | Status          |
|----------------------------|---------------------------------------------------------|-----------------|
| 3C0                        | <b>PAGALU (ANNOBAN IS)</b>                              |                 |
| 302-C                      | <b>CONWAY REEF</b>                                      |                 |
| $302 - R$                  | <b>ROTUMA IS</b>                                        |                 |
| 3Y-B                       | <b>BOUVET</b>                                           |                 |
| $3Y-P$                     | <b>PETER LIS</b>                                        |                 |
| <b>4K2</b>                 | <b>FRANZ JOSEF LAND</b><br>ADIF:R1FJ                    | Reque           |
| 5T                         | <b>MAURITANIA</b>                                       |                 |
| 70                         | MAI AWI                                                 | Regue           |
| 8R                         | <b>GUYANA</b>                                           |                 |
| BS7                        | <b>SCARBOROUGH REEF</b>                                 |                 |
| <b>Fulfilled</b>           | <b>▽</b> Unworked<br>$\nabla$ Requested $\nabla$ Worked |                 |
| <b>Fulfilled</b>           | All worked<br>All unconfirmed                           | <b>Unworked</b> |
| Total                      | 335                                                     | <b>Deleted</b>  |
|                            | 299                                                     | p               |
|                            |                                                         | <sup>2</sup>    |
| Worked                     | <b>Fulfilled (confirmed)</b><br>295                     |                 |
| <b>Requested</b>           |                                                         |                 |
|                            | Worked, no OSL requested                                |                 |
|                            | Worked, unconfirmed                                     |                 |
| Unworked<br><b>Refresh</b> | 36<br>Unconfirmed, incl unworked<br>40                  |                 |

**Bild 3: Manuelle Diplomauswertung, durch Filterfunktionen einstellbar**

|                               |                   |                                        |                                                |                                            | Alerts                  |                            |                                            |             |  |
|-------------------------------|-------------------|----------------------------------------|------------------------------------------------|--------------------------------------------|-------------------------|----------------------------|--------------------------------------------|-------------|--|
|                               |                   | Spots                                  |                                                |                                            |                         |                            |                                            | Options     |  |
|                               |                   | ×<br>ж.                                |                                                | Setup                                      |                         | Announce alerts            | $\mathbb{R}$                               |             |  |
| Gall                          |                   |                                        |                                                |                                            |                         |                            |                                            |             |  |
| <b>JYA</b>                    |                   | Date Pusted Time policea<br>28.06.2004 |                                                | Band<br>16:30:14 14:2100 2HM               | <b>BCCC</b><br>$3V - 6$ | Mode<br>PHONE              | Comment<br>THAT'S BIG EXECUTIVE AND CATHER | <b>Spo</b>  |  |
|                               |                   | 28.06.2004                             | 15:01:03                                       | 21,0863 15M                                | HC.                     | RTTY                       | <b>SE2P? HAIAL YTTE</b>                    | FSN         |  |
| <b>HC5T</b>                   |                   | 27.86.2004                             | 16:12:56                                       | 14,0863 28M                                | 粮                       | <b>RTTY</b>                | WKB HFLL 16127                             | 505         |  |
| 481AZ<br><b>491AZ</b>         |                   | 27.05.2004                             | 16:09:19                                       | 14,0864 70M                                | ap.                     | RTTY                       | <b>OSL INFO 22 16062</b>                   | 0144        |  |
| 891AZ                         |                   | 27.05.2004                             | 16:08:56                                       | 14,0850 20M                                | ap.                     | RTTY                       | SPLIT UP 16877                             | 075         |  |
|                               |                   | 27.05.2004                             | 16:05:16                                       | 14,0862 JBM                                | 酿                       | RTIV                       | N PRTTY SIMPL-CHAOSDL3                     |             |  |
| <b>8R1AZ</b><br>881.62        |                   | 27.05.2004                             | 15:59:11                                       | 14,0864 20M                                | 眠                       |                            | <b>RTTY LOUD 1558Z</b>                     | <b>SV9</b>  |  |
| <b>BRIAZ</b>                  |                   | 27.06.2004                             | 16:55:41                                       | <b>14,0855 JOM</b>                         | 瞅                       | RITY                       | <b>RTTV 1556Z</b>                          | IKO's       |  |
|                               |                   | 15.06.2004                             | 12:47:33                                       | 21.0707 15M                                | SR.                     | <b>RTIY</b><br><b>RTTY</b> | BPSK31 1243Z                               | <b>UA1</b>  |  |
| <b>GRIDGZ</b><br><b>TOTMM</b> |                   | 30.64.2004                             | 19:58:14                                       | 14.9510 29M                                | 7Q                      | <b>RTTY</b>                | <b>OSY 80/160 19562</b>                    | <b>ITSI</b> |  |
|                               |                   | 38.04.2004                             | 19:58:14                                       | 14.08-10 20M                               | 70                      | RIIT                       | Q5Y 88/168 15567                           | 1731        |  |
| <b>7G7MM</b>                  |                   | 38.64.2004                             | 18:44:11                                       | 14.0834 20M                                | 70                      | RTTY                       | <b>UP 3 (OUTSIDE EID 19422)</b>            | <b>FA3</b>  |  |
| <b>707MM</b><br><b>7G7MM</b>  |                   | 38.04.2004                             | 10:44:11                                       | 14.0834 20M                                | 70                      | RITY                       | UP 3 (OUTSIDE EU) 1942Z                    | FA1         |  |
| <b>707MM</b>                  |                   | 38.84.2004                             | 10:40:06                                       | 14,0856 2BM                                | 70                      | <b>RTTY</b>                | SREET 53HL III +02 G QU                    | <b>BL B</b> |  |
| <b>7GTMM</b>                  |                   | 38.84.2004                             | 10:40:06                                       | 14,8855 28M                                | 7Q                      | <b>RTIY</b>                | SRCKY 59HL IN +12 EU                       | DL B        |  |
| <b>FOZMM</b>                  |                   | 30.04.2004                             | 19:03:37                                       | 14.9840 28M                                | 70                      | <b>RTTY</b>                | UP 2,7 *** RTTY*** 1981Z                   | 01.3        |  |
| <b>ZISTMEM</b>                |                   | 38.04.2034                             | 15:03:37                                       | 14,0640 20M                                | 70                      | <b>BETTY</b>               | UP 2.7 *** RTTY*** 1983Z                   | <b>DL 3</b> |  |
| <b>707MM</b>                  |                   | 38.04.2004                             | 12:24:29                                       | 21,0830 15M                                | 70                      | <b>RITT</b>                | RTTY UP3 EASY NOT BUSY 1:0LB               |             |  |
| <b>707MM</b>                  |                   | 38.04.2004                             | 12:24:29                                       | 21,0830 1SM                                | 70                      | <b>RTIY</b>                | <b>RTTY UP3 EASY NOT BUSY 1:DL0</b>        |             |  |
| <b>SIVENESS</b>               |                   | <b>3884 1858</b>                       | <b>ATLANAA</b>                                 | <b>NE ROOM AZER</b>                        | <b>TEV</b>              | <b>FIT TH</b>              | <b>IST TV, CITA SETS 4 SER 2</b>           | $_{\rm cr}$ |  |
|                               |                   | <b>GSpot Alert Setup</b>               |                                                |                                            |                         |                            |                                            |             |  |
|                               |                   | Description                            | <b>Select criteria</b>                         |                                            |                         |                            |                                            |             |  |
|                               | <b>3Y®</b>        |                                        | LIKE('3Y*', CALL)                              |                                            |                         |                            |                                            |             |  |
| ÷                             | AY1ZA             |                                        | CALL='AY1ZA' AND (MODE='RTTY' OR MODE='BPSK)   |                                            |                         |                            |                                            |             |  |
|                               | <b>BR in RTTY</b> |                                        | DXCC=19R'AND (MODE=1RTTY OR MODE=19PSK)        |                                            |                         |                            |                                            |             |  |
|                               |                   | <b>HC in RTTY</b>                      | DXCC=1-C'AND INODE='RTTY' OR MODE='BPSK)       |                                            |                         |                            |                                            |             |  |
| ×                             |                   | <b>YN In RTTY</b>                      |                                                | DXCC="IN" AND (MODE="RTTY" OR MODE="BPSK") |                         |                            |                                            |             |  |
|                               |                   | VPBO In RTTY                           | DXCC='VP6-0-'AND (MODE='R'TTY' OR MODE='BP3K). |                                            |                         |                            |                                            |             |  |
|                               |                   | VN in FITTY                            | DXCC='V8' AND (MODE='RTTY' DR MODE='BPSK')     |                                            |                         |                            |                                            |             |  |
| 75.                           |                   | <b>VPB-S IN RTTY</b>                   | DRCC=VPE-S'AND MODE="RTTY OR MODE="BPSK")      |                                            |                         |                            |                                            |             |  |
|                               |                   | <b>IDD G in OTTY</b>                   | PAR-N-MOE ALMAN JMARE-'DETA AD MARE- DOCAS     |                                            |                         |                            |                                            |             |  |

**Bild 4: Einstellmöglichkeiten und Darstellung der persönlichen Alarmliste**

Viele dieser Listen verändern sich im Laufe der Zeit kontinuierlich, mehr oder weniger schnell. Eine ausgiebige Nutzung ist nur bei regelmäßiger Aktualisierung erfolgreich. Die Anbindung an das Internet [4] ..[11] bietet eine solche Möglichkeit.

Neben den üblichen Standardfeldern lassen sich benutzerspezifische Felder definieren und benutzen, wie Bild 2 verdeutlicht. Die Größe der meisten Eingabefelder ist individuellen Anforderungen entsprechend definierbar. Bei Bedarf nimmt das Kommentarfeld eine unbegrenzte Anzahl von Notizen auf; so lassen sich sogar komplette RTTY- oder PSK-QSO-Mitschriften hier ablegen.

Für den Export der Daten stehen verschiedene standardisierte Formate, wie ADIF, Excel, XML, ASCII etc. zur Verfügung. Ähnliches gilt auch für den Import von Daten aus anderen Anwendungen.

Gerade in umfangreichen Datenbanken spielen effektive und schnelle Suchfunktionen eine große Rolle. Man kann nicht nur nach jedem Feld des Logbuchs suchen lassen, sondern auch mehrere Parameter miteinander verknüpfen. Für denAnfänger sieht es erst einmal etwas verwirrend aus, aber mit der Zeit macht es Freude, immer komplexere Suchfunktionen zu nutzen. Der Stand von gearbeiteten Diplomen lässt sich dauerhaft anzeigen - hier automatisch aktualisiert- oder manuell abfragen (Bild 3). Die Fifterkriterien zur Abfrage gestatten wiederum eine individuelle Anpassung. Sefbst spezieile Ausführungen wie beispiefsweise QRP-WAS oder YL-DXCC kann man über den einzustellenden Modus *Sub-Awards* mit dokumentieren.

#### **Packet-Radio und DX-Cluster**

In der heutigen Zeit spielen die DX-Cluster eine immer größere Rolle. Was aktuell auf den Amateurfunkfrequenzen los ist, kann man sowohl über Packet-Radio (zwei TNCs) als auch über das Internet (zwei Telnet-Verbindungen sowie DX-Summit [12] und DX-Scape [13]) erfahren. Alle Informationen werden simultan verarbeitet und im DX-Cluster-Fenster dargestellt.

Um hier nicht den Überblick zu verlieren, ist es unbedingt notwendig, diese Datenflut auf das wirklich Gewünschte zu begrenzen. LOGic7 bietet hier vielfältige Möglichkeiten, z.B. Ausgabe neuer oder nicht bestätigter DXCC-Länder, Zonen, Präfixe, IOTAs etc.

Diese Informationen kann man sich über die Bildschirmanzeige hinaus zusätzlich akustisch über die Soundkarte in Sprache oder CW ausgeben lassen. Gleichzeitig erscheint auf dem Monitor eine Information, ob und wann schon einmal mit der gemeldeten Station ein Kontakt stattfand. Eine andere Möglichkeit besteht darin, Filter auf spezielle Rufzeichen, Präfixe oder Fragmente von Rufzeichen zu setzen. Bild 4 zeigt ein Beispiel. Die so selektierten Daten erscheinen in einer speziellen Liste bzw. verschaffen sich über die Soundkarte Gehör.

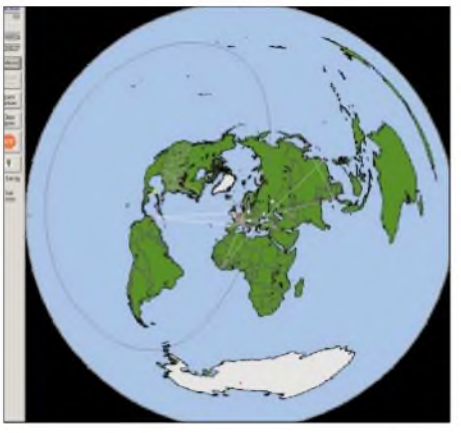

**Bild 7: Auf einer Weltkarte werden die eingegangenen DX-Spots dargestellt.**

Taste, um den Spot direkt aus dem Log zum DX-Cluster zu schicken. Selbst die Splitfrequenzen, soweit sie im Log eingetragen sind, gehen mit hinaus. Bild 7 verdeutlicht die grafische Darstellung der eingegangenen DX-Meldungen auf einer Weltkarte.

#### **Callbooks, Internet**  $\blacksquare$ **und Info-Center**

Alerts

cu 076 1829

cq sontest 1788<br>1656z cq contest 17662<br>| gerd - tsumeb 1519;<br>| rity 1619z<br>| =1135hz bpsk31 nice

Viele Daten, die man sich früher aus gedruckten Publikationen mühsam zusammengesucht hat, finden sich heute über Suchmaschinen im Internet. Zudem sind die Daten dadurch viel aktueller, s.a. obiger Abschnitt zur Logbuchführung.

**Frika** 

 $\begin{array}{r} 672 \\ 672 \\ 672 \\ 653 \\ 583 \\ 1327 \\ \end{array}$ 

USE<br>CM<br>CM<br>CM<br>RTT

de Time pr **Bild 5: Darstellung** 20M 14.0030 CW 14.089 CM<br>
21.2300 PHONE 16:23:35 NORM<br>
14.0891 CM<br>
21.2300 PHONE 178862 CROA<br>
14.0879 CM<br>
14.0879 <u>RTTY</u> 16:45:41 NAM<br>
14.0878 <u>RTTY</u> 16:45:41 NAM<br>
14.0878 <u>RTTY</u> 16:45:41 NAM<br>
14.0878 <u>RTTY</u> 16:45:41 NAM **eingegangener** 20M 15M<br>30M<br>20M **DX-Meldungen, ergänzt um viele zusätzliche Angaben**

diock Log Setrig

Aber auch das Weitergeben von Informationen, z.B. an DX-Cluster, gestaltet sich einfach. Ist die DX-Station schon gearbeitet, genügt das Drücken einer einzigen

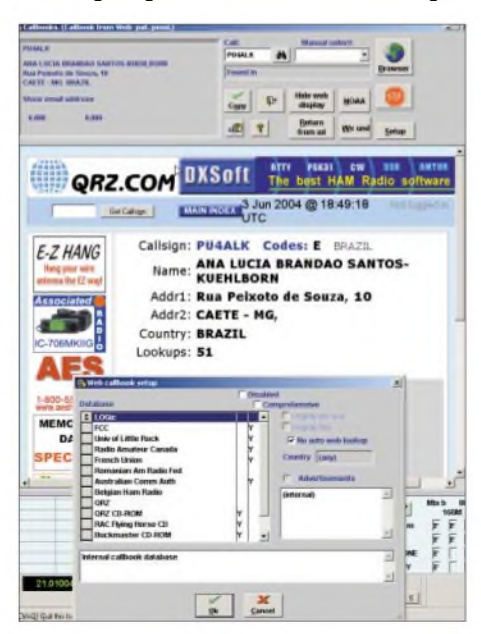

**Bild 6: Auswahlmenü der wählbaren internationalen Callbooks**

LOGic7 versucht diese Vielfalt von Informationsquellen miteinander zu koordinieren. So bietet es die Möglichkeit, dass der Benutzer eine Reihenfolge festlegt, wie das Programm die benötigten Daten sucht. Ist z.B. eine postalische Adresse gefragt, stöbert LOGic7 sowohl das Log wie auch das lokale CD-ROM-Callbook (QRZ, Buckmaster, Flying Horse) durch; ist das Ergebnis negativ, kommt als nächstes eine der eingestellten Internet-Datenbanken, siehe Bild 8, an die Reihe. Einbezogen werden auch das FCC-USA-Callbook sowie israelische, irische, norwegische und kanadische Rufzeichenlisten. Die gefundenen Daten stehen zur Weiterverarbeitung für den QSL-Versand oder als Notiz im Log zur Verfügung.

In ähnlicher Form gilt dies auch für die QSL-Managersuche. Neben der integrierten Datenbank mit etwa 50 000 Einträgen, kann man jederzeit auch auf bekannte Internet-QSL-Datenbanken zugreifen. Der Vorteil liegt hier eindeutig in der höheren Aktualität. Unabhängig davon ist die integrierte Datenbank über das Internet aktualisierbar. Diese Datenbank informiert gleichzeitig darüber, welche anderen DX-Stationen dieser Manager noch bestätigen kann. Eine kleine "Spielerei" sei am Rande erwähnt: Direkt während eines QSOs lässt sich das aktuelle Wetter der Gegenstation abrufen. Das Programm ermittelt anhand des Rufzeichens einen Flughafen in der Nähe und ruft die aktuellen Wetterdaten ab. Weitaus interessanter ist, dass sich über den gleichen Weg, d.h. auch aus dem Rufzeichen ermittelt, weitergehende allgemeine Landesinformationen (kulturelle und politische Daten, Landkarten, Statistiken etc.) abfragen lassen.

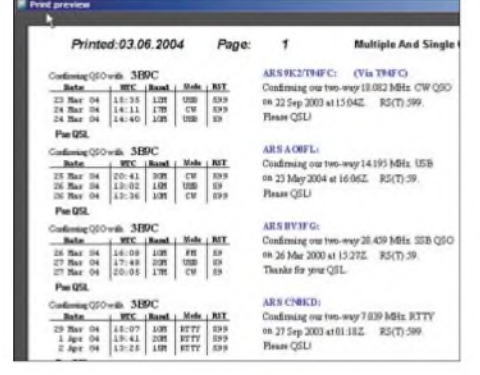

**Bild 8: LOGic7 bietet die Möglichkeit, QSL-Anforderungen sowohl als Einzel- oder Sammel-Label zu erstellen.**

#### **QSL-Druck und Diplomanträge**

Aus den im Logbuch gespeicherten Daten lassen sich Druckerzeugnisse wie QSL-Karten bzw. -Labels, Diplom-Anträge etc. erstellen. Neben den bereits in großer Anzahl vorhandenen *Report*s hilft der integrierte *Report Writer* bei der Zusammenstellung weiterer. Dieses Tool arbeitet nach dem Prinzip "What you see is what you get". Der Benutzer sieht denAusdruck seines Reports bereits während der Erstellung auf dem Monitor.

Neben der automatischen Datenübernahme von Logdaten können dabei auch Grafiken, Fotos etc. direkt integriert werden. So stehen für den QSL-Versand die Varianten

- kompletter Kartendruck,
- Erstellung von Labels sowie
- Eindrucken von Daten auf vorhandene QSL-Karten zur Verfügung.

Dabei lässt die Software auch zu, mehrere QSOs mit der gleichen Station auf eine Karte bzw. ein Label zu drucken, wie Bild 8 demonstriert. Ferner ist es ggf. möglich, Labelpositionen zu überspringen. Selbstredend aktualisiert LOGic7 nach dem QSL-Druck den Versandstatus im Log.

#### $\blacksquare$  Datensicherheit

Es wäre fatal, durch einen Hardware-Ausfall plötzlich die Logdaten teilweise oder restlos zu verlieren. LOGic7 bietet hierzu ein integriertes zweistufiges Backup-System:

- *SafetyLog*: In Echtzeit werden die QSO-Daten im ADIF-Format auf einem externen Medium (Floppy, CD-RW, DVD-RW, externe Festplatte) abgelegt.
- Integrierte Backup-Utility zur komprimierten Logdaten-Archivierung. Die eingebaute Kompression ermöglicht es, dass bis zu 40 0O0 QSOs auf eine Diskette passen. Das Verfahren unterstützt auch ZlP-Drives, MO-Disks sowie CD/ DVD-Laufwerke.

LOGic7 bietet eine Vielzahl von Importund Exportfiltern für fast alle gängigen Logbuch- und Contest-Programme. Da die Mehrzahl der neueren Programme bereits das weit verbreitete ADIF-Format unterstützen, reicht in der Regel dieses Filter.

#### **Logbook of the World (LotW)**

LOGic7 unterstützt den Import, Export und Aufruf zum LotW. Hat man sich hierfür bei der ARRL [14] angemeldet, bietet das Auto-Login einen schnellen Zugriff auf dem LotW-Server. Export und Upload von Logdaten geschehen automatisch. Das Gleiche gilt für die Ermittlung der bestätigten LotW-QSLs - Bild <sup>9</sup> vermittelt einen Eindruck. Diese Daten werden separat von der regulären QSL-Karten-Verwaltung behandelt. Durch die Flexibilität bei der Erstellung von Log-Fenstern kann man sich LotW-QSL-Felder programmieren.

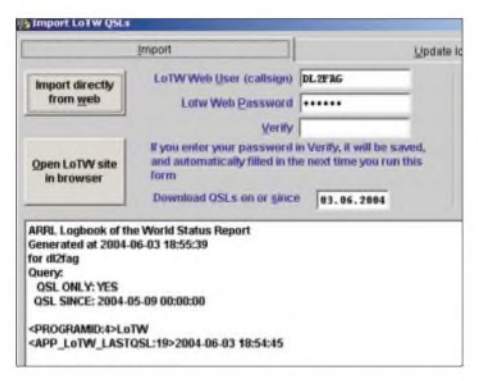

**Bild 9: Import von LotW-QSO-Daten und deren Online-Abfrage; damit wird die von der ARRL bereitgestellte Software überflüssig.**

Diese erfahren nach einem Up- bzw. Download von QSL-Informationen vom LotW-Server automatisch eine Aktualisierung. Innerhalb der integrierten Diplom-Verwaltung lassen sich wiederum die Diplome spezifizieren, die auch LotW-QSLs akzeptieren.

#### **Mehr Komfort im Shack**

LOGic7 bietet vielfältige Möglichkeiten, den Funkbetrieb zu automatisieren. Neben der simultanen CAT-Unterstützung von vier Funkgeräten und zwei TNCs bzw. Multimode-Controllern können auch zwei Antennen-Rotoren unabhängig voneinander aus der Anwendung angesteuert werden. Bei mir ist seit Jahren die SARtek-Bau-

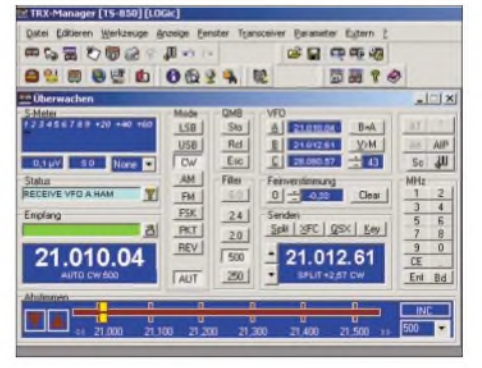

**Bild 10: Überwachungsfenster des TRX-Managers für die Transceiver-Steuerung**

gruppe [15] zur Ansteuerung des Rotors für den KW-Beam im Einsatz. Die Wahl der richtigen Antenne kann über einen Band-Decoder erfolgen.

Softwaremäßig ist ein CW-Keyer integriert, der sowohl über den seriellen als auch den parallelen PC-Port arbeitet. Ich persönlich benutze im PC seit Jahren eine Vierfach-RS232-Karte, um genügend serielle Schnittstellen zur Verfügung zu haben. Falls es mit seriellen Schnittstellen knapp wird, kann man sich in einigen Fällen damit helfen, einen seriellen Port sowohl für die Transceiver-Ansteuerung als auch den CW-Keyer samt PTT-Steuerung zu nutzen. Alle gängigen Transceiver sind auswählbar.

Die Verwendung von individuellen Logfenstern bietet dem Benutzer vielfältige Möglichkeiten: Die Ansteuerung diverser

| - Log farm setup -- MAIN |                                     |                         |                            |     |  |  |
|--------------------------|-------------------------------------|-------------------------|----------------------------|-----|--|--|
| General                  | Copy from prefix table<br>Defaults. |                         | Copy from prev OSOs<br>Cal |     |  |  |
| Kever func kevs          | Terminal func keys                  |                         | Voice pla<br>Contest setup |     |  |  |
| <b>Description</b>       | Expression                          |                         | Description                | Exp |  |  |
| Ico                      | "CO DX CO DX CO E                   | Δ                       | 11                         |     |  |  |
| Exchange<br>2            | CALL + " de " + OPE                 | ᢦ                       | 12                         |     |  |  |
| 3<br>lıD                 | call + " de " + operal              | $\overline{\text{v}}$   | 13                         |     |  |  |
| DX anrufen               | "de " + operator + "                | $\overline{\mathbf{v}}$ | 14                         |     |  |  |
| <b>RST-Austaust</b>      | "de " +operator +" i                | ᢦ                       | 15 <sub>1</sub>            |     |  |  |
| 6                        |                                     | v                       | 16                         |     |  |  |

**Bild 11: Setup-Fenster für die Konfiguration des** *Main Logscreen Window***, hier die Belegung der Funktionstasten für den Keyer**

externer Hardware wird in der Fenster-Konfiguration festgelegt und steht mit dem Aufruf direkt zur Verfügung. Gleiches gilt für die Makros, die man, wie Bild 11 verdeutlicht, den Funktionstasten zuweisen kann.

Die Funktionstasten im Logfenster lassen sich sowohl mit Makros oder Texten zur Ausgabe über den CW-Keyer bzw. mit Sprachdateien zurAusgabe über die Soundkarte (z.B. "Papagei" zum automatischen CQ-Ruf) belegen. Die Terminal-Fenster, fürTNCs sowie Telnet-Anwendungen, bieten ebenso die Möglichkeit, Makros abzulegen, die unter bestimmten Bedingungen automatisch zur Aussendung gelangen. Für die digitalen Betriebsarten, wie Packet-Radio, RTTY, Amtor, gibt es spezielle Programmmodule. Befindet sich jedoch

## *Amateurfunktechnik*

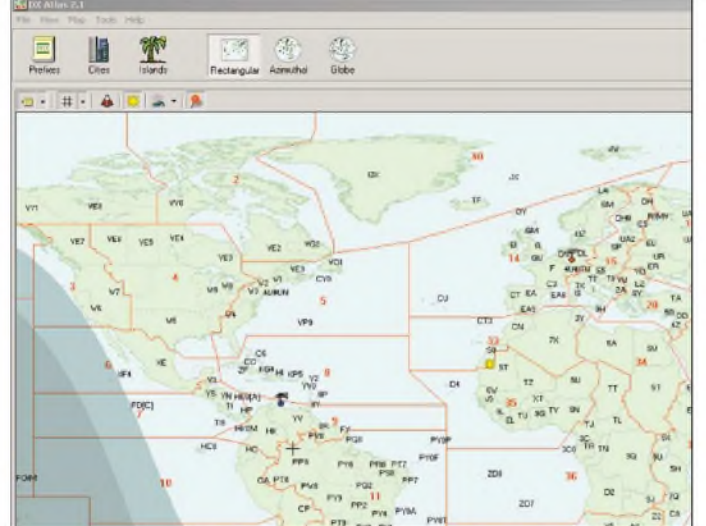

bereits fremde Software für diese Betriebsarten auf dem PC, braucht man nicht unbedingt auf diese zu verzichten. LOGic7 hat integrierte Schnittstellen für verschiedene Anwendungen wie *MixW* [16], [17], *Digipan* [18], [19], *Hamscope* [20]. NachAktivierung dieser Schnittstelle erfolgt z.B. bei *MixW* eine automatische Übertragung und Abspeicherung der Logdaten in LOGic7. Es ist also nicht mehr notwendig, die Daten erst aus *MixW*zu exportieren und danach in LOGic7 zu importieren.

Die Transceiver-Steuerung kann entweder über die in LOGic7 integrierte Software stattfinden, oder man benutzt die in Bild 10 dargestellte, etwas komfortablere und umfangreichere externe Software *TRX-Manager* [21], [22] von F6DEX. LOGic7 bietet die Möglichkeit, Betriebsarten und zu benutzende Frequenzbereiche in einem besonderen Setup zu definieren. So ist genügend Flexibilität gegeben, auf künftige Frequenzzuweisungen (z.B. Erweiterung des 40-m-Bandes) selbst zu reagieren.

Sind die Betriebsarten bestimmten Frequenzbereichen zugewiesen, erfolgt über die CAT-Schnittstelle die Einstellung der richtigen Betriebsart am Transceiver. In DX-Meldungen angegebene Splitfrequenzen finden ebenfalls Anwendung. Sollte man den Transceiver außerhalb eines zugelassenen Frequenzbereichs einstellen, warnt LOGic7 den Anwender.

Für den DX-Betrieb auf den unteren Amateurfunkbändern sind die Ausbreitungsbedingungen von besonderem Interesse. LOGic7 ist in der Lage, die besonders interessanten Zeiten in Form einer Tabelle darzustellen. Wer obendrein das separat zu erwerbende Programm "DX-Atlas" [23], [24] von VE3NEA (Bild 12) integriert, kann sich das auf der Weltkarte anschauen.

Auch zwischen diesen beiden Programmen erfolgt ein kontinuierlicher Datenaustausch. So erscheint der Standort einer aktuell geloggten Station direkt auf der Weltkarte. Eine weitere Möglichkeit ist die gra**Bild 12: Eingebundene Weltkarte des DX-Atlas; diese Software ist separat zu erwerben [23].**

fische Darstellung der eingegangenen DX-Meldungen auf dieser. Daraus erwächst die Möglichkeit, evtl. besondere Ausbreitungsrichtungen einfacher zu visualisieren.

#### ■ Contestbetrieb

LOGic7 beinhaltet mehr als 50 vorgefertigte Contest-Konfigurationen. Mit den regelmäßigen Updates kommen immer wieder neue hinzu. Sollte ein Contest-Setup nicht vorhanden sein, kann man sich dieses entsprechend Bild 13 auch selbst erstellen. Darunter fallen die Kriterien zur Berechnung der QSO-Punkte und Multiplikatoren wie auch die Erkennung von Doppel-QSOs. Die gesamte Berechnung erfolgt in Echtzeit.

In bestimmten Fällen besteht die Möglichkeit, dass LOGic7 automatisch Informationen aus früheren Contesten übernimmt. Hier ist Vorsicht angebracht, denn viele Daten veralten (z.B. bei DOK-Wechsel). Die Funktionstasten für den CW-Keyer

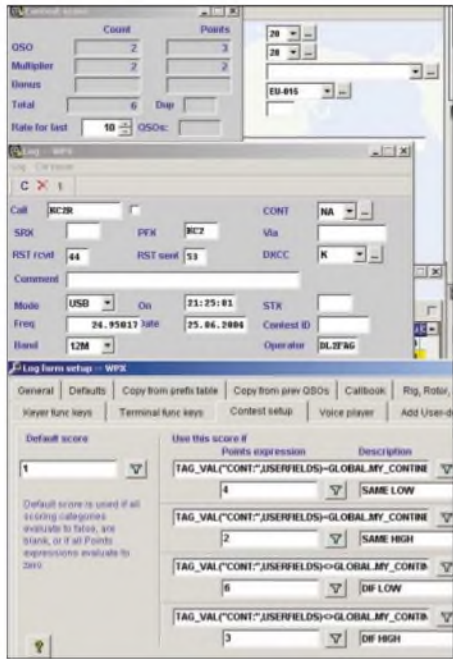

**Bild 13: Setup-Menü für die Contest-Auswertung**

werden mit dem Contest-Setup gespeichert. Dadurch stehen direkt mit demAufruf diese Funktionen wieder zur Verfügung. Ähnliches gilt, wenn die Sprachausgabe (Voice-Player) integriert ist. Gerade im Contestbetrieb ist es angenehm, seine Stimme etwas zu schonen. LOGic7 ist netzwerkfähig und erlaubt damit auch einen Multi-Stationsbetrieb in Contesten. Das Programm wird von Personal Database Applications, Inc. [3] vertrieben und ist für 129 US-\$ zu haben. Das Update von LOGic6 kostet 62 US-\$.

#### **Literatur**

- [1] Barthels, E., DM3ML: Von Log zu Log mitADIF. FUNKAMATEUR49 (2000) H. 2, S. 188-189
- [2] Kühlborn, K.-H., DL2FAG: LOGic3 ein universelles Amateurfunkprogramm. FUNKAMA-TEUR 43 (1994) H. 3, S. 234
- [3] Personal Database Applications, Inc: 1323 Center Drive Auburn, GA 30011-3318, USA; Tel. 001-770-307-1511; *[www.hosenose.com](http://www.hosenose.com)*
- [4] Amateur Radio Lighthouse Society: Homepage. *<http://arlhs.com/>*
- [5] The international Morse Preservation Society: Homepage. *[www.fists.org](http://www.fists.org)*
- [6] OM International Sideband Society: Homepage. *[www.omiss.net](http://www.omiss.net)*
- [7] Six Meter International Radio Klub: Homepage. *[www.smirk.org](http://www.smirk.org)*
- [8] County Hunter Net: U.S. Counties with Maps. *www. countyhunter. com/counties.htm*
- [9] Maple Leaf Radio Society: Canadian Islands News & Information. *[www.gpfn.sk.ca/hobbies/](http://www.gpfn.sk.ca/hobbies/) rara/canis.html*
- [10] Seay, J.M., WB7RBN: Official Website of the United States Islands Awards Program. *www.[eng.mu.edu/~usi/](http://www.eng.mu.edu/%7Eusi/)*
- [11] RSGB: Islands on the Air RSGBIOTA. *[www.rsgbiota.org/index.php4](http://www.rsgbiota.org/index.php4)*
- [12] OH9W/OH2AQ Radio Club: DX Summit. *<http//:oh2aq.kolumbus.com/dxs>*
- [13] DXScape: Selectable Multiple DX Cluster. *www.[dxscape.com](http://www.dxscape.com)*
- [14] American Radio Relay League: ARRL's Logbook of the World. [www.arrl.org/lotw/default](http://www.arrl.org/lotw/default)
- [15] Personal Database Applications, Inc: SARtek, Universal Antenna Rotor Interface. *[www.hosenose.com/sartek](http://www.hosenose.com/sartek)*
- [16] Piehler, R., DL3AYJ: MixW Multimode-Software für Funkamateure. *[www.mixw.de](http://www.mixw.de)*
- [17] Piehler, R., DL3AYJ: Für den Praktiker: MixW2 - Neues vom Decoder mit dem Schmetterling. FUNKAMATEUR 52 (2003) H. 10, S. 988-989; Piehler, R., DL3AYJ: Logbuchprogramm, Digimode, Beam- und Transceiver-Steuerung MixW2. FUNKAMATEUR 51 (2002) H. 3, S. 284-287
- [18] Teller, H., KH6TY: DigiPan Digital Panoramic Tuning for PSK3. *[www.digipan.net](http://www.digipan.net)*
- [19] Heinrich,A., DL1BT: PSK31 aufeinen Blick Digipan erleichtert die Bedienung. FUNKAMA-TEUR 49 (2000) H. 8, S. 853
- [20] n.n.: HamScope and MultiKeyer Software. *www.[qsl.net/hamscope](http://www.qsl.net/hamscope)*
- [21] Labourie, L., F6DEX: TRX-Manager Ham Radio CAT software. *[www.trx-manager.com](http://www.trx-manager.com)*
- [22] Hegewald, W., DL2RD: Managt nicht nur den Transceiver - TRX-Manager von F6DEX. FUNKAMATEUR 49 (2000) H. 6, S. 616-617; H. 12, S. 1357
- [23] Afreet Software Inc.: DX Atlas 2.24. *[www.dxatlas.com](http://www.dxatlas.com)*
- [24] Sommer, R., DL2YED: Wo liegt eigentlich ...? Ein "DX-Atlas" für KW-Begeisterte. FUNK-AMATEUR 51 (2002) H. 7, S. 670-671

# *Aktuelles von der Bandwacht*

### *WOLFGANG HADEL - DK2OM*

Die unten stehende Tabelle zeigt eine Auflistung der schlimmsten Störer im Sommer 2004. Daneben hatten wir die üblichen Probleme mit den OTH-Radarsystemen aufZypern. Dort werden zwei Systeme betrieben, eines von der englischen Luftwaffe und ein anderes von der NATO. Die militärischen Aussendungen in F1B, F7B, J7D, ALE (G7B) auf 7, 14, 18, 21 und 28 MHz aus Russland und China verursachten die meisten Probleme. Militärs dürfen weltweit senden, wo sie wollen. Das müssen wir halt zähneknirschend ertragen.

Der Bereich zwischen 14,250 und 14,350 MHZ darf von Russland und China (gemäß einer Fußnote zu den internationalen Femmeldeverträgen) auf sekundärer Basis für nicht amateurfunkkonforme Aussendungen verwendet werden.

#### **Neulinge**

Neulinge sind immer herzlich willkommen, besonders frisch lizenzierte. Bei In-

trudern sieht das anders aus. Ein chinesisches Militärsystem bereichert die Palette der permanenten Ärgernisse. Es arbeitet mit einem Vorspann aus fünf Tönen, dann folgen 18 Kanäle ä 90 Bd in 2DPSK. Es klingt rein akustisch ähnlich wie MIL-188- 110A/Appendix B (Vorspann vier Töne). Nicht ganz neu sind die *Frequency Hoppers*. Diese klingen so, als ob jemand rhythmisch gegen einen Pappkarton schlägt. Die hüpfenden (*hopping*) Frequenzen sollen wohl potenziellen Beobachtern das

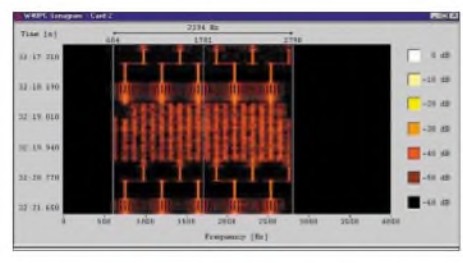

**Sonagramm: Chinesisches MIL18; System mit Wavecom W40PC**

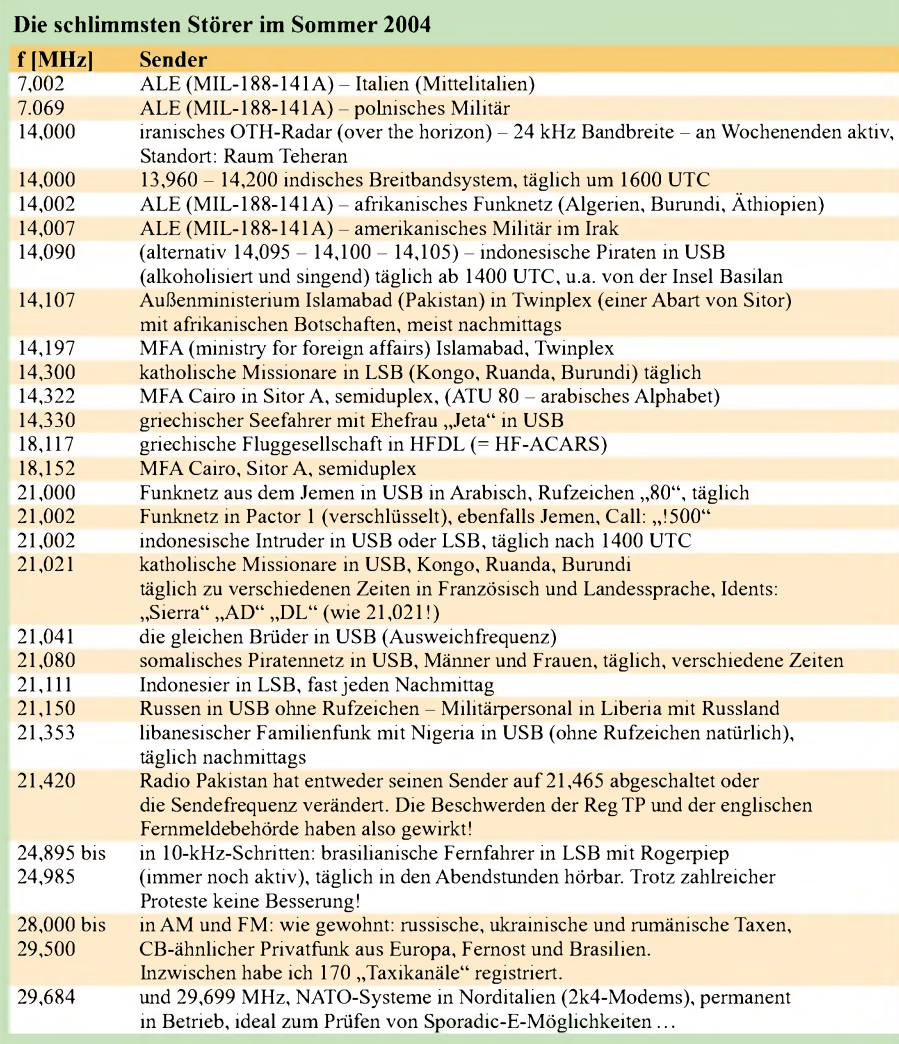

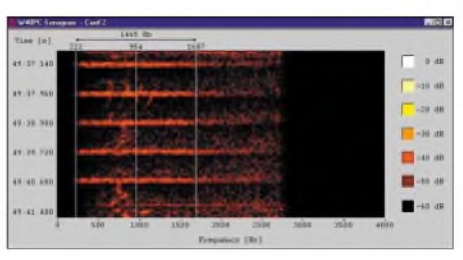

#### **Frequency Hopper**

Dekodieren vergällen oder zumindest erschweren.

#### *Flugfunk aus Teneriffa*

Auf 18,117 MHz hörten wir tagelang ein *HFDL*-System (auch als *HF-ACARS* bekannt) rund um die Uhr. Es wurde von

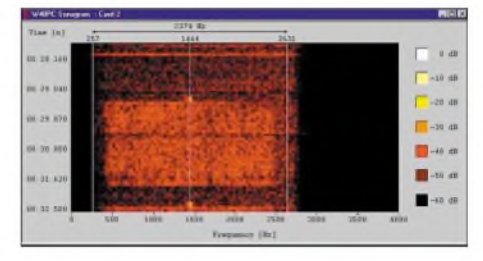

**HFDL-System auf 18,117 MHz mit einer Baudrate von 1k8**

einer griechischen Fluglinie betrieben und befand sich auf Teneriffa. Solche Systeme werden von der FirmaARINC in den USA entwickelt. Sie dienen dem Informationsaustausch zwischen Flugzeugen und den zugehörigen Servicestationen auf dem Boden. So wurde z.B. von einem Flieger Klopapier bestellt. Inzwischen müssen die Flieger ihre Toilettenartikel auf einer anderen Frequenz ordern. Die spanischen Behörden sorgten nach Beschwerden der Reg TP und der englischen Fernmeldebehörde für die Abschaltung des Systems.

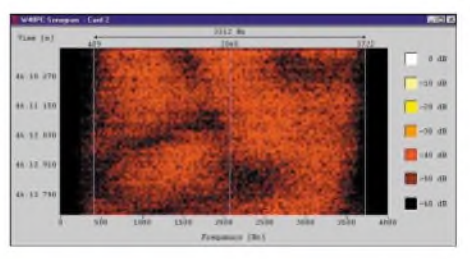

**Kein PLC, sondern ein indischer Rauscher, erkennbar am selektiven Fading**

Wir rätseln immer noch über den tatsächlichen Zweck des indischen Rauschsenders auf 14 MHz. Er sendet täglich von 13,960 bis 14,200 MHz um 1600 UTC für etwa anderthalb Stunden.

Ein Informationsgehalt oder periodische Elemente sind nicht erkennbar. Die Signale erreichen teilweise S9 + 10 dB! Eine entsprechende Aussendung ist auf 10,000 bis 10,400 MHz in den späten Abendstunden wahrnehmbar. Schwache Stationen gehen in dem Geräuschnebel unter.

Zuerst dachte ich an PLC, aber das Sonagramm zeigte schnell, dass hier ein ortsfester Sender die Geräuschkulisse produziert. Selektives Fading tritt nämlich beim normalen Kurzwellenrauschen, das aus allen Richtungen eintrifft, nicht auf. Gleiches gilt für PLC. Die Reg TP Konstanz bestätigte meine Beobachtungen und leitete eine Beschwerde ein.

Reichweite der Bodenwellen mit Peilungen wenig ausrichten.

In Israel werden die 2-m-Relais oft durch Leute aus sehr kleinen Nachbarstaaten gestört. Die dortigen Milizen verwenden preiswerte 2-m-Amateurfunk-Handys! Wer Mitte Juli die Fernseh-Nachrichten aus Gaza gesehen hat, kann nur ahnen, was dort abgeht.

> **Von links: Kerstin Büttig, Martin Nähring, DF8FE, und Hardy Büttig, DL1VDL, auf der Ham Radio 2003**

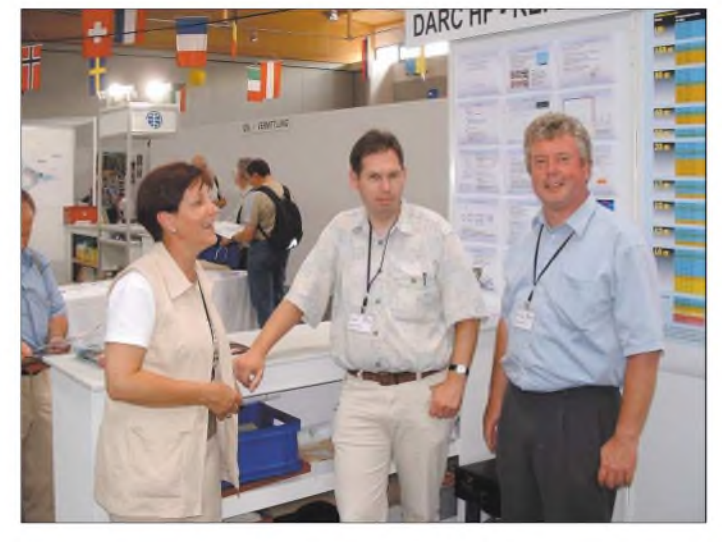

#### **Satelliten-QRM**

Im Frühjahr 2004 haben wir beim IARUMS Region <sup>1</sup> *(International Amateur Radio Union Monitoring System*) Zuwachs bekommen. Graham, G3VZV, sendete mir einige Beobachtungen und Beschwerden bezüglich unserer Amateurfunksatelliten. Dafür sind wir jetzt in Region <sup>1</sup> auch zuständig.

Ursprünglich war unser System nur für die Kurzwellenbereiche konzipiert. Mittlerweile werden die Amateursatelliten, die als Repeater arbeiten, häufig, jedoch nicht mutwillig gestört. Auf den Uplink-Fre-

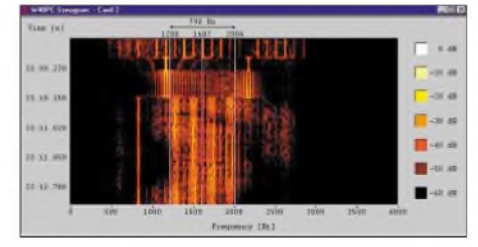

**Mysteriöses Vierkanalsystem aus dem Nahen Osten, viermal 75 Bd**

quenzen im 2-m-Band arbeiten weltweit einige Leute illegal mit 2-m-FM-Handys oder sogar mit Mobil- und Feststationen. Die Satelliten nehmen bei jedem Umlauf die Sendungen auf und strahlen sie im 70cm-Band wieder in Richtung Erde. Deshalb hört man auch im Downlinkbereich nicht nur Amateurfunk, sondern alle möglichen Sprachen und Dialekte schön breit in FM.

Nationale Fernmeldebehörden (sofern vorhanden) können aufgrund der begrenzten

**DK4VW, Ulli (li.), neuer Leiter des HF-Referats, auf der Ham Radio 2004 Fotos und Sonagramme: DK2OM**

#### **Führungswechsel im HF-Referat**

DL1VDL, Dr. Hartmut "Hardy" Büttig musste aus beruflichen Gründen die Leitung des HF-Referates aufgeben. Hardy verdanken wir nicht nur den ausgezeichneten Kurzwellen-Bandplan, sondern auch viele Anregungen. Die Belange der Bandwacht lagen und liegen ihm sehr am Herzen. Auch seiner XYL Kerstin sei an dieser Stelle herzlich gedankt. Viele Dinge, besonders Hardys Engagement bei den Messen in Friedrichshafen, wären ohne Kerstins Verständnis und Hilfe nie so gut gelungen.

Er bleibt uns als Mitglied des HF-Referates mit all seiner Kompetenz und seinem sympathischen, kollegialen Wesen erhalten. Sein Nachfolger wurde DK4VW, Ulli, der uns als Organisator von *DK0WCY* und *DRA5* bestens bekannt ist. Ulli organisierte die Präsentation des HF-Referates auf der Ham Radio 2004 geradezu perfekt.

#### **Arbeitsteilung und erweiterte Angebote**

Der Bandwachtkoordinator von Region <sup>1</sup> OD5TE (Hani) und ich haben Arbeitsteilung vereinbart. Hani ist Anlaufpartner und Distributor für alle News und pflegt die Homepage von Region 1. Die monat-

#### **Mitteilungen an die Bandwacht**

Ulrich Bihlmayer, DJ9KR, Leiter der Bandwacht des DARC, Eichhaldenstraße 35, 72074 Tübingen, Fax (0 70 71) 82419; E-Mail: *[bandwacht@darc.de](mailto:bandwacht@darc.de)*

Speziell für digitale Intruder an: Wolfgang Hadel, DK2OM E-Mail: *[dk2om@darc.de](mailto:dk2om@darc.de);* Packet: DK2OM

Bandwachtinfos Region 1 - mit Links zu den Regionen 2 und 3: *[www.iarums.com](http://www.iarums.com)*

Der monatliche Newsletter von Region <sup>1</sup> kann auch von der Homepage der Bandwacht des DARC geholt werden. Neu: WAV-Files! Bandwachtinfos des DARC: *[www.darc.de/referate/hi/bandwacht/index.html](http://www.darc.de/referate/hi/bandwacht/index.html)*

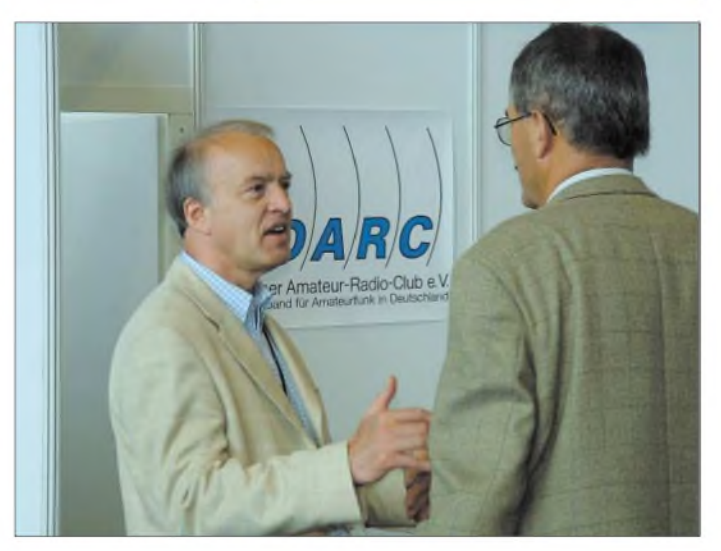

lichen Newsletter verfasse ich selbst als Vizekoordinator. Wir haben die im Kasten genannten Server zusätzlich mit Hörproben (WAV-Files) ausgestattet, besonderer Dank geht hier an OD5TE und DF8FE für die Installation auf den Websites. Dort können Newcomer Sonagramm- und Hörtraining mit *Gram50* oder anderen Programmen absolvieren.

Also: Bevor man uns eine Meldung sendet, erst einmal auf dem Server vergleichen.

Auch die sorgfältigen Beobachtungen von Georg, DJ7KG, über illegale Fischereibojen im 10-m-Band können dort abgerufen werden.

#### **Dank an die Reg TP Konstanz**

Ein wichtiger Eckpfeiler unserer Bandwachtarbeit ist die Reg TP in Konstanz. Wir verdanken ihr zahlreiche Problemlösungen, z.B. das Verschwinden von REA4 (russische Luftwaffe) auf 40 m, das Abschalten von Radio Pakistan (21,465 MHz) und dasAbtauchen des *HFDL*-Systems auf 18,117 MHz. Die Reg TP Konstanz arbeitet mit anderen europäischen Dienststellen zusammen, sodass Beschwerden zu Störungen oft von mehreren Seiten an die Verursacher gehen. So erhält unser Anliegen mehr Gewicht.

# *Berliner Fernsehturm begann als Schwarzbau*

*HARALD LUTZ*

*Deram 3. Oktober 1969 eingeweihte Fernsehturm aufdem BerlinerAlexanderplatz ist mit einer Höhe von 368 m das höchste Bauwerk Deutschlands und eines der größten der Welt [1]. Wenig bekannt ist allerdings die Geschichte dieser vielbesuchten Sehenswürdigkeit.*

In den 50er Jahren wurde in Stuttgart der erste große Fernsehturm in Stahlbetonbauweise errichtet, dem wenig später weitere in vergleichbaren Konstruktionen folgten. Bedingt durch ihre geschlossene Form lassen sich solche Bauten windschlüpfriger und ästhetischer gestalten als Stahlfachwerkkonstruktionen. Kein Wunder also, dass 1957 der erste Vorschlag gemacht wurde, im Rahmen der geplanten Umgestaltung des Berliner Stadtzentrums an Stelle eines damals geplanten zentralen Hochhauses einen Fernsehturm aus Stahlbeton zu errichten. Schon wenig später lieferte der Architekt Hermann Henselmann einen Entwurf für einen 300 m hohen Turm mit kugelförmigemTurmkopffür Technik und Besucher in 230 m Höhe.

Engels-Platzes mit einem Turmcafe zu errichten. Allerdings war der exakte Standort noch nicht definiert. Erst am 22.9.1964 wurde auf persönliche Entscheidung des damaligen Staatsratsvorsitzenden der DDR, Walter Ulbricht, der Alexanderplatz ausgewählt.

Den ursprünglichen Entwurf für den Turmkopfmit zwei separaten Turmköpfen verwarf man bald zu Gunsten einer Lösung mit einem kugelförmigen Turmkopf, in dem sich sowohl die Technik als auch die Besuchergeschosse befinden sollten. Durch die kleine Oberfläche versprach man sich weniger Probleme mit Undichtheit und Eisablagerungen. Allerdings war bis zum damaligen Zeitpunkt noch nie ein Turm mit kugelförmigen Kopf errichtet worden,

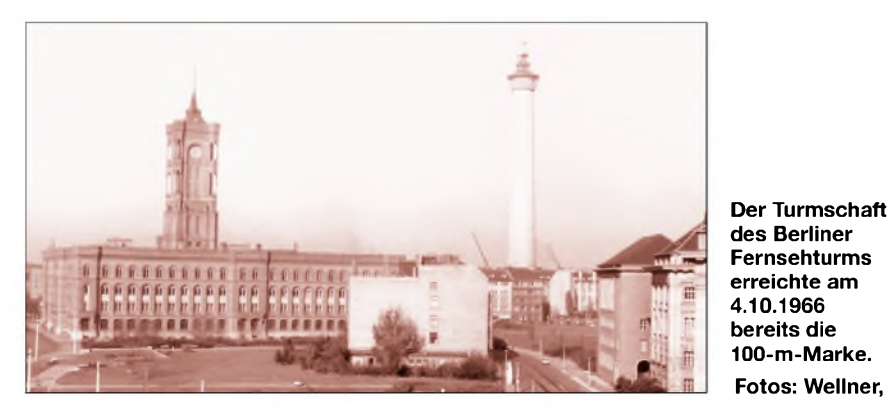

Doch es blieb zunächst bei diesem Plan, denn man war in der Staatsführung sehr uneins über das Aussehen des Stadtkerns. Auch fehlte laufend Geld für derartige Vorhaben. Doch nach dem Mauerbau 1961 wurde das Femsehturmprojekt dringender, denn über den Sender in Köpenick konnten nicht alle Haushalte mit Fernsehprogrammen versorgt werden, und es musste ein höherer Antennenträger her, um den Ausstrahlungen der inzwischen gewachsenen Sender in Westberlin Paroli bieten zu können. So wurde das Fernsehturmprojekt wieder aufgegriffen  $-$  allerdings in Form eines 360 m hohen Turms mit zylindrischem Restaurantgeschoss und darüber angeordnetem separatem Betriebsgeschoss mit Richtfunkplattformen.

Am 14. Juli 1964 ist dann in einer Sitzung des Politbüros beschlossen worden, bis 1968 den Fernsehturm östlich des Marxsodass keine Aussagen über unerwartete technische Schwierigkeiten beim Bau möglich waren und sich die Kosten nur sehr schlecht abschätzen ließen. Am 22.12.1964 stimmten die Vertreter des Ministeriums für Post- und Fernmeldewesen eher widerwillig diesem Entwurf unter der Bedingung zu, dass der Bau nicht mehr als 35 Mio. Mark kosten durfte.

**Fotos: Wellner, FDGB**

#### **Beginn des Baus**

Nachdem am 9.2.1965 auch das Politbüro den vorgelegten Entwurf billigte, konnte der Bau beginnen. Hierzu wurde ab dem 20.3.1965 die am Standort vorhandene Bebauung abgerissen und Ersatz dafür im Bereich des Neuen Marktes geschaffen, der 1950 zum Aufbaugebiet erklärt worden war. Am 3. Mai 1965 begann man, obwohl es noch keine offizielle Baugenehmigung gab, die Baugrube für das Fundament auszuhe-

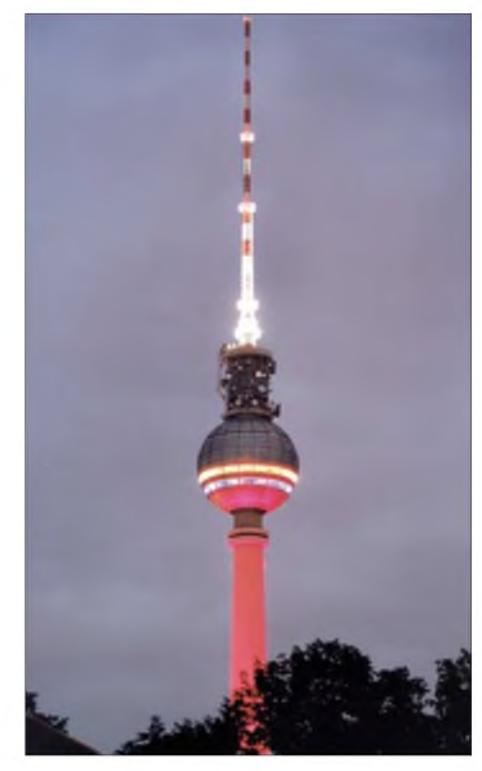

**Kein alltägliches Bild: Der Fernsehturm in Festbeleuchtung.**

ben. Wegen der fehlenden Genehmigung gab es auch keine Grundsteinlegung. Diese hätte erst erteilt werden können, wenn die genauen Kostenpläne dem Ministerrat der DDR Vorgelegen hätten. Allerdings war es kaum möglich, solche zu erstellen, da insbesondere bei der Konstruktion der Kugel laufend neue hinzukamen.

Trotz aller Querelen um die Finanzierung, die Anfang Juni 1965 sogar zur kurzzeitigen Einstellung der Arbeiten führten, gingen die Arbeiten am Turm weiter. Um die Kosten für den Bau besser kalkulieren zu können und somit endlich die offizielle Genehmigung zu erhalten, wurde sogar wieder erwogen, einen zylindrischen Turmkopf zu realisieren. Allerdings blieb man trotz der technischen Schwierigkeiten beim Projekt mit kugelförmigem Turmkopf, denn der Berliner Fernsehturm sollte ein unverkennbares, repräsentatives Wahrzeichen Berlins werden.

Am 9.12.1965, nachdem man den im Bau von Fernsehtürmen erfahrenen Bauingenieur Gerhard Frost zum Chefingenieur für den Turmbau ernannt hatte, erteilte der Ministerrat endlich die offizielle Genehmigung zum Bau. Der Turm sollte inzwischen 45 Mio. Mark kosten. Zu diesem Zeitpunkt waren dieArbeiten am Turmfuß schon in vollem Gange.

Nachdem dieser am 30.3.1966 fertiggestellt war, folgte der Turmschaft. Dieser wurde überwiegend im Verfahren der Kletterschalung errichtet, bei dem ein Gerüst für die Betonierarbeiten mit Hilfe von hydraulischen Hubzylindern an einem Stahlgerüst in der Mitte der Konstruktion hochgedrückt wird. Wenn der Beton ausgehärtet ist, verlängert man das Gerüst in der

Mitte und betoniert den nächsten Abschnitt. Zum Jahresende 1966 war der Turmschaft schon auf 180 m Höhe angewachsen. Allerdings gingen nach Überschreitung der 200-m-Marke Anfang Februar 1967 die Arbeiten weniger rasch voran, da viele Öffnungen für die Türen und Aussparungen für die Träger des kugelförmigen Kopfs vorzusehen waren. Am 16.6.1967 war der Turmschaft fertig gestellt und man ersetzte die Arbeitsbühne durch einen Drehkran zur Montage des so genannten Eistellers. Dieses Tragepodest ist eine kreisrunde Stahlbetonplatte mit 16 m Durchmesser und 1,5 m Dicke, aufwelcher eventuell vom Antennenträger herabstürzende Eiszapfen aufprallen und hierbei zum Schutz der Kugel und der Umgebung des Fernsehturms in kleine ungefährliche Bruchstücke zerbröckelt werden sollen.

Ende 1967 wurde dieser Kran durch ein noch heute auf dem Tragepodest montiertes Exemplar ersetzt. Dieser Kran, der überwiegend zur Montage von Richtfunkantennen Verwendung findet, fällt bei Nichtbenutzung kaum auf, da sein Ausleger aus aerodynamischen Gründen im Ruhezustand ganz nach unten geklappt ist.

#### **Kugelförmiger Turmkopf**

Da es viel zu gefährlich und zu aufwändig gewesen wäre, die einzelnen Segmente in über 200 m Höhe erst aneinander anzupassen, wurde vor dem Roten Rathaus eigens hierfür ein 35 m hohes Stahlskelett als Nachbildung des Turmschafts in 200 m Höhe errichtet, um die Montage der einzelnen Segmente zu proben. Nachdem Anfang November 1967 die Vormontage der Kugel abgeschlossen wurde, führte man zwischen dem 29.3.1968 und 29.7.1968 die Montage der Kugelsegmente am Turm durch. Allerdings gab es immer noch Probleme mit undichten Stellen zwischen den Kugelsegmenten, deren Beseitigung erst Mitte 1969 gelang.

Mit einem Effekt dürften die Erbauer des Turms allerdings bei der Planung wohl nicht gerechnet haben und zwar dem Erscheinen eines Kreuzes aufder Turmkugel bei bestimmten Sonnenständen. Dies war in der atheistischen DDR selbstverständlich nicht gern gesehen und man diskutierte auch diverse Maßnahmen, um diese Erscheinung zu beseitigen. Allerdings konnte keine dieser Maßnahmen durchgeführt werden und so erhielt der Turm – insbesondere im ehemaligen Westberlin den Spitznamen "Sankt Walter".

#### **Antennenträger**

Der obere Teil des Turms besteht aus einem 82 m langen Rohrmast, dessen Durchmesser sich stufenweise von 7 m auf 1,8 m verjüngt, und aus zwei jeweils 10 m langen

Kunststoffzylindern mit 1,8 m Durchmesser. Die unteren Segmente des Antennenträgers ließen sich mit dem Kran auf dem Eisteller montieren. Für die oberen Segmente nutzte man einen speziellen Kletterkran, der sich innerhalb der Antennensegmente hocharbeitete.

Im Oktober 1968 erreichte der Turm mit der Montage des Tilgerpendels seine endgültige Höhe. Das Pendel ist ein 1,5 t schwerer, an drei Seilen aufgehängter Metallstab, der seinen Bewegungsimpuls an vier radial angeordnete hydraulische Teleskopdämpfer überträgt und dadurch die windbedingte Schwingung des Antennenträgers samt Turmschaft reduziert.

Im obersten Bereich des Antennenträgers befinden sich, geschützt durch einen Kunststoffzylinder, die Dipolantennen für Fernsehen im UHF-Bereich. Die Sendeantennen für TV-Programme im VHF-Bereich sind an derAußenseite des Stahlrohrmastes mit 2 m Durchmesser montiert. Unterhalb dieser, wo der Antennenträger einen Durchmesser von 3,3 m aufweist, brachte man die Antennen für die Ausstrahlung von UKW-Hörrundfunkprogram-

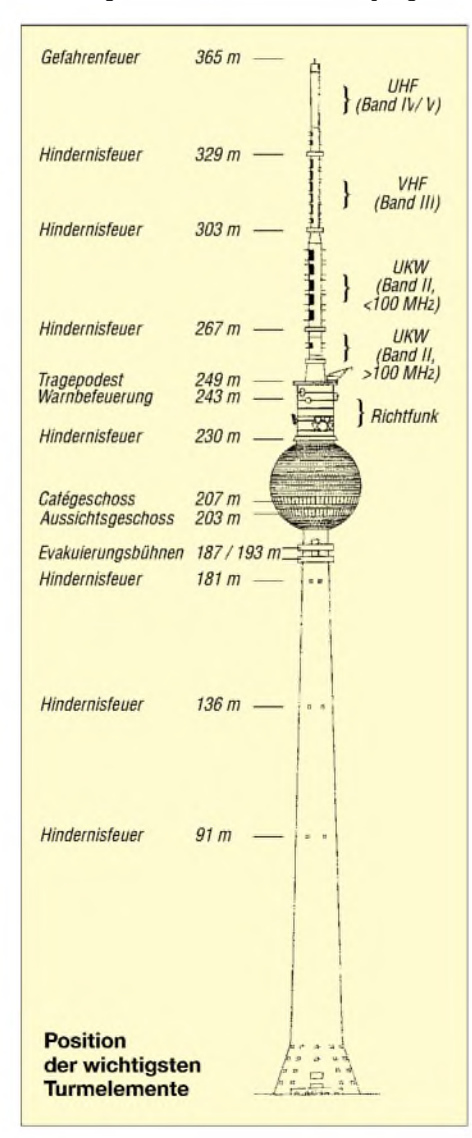

men unter. Diese wurden ab Ende der 80er Jahre um weitere UKW-Sendeantennen für Frequenzen über 100 MHz auf dem unteren Teil des Antennenträgers ergänzt. Alle außen montiertenAntennen lassen sich bei Bedarf elektrisch beheizen, um einen Eisansatz zu verhindern. Für Wartungsarbeiten ist es möglich, ohne nennenswerte Beeinträchtigung der Empfangsfeldstärke die Hälfte der vorhandenen Antennen abzuschalten.

#### **Einweihung mit Panne**

Am 3.10.1969 war es dann soweit: Im Vorfeld des 20. Jahrestages der DDR und daher zehn Monate später als vorgesehen konnte Walter Ulbricht den Fernsehturm einweihen. Mit diesem Ereignis sollte das 2. Programm des Fernsehens starten und auch in der DDR die Ära des Farbfernsehens eingeläutet werden. Allerdings gab es hierbei eine Panne: Nach dem Drücken des entscheidenden Knopfs erschien auf den aufgestellten Farbfernsehempfängern nur ein Pausenbild.

Über die Kosten des Turmbaus schwieg man sich bei der Einweihung allerdings aus. Wie es bei Großprojekten leider üblich ist, kam der Turmbau wesentlich teurer als veranschlagt - am Ende auf mehr als das Doppelte, nämlich 103 Mio. Mark.

Während das 2. Programm von Anfang an vom Berliner Fernsehturm aus abgestrahlt wurde, brauchte es noch einige Zeit, bis auch die übrigen Sender auf dem Turm in Betrieb gehen konnten: Im Februar 1970 nahmen die UKW-Rundfunksender und am 4.4.1970 der Fernsehsender für das 1. Programm ihren Betrieb auf. Sogar bis 1972 dauerte es noch, bis die Pavillons der Fußumbauung fertig gestellt waren.

#### **Umbauten**

In den Jahren 1995 bis 1998 wurde der Turm gründlich renoviert [2], wobei im Jahre 1997 der Antennenträger zum größten Teil erneuert wurde. Hierdurch wuchs die Höhe des Turms von 365 auf368 m an. Aber auch in der heutigen Zeit verändert sich noch vieles. Bis Ende September soll z.B. die Eingangshalle wieder im alten Glanz entstehen.

Am 2. und 3. Oktober feiern die Betreiber und Mieter [3] das 35-jährige Jubiläum mit einem Fest rund um den Turm, dessen Höhepunkt ein Feuerwerk am 2.10. sein wird.

#### **Literatur**

- [1] World Federation of Great Towers: Homepage. *[www.great-towers.com](http://www.great-towers.com)*
- [2] Müller, P.: Symbol mit Aussicht- Die Geschichte des Berliner Fernsehturms. Verlag Bauwesen, Berlin 1999
- [3] Berliner Fernsehturm: Homepage. *www.[berlinerfernsehturm.de](http://www.berlinerfernsehturm.de)*

# *BC-DX-Informationen*

#### **Italien auf Deutsch**

"RAI-International" benutzt für die täglichen Sendungen in deutscher Sprache jetzt folgenden Plan: 1415 UTC auf 9690 und 7190 kHz für Osteuropa; 1805 UTC auf 9605 und 5990 kHz für Westeuropa. **Mi**

#### **"Radio Free Asia" via Saipan**

Über die beiden Frequenzen 9355 und 9455 kHz aus Saipan (Marianen) ist das Signal von "Radio Free Asia" in Chinesisch (Mandarin) von 1700 bis 1800 UTC zwar gut aufzunehmen, aber durch Störmusik seitens Peking empfindlich beeinträchtigt. Die Stimme derAnsagerin ist nur gelegentlich zu verstehen, weshalb auch die Abfassung eines Empfangsberichtes, der sich ohnedies nur über kurzeAbschnitte ermöglichen ließe, kaum erfolgreich ist. DieAnschrift lautet: Radio Free Asia, Attn. A.J. Janitschek, 2025 M. Street NW, Washington DC 20036, USA. Von dort ist laut Zusage eine QSL zu erwarten. Standorthinweis anfordern! **Bü**

#### **Kuba nach Mitternacht**

In recht guter Qualität präsentiert sich "Radio Rebeide" aus Havanna/Kuba nach Mitternacht (UTC) auf 5025 kHz mit seinem Inlandsdienst in Spanisch. Gesendet wird täglich vierundzwanzig Stunden. Standort

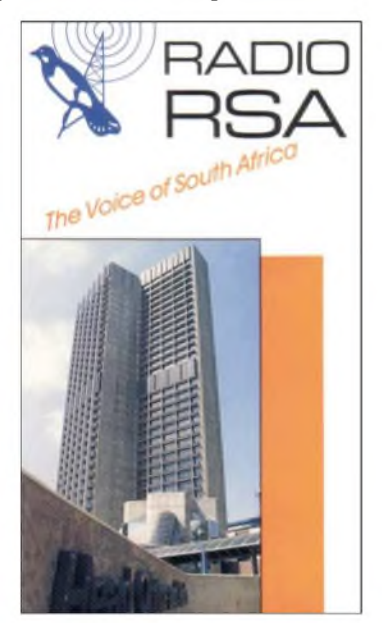

ist Bauta, die Sendestärke beträgt 10 kW. Benutzt wird auch stundenweise 6140 kHz, die aber hier kaum in Erscheinung tritt. Die Station bestätigt mit QSL-Karte; hier die Anschrift: Radio Rebeide, Apartado 62-77, La Habana, Cuba. **Bü**

#### **Uganda im Tropenbandbereich**

"Radio Uganda" ist im Tropenbandbereich zweimal vertreten. Davon ist 4976 kHz mit

seinem "Red Channel" am sichersten zu hören. Empfangsmöglichkeiten bestehen zwischen 1800 bis 2100 und morgens zwischen 0300 und 0600 UTC, vorwiegend in Lokalsprachen, besonders Swaheli und andere neben Englisch. Senderstandort ist Kampala, die Sendestärke beträgt 10 kW. Berichte an Radio Uganda, General Office, P.O. Box 7142, Kampala, werden nach Vorlage von einem US-\$ mit QSL-Karte beantwortet. Zu empfehlen ist die Beigabe eines vorbereiteten Rückumschlages. **Bü**

#### **Japans Deutschprogramm**

"Radio Japan" bedient sich für seine beiden deutschsprachigen Sendungen von 0600 bis 0630 auf 11970 (ex 11915 kHz) der Relaisstation Moyabi (Gabun, im südwestlichen Afrika) und von 1100 bis 1130 UTC auf 11710 und 9660 kHz der Sendeanlage Woofferton/UK. Besonders gut zu empfangen ist die Mittagssendung auf beiden Frequenzen. Die Relaisstationen sind alle mit 300 kW Leistung bestückt.

Folgende Anschrift ist für Berichte Maß gebend: Radio Japan, NHK World, Nippon Hoso Kyokai, Tokyo 150-8001 Japan. **Bü**

#### **Armenien jetzt früher**

Das deutschsprachige Programm der "Stimme Armeniens" hat jetzt folgendes Aussehen: sonntags (wie bisher) von 0750 bis 0810 auf 4810 und 15270 und montags bis samstags von 1805 bis 1825 UTC auf 4810 und 9960 kHz. Zuvor wird Französisch, ab 1825 UTC Englisch gesendet. Die Station bedient sich der leistungsstarken Sender aus der Sowjetzeit (500 kW), weshalb der Empfang auch besonders auf9960 kHz als sehr gut bezeichnet werden darf. Empfangsberichte werden gerne bestätigt; die Anschrift: Öffentliches Radio Armenien, A. Manükyan Street 5, 375 025 Yerevan, Republik Armenien. **Bü**

#### **Oman am Vormittag**

Ab 0600 bis 1400 UTC kann auf 13640 kHz das Sultanat Oman mit seinem Heimatdienst inArabisch recht gut empfangen werden. Die Leistungsstärke des Senders Seeb beträgt 100 kW. Arabische Instrumentalmusik, meistens mit Gesang unterlegt, dominiert. Die Anschrift: Radio Sultanate of Oman, Ministry of Information, P.O. Box 600, 113 Muscat, Sultanate of Oman. Erbeten werden ein US-\$ oder drei IRCs. Bestätigt wird mit großformatigem Faltblatt. **Bü**

#### **Ägyptens Heimatdienst**

In befriedigender Lautstärke und Verständlichkeit meldet sich der "Ägyptische Rundfunk" mit seinem Inlandsprogramm für Landsleute in Europa und das östliche Nordamerika ab 1200 UTC über die 500 kW-Station Abu Zabal auf 12050 kHz. Das Pausenzeichen bildet das Stunden-Glockenspiel von Big Ben. Nachrichten wurden u.a. um 1300 UTC verlesen.

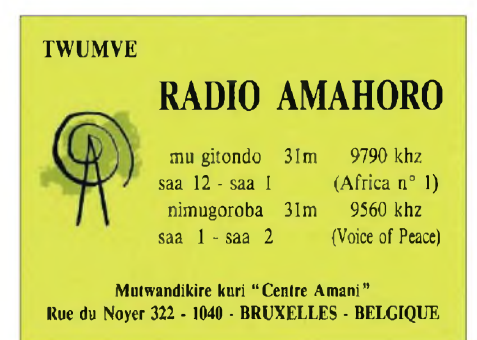

Bestätigt wird zuverlässig mit QSL-Karte. Die Anschrift: Radio Cairo, P.O. Box 566, Cairo 11511. Erhältlich neben der Bestätigung sind aufWunsch Aufkleber, Postkarten, Briefmarken, Andenken aus Papyrus, Kalender und Touristinformationen. Kontaktpflege mit Hörern ist ein besonderes Anliegen der Station. Die Beigabe von Geld sollte indes unterbleiben. **Bü**

#### **Brazzaville im 49-m-Band**

Mit etwas Glück und Geduld gelingt es, "RTV Congolaise" aus Brazzaville ab etwa 1800 UTC auf 5985 kHz in französischer Sprache zu lokalisieren. Mühevoll deshalb, weil Nachbarsender auf 5980 (Ankara) und 5990 kHz (Bukarest) den Empfang erschweren. Andeutungsweise lässt sich Empfang auch auf der Parallelfrequenz 9610 kHz ausmachen.

Bestätigt wird unregelmäßig mit QSL-Brief durch RTV Congolaise, B.P. 2241, Brazzaville, Congo. Ein US-\$ oder ein Euro sind erwünscht. **Bü**

#### **Slowakei in Englisch**

Das englischsprachige Programm von "Radio Slowakei International" wird zweimal am Tag wie folgt ausgestrahlt: von 1630 bis 1700 auf 5920 und 7345 sowie von 1830 bis 1900 UTC auf5920 und 6055 kHz.

Der Empfang ist problemlos; lediglich 6055 kHz wird mit einer Gleichwellenstation geteilt, bleibt aber dominierend.

Radio Slovakia International, Mytna 1, P.O. Box 15, 81755 Bratislava 15, ist sehr kontakt- und QSL-freudig und am Tausch von Briefmarken, Münzen und "recipes" interessiert. **Bü**

#### **Australien für Europa**

Über den Standort Shepparton (Leistung 100 kW) kann "Radio Australia" mit seinem Englischprogramm für Europa und Asien von 1300 bis 1700 UTC auf 11660

kHz in recht guter Qualität registriert werden. In ähnlicher Qualität ist auch Empfang auf 9475 kHz möglich, letztere von 1430 bis 1900 UTC. Das Programm beinhaltet im wesentlichem Nachrichten und Kommentare zur Lage im pazifischen und südostasiatischen Raum. Leider werden Empfangsberichte nur noch unregelmäßig beantwortet, dann aber mit QSL-Karte. Die Anschrift: Radio Australia, P.O. Box 428 G, Melbourne VIC 3001. **Bü**

#### **Finnland mit Inlandsprogramm**

Der Sommer-Sendeplan von "Radio Finnland" in Finnisch ist am besten auf 11755 (völlig ungestört und lautstark) von 0500 bis 2000 und auf 6120 kHz von 0400 bis 2300 UTC (etwas schwächer) zu empfangen. Nachrichten werden zu voller Stunde verlesen.

Die Kontaktadresse für Empfangsberichte lautet: Radio Finland, Pori Shortwave Base, Preivikii, FIN 28660 Pori. Zuständig für QSLs ist Raimo Mäkelä. Erhältlich sind QSL-Karte und eine Informationsschrift über die Sendeanlage. **Bü**

#### **Ukraine dreimal in Deutsch**

Lautstark kommt "Radio Ukraine International" mit seinem Deutschprogramm bemerkenswert gut von 1700 bis 1800 und von 2000 bis 2100 UTC auf 11550 (ex 7510 kHz) bei uns an.

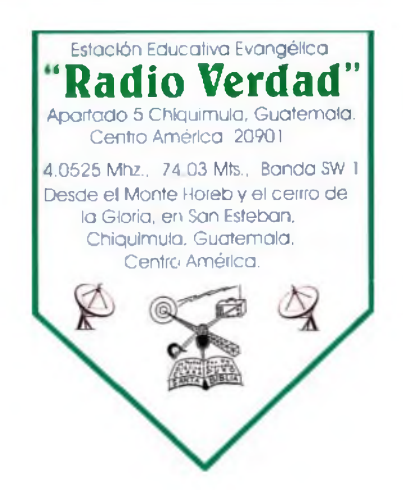

Das Nachtprogramm von 2300 bis 0000 UTC ist für 7420 (ex 5840 kHz) angezeigt. Mittwochs wird eine DX-Sendung angeboten. QSL-Karte und Programm sind über Radio Ukraine International (so auch die Ansage), Kreshchatik Str. 26, 252 001 Kiew, zu erwerben. **Bü**

#### **Taiwan geändert**

Das deutschsprachige Programm von "Radio Taiwan International" wird neuerdings wie folgt abgewickelt: 1800 bis 1900 auf 9955 (Sendestelle Tinan im Süden der Insel) mit 250 kW; 1900 bis 2000 auf 6185 (Skelton Relais), 2100 bis 2200 auf 11565 und von 0600 bis 0700 UTC auf 7520 kHz (die beiden letzten über Okeechobee/ USA). Taiwan-QSLs sind augenblicklich also nur über die Frequenz 9955 kHz als eigenständig bewertet.

Bestätigt wird mit QSL-Karte, die Anschrift: CBS, Radio Taiwan International, German Service, P.O. Box 24-38, Taiwan, Republic ofChina. **Bü**

#### **"Radio Pilipinas" auf 3 Frequenzen**

Die PBS, "Philippines Broadcasting Services" kann mit ihrem Auslandsdienst für den Mittleren Osten von 1730 bis 1930 UTC über die 250 KW starke VoA-Station Tinang vorwiegend in Pilipino (Tagalog), daneben auch zwischendurch in Englisch, besonders gut auf 15190, etwas weniger gut auf 17720 und stärker gestört auf 11720 kHz, aufgenommen werden.

Die Ansage lautet: "Radyo Pilipinas". Korrekte Empfangsberichte werden mit QSL-Karte, einer Ansichtskarte und Aufkleber, gewürdigt. DieAnschrift: Radyo Pilipinas, the Voice of Democracy, 4th Floor, PIA Building, Visayas Avenure, Quezon City, 1100 Meto Manila, Philippines.

#### **Syrien am Abend**

"Radio Damaskus" sendet täglich um 1805 UTC in deutscher Sprache, und zwar auf 13610 und 12085 kHz. **Mi** *Die Berichte kamen von Friedrich Büttner undAndreas Mieth; MichaelLindnersorgtefür die Illustrationen.*

# BC-DX im Oktober 2004 **Ausbreitungsvorhersage**

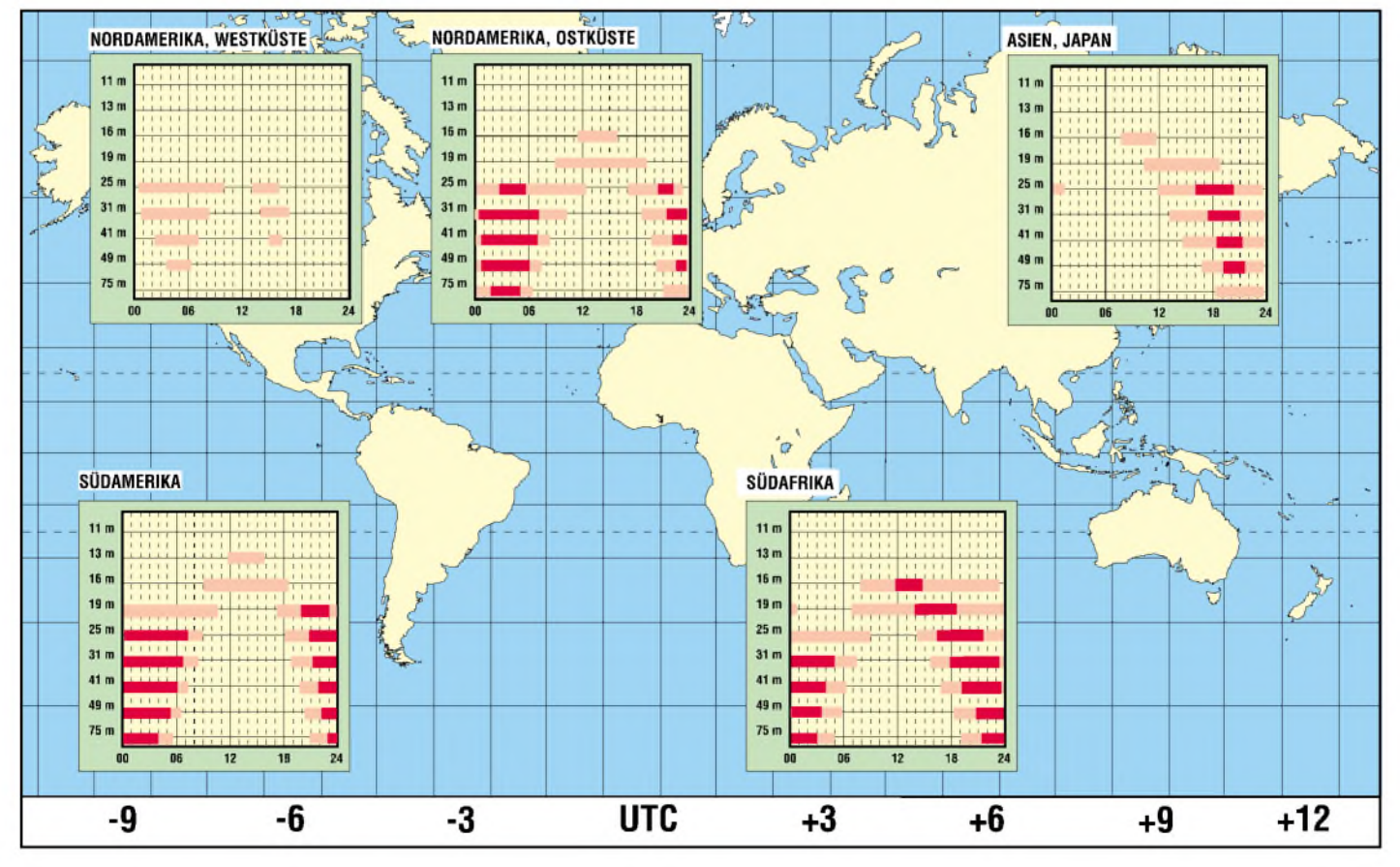

# *Einfache Temperatursensoren*

### *MEINRAD GÖTZ - DO6GM*

*Elektronikläden und -kataloge offerieren eine Vielzahl von Sensoren, die für Temperaturmessungen geeignet sind. Doch was unterscheidet die einzelnen Bauteile und welche lassen sich ohne größeren Aufwand für genaue Messungen in eigenen Schaltungen verwenden?*

In vielen alltäglichen Abläufen und technischen Prozessen ist die Temperatur eine wichtige Messgröße, die es zu erfassen gilt. Dabei reichen dieAnwendungsgebiete vom Schutz der Prozessoren in Computern über die Erwärmung von Endstufentransistoren in NF-Verstärkern oder HF-Sendem bis hin zu Kontrollen an Kfz-Motoren und dem Erfassen der Zimmertemperatur. Um diese vom Temperaturbereich und der erforderlichen Genauigkeit her sehr unterschiedlichen Einsatzgebiete abzudecken, wurden verschiedene Temperatursensoren entwickelt. Im Wesentlichen unterscheidet man zwischen Widerstands-Temperaturfühlern, Thermistoren, Thermoelementen und Halbleiter-Temperatursensoren.

nearität und ihre hohe Genauigkeit. Der Einsatzbereich reicht von -200 bis +600 °C. Von Nachteil ist jedoch der recht hohe Aufwand bei der Auswerteschaltung. So ist üblicherweise eine Versorgung mit Konstantstrom und eine Vierleiter-Messtechnik notwendig, um den Spannungsabfall an den Zuleitungen kompensieren zu können.

#### **Thermistoren**

Solche Bauelemente ändern ebenfalls ihren Widerstand inAbhängigkeit von der Temperatur. Allerdings sind die Änderungen viel größer als bei den schon genannten Temperaturfühlern. Außerdem weisen sie, je nach verwendetem Material, bei Heißleitern einen negativen oder bei Kalt-

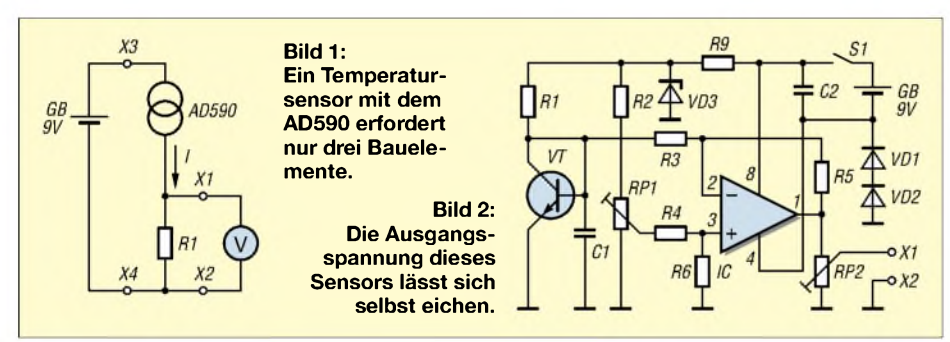

#### **Widerstands-Temperaturfühler**

Bei dieser Sensorart nutzt man die temperaturabhängige Widerstandsänderung von Metallen aus. Es kommen üblicherweise Bauelemente aus Platin (Pt) oder Nickel (Ni) zum Einsatz, die bei 0 °C jeweils 100  $\Omega$  oder 1000  $\Omega$  aufweisen können. Man bezeichnet sie daher, in Abhängigkeit vom verwendeten Material und dem Widerstand bei 0°C, als Pt100, Pt1000, Ni100 bzw. Ni1000.

Metalle ändern bekanntlich ihren Widerstand inAbhängigkeit von der Temperatur in der Form, dass sie mit steigender Temperatur hochohmiger werden - der Temperaturkoeffizient ist demnach positiv. In erster Näherung berechnet sich der Wert für einen metallischen Leiters nach  $R_T = R_0 (1 + \alpha \times \Delta T)$ 

mit

R<sub>0</sub> Widerstand [ $\Omega$ ] bei 0 °C

 $R_T$  Widerstand [ $\Omega$ ] bei der Temperatur T

 $\alpha$  Temperaturkoeffizient [1/K]

AT Temperaturunterschied [K] Vorteil der Temperaturfühler auf Platinoder Nickel-Basis sind ihre relativ gute Li-

leitern einen positiven Temperaturkoeffizienten auf, sodass der Widerstand bei steigender Temperatur sinkt bzw. steigt. Der Vorteil ist ihr relativ günstiger Preis von Nachteil ist der sehr nichtlineare Kennlinienverlauf, der beim Betrieb in größeren Temperaturbereichen nur mit speziellen Kompensationsschaltungen oder durch den Einsatz von Mikrocontrollern ausgeglichen werden kann. Zudem ist der Messbereich mit etwa -50 bis +150 °C wesentlich kleiner als der von Widerstandstemperaturfühlern.

#### $\blacksquare$  Thermoelement

Sie bestehen aus zwei miteinander verschweißten Drähten aus unterschiedlichen Metallen. Erwärmt sich die Schweißstelle, so kann man an den Drahtenden eine Spannung messen, die proportional zur Temperaturdifferenz zwischen der an der Schweißstelle und der am Ende der Drähte ist. Auch hier ist wieder eine recht aufwändige Messschaltung notwendig, um eine genaue Temperaturmessung zu ermöglichen. Dafür sind solche Bauelemente im weiten Messbereich von -200 bis +1200 °C nutzbar. Ein oft genutztes Thermoelement ist das NiCr-Ni-Element mit der Typbezeichnung K.

#### **Halbleiter-Temperatursensor - Variante <sup>1</sup> fast fertig ab Fabrik**

Sensoren in Halbleiterform werden hauptsächlich als integrierte Schaltungen angeboten. Ihnen liegt die Tatsache zu Grunde, dass sie eine temperaturabhängige Strom-Spannungs-Kennlinie besitzen. Jedoch beschränkt sich der Einsatz auf einen Bereich von -55 bis +150 °C. Der große Vorteil dieser Bauteile liegt aber beim linearen Zusammenhang zwischen Ausgangsspannung bzw. -strom und Temperatur.

Halbleitersensoren gibt es in vielen Ausführungen. Auf Grund der Menge verfügbarer Bauelemente sei hier nur auf den AD590/AD592 von [1] verwiesen, der einen Stromausgang besitzt und als Zweipol in die Messleitung geschaltet wird. Über den gesamten Einsatzbereich beträgt seine Linearität ±0,3 %. Schon im Herstellungsprozess des Chips wird der Strom bei 298,2 K (= 25 °C) auf 298,2  $\mu$ A und die Genauigkeit auf ±0,5 °C eingestellt. Die Temperaturabhängigkeit beträgt  $1 \mu A/K$ . Er kommt oft bei Fernüberwachungen zum Einsatz, da der Stromausgang unempfindlich gegenüber Spannungsabfällen auf langen Leitungen ist. Führt man den Strom über einen Präzisionswiderstand von z.B. 1 k $\Omega$ , so entsteht eine der Temperatur proportionale Spannung, die leicht darstellbar ist, Bild 1.

Neben analogen Bausteinen, die temperaturproportional eine Spannung bzw. einen Strom liefern, gibt es auch eine reiche Palette an Bausteinen, die den Messwert in digitaler Form bereitstellen. Diese lassen sich üblicherweise per  $I^2C$ -Bus oder über einen anderen seriellen Bus von einem Mikrocontroller auswerten. Als eigentlicher Temperatursensor verbirgt sich in all diesen Halbleitersensoren aber ein einfacher PN-Übergang, dessen Durchlassspannung sich inAbhängigkeit von der Temperatur ändert.

#### **Halbleiter-Temperatursensor - Variante 2 selbst gebaut**

Betreibt man einen Transistor als Diode, indem man die Kollektor-Basis-Strecke kurzschließt, so entsteht eine Anordnung, bei der sich die Durchlassspannung der Basis-Emitter-Strecke um rund -2 mV/K ändert, Bild 2. Diese Temperaturabhängigkeit ist ausgesprochen linear, reproduzierbar und daher sehr leicht für Temperaturmessungen verwendbar.

Einziger Nachteil ist der variierende Absolutwert der Basis-Emitter-Spannung. So kann sie bei 25 °C bei einem Transistor

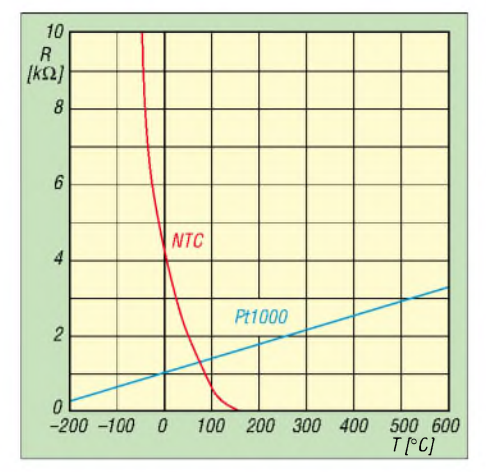

**Bild 3: Typischer Kennlinienverlauf von Temperaturfühler und Thermistor**

z.B. 0,55 V und bei einem anderen 0,6 V betragen. Beiden gemeinsam wird aber die Änderung um -2 mV/K sein. Erweitert man die Schaltung aus Transistor VT und Vorwiderstand R1 um den Spannungsteiler R2/RP1, so entsteht eine Brückenschaltung, deren Brückenspannung proportional zur Temperatur ist. Mit dem als Subtrahierer geschalteten Operationsverstärker IC lässt sich diese Spannung in ein aufMasse bezogenes Signal wandeln.

Die Versorgungsspannung der Brückenschaltung muss so stabil sein, dass sie sich während des Betriebs nicht ändert – sonst tritt ein zu großer Messfehler auf. Der Temperaturabhängigkeitseffekt eines PN-Überganges, den wir im Transistor ausnutzen, darf bei der verwendeten Stabilisie-

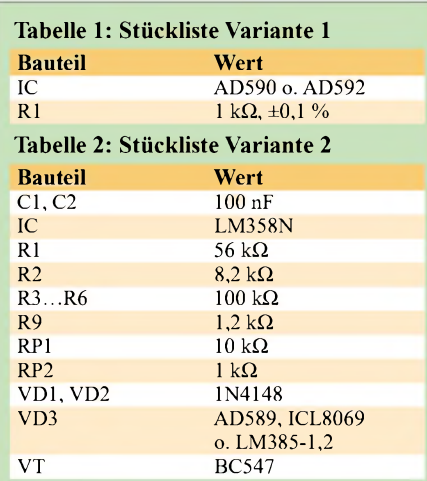

**Tabelle 3: Siedetemperatur von Wasser in Abhängigkeit von Höhe und Luftdruck**

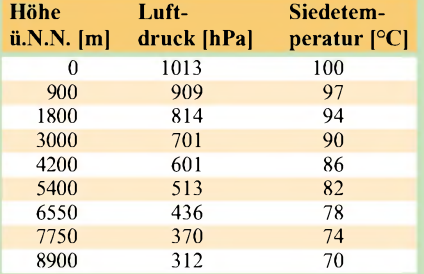

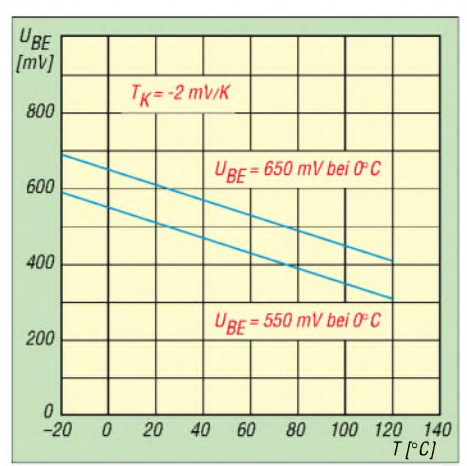

**Bild 4: Temperaturabhängigkeit von Transistoren als Sensoren**

rung keine Auswirkungen zeigen. Eine normale Z-Diode erfüllt daher unsere Anforderungen nicht und wir müssen auf eine temperaturstabilisierte Diode zurückgreifen. Solche Bauteile nennt man Band-Gap-Dioden. Sie besitzen intern eine Schaltung, die den dem Silizium eigenen Temperaturkoeffizienten kompensiert und so bis in die Größenordnung von 10 ppm/K verkleinert. Verwendbare Dioden gibt es von verschiedensten Herstellern, siehe Tabelle 2.

Damit man auch negative Spannungen und damit Temperaturen messen kann, wird für die Brückenschaltung mit zwei Dioden ein künstliches Massesignal erzeugt, das rund 1,2 V gegenüber dem Minuspol der Batterie angehoben ist. Die Verstärkung des Subtrahierers ist auf  $V =$ <sup>1</sup> eingestellt, sodass man am Ausgang des Operationsverstärkers IC eine Spannung erhält, die eine Temperaturabhängigkeit von 2 mV/K aufweist.

Mit dem Potenziometer RP2 wird diese auf <sup>1</sup> mV/K geteilt, sodass man direkt ein Multimeter im 200-mV-Messbereich anschließen und sich damit ein genaues, direkt in °C anzeigendes Temperaturmessgerät bauen kann. Warum der 200-mV-Bereich? Bei vielen Multimetern besitzt er die höchste Genauigkeit, da kein interner Spannungsteiler bzw. Verstärker aktiv ist. Bei einem dreistelligen Digitamultimeter erreichen wir auf diese Weise sogar eine Auflösung von 0,1 °C.

#### **Mechanischer Aufbau**

Da als eigentlicher Sensor ein einfacher Transistor zum Einsatz kommt, sind verschiedeneAusführungen denkbar. Soll mit dem Transistor VT z.B. die Temperatur unmittelbar in einer Schaltung oder an einem Kühlkörper erfasst werden, so montiert man ihn zweckmäßigerweise einfach auf die zu prüfende Leiterplatte bzw. den Kühlkörper. Für einen guten Wärmekontakt empfiehlt es sich, im letztgenannten Fall Wärmeleitpaste zu verwenden. Ist hingegen die Umgebungs- oder Oberflächentemperatur eines Heizkörpers zu messen, nutzt man am besten einen bedrahteten Transistor und versieht diesen mit einer zweiadrigen, verdrillten Leitung.

#### **Eichung und Abgleich**

Vor dem ersten Einsatz ist der Temperatursensor abzugleichen. Die höchste Genauigkeit lässt sich erreichen, wenn man dabei zwei unterschiedliche, aber sehr genaue Temperaturen heranzieht. Eine Variante lässt sich ohne allzu großenAufwand mittels gefrorenem und kochendem Wasser realisieren. Den ersten Abgleichpunkt bilden wir mit Eiswasser. Dazu zerschlägt man Eiswürfel und mischt diese in einer Thermoskanne mit kaltem Wasser zu einem Eis-Wasser-Gemisch, das dann genau 0 °C besitzt.

Als zweiter Abgleichpunkt dient kochendes Wasser. Allerdings ist der Siedepunkt des Wassers vom Luftdruck und damit von der geographischen Lage abhängig. Nur bei einem Luftdruck von 1013 hPa siedet es genau bei 100 °C. Je höher man wohnt bzw. je niedriger der Luftdruck ist, um so kleiner wird der Siedepunkt des Wassers sein, siehe Tabelle 3. Aus dem Luftdruck bzw. der geographischen Höhe sind aber trotzdem recht genaue Rückschlüsse für den Abgleich möglich. Soll es ganz genau werden, bestimmt man den momentanen Luftdruck mit einem Barometer, wodurch sich wetterbedingte Luftdruckschwankungen berücksichtigen lassen.

Für den eigentlichen Abgleich ist die Sensorschaltung an ein Digitalmultimeter mit 200-mV-Messbereich anzuschließen, RP2 auf Vollausschlag einzustellen – maximale Ausgangsspannung – und dann in zwei Schritten abzugleichen:

- -VT vorsichtig ins Eiswasser tauchen und mit RP1 die Ausgangsspannung auf 0 mV (entspricht 0 °C) abgleichen.
- -VT in kochendes Wasser tauchen und mit RP2 auf vorhandene Siedetemperatur des Wasser abgleichen.

Damit ist der Abgleich beendet und sowohl der Offset UBE des als Sensor dienenden Transistors bei 0 °C als auch die Steigung seiner Temperaturgeraden in mV/K berücksichtigt. Da der Anstieg theoretisch -2 mV/K beträgt und der tatsächliche Wert nur wenig davon abweicht, ist ein Steigungsabgleich nicht unbedingt notwendig. RP2 ist in diesem Fall durch einen 1:1-Spannungsteiler von z.B. zweimal 1 k $\Omega$  zu ersetzen und lediglich mit RP1 ein Einpunktabgleich mit Eiswaser oder kochendem Wasser durchzuführen. *[Meinrad.Goetz@t-online.de](mailto:Meinrad.Goetz@t-online.de)*

#### **Literatur**

[1] Analog Devices: Homepage. *[www.analog.com](http://www.analog.com)*

# *Master-Slave-Steckdosenleiste ohne Ruhestrom*

## *DIETMAR STEINIGEN - DL7JET* **Testschaltung für Relais**

*Im Handel erhältliche Steckdosenleisten zur Folgeschaltung zusätzlicher Verbraucher weisen oft einen hohen Ruhestrom auf, der sich negativ auf die Stromrechnung auswirkt. Da kommt man mit einer Eigenbauvariante billiger weg.*

Den Nutzen von Master-Slave-Steckdosenleisten zum Schalten zusätzlicher Verbraucher in Abhängigkeit von einem Hauptgerät kennt fast jeder. Als ich so ein Teil bei einer größeren Ladenkette für unter 10 **€** liegen sah, entschied ich mich, auch eins zu kaufen. Doch als ich zu Hause einmal den Ruhestrom maß, wurde ich munter. Wie ein altes Sprichwort sagt: "Billig kommt teuer". 66 mA flossen, ohne dass ein zu schaltender Verbraucher in der Leiste steckte. Bei 230 V sind das über 15 W/h bzw. mehr als  $364$  W am Tag – in einem ganzen Jahr schlägt es mit fast 133 kWh zu Buche, die einfach so verbraten werden.

Funktionsbeschreibung. Über die Leuchtdiode im Steuerstromkreis wird intern ein Triac optisch angesteuert, sodass der nachfolgende, im Relais enthaltene Triac durchschaltet und den Laststromkreis schließt. Bei dem mir zur Verfügung stehenden Relais ergibt sich dadurch eine Potenzialtrennung von bis zu 4 kV. Die Steuerspannung beträgt laut Datenblatt 3,3 bis 28 V bei etwa 4 bis 5 mA Steuerstrom. Mit diesem Relais lassen sich Lastströme von 10 Abei 240 V schalten, was für die anzuschließenden Zusatzgeräte nebst Rechner genügen sollte.

Zuerst sind die Ströme im Ruhe- und Betriebszustand des Masters zu messen - das

> **Bild 1: Einbau der Zusatzplatine und des Relais ins Gehäuse der Master-Slave-Steckerleiste**

der fließende Strom notiert. Da ja nicht davon ausgegangen werden kann, dass alle Relais identisch sind, sollte man vor der Dimensionierung der Schaltung erst einmal dessen Daten ermitteln.

In meinem Fall verwendete ich dafür eine 230-V-Glühlampe mit 75 W Leistung in Reihe zum Lastausgang und schaltete beide an 230 V. Den Steuerstromkreis verbindet man über einen Strombegrenzungswiderstand von 1 k $\Omega$  mit einer variablen Spannungsquelle und ermittelt die fließenden Ströme und anliegenden Spannungen, Bild 3. Dabei sind folgende Fragen zu klären:

- 1. Ab welcher Spannung  $U_E$  und welchem Strom  $I<sub>E</sub>$  an der bzw. durch die Steuerdiode schaltet das elektronische Relais vollständig durch, sodass die Glühlampe nicht mehr flackert?
- 2. Ab welcher Spannung  $U_A$  ist die Glühlampe vollständig aus und flackert nicht mehr?

Bei meinem Relais betrugen  $U_E = 3 V$ , I<sub>E</sub>  $= 4.5$  mA und U<sub>A</sub>  $= 2.6$  V.

Da bei mir ein Relais mit weitem Steuerspannungsbereich von 3,3 bis 28 V zum Einsatz kam, entfiel der Vorwiderstand R3. Verwendet man ein anderes Exemplar, ist bei direkter Ansteuerung der Steuerdiode R3 einzufügen. Sein erforderlicher

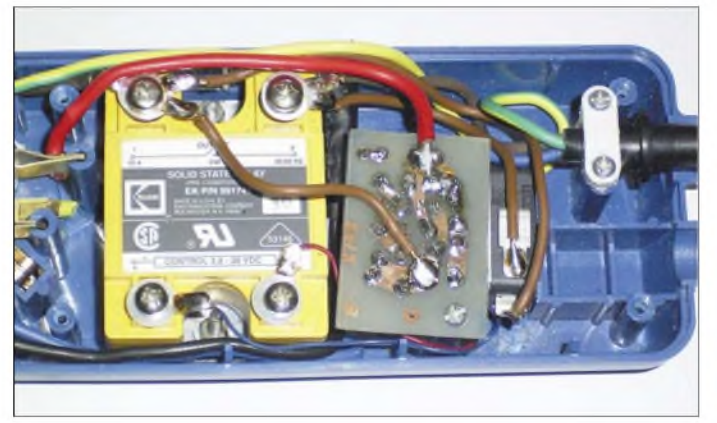

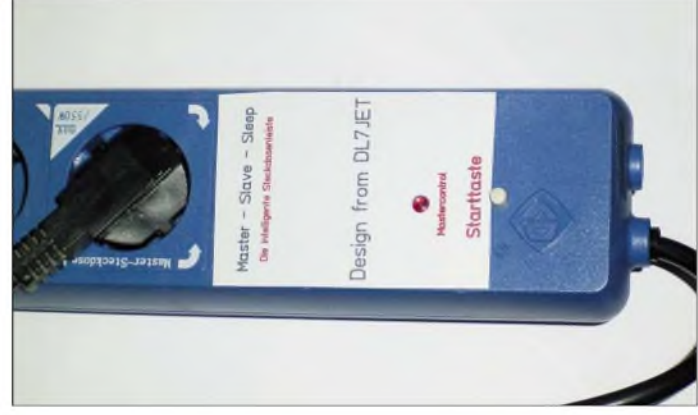

Wegwerfen wollte ich die Leiste aber trotzdem nicht, da sie ja noch als Gehäuse für Eigenentwicklungen dienen konnte – also alte Leiterplatte herausgenommen und ran ans Werk. So entwarfich die Master-Slave-Sleep-Steckdose, die nach erledigter Arbeit und Abschaltung des Hauptverbrauchers keinen Ruhestrom mehr benötigt.

#### **Womit schalten?**

Zuerst musste ich mich entscheiden, womit ich die zusätzlichen Geräte ein- und ausschalten wollte. Nach einigem Überlegen und Stöbern in der Bastelkiste fiel die Wahl auf ein elektronisches Relais, das ich vor längerer *Zeit* mal bei Conrad für weniger als 5 **€** aus der Resterampe fischte. Leider sind sie im Katalog nicht mehr ganz so billig, aber trotzdem noch preiswert. Für all diejenigen, die solche Solid State Relais nicht kennen, hier eine kurze

**Bild 2: Eine Klebefolie deckt die Befestigungslöcher und Bohrungen für die alte Platine zu.**

ist in vielen Fällen der Rechner. Im unteren Drittel des Verhältnisses beider Ströme sollte das elektronische Relais schalten. Bei mir benötigte der Computer mit Monitor im Ruhezustand etwa 100 mA und im Betrieb rund 800 mA. Deshalb habe ich die Schwelle auf  $165 \text{ mA}$  angesetzt – etwas zu hoch wie sich später im Betrieb herausstellen sollte.

Unbedingt zu beachten ist, dass man das Messgerät am Beginn der jeweiligen Messung beider Ströme unbedingt kurzschließt, damit die durch die Verbraucher auftretenden Schaltspitzen nicht die interne Sicherung des Messgeräts zerstören. Sind alle Verbraucher angeschaltet, wird die Kurzschlussbrücke wieder entfernt und Wert berechnet sich aus der Differenz zwischen der Spannung  $U_{C1}$  am Ladekondensator C1 und der notwendigen Steuerspannung des Relais UE sowie dem erforderlichen Steuerstrom  $I_E$  – jeweils bei etwa einem Drittel des Laststroms durch den Master.

#### $R3 = ( U_{C1} - U_E ) / I_E$

Zwar begrenzen die vier Dioden VD2 bis VD5  $U_{C1}$  bei maximaler Last des Hauptverbrauchers, jedoch darf der Steuerstrom I<sub>E</sub> auf keinen Fall höher sein als im Datenblatt des verwendeten Relais angegeben ist. Daher ist es besser, die Spannung am Ladekondensator vor dem Anschließen des Relais nachzumessen und R3 eventuell zu vergrößern.
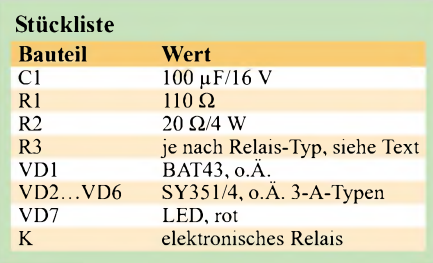

#### **Auswahl eines Stromfühlers**

Um den Schaltungsaufwand so gering wie möglich zu halten, verwende ich den Widerstand R1 als Stromfühler, der entsprechend dem Hauptverbraucher zu wählen ist. Je geringer der Stromverbrauch, desto größer muss sein Wert sein. Wichtig ist ein genügend hoher Spannungsabfall an ihm, damit man die minimal erforderliche Steuerspannung des Relais erreicht. Ein 4-W-Drahtwiderstand mit 20 Q kam bei mir zum Einsatz, dessen maximale Verlustleistung bei weitem nicht erreicht wird. Zusätzlich legte ich noch eine rote Master-Kontroll-LED nebst zugehörigem Vorwider-

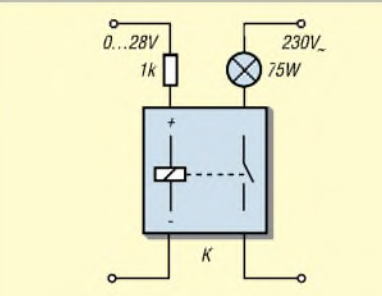

**Bild 3: Testschaltung für das elektronische Relais**

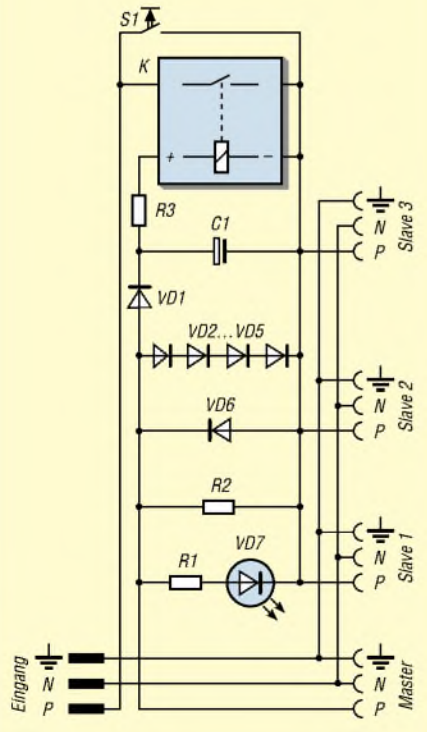

**Bild 4: Stromlaufplan des Stromfühlers der Master-Slave-Schaltung mit dem Starttaster**

stand R2 von 120  $\Omega$  parallel zum Stromfühler - dies erfordert noch <sup>15</sup> mA zusätzlich.

Da sich der Strom und somit die Spannung an R1 nach dem Einschalten des Hauptverbrauchers stark erhöht, war noch ein geeigneter Schutz für die Steuerdiode des Relais und den Stromfühler selbst vorzusehen. Parallel zu R1 liegen vier Siliziumdioden mit einer Flussspannung von jeweils 0,88 V bei <sup>1</sup> A Flussstrom in Reihe, die die positive Spannung auf  $4 \times 0.88$  V = 3,52 V begrenzt. Die einzelne, in Gegenrichtung geschaltete VD6 begrenzt die Spannung und somit die Leistung über R1 bei den negativen Halbwellen der Versorgungsspannung.

Der maximale Durchlassstrom von VD2 bis VD6 sollte mindestens das Dreifache des höchstens fließenden Stroms betragen  $-$  hier also 3 A  $-$  um die in ihnen entstehenden Verluste gering zu halten. Die Zahl der in Reihe geschalteten Dioden richtet sich nach der minimal erforderlichen Spannung zur vollständigen Durchsteuerung des elektronischen Relais.

Da sich das Relais auch während der kurzgeschlossenen negativen Halbwellen halten soll, muss ein Ladekondensator von 100 pF die Spannung bis zur nächsten positiven Halbwelle speichern. Es entsteht zusammen mit VD1 eine Halbweggleichrichtung. Das heißt, die Spannung am Elektrolytkondensator C1 ist 1,44-mal größer als die pulsierende Wechselspannung am Stromfühler R2.

#### **Betrieb**

Die Taste S1 überbrückt den im Ruhezustand offenen Kontakt zum Start der Folgeschaltung. S1 sollte, so wie der elektronische Relaiskontakt, für 10 A bei 230 V ausgelegt sein. In meinem Fall kam ein Schnappschalter zum Einsatz. Möchte man die gesamteAnlage einschalten, ist bei gedrücktem Starttaster das Mastergerät zu aktivieren. Durch den durch ihn fließenden Strom spricht das elektronische Relais an, sodass dessen Kontakt einerseits den Starttaster überbrückt und andererseits die zu schaltenen Geräte an die Versorgungsspannung legt. Ist das Relais durchgeschaltet, kann man den Taster wieder loslassen, da es bis zum Unterschreiten des Mindeststroms angezogen bleibt.

Schaltet man den Hauptverbraucher ab, so sinkt der Strom durch R1 unter diese Grenze, das elektronische Relais fällt ab und trennt die angeschlossenen Verbraucher nebst Master vollständig vom Netz.

#### **Feinheiten zur Konstruktion**

Für den Stromfühler kann man sich eine kleine Platine ätzen oder alles auf einem Stück Isoliermaterial frei verdrahtet auf-

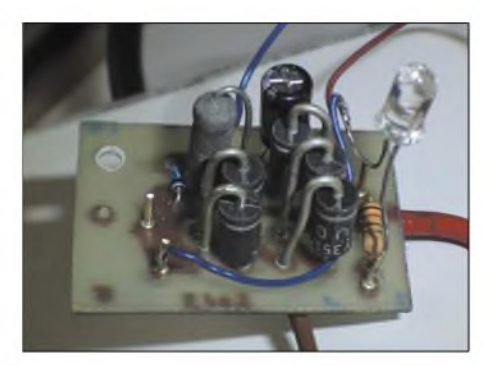

**Bild 5: Stromfühler auf einer kleinen geätzten Leiterplatte Fotos: DL7JET**

bauen. Die Leiterbahnen bzw. Verbindungen, die den Strom zum Master führen sollen, sind entsprechend dessen Maximalwerten zu wählen.

Um dem Ganzen noch einen professionellenAnstrich zu geben, kann man sich z.B. mit dem kostenlosen kleinen Programm Frontplatten Designer der Firma Schaeffer Apparatebau [1] noch eine schöne Front gestalten. Selbstklebende Etiketten gibt es in diversen Formen im Handel. Mit ihnen werden alle in der umgebauten Steckdosenleiste benötigten neuen Verschraubungen - dabei unbedingt Senkkopfschrauben verwenden - und die nicht mehr verwendeten Öffnungen der alten Steckdose abgedeckt. Mit einer Lochzange lässt sich das Loch für die Leuchtdiode aus der Klebefolie ausstanzen. Die im Wege stehenden Befestigungsbolzen der ursprünglichen Leiterplatte habe ich mit einem Drehmel und einer kleinen Gewebetrennscheibe entfernt.

#### **Fazit**

Die Konstruktion arbeitete seit der Inbetriebnahme ohne Probleme. Die Energieersparnis pro Jahr ist je nach dem Ruhestrombedarf der geschalteten Geräte unterschiedlich hoch. Als entscheidender Vorteil muss man jetzt nicht mehr aufpassen, ob alle Geräte nach dem Herunterfahren des Rechners ausgeschaltet sind. Sie sind es garantiert!

Da mir die Abschaltung zu knapp erschien -der Gedanke, eine Vollwellengleichrichtung zum Laden des Kondensator einzusetzen, kam mir erst, nach dem alles fertig war – versorge ich den Monitor jetzt nicht mehr vom Rechner direkt, sondern über einen Slave-Anschluss. Dadurch ist der Ruhestrom des Hauptverbrauchers geringer und das Ausschalten sicherer erreichbar. Zur eigenen Sicherheit sind beimUmbau die geltenen Vorschriften für das Arbeiten an Netzspannungen zu beachten.

*[dietmar.steinigen@siemens.com](mailto:dietmar.steinigen@siemens.com)*

#### **Literatur**

[1] Schaeffer Apparatebau KG: Frontplatten Designer. *[www.schaeffer-apparatebau.de/FPD\\_index.htm](http://www.schaeffer-apparatebau.de/FPD_index.htm)*

# *Blinkende Glühwürmchen - Einwegkameras wieder verwenden*

#### *UWE WENSAUER - DK1KQ*

*In südlichen Ländern sind blinkende Glühwürmchen beheimatet, deren Leuchtfähigkeiten man mit dem Innenleben einer Einwegkamera nachahmen und für eigene Effektzwecke nutzen kann.*

In Einwegkameras mit eingebautem Blitzlicht, die oft für Fotoaufnahmen nach Unfällen dienen, sind Filmpatronen fest eingebaut. Nachdem alle Bilder belichtet wurden, ist der komplette Apparat zum Fotogeschäft zu bringen. Ein paar Tage später erhält man die entwickelten Fotos zurück - die eingebaute Optik nebst Elektronik und Batterie entsorgt der Laden selbst. Lässt sich das Innenleben nicht noch anderweitig nutzen?

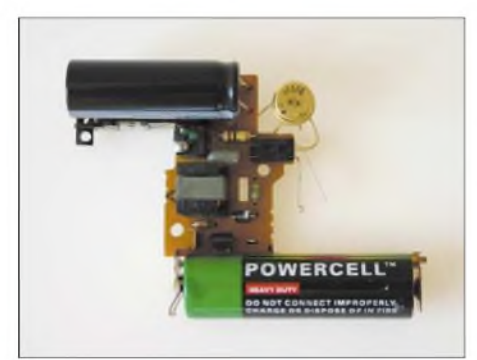

#### **Bild 1: Ansicht der ausgebauten Leiterplatte**  $n$ ach dem Umbau

Auf einer Goa-Party sah ich zum ersten Mal grüne Blitze als Dekoration und hörte zu meiner Überraschung, dass bereits Gunther May, DL3ABQ, in [1] die ausgebauten Teile für ein Stroboskop verwendete. Dieser Beitrag lehnt sich daher an seine Publikation an und nutzt Teile daraus. Einen Dank für die Genehmigung dafür an den Herausgeber des Praxishefts des AATiS, Wolfgang Lipps, DL4OAD.

#### **Funktion der Elektronik**

Als Elektroniker will man selbstverständlich wissen, wie die Hochspannung für den *Blitz* erzeugt wird und wie man diese für ein eigenes Projekt verwenden könnte. Die Urschaltung in Bild 2 stammt aus [1]. Sie zeichnete Steffen Barth, DG0MG, entsprechend dem Layout einer benutzten Platine nach.

Der Transistor VT1 und der Widerstand R1 sowie der Wandlertransformator T1 bilden einen Sperrschwinger zur Erzeugung der für das Zünden der Blitzröhre notwendigen Hochspannung. Der Oszillator wird mit dem Taster S1 gestartet. VD1 richtet die erzeugte Spannung gleich, sodass sich C1 langsam auflädt. Die stetig ansteigende

Spannung gelangt über den hochohmigen R2 an C2, die Glimmlampe VG und R3. Diese Bauteile bilden einen Kippspannungsgenerator. Läuft er, beginnt die Glimmlampe zu blinken und signalisiert dem Benutzer ein bereites Blitzlicht. Drückt man nun aufdenAuslöser S2, wird

der Zündtransformator T2 auf Masse gelegt. Dadurch kann ein Strom durch die Primärwicklung des Transformators T2 fließen -folglich baut sich ein Magnetfeld auf. Wird derAuslösers losgelassen, bricht das Magnetfeld zusammen und erzeugt einen Spannungsimpuls, den die Sekundärwicklung hochtransformiert und als Zündimpuls an die Blitzlichtröhre VR leitet der Blitz löst aus. Der vorher geladene C1 kann sich nun über die Röhre entladen. Ist S1 weiterhin gedrückt, lädt sich C1 erneut auf. Zur Erzeugung eines weiteren Blitzes muss man nun so lange warten, bis die Glimmlampe wieder zu blinken beginnt.

#### **Einfacher Umbau - aber Vorsicht**

In Fotoshops kann man die für den Umbau notwendigen Kameras zum Nulltarif erhalten. Es sollten alle verfügbaren Geräte auf Grund der identischen Platine funktionieren. Für den Umbau selbst sind nur ein zusätzlicher Widerstand mit 100 kQ und ein Kleinthyristor, wie z.B. 40526, ECG5651 oder TIC106D, erforderlich. Letzterer ist für Sperrspannungen bis 400 V sowie Durchlassströme bis 5 A verwendbar und benötigt 200 mA Steuerstrom erhältlich z.B. bei Reichelt.

Die Kamera lässt sich mit einfachen Handgriffen zerlegen. Doch vor dem Öffnen des Gehäuses eine Warnung: Auch wenn die Kamera schon lange Zeit nicht mehr in Betrieb war besteht nach wie vor die Gefahr, dass der darin befindliche Hochspannungskondensator noch aufgeladen ist - bis zu mehreren Hundert Volt sollte man nicht auf die leichte Schulter nehmen. Er ist daher vor allen weiteren Arbeiten fachkundig über einen Widerstand mit einigen Hundert Ohm zu entladen. Bei der Identifizierung der Bauteile auf der ausgebauten Platine hilft Bild 4.

Als erstes müssen die Diode VD1 und der Kondensator C1 ausgelötet und um 180° gedreht wieder eingebaut werden, Bild 3. Weiterhin ist R3 durch einen 100-kQ-Widerstand zu ersetzen. Setzt man einen anderen Thyristor als den TIC106D ein, ist für R3 gegebenenfalls ein anderer Wert zu nutzen. Wichtig ist, dass der Spannungsabfall über ihm hoch genug ist, um den Thyristor zu zünden.

Dann kann manVTh nach Bild 4 einbauen. Er ersetzt die manuelleAuslösung über S2. Aus dem Vergleich der Bilder 2 und 3 las-

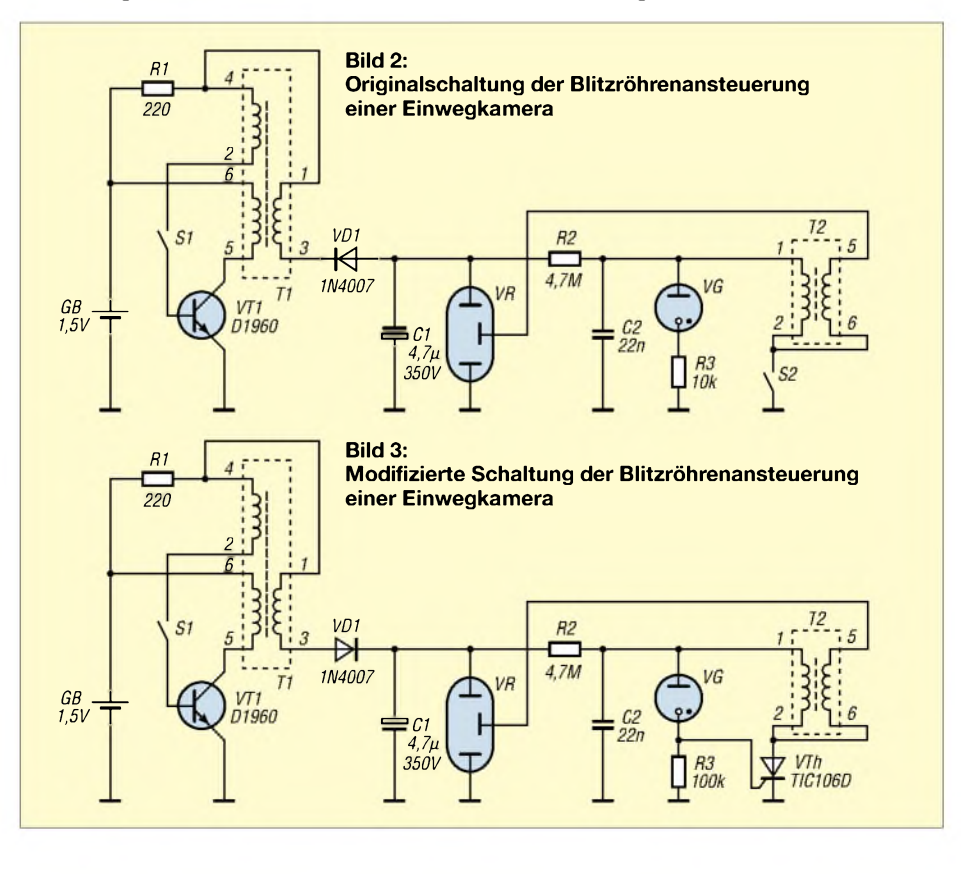

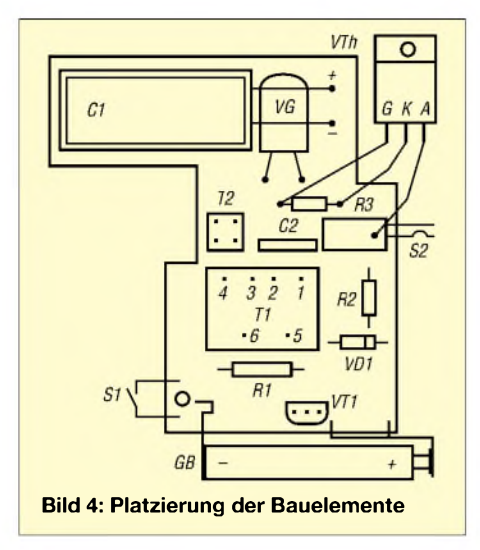

sen sich die notwendigen Änderung ersehen. Gunther May entfernte in [1] alle Bauteile von der Platine und baute aus ihnen eine neue Schaltung auf, die sich an 220 V betreiben lässt - die hier vorgestellte Variante arbeitet jedoch weiterhin mit den ungefährlicheren 1,5 V.

#### **Funktion nach dem Umbau**

Nach wie vor arbeitet der Spannungswandler unverändert. Durch die gedrehte VD1 lädt sich C1 jedoch mit umgekehrter Polarität auf. Dies ist notwendig, um an R3 positive Spannungsimpulse zu erhalten, da der Thyristor VTh einen positiven Zündimpuls benötigt. Beim Erreichen der Kippspannung wird VTh schlagartig leitend und übernimmt so die Funktion von S2. C2 entlädt sich, sodass zuerst die Glimmlampe und dann der Thyristor erlöschen. Bleibt S1 geschlossen, wiederholen sich die Blitze mit der Frequenz des Kippspannungsgenerators, bis die Batterie leer ist. Der erreichbare Blitzintervall lag bei den meisten verwendeten Kamerainnenleben um die 25 s.

Nach einer Sichtprüfung kann man die Batterie anklemmen. Vor der Inbetriebnahme ist die gesamte Schaltung berührungssicher zu verpacken. Der Taster S1 lässt sich auch durch einen Schalter ersetzen. Betätigt man ihn, sollte ein hoher, anschwellender Ton zu hören sein, den aber

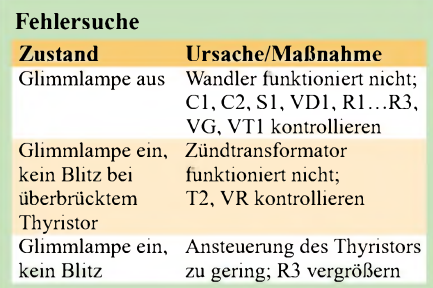

nicht alle Personen wahrnehmen können, und anschließend der Blitz entstehen. Sollten wider Erwarten Funktionsschwierigkeiten auftreten, so hilft die Tabelle. Zum Abschluss überklebte ich die Blitzröhre noch mit grüner Folie, um so die gewünschte Farbe zu realisieren.

*[uwe.wensauer@gmx.de](mailto:uwe.wensauer@gmx.de)*

#### **Literatur**

[1] May, G., DL3ABQ: Umbau einer Einwegkamera zu einem Stroboskop. Arbeitskreis Amateurfunk & Telekommunikation in der Schule e.V., AATiS, Praxisheft 11 für Amateurfunk und Elektronik in Schule und Freizeit, S. 109 - 110

# *Com RE-SET und der Transceiver verstummt*

#### *MATTHIAS FISCHER - DL9DWR*

*Mit einem kleinen Windows-Programm lassen sich die Steuerleitungen von seriellen Schnittstellen an PCs und Notebooks manipulieren, sodass angeschlossene Geräte einen definierten Anfangszustand erhalten und Tests möglich sind.*

Immer mehr Funkamateure finden an den Amateurfunk-Programmen wie MMTTY oder Digipan Gefallen, bei denen neben der reinen Codierung und Decodierung auch oft noch die Transceiversteuerung über die Signaileitungen RTS und DTR einer serieflen Schnittsteile erfolgt. Gelegentiich befinden sich diese Signale jedoch nach dem Einschalten des Computers nicht im gewünschten Grundzustand, sodass angeschlossene Funkgeräte ungewollt auf Sendung umschalten. So sind beispielsweise nach dem Starten des Betriebssystems Windows ME die Signale RTS und DTR an meinem PC aktiv. Mit dem Programm Com RE-SET lassen sich diese Signale nun einzeln oder gemeinsam umschalten.

Bisher sind nur die Steuerleitungen der seriefien Schnittstellen COM <sup>1</sup> bis COM 4 einsteilbar, was aber in den meisten Fällen genügen dürfte. Hat jemand in seinem Computer mehr als diese vier Ports integriert, kann ich jedoch das Programm bei Bedarf ergänzen, sodass man dann noch weitere Anschlüsse ansprechen kann.

Das Programm wurde in Delphi 6 geschrieben und lässt sich ohne Installation oder Einträge in der Registry vor der eigentlichen Amateurfunk-Software aufrufen. Nach den Manipulationen der Steuerleitungen muss man die geöffnete serielle

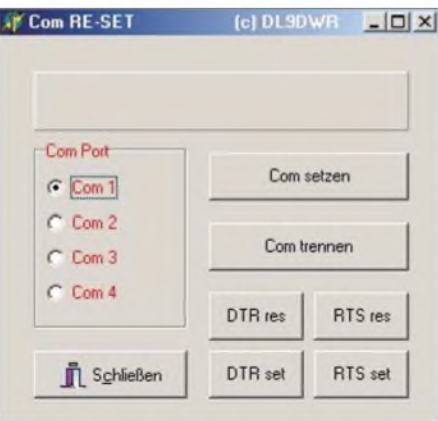

**Über die nach dem Öffnen des Programms Com RE-SET angezeigten Oberfläche lassen sich sowohl die COM-Schnittstelle auswählen als auch die zu ändernden Signalleitungen DTR und RTS einzeln erreichen.**

**Screenshot: DL9DWR**

Schnittstelle wieder schließen, da es nicht möglich ist, mehrere Programme gleichzeitig auf sie zugreifen zu lassen – die anderen Applikationen würden dann eine Fehlermeldung erhalten. Das Freigeben kann entweder über den Button *Com trennen* oder durch simples Beenden des Programms erfolgen.

Als Schnittstelle ist COM <sup>1</sup> beim Start voreingestellt – dies lässt sich aber manuell per Mausklick ändern. Damit die gewünschten Änderungen auch vollzogen werden, ist die Auswahl über den Button *Com setzen* zu aktivieren. Soll eine andere serielle Schnittstelle angesprochen werden, sind nacheinander *Com trennen* anzuklicken, das neue Port auszuwählen, gegebenenfalls RTS und DTR umzuschalten und abschließend wieder freizugeben.

Neben der Umschaltung der Steuerleitungen ist mit dem Programm darüber hinaus ein Test des angeschlossenen Transceivers möglich. So lässt sich z.B. herausfinden, mit welchen Leitungen er gesteuert wird oder welche Signale der Spannungsversorgung einfacher Modems wie Simple-Modem oder PC-COM dienen. Aber aufgepasst! Bei unsachgemäßemUmgang ist die Beschädigung der Schnittstelle und angeschlossener Geräte möglich.

Ich würde mich freuen, wenn das im Download-Bereich auf der Webseite des FUNKAMATEUR liegende Programm *re\_set.exe* einigen anderen Nutzern hilft und die Beschäftigung mit den digitalen Betriebsarten erleichtert. Für Fragen und Anregungen stehe ich gerne per E-Mail<br>zur Verfügung. dl9dwr@gmx.de zur Verfügung.

# *Kleine Netzwerkkunde nicht nur für Linux-Anwender*

#### *HARALD ZISLER - DL6RAL*

*Rechner und andere netzwerkfähige Geräte zu koppeln artet vielfach in eine Versuch-und-Irrtum-Methode aus. Um dieses Gebiet effektiver anzugehen, werden an Hand von sofort nachvollziehbaren Einstellungen die Konfigurationen in lokalen und globalen Netzen erläutert.*

Beim Umgang mit Rechnern, die an lokale oder globale Netze gekoppelt sind, begegnet man Begriffen wie TCP/IP, DHCP, DNS. Doch nur selten ist klar, was sich eigentlich hinter ihnen verbirgt. Dieser Beitrag möchte einige Grundlagen vermitteln und praxisgerecht an Hand von Konfigurationsbeispielen für Linux und verwandte Systeme sofort nutzbare Einstellungen aufzeigen. Vieles was Sie hier sehen, gilt ohne Änderung auch für Rechner anderer Betriebssysteme.

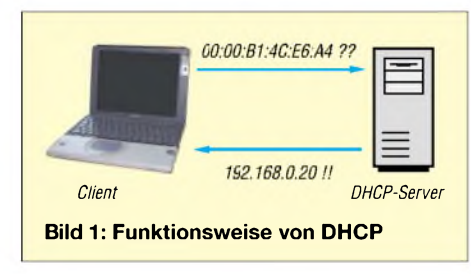

#### **MAC- und IP-Adresse**

Jeder Rechner in einem Netzwerk benötigt eine eindeutige Adressierung. Auf der Netzwerkschicht wird dies bereits durch die MAC-Adresse gewährleistet, die der Hersteller schon schon bei der Produktion desjeweiligen Geräts fest und unwiderruflich vergibt. Dabei nimmt man die Angabe der Adresse in hexadezimaler Form vor, z.B. 00:00:B1:4C:E6:A4 - wir brauchen sie später noch für den DHCP-Server. Jeder Rechner bekommt daher innerhalb bestimmter Grenzen bzw. Netzwerkklassen eine im lokalen Netz (LAN) eindeutige IP-Adresse zugewiesen, die sich aus 32 Bits zusammensetzt.

Sie besteht aus einem Netzwerk- und einem Host-Teil, die man zur besseren Handhabung in Oktetts (jeweils 8 Bit) mit dezimaler Schreibweise unterteilt, z.B. 192.168.0.1.

#### **Netzmaske, Netzwerkadresse**

Um den Netzwerk- und Host-Anteil an der Adresse feststellen zu können, benötigen wir eine weitere Angabe: Die Netzmaske. Sie wird üblicherweise, wie die IP-Adresse, in dezimal dargestellte Oktetts eingeteilt, z.B. 255.255.255.0. IP- und Netzwerkadresse muss man oft zusammen angeben, wofür zwei Schreibweisen existieren: einerseits die etwas längere Variante 192.168.0.1/255.255.255.0 und andererseits die verkürtze 192.168.0.1/24. Die ersten drei Oktetts der ersten Darstellungsform bilden die Netzmaske – also gilt hier  $3 \times 8$ , was 24 ergibt – siehe zweite Notation. Für die Angabe der Netzadresse selbst ist einfach die IP-Adresse des Rechners zu nehmen und der Host-Anteil durch 0 zu ersetzen. Für unser Beispiel erhalten wir daher die 192.168.0.0.

Ist nur die direkte 1:1-Verbindung zwischen Computern gewünscht, würde das im vorhergehenden Absatz Geschriebene schon ausreichen. Es gibt aber genügend Fälle, in denen wir alle Rechner des Netzwerks erreichen müssen. Daher muss noch eine sogenannte Broadcast-Adresse vergeben werden. Hierwird ebenfalls der Host-Anteil der IP-Adresse ersetzt, und zwar diesmal jedes Bit durch eine  $1 -$  ergibt 255 als Dezimalzahl für das letzte Oktett. Auf unser Beispiel bezogen bekommen wir also eine Broadcast-Adresse mit dem Wert 192.168.0.255.

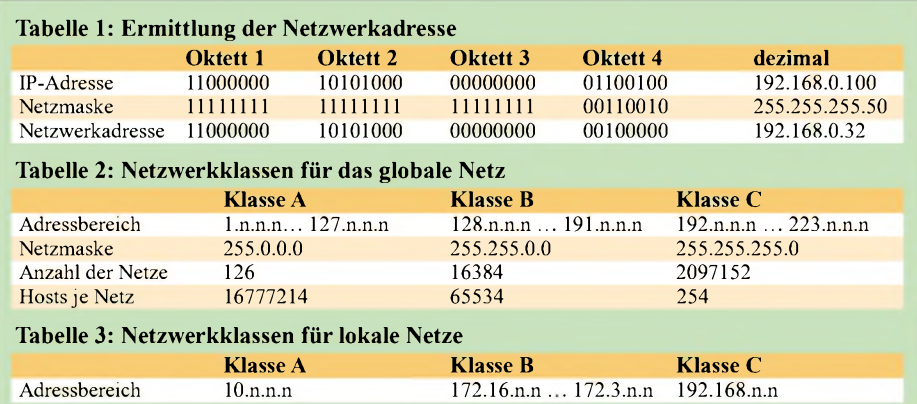

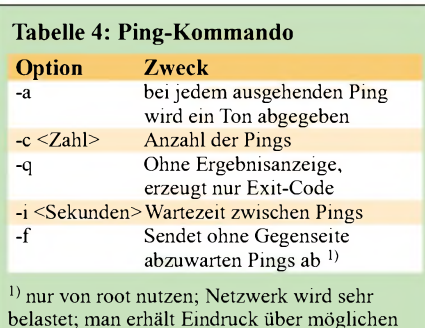

belastet; man erhält Eindruck über möglichen Durchsatz; nie im Internet benutzen, da als Störversuch wertbar; Unterbrechung mit Strg-C

Eine weitere besondere IP-Adresse ist die für das loop-back-Netzwerk innerhalb eines Linux- oder Unix-Rechners. Damit werden insbesondere das Drucken oder auch X11-Nutzung ermöglicht. Als Name wird hier localhost verwendet. Mit dem gezeigten Beispiel lassen sich somit 254 Geräte innerhalb des Netzwerkes adressieren. Es kann aber obendrein noch eine Verbindung zu einem weiteren Netzwerk nötig sein, um so z.B. innerhalb eines Betriebes Subnetze einrichten zu können und die Struktur übersichtlicher zu gestalten. Außerdem lässt sich so gegebenenfalls LAN-Technik dezentralisiert einsetzen und partielle Ausfälle legen in der Regel nicht den ganzen Betrieb lahm.

Mit einer Änderung der Netzmaske gelingt es, Netze miteinander zu verbinden. Das Vorgehen hierbei ist etwas komplizierter, da wir sowohl die IP-Adresse als auch die Netzmaske binär darstellen und anschließend eine UND-Verknüpfung durchführen müssen, Tabelle 1. Zur Verknüpfung schreibt man die ermittelten Binärzahlen untereinander. Überall, wo zwei mal eine <sup>1</sup> in der gleichen Spalte vorkommt, erhält auch die Netzwerkadresse diesen Wert. Das Rechnen mit Binärzahlen mag vor allem bei der Umwandlung in Dezimalwerte Probleme bereiten - eine Tabellen-Kalkulation, wissenschaftliche Taschenrechner oder der Kommandozeilenrechner bc helfen dabei.

#### **Netzwerkklassen**

Wir unterscheiden, was dieAdressbereiche angeht, die drei NetzwerkklassenA, B und C. Sie lassen sich an Hand des ersten Bytes der IP-Adresse unterscheiden, Tabelle 2. Für den Gebrauch in lokalen Netzen wurden aus diesen Bereichen bestimmte Adressen ausgespart. Sie werden im Internet nicht beachtet, Tabelle 3.

Adressen im Internet werden knapp – deshalb soll das neue Internetprotokoll IPv6 mit seinem erweiterten Adressraum langfristig das bis jetzt eingesetzte IPv4 ablösen. Anstelle von 32 Bit wird dann mit 128 Bit adressiert und die Oktetts in dezimaler Schreibweise durch solche mit hexadezimaler ersetzt, da die Bits in 16er-

#### **Kasten 1: dhcpd.conf**

}

ddns-update-style none; default-lease-time 600; max-lease-time 86400; authoritative; option subnet-mask 255.255.255.0; option routers 192.168.0.254; <sup>l</sup>og-facility local7; subnet 192.168.0.0 netmask 255.255.255.0 { range 192.168.0.150 192.168.0.200; } set. host uebung { hardware ethernet 00:40:f4:6e:d6:8b; fixed-address 192.168.0.50;

Blöcken organisiert sind. Somit sieht letztlich die IP-Adresse der MAC-Adresse ähnlich. Aus Kompatibilitätsgründen ist es aber für IPv4-Adressen möglich, sie trotzdem lesbar darzustellen: 192.168.100.20 kann man sowohl als ::C0A8:6414 als auch als ::192.168.100.20 schreiben. Wer an die Neuanschaffungen von Hardware-Routern usw. denkt, sollte beachten, dass diese für IPv6 vorbereitet sind.

#### **Netzwerkverbindung prüfen**

**Kasten 2: Zonen-Dateien**

Sowohl die Erreichbarkeit als auch die Namensauflösung eines Rechners oder anderer angeschlossener Netzwerkgeräte können wir mit diesem Kommando leicht überprüfen. Bedenken Sie aber, dass im Zeitalter der Intemetkriminalität immer

häufiger Schutzmaßnahmen von Rechnerbetreibern ergriffen werden, die sich auch gegen das genutzte *ping* richten und so zu falschen oder irreführenden Ergebnissen führen. Nicht jeder erfolglose Ping bedeutet eine Verbindungsstörung. Wenn ein Gerät im Netzwerk nicht erreichbar ist, kann dies verschiedene Ursachen haben:

- Es ist nicht eingeschaltet.
- Das Netzwerkkabel ist nicht eingesteckt oder defekt.
- Der Hub oder Switch ist außer Funktion oder gestört.
- Das Gerät ist nicht richtig konfiguriert.
- Die Zieladresse befindet sich außerhalb des Subnetzes bzw. wird nicht nach außen geroutet.

#### **DHCP-Server**

ImNetz hat man die Wahl, jedem Gerät generell eine feste IP-Adresse zuzuordnen oder dies über einen DHCP-Server (Dynamic Host Configuration Protocol) vornehmen zu lassen, Bild 1. Wenn sowieso ein Rechner stets aktiv ist, erspart man sich so einige Schritte bei der Netzwerkkonfiguration der anzuschließenden Arbeitsplatzrechner. Zudem sind Netzgäste leichter in das lokale Netz integrierbar. Feste und dynamische Netzwerkadressen schließen sich nicht aus, solange sie sich nicht überlappen. Folgende Angaben und Programme (Server) sind notwendig:

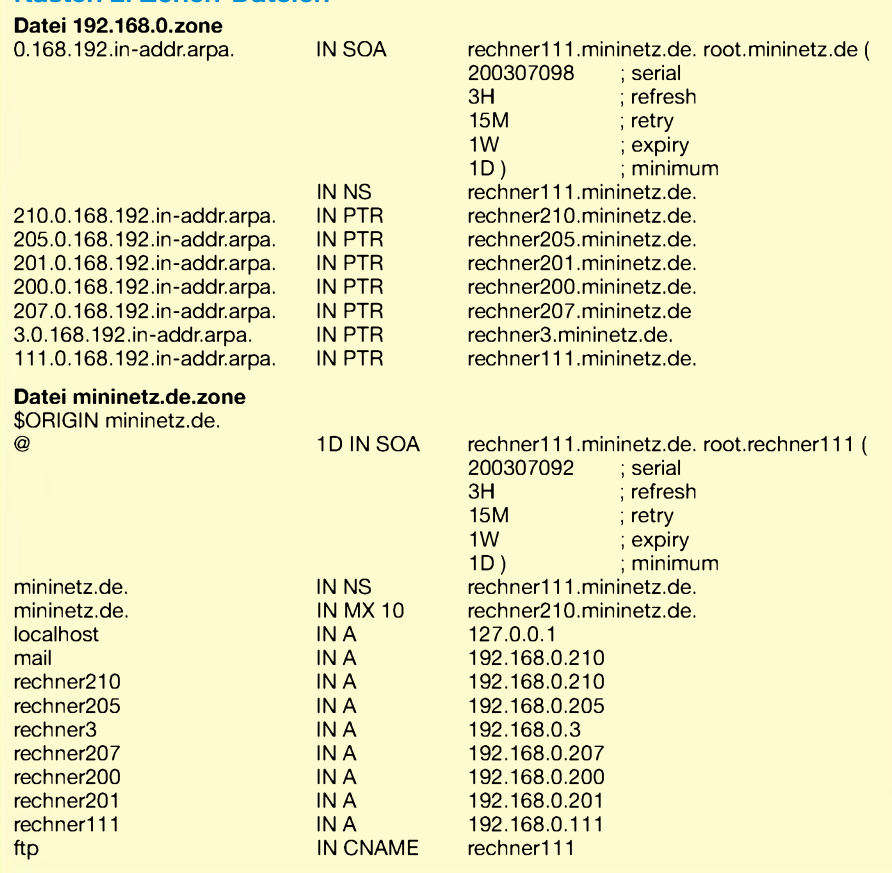

#### **Kasten 3: Konfigurationsdateien named.conf**

#### include "/etc/bind/named.conf.options";

zone "." type hint;

file "/etc/bind/db.root";

}; zone "localhost" { type master; file "/etc/bind/db.local";

}; zone "127.in-<addr.arpa>" { type master; file "/etc/bind/db.127";

}; zone "0.in-<addr.arpa>" { type master; file "/etc/bind/db.0";

}; zone "255.in-<addr.arpa>" { type master;

file "/etc/bind/db.255";

}; include "/etc/bind/named.conf.local";

#### **named.conf.options**

options { directory "/var/cache/bind"; auth-nxdomain no; # conform to RFC1035 forwarders { 192.168.0.210; 194.25.0.68; }; forward first;

listen-on { 127.0.0.1; 192.168.0.111; }; notify no;

};

#### **named.conf.local**

zone ["mininetz.de](mininetz.de)" IN { type master; notify no; file "/etc/bind/zonen/mininetz.de.zone"; }; zone "0.168.192.in-<addr.arpa>" IN { type master; notify no; file "/etc/bind/zonen/192.168.0.zone"; };

- Programm *dhcpd*,

- -Umfang der vom *dhcpd* zu verwaltenden Netzwerkadressen,
- -Ausschluss der Überlappung fester und vom *dhcpd* verwalteter Adressen,
- MAC-Adressen der Geräte mit fest zuzuweisender Adresse,
- -Installation des *dhcpd*-client an den Arbeitsstationen.

Bei neuen Geräten ist die MAC-Adresse oft den Begleitpapieren oder einer Aufschrift am Gehäuse zu entnehmen. Ist dies nicht der Fall, kann man sich z.B. mit der Knoppix-CD behelfen und das Neugerät damit booten. Von Linux- und UNIX-Rechnern lassen sich die MAC-Adressen durch eine Abfrage mit *ifconfig*, von Windows-Geräten mit *ipconfig /all* ermitteln.

Wir möchten nun für unser kleines Netz, das keine Subnetze aufweist, die Konfigurationsdatei *dhcpd.conf* bearbeiten, Kasten 1. In den Zeilen 2 und 3 ist die Lease-Time in Sekunden einzutragen: Standard sind 10 min. Sie kann aber bis zu einen Tag betragen. Zeile 4 ist nur im DHCP-Server erforderlich. Die in den Zeilen 5

und 6 stehenden Optionen wirken global, d.h., sie gelten für die nachstehenden Subnetzangaben. In den Zeilen 8 bis 10 wird ein Netz mit den von *dhcpd* verwalteten Adressen definiert. Zeilen 12 bis 15: Hier wird für einen Rechner, genauer für eine MAC-Adresse, eine IP-Adresse fest zugewiesen.

Nach der Bearbeitung der *dhcp-conf* ist nur noch der Daemon zu starten.

Meist gibt es unter *letclinit.d* schon ein Startskript. Will man es dauerhaft bei jedem Systemstart aktivieren, ist im entsprechenden*Runlevel*-Verzeichnis ein Link darauf zu setzen. Für Testzwecke habe ich einen Rechner, in den zwei Netzwerkkarten eingebaut sind, mit der Knoppix-CD gebootet. Eine anschließende Prüfung mittels *ifconfig zeigt,* ob es mit der *angestrebten* Adressvergabe richtig geklappt hat.

#### **Namensauflösung mit DNS**

Es ist normalerweise einfacher, einen Namen anstelle einer Nummer im Gedächtnis zu behalten. In den Anfangstagen des Internets besaß jeder angeschlossene Rechner eine Datei mit den weltweiten Daten, um so eine Verknüpfung von Rechnername und IP-Adresse herstellen zu können. Deren Größe wuchs jedoch so stark an, dass täg-

lich stundenlange Updates nötig waren. Daher erfand man den Internet Domain Name Server, kurz DNS, der diese Informationen zentral verwaltet.

In einem Netz mit sehr wenigen Rechnern kann man jedoch die Daten auch in */etc/hosts* auf jedem Gerät pflegen und so die IP-Adressen und Rechnernamen zusammenführen. Das kann beispielsweise so aussehen:

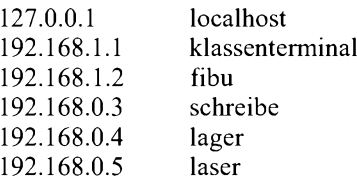

Diese simple Methode hat den Vorteil, dass kein DNS eingerichtet und betrieben werden muss, aberjede Änderung im LAN auf jedem Rechner einzutragen ist. Im Zusammenhang mit einem entsprechend konfigurierten DHCP-Server gelingt es so, viele Rechner ohne großen Aufwand im Bezug auf das Netzwerk zu betreuen. Folgendes ist für die Einrichtung der dezentralen Lösung erforderlich:

- Programm *bind9*,
- Nummernkreise und Rechnernamen der eigenen lokalen Netze,
- Funktion bestimmter Rechner (Domain Name Server, E-Mail-Versand usw.),

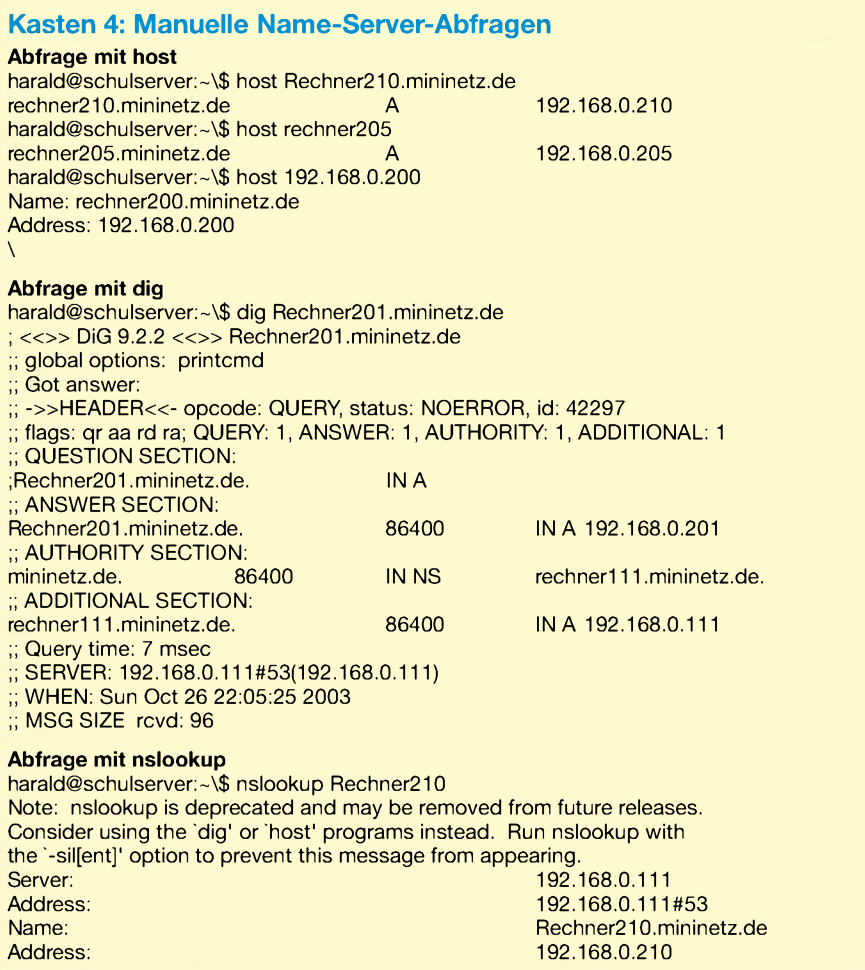

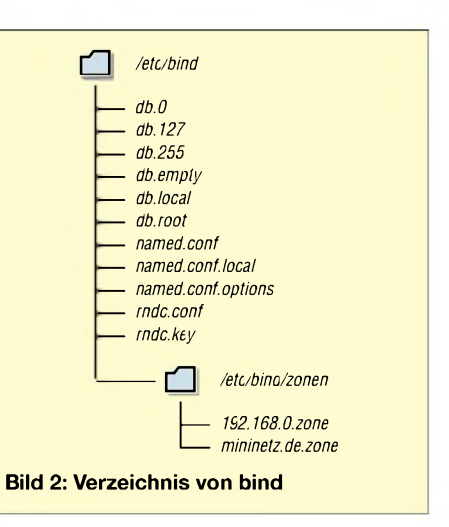

- Einrichtung von *letclnamed.conf* sowie der Zonendateien, Kasten 2.

Meist liegt nach der Installation des Betriebssystems schon die komplette Konfiguration in einem eigenen Verzeichnis unter */etc*. Je nach System und Distribution werden beim Installieren schon bestimmte Dateien angelegt. In der Regel finden Sie in diesem Verzeichnis eine ähnliche Struktur wie in Bild 2 vor. Die lokalen Zonendateien liegen unter */etc/bind/zonen*.

- *named.conf*, *named.conf.local*: existierende Zonen eintragen, Kasten 3,
- *db.root*: zählt Root-Server auf, die alle weltweit registrierten Domains enthalten und auf die *named* zugreift, falls es in den hinterlegten Dateien keine Informationen findet,
- *db.127*, *db.local*: für *localhost*,
- *db.0*, *db.255*: Broadcast-Einträge
- *db.empty*: Vorlagendatei für eigene Definitionen,
- -*rndc*-Dateien: Einstellungen zum Kontrollwerkzeug für *bind9*.

Alle *db*-Dateien nebst *db.root* lassen sich meist wie installiert verwenden. Die von uns erstellten Zonen-Dateien-Pärchen sind recht einfach aufgebaut.

Für die Einstellungen in diesen beiden Files ist das Folgende einzuhalten: Angaben von Host-Namen in Zonen-Dateien enden stets mit einem Punkt. Einträge für das lokale Netzwerk werden in zwei Zonendateien geschrieben, die in *named.conf.local* aufzuführen sind. Jenes File, dessen Dateiname der Netzwerkadresse entspricht, dient zur Umsetzung der Adressen zu den Rechnernamen. Das andere, welches die Zone namentlich im Dateinamen aufführt, übersetzt, ähnlich der Datei /etc/hosts, Namen inAdressen. In der */etc/resolv.conf*ist

nameserver 127.0.0.1

search <domain.tld> einzutragen. Die Zeile *nameserver* legt auf dem Server, auf dem *named* läuft, fest, dass der lokale Name-Server benutzt werden muss; an den Arbeitsstationen ist die Server-IP-Netzwerkadresse anstelle von

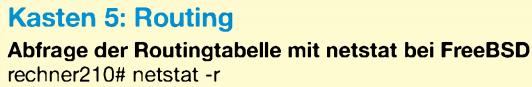

Routing tables

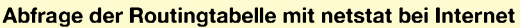

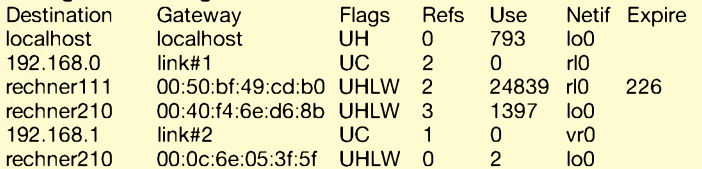

#### **Abfrage der Routingtabelle mit netstat bei Linux**

root@schulserver:~# netstat -r

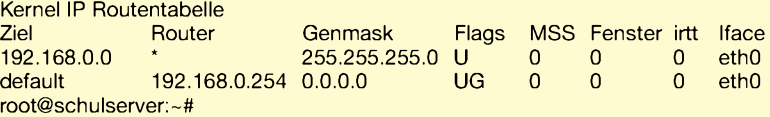

#### **Abfrage der Routingtabelle mit netstat bei Linux mit ISDN**

harald@Rechner205:~\\$ netstat -r

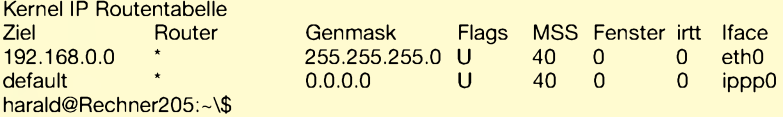

#### **Route setzen**

root@schulserver:~# route add default gw 192.168.0.205 root@schulserver:~# netstat -r Kernel IP Routentabelle Ziel Router Genmask Flags MSS Fenster irtt Iface 255.255.255.0 default rechner205. 0.0.0.0 UG 0 0 0 eth0<br>default 192.168.0.254 0.0.0.0 UG 0 0 0 eth0 default 192.168.0.254 0.0.0.0 **Route entfernen**  $\overline{U}$ G

root@schulserver:~# route del default gw 192 .168.0.205

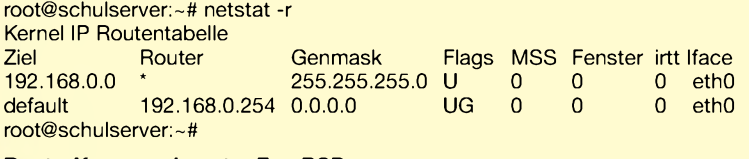

**Route-Kommando unter FreeBSD** rechner210# route add default 192.168.0.205 -net

add net default: gateway 192.168.0.205 rechner210# route delete default 192.168.0.205 -net

delete net default: gateway 192.168.0.205 rechner210#

1 27.0.0.1 einzutragen. Der Eintrag *search* hängt die angegebene Domain an die Suchanfrage an, was das Ansprechen anderer Rechner im LAN erleichtert, da die Domainangabe dann entfällt. *<domain.tld>* ist durch die eigene Domain zu ersetzen.

Der erste Start des Daemons erfolgt zu Testzwecken mit der Option *-g*, sodass mögliche Probleme erkennbar sind. Mit Strg-C lässt sich das Experiment abbrechen und eventuell vorhandene Fehler in

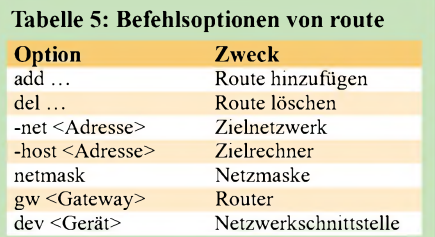

der Konfiguration beheben. Anschließend starten wir den DNS noch einmal richtig und testen mit einigen Abfragen seine Funktion. Mit den Kommandos *host* und *dig* können wir nun direkt den Name-Server befragen. Das im Kasten 4 noch mit angegebene Programm *nslookup* sollte man nicht mehr benutzen. Weitere Informationen zum Name-Server und seiner Konfiguration entnehmen Sie bitte den recht umfangreichen *Manpages* und weiteren Dokumenten des Betriebssystems.

eth<sub>0</sub>

#### **Routing -**

#### **Verbindung zur Außenwelt**

Das Routing taucht in der EDV-Praxis vielfältig auf. Als Beispiel möchten wir uns von unserem Arbeitsplatz aus über einen dafür vorgesehenen Rechner mit dem Internet verbinden, ohne selbst am PC einen dafür nötigen Zugang zu besitzen.

In großen Firmen existieren mehrere Netze nebeneinander, die miteinander in Verbindung stehen. Ist ein einziger, fester Weg für eine Datenübertragung vorgeben, benötigen wir das statische Routing. Das dynamische Routing hingegen setzen wir dann ein, wenn mehrere Wege vorhanden sind.

Das Werkzeug für das statische Routing heißt *route*. Mit ihm können wir die Einträge setzen und löschen, Tabelle 5. Die Abfrage der aktuell im Systemkern befindlichen Routingtabelle geschieht mit *netstat*, Kasten 5. Im Falle von Linux mit ISDN sehen wir, dass die ISDN-Schnittstelle das Gateway nach draußen darstellt.

Wir möchten nun, dass man von unserem Schulungsserver auf beliebige Rechner im Internet zugreifen kann. Rechner 205 besitzt neben der Netzwerk- auch eine ISDN-Karte, sodass wir auf dem Server einen zusätzlichen Gateway-Eintrag setzen. Anschließend prüfen wir, ob die Verbindung zur Außenwelt klappt, indem wir einfach ein *host*-Kommando mit einem uns bekannten Rechnernamen absetzen. Wenn unser Name-Server richtig konfiguriert ist, bekommen wir eineAntwort. Nun soll die Route wieder entfernt werden, was ebenfalls mit dem *route*-Befehl erledigt wird. Für die FreeBSD-Anwender unter den Lesern stellen wir die von Linux etwas abweichende Syntax dar.

Die manuell eingegebenen Routing-Angaben bleiben leider nicht dauerhaft bestehen. Manche Distributionen wie SuSE bieten schon eigene Konfigurationsdateien für das feste Routing an.

Unter /*etc/route.corf* nimmt man die notwendigen Einträge vor, die dann beim Systemstart das Skript */etc/init.d/route* verwertet. Bei anderen Distributionen ist dies nicht immer der Fall. Hier müssen Sie zur Selbsthilfe greifen. Da nurwenige Einträge vorzunehmen sind, bietet sich ein einfaches Shellskript mit den Angaben an.

#### **Schlussfolgerungen**

Selbst ohne den Beruf eines Netzwerkspezialisten auszuüben, sollte es jedem Leser möglich sein, die eigene Rechentechnik miteinander zu verknüpfen und dabei nicht nur rein schematisch nach Handbuch vorzugehen. Die dargestellten Dateien sind im auskommentierten Zustand zum Teil recht lang, sodass sie als Ergänzung zu diesem Beitrag auf der Webseite des FUNKAMATEUR im Bereich Download bereit liegen.

Dort stehen auch zusätzliche Informationen zum *ping*-Kommando, zur Kontrolle der Netzwerkverbindung mittels *ifconfig* und weiteren Einstellungen in den Konfigurationsdateien zur Verfügung.

*[harald@zislers.de](mailto:harald@zislers.de)*

# *Hauskommunikation einfach und komfortabelperI2C (2)*

#### *Dipl.-Ing. UWE BEHRNDT*

*Nach derDarstellung dermöglichen Steuer-, Mess- undAnzeigefunktionen der aufzubauenden Hauskommunikation und dem Aufbau eines Teils des Analog-Digital-Interfaces folgt nun die Komplettierung dieser Hauptbaugruppe und dessen Test.*

Etwas komplizierter als der im ersten Teil genannte digitale Schaltungsabschnitt ist der analoge im Bild 8. Der PCF8591 besitzt vier analoge Ein- und einen analogen Ausgang mit jeweils acht Bit Wandlerbreite. Von den vier möglichen Betriebsarten nutzt die Software nur die so genannten *single ended inputs*, bei der die Eingänge getrennt arbeiten.

Alle analogen Anschlüsse einschließlich der Stromversorgung sind auf die Buchsenleisten BU1 und BU2 geführt. Hier lassen sich die Erweiterungen aufstecken. Da der klassische Sensor in der Regel aus einem veränderlichen Widerstand besteht, habe ich die entsprechenden OPVs zur Signalverarbeitung mit aufdie Leiterplatte integriert, V8 und V9. Sie liefern eine dem Messsignal entsprechende Ausgangsspannung zwischen 0 und +5 V. Die Eingangsbeschaltung ist als Brücke ausgelegt, sodass eine Vielzahl von Anwendungen möglich sind. Zwar liegt der Ausgangsspannungsbereich des LM358N mit minimal 0,12 V etwas über 0 V, dafür konnte ich aber auf eine negative Versorgungsspannung verzichten.

Sind für eine Anwendung Temperatursensoren vorgesehen, lassen sich an die Eingänge Tempi bis Temp4 KTY81 gegen Masse schalten. Diese Halbleitersensoren sind preiswert und weisen eine geringe Parameterstreuung auf. Leider ist die Widerstandskennlinie nicht linear- die daher notwendige Korrektur realisiert die Software. Mit der vorgestellten Schaltung ist es möglich, ohne zusätzliche Kalibrierung bis auf 2 bis 3 °C genau zu messen.

Weiterhin lassen sich, je nach Bedarf, verschiedene Temperaturbereiche wählen. Die dazu notwendigen Widerstände Rn und Rb sind in Tabelle 4 aufgeführt. Da die A/D-Umsetzer nur mit acht Bit arbeiten, ist ein Kompromiss zwischen Temperaturbereich und Auflösung notwendig. In etwa gilt: Auflösung = Temperaturbereich/256. Die jeweils letzten drei Wertepaare der

Kalibrierungsangaben in der Tabelle 3 beschreiben den Zusammenhang zwischen dem physikalischem Wert und dem Code-

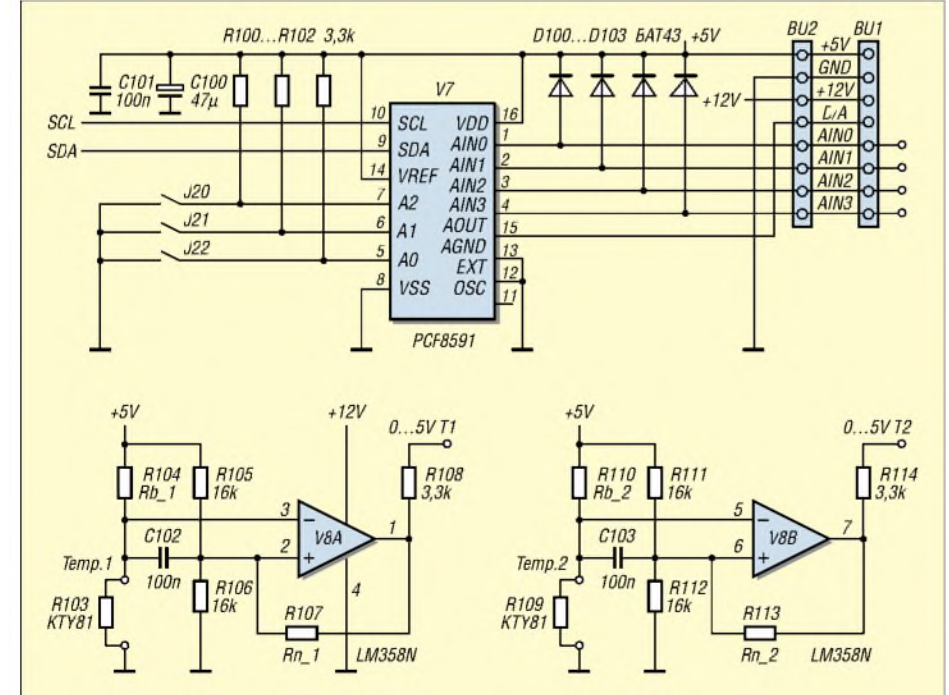

**Bild 8: Analogteil des Analog-Digital-Interfaces mit A/D-, D/A-Umsetzer und Anpassverstärker: Die Schaltungen um den nicht dargestellten V9 sind identisch zu denen von V8, wobei als Widerstände und Kondensatoren dann R115...R126 bzw. C104/C105 zum Einsatz kommen.**

wert nach der Umsetzung, Bild 12. Damit ist jeder beliebige Sensor anschließbar, sofern er eine Gleichspannung im Bereich von 0 bis +5 V liefert.

Die maximale Leitungslänge für den Sensor ist unkritisch, da C10x etwaige Netzeinstreuungen bedämpft. Trotzdem sollte man für den Anschluss ein abgeschirmtes Kabel einsetzen.

#### **Aufbau des Interfaces**

Vor Beginn der Arbeiten sollte man sich über den späteren Standort des Interfaces im Klaren sein. In der Regel wird das erste Interface zusammen mit dem Steuerungs-PC irgendwo im Haus untergebracht – mit hoher Wahrscheinlichkeit aber nicht im Hausflur. Aber genau dort sollten Taster und Schalter erreichbar sein. Deshalb sind die Befestigungslöcher der Platine auf das flache BOPLA-Gehäuse von Reichelt Elektronik oder Conrad Electronic abgestimmt, sodass sich die Bedienelemente abgesetzt in einem Wandgehäuse in der Nähe der Wohnungstür anbringen lassen. Das eigentliche Interface ist in der Nähe der Leistungssteuerung, wie z.B. dem Schaltschrank, zu positionieren. Dafür reicht das billigere ET233-Gehäuse. Mit etwas Geschick lässt sich das Interface auch im Deckel des größeren ET240 befestigen, in das dann die gesamte Leistungssteuerung passt und so den Verkabelungsaufwand begrenzt.

Bei allen Arbeiten sind die entsprechenden DIN- und EN-Vorschriften zu beachten, da mit Spannungen über 36 V gearbeitet wird. Nun zum eigentlichen Aufbau. Grundlage ist der Bestückungsplan, Bild 9. Die Leiterplatte ist 24 cm  $\times$  11,7 cm groß. Das Layout der beiden Platinenseiten in den Bildern 10 und 11 ist im Maßstab 1:1,5 dargestellt.

Nach dem Ätzen und Bohren ist die Leiterplatte auf Haarrisse zu kontrollieren und notfalls mit etwas Lötzinn auszubessern. Dann kann es mit dem Einsetzen der Bauelemente losgehen. Folgende Reihenfolge ist einzuhalten: Durchkontaktierungen, IC-Sockel, Anschlussklemmen, DIP-Schalter und Brücken. Nutzt man das flache ET233- Gehäuse, ist Relais 18 ohne Sockel einzulöten. Es sieht optisch besser aus, wenn man die Anschlussklemmen vor dem Einsetzen zusammensteckt. Auch auf die richtige IC-Sockel-Ausrichtung ist zu achten, da so mancher Schaltkreis wegen einer solchen Kleinigkeit schon gestorben ist.

Stehen keine einzelnen DIP-Schalter zur Verfügung, tut es für J17 auch ein zweipoliger, von dem man die überzähligen Pins einfach abkneift. Ähnliches gilt für die Buchsenleisten BU1 und BU2, die zum Kontaktieren von Subplatinen für andere Sensoren vorgesehen sind. Nach dem Einlöten der dreifach Anschlussklemmen \_1,

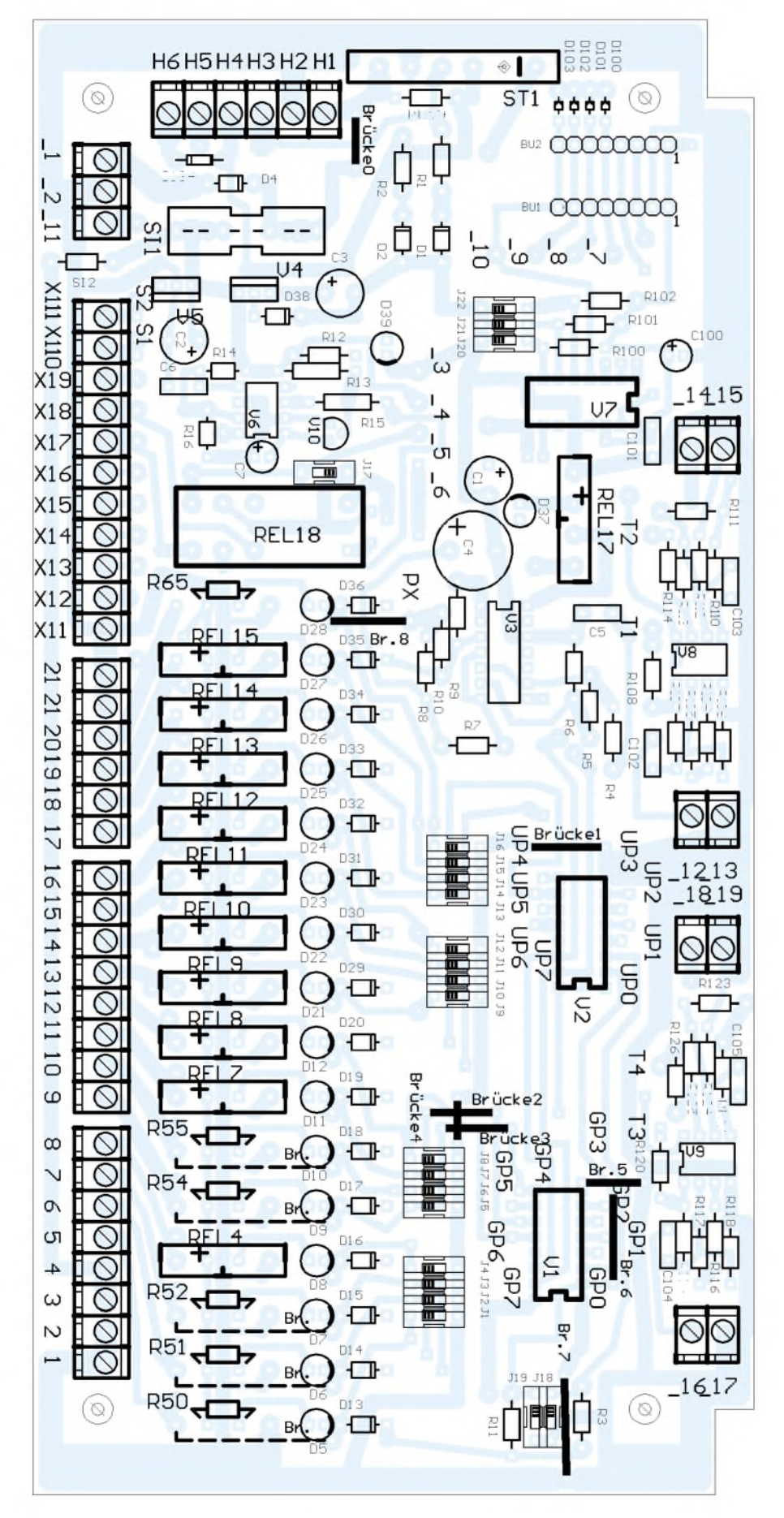

**Bild 9: Die Bestückung des Analog-Digital-Interfaces kann je nach den örtlichen Erfordernissen und anzuschließenden externen Baugruppen von der gezeigten Maximalbestückung abweichen.**

\_2, \_11 sowie X1 sind alle passiven Bauelemente und LEDs einzulöten. R127 bitte nur beim ersten Analog-Digital-Interface einsetzen, siehe Bild 2.

Für die Durchkontaktierungen eignen sich abgekniffene Drahtenden von Widerständen. Zudem sind etliche Bauelemente beidseitig anzulöten. Vor der ersten Inbetriebnahme muss man noch alle Dioden richtig gepolt bestücken - die verstärkt gekennzeichneten LED-Seiten stellen die abgeflachten Seiten bzw. die Kathoden der Dioden dar. Nach dem Einlöten der Spannungsregler V4 und V5 ist die Versorgungsspannung von 10 bis 15 V (nominell <sup>12</sup> V) probehalber anzuschließen - D39 sollte gelb leuchten.

Anschließend überprüft man an allen IC-Sockeln die anliegenden Spannungen, schaltet alle DIP-Schalter aus bzw. stellt sie wie in den Tabellen 2 und 3 angegeben ein und setzt die ICs richtig herum ein. Das Testprogramm erwartet Adresse <sup>1</sup> für V7 bzw. 2/3 für V1/2.

D132/D133, Taster, Schalter sowie P1 werden im Gehäuse platziert und an X1 angeschlossen. Für die notwendigen Kabeldurchführungen sind die entsprechenden Verschraubungen einzusetzen und mit Gegenmuttern zu sichern.

Nun müssen noch die funktionsabhängigen Brücken geschaltet werden, die vom konkretenAnwendungsfall abhängig sind. Auf alle Fälle sollten die Watchdog und beim ersten Interface die Funktionen *Hinweis* sowie *OK* angeschlossen werden.

- -Watchdog: UP7 mit PX verbinden (Brücke 8 einsetzen).
- Blinkfunktion *Hinweis*: Kontakt <sup>8</sup> mit \_11 verbinden.
- $-$ Taster *OK*: X1 5 mit 9 koppeln.
- -Temperaturfühler: T1 an AIN0, T2 an AIN1 usw. anschließen.
- -Taster <sup>1</sup> und <sup>2</sup> sowie S1 bis S3 bei Bedarf mit den entsprechenden Ein-/Ausgabekanälen koppeln (Bild 6), wofür die zusätzlichen Bohrungen hinter den Anschlussklemmen vorgesehen sind.

#### **Test des Interfaces**

Als erstes ist die Watchdog zu überprüfen. Nach Anschluss von  $+12$  V an den Eingang 12V\_EXT leuchtet zunächst die D132/ D132 rot auf und schaltet nach etwa 2 s auf grün um - gleichzeitig leuchtet D37 grün auf. Weitere 10 s später erkennt die Watchdog den fehlenden PC-Anschluss und schaltet die Duo-LED aufrot; D37 erlischt. Schaltet man die DIP-Schalter J1 bis J16 ein, leuchten D5 bis D12 sowie D21 bis D28 für 20 s auf, die Duo-LED blinkt grün und D37 ist erneut aktiv. Probeweise ist J16 wiederholt ein- bzw. auszuschalten. Die Watchdog darf nicht ansprechen und ihre Überprüfung ist damit beendet.

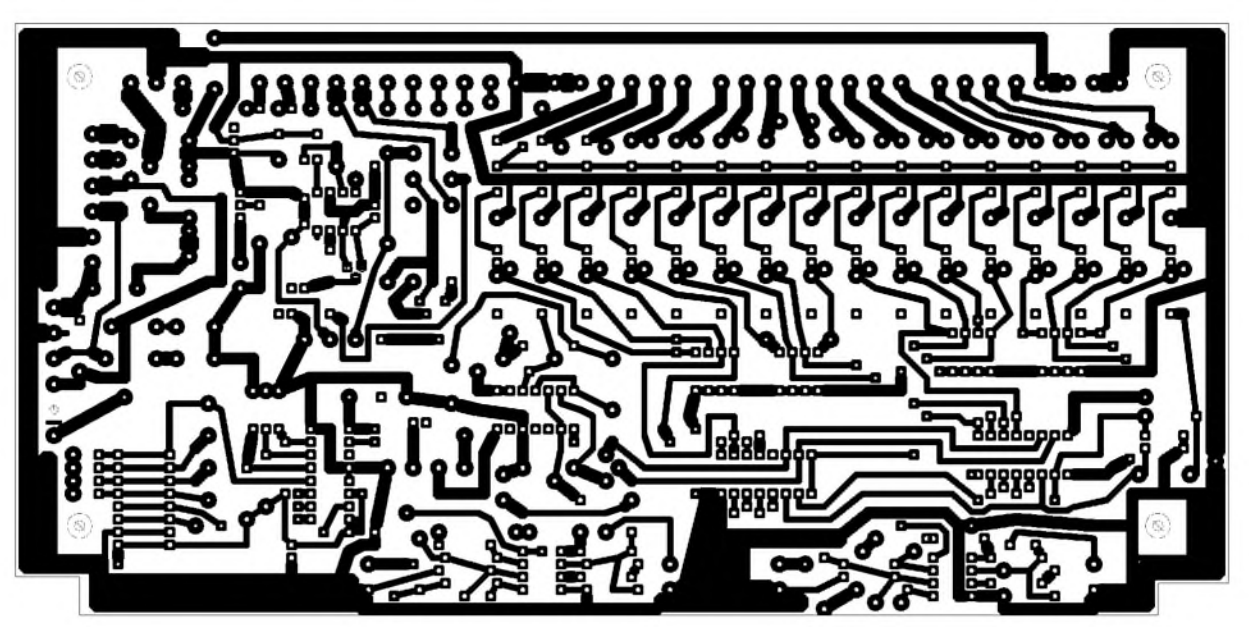

**Bild 10: Unterseite des Analog-Digital-Interfaces im Maßstab 1:1,5, Originalabmessung 24 cm** x **11,7 cm**

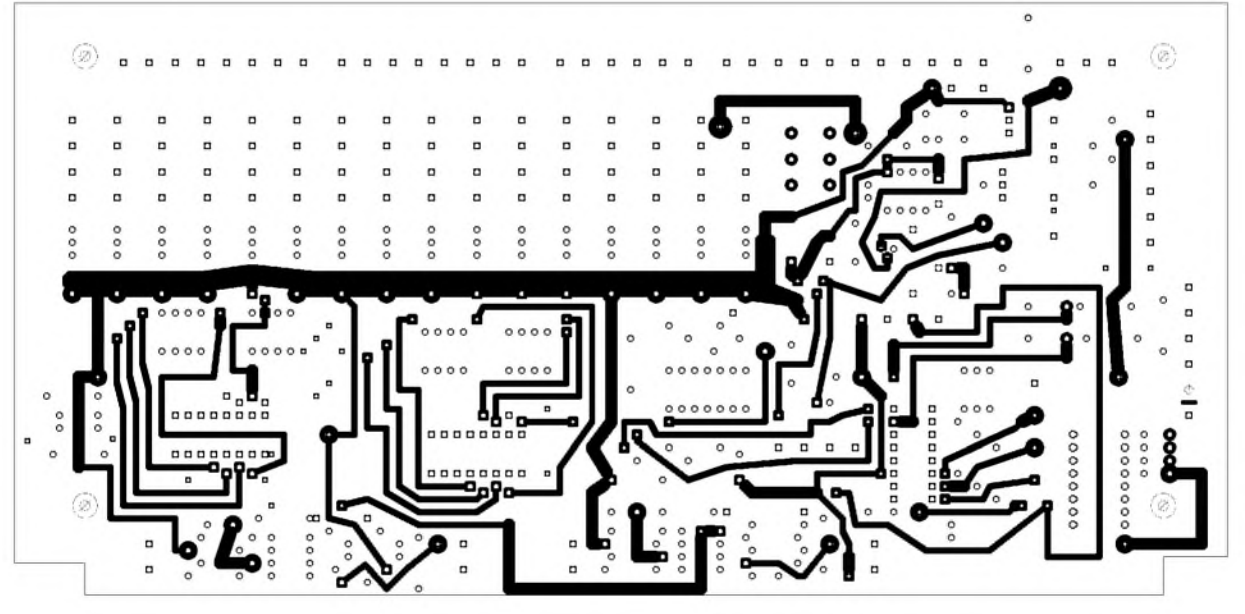

**Bild 11: Oberseite des Analog-Digital-Interfaces im Maßstab 1:1,5, Originalabmessung 24 cm** x **11,7 cm**

Für alle weiteren Tests ist der PC an XA über preisgünstiges Verbindungskabel anzuschließen, dessen nicht benötigten Stecker man einfach abschneidet. Auf die richtige Kontaktbelegung ist zu achten. ST1 dient zum Anschluss weiterer Interfaces.

Nachdem der künftige Haus-PC mit dem Interface verbunden und die Stromversorgung angeschlossen ist, muss nur noch die

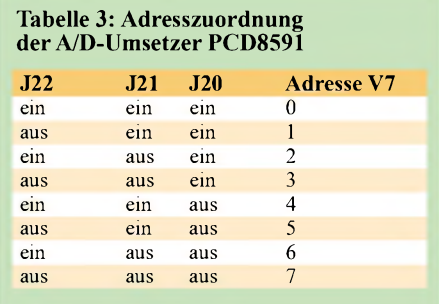

Startdiskette eingelegt und der Computer gebootet werden. Die dabei verwendete Diskette sollte das Betriebssystem und alle Dateien aus Verzeichnis *ADInterface\_Test* enthalten. In der Datei *Hardware.ini* sollten die folgenden Programmzeilen vorhanden sein:

COM=1

Sommerzeit=auto Seitenwechsel=10 Watchdog= 3 7 Laufschrift=on

Wichtig ist, dass COM-Port und Adresse bzw. Kanal der Watchdog richtig angegeben sind - notfalls ändern. Da das Hauptprogramm beim Laden der INI-Dateien nur eingeschränkt die Syntax überprüft, sind beim Editieren einige Regeln zu beachten: Groß-/Kleinschreibung genau einhalten, als Trennzeichen zwischen verschiedenen Parametern nur Leerzeichen und keine Tabulatoren oder Kommata verwenden. Die Syntax ist detailliert im Programmhandbuch beschrieben.

Ist alles korrekt, startet der Rechner das Programm *Hauscomp.exe*. Ein *Runtime Error* deutet auf Syntaxfehler in den INI-Dateien hin. Innerhalb von 10 s werden bei korrekt arbeitendem Hausbus auf der ersten Bildschirmseite die aktuellen Werte aller vier Temperaturfühler angezeigt.

Gleichzeitig erfolgt die periodische Ansteuerung von D28 auf dem Interface und in der Folge die Zuschaltung des Interfaces über die Watchdog. Parallel dazu beginnt in der Software eine Testroutine zyklisch die restlichen 15 I/O-Kanäle anzusteuern. Diese Routine ist in Form einer Programmierung der SPS-Engine zusammen mit der *Hauscomp.ini* realisiert. Dafür zuständig sind die mit z= beginnen-

den Zeilen.

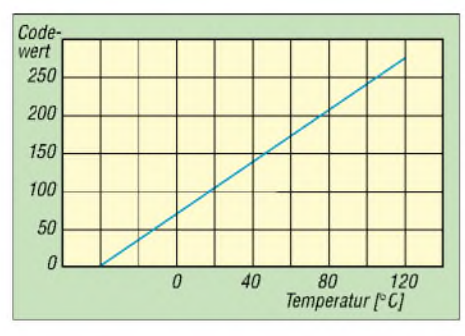

**Bild 12: Zusammenhang zwischen physikalischem Messwert, hier der Temperatur, und Codewert auf dem I**2**C-Bus**

Alle 2 s wird ein Zähler um Eins erhöht. 15 Vergleicher werten den Zählerstand kontinuierlich aus und übergeben das Ergebnis als Schaltsignal an die entsprechenden Ausgangsstufen. In der Folge wird der jeweils aktive Kanal über den Hausbus angesprochen und die zugehörige grüne LED leuchtet auf. In der Routine werden auch die Kanäle, die als Eingang beschaltet sind, überprüft, sodass eine komplette Funktionskontrolle des Interfaces erfolgt.

Mit diesem kleinen Testprogramm kann man sehr gut die Reaktionszeit des Hausbusses erkennen: Die lauflichtartige LED-Ansteuerung erfolgt etwas unregelmäßig, etwa um ±1 s schwankend. Das ist systembedingt und völlig normal. Kein einziges Bit geht dabei verloren.

Nun lässt sich die I2C-Monitorfunktion der Software nutzen. Nach der Tastenkombination <sup>1</sup> und 8 ist auf dem Bildschirm der Datenfluss des Hausbusses zu erkennen: links die Zustände aller binären I/O-Kanäle, rechts die Codewerte der analogen. Arbeiten die Busleitungen korrekt, ist dies durch eine <sup>1</sup> für die Signale SDA, SCL und +12 V zu erkennen.

Hat man das Interface richtig aufgebaut und angeschlossen, erscheinen links zweimal acht I/O-Leitungen mit 0 oder <sup>1</sup> für die Adressen 2 und  $3 - \text{auf der rechten}$ Seite sind die Codewerte der Temperatursensoren unter derAdresse <sup>1</sup> zu sehen. Der D/A-Wert ist auf Null gesetzt. Alle Adressen lassen sich mit den entsprechenden DIP-Schaltern ändern. Nicht am Bus angemeldete Kanäle sind mit einem Strich gekennzeichnet.

Der Hinweis *Auslastung* bezieht sich auf den Zeitanteil, den die Hausbusansteuerung benötigt. Bevor Fragen aufkommen: Ab und zu taucht ein relativ großen Wert auf. Zu diesem Zeitpunkt wird lediglich das Grafiktablett der Bildschirmsteuerung umgetastet und die entsprechende BIOS-Routine wartet auf den Strahlrücklauf der Grafikkarte - für den Anwender also völlig uninteressant.

Wichtiger sind da schon die Zahlen im Farbbalken am unteren Bildschirmrand. Sie stehen für die entsprechenden Farben und werden in der *Hauscomp.ini* verwendet. Da wegen der Vielzahl verschiedener Grafikkarten ohne speziellen Treiber nur 16 Farben möglich sind, ist die gesamte Farbpalette mit diesem Trick einfach überschaubar. Die Farbe "12" ist als rotes Blinken programmiert und dient zur Kennzeichnung von Überschreitungen. Mit der Taste i ist ein Invertieren der aktuellen Farbdarstellung möglich, um so z.B. eine druckbare Bildschirmkopie zu erzeugen. Es besteht auch die Möglichkeit andere Farbpaletten zu nutzen, wobei ich wieder aus Platzgründen auf das Programmhandbuch verweisen möchte.

> **Bild 13: Komplett bestücktes, funktionsfähiges Analog-Digital-Interface ohne Gehäuse Foto: Behrndt**

Von der Hausbus-Bildschirmseite gelangt man mit der Rautetaste # zurück zum Hauptmenü. Nachdem längere Zeit keine Tastenbetätigung erfolgte, wechselt das Programm selbstständig wieder in den automatischen Betrieb. Mit ALT-F4 lässt sich jederzeit das Programm beenden. Danach, bzw. wenn man den COM-Stecker trennt, muss die Watchdog nach kurzer Zeit die Relais stromlos schalten.

#### **Kommunikation mit der Technik im Haus**

Bei wem bis hierher alles wie beschrieben funktioniert, hat es geschafft - der Grundbaustein für einen Hauscomputer ist fertig und sollte in etwa so wie in Bild 13 aussehen. Dabei kann die Bestückung je nach den vorgesehenen, externen Komponenten etwas abweichen - eine Maximalbestückung ist auf Grund des gewählten Montageplatzes nicht immer notwendig. Jetzt noch die Sensoren an passenden Stellen befestigen und man gewinnt eine grafische

**Tabelle 4: Temperatursensorsauslegung in Abhängigkeit von Auflösung und Messbereich Temperatur [°C] Auflösung Rn Rb Kalibrierung in Hauscomp.ini**<br>
-25 ... +104 0,5 °C 24 kΩ 2,1 kΩ Sensor=T3 °C Adr Kan 30 0 63 +4<br>
-20 ... +50 0,27 °C 47 kΩ 1,82 kΩ Sensor=T3 °C Adr  $-0.5$  °C  $-24$  k $\Omega$   $-2.1$  k $\Omega$  Sensor=T3 °C Adr Kan 30 0 63 +40 145 +80 217<br>0.27 °C  $-47$  k $\Omega$  1,82 k $\Omega$  Sensor=T3 °C Adr Kan 30 -10 42 0 79 +25 170  $1,82 k\Omega$  Sensor=T3 °C Adr Kan 30 -10 42 0 79 +25 170

Übersicht über den Temperaturverlauf im Haus.

Lediglich Temperaturmesswerte aufzunehmen, ohne irgendwelche Aktionen bei bestimmten Werten anzustoßen, ist nicht der Sinn dieser Haussteuerung. Daher folgen im Nachhinein einige Schaltstufen sowie weitere Sensoren.

#### **Schalten von Verbrauchern mit Netzspannung**

Die meisten Geräte im Haus werden an einer Wechselspannung von 230 V betrieben. Da sie nur in wenigen Fällen über einenNiederspannungsteil verfügen, in den man die Steuerung eingreifen lassen kann, ist das direkte Schalten dieser Verbraucher eine Hauptaufgabe der Haussteuerung. Mit dem Analog-Digital-Interface ist nur die Ansteuerung kleiner Lasten möglich, sodass eine entsprechend ausgelegte spannungsfeste Schaltstufe erforderlich ist.

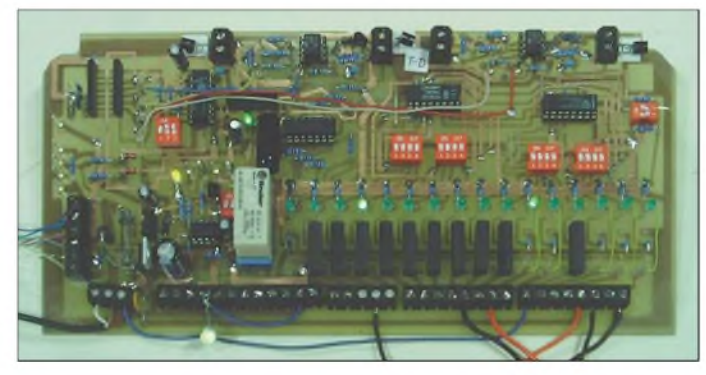

Neben mechanischen Relais bieten sich hier auch optische Halbleiterrelais an. Vorteile dieser Bauelemente sind neben dem geringen Verschleiß das saubere Umschalten, ohne zusätzliche Störimpulse im Spannungsnetz zu erzeugen. Nachteilig sind die hohen Leckströme von mehreren Milliampere im ausgeschalteten Zustand. Sie sind daher zum Schalten von Energiesparlampen ungeeignet.

Wiederholt der Hinweis: Bei Arbeiten an derartigen Bastelprojekten sind unbedingt die einschlägigenVDE- und EN-Vorschriften einzuhalten. Ich erinnere nur an den Abstand von 5,5 mm zum Netzkreis, die Silikonschläuche und die sichere Befestigung. Als Alternative empfehle ich das Schaltmodul von ELV. Der Komplettbausatz (Bestellnummer 40-392-11) kostet 14,95 € und ist über zwei Niederspannungsleitungen einfach an den ausgewählten Digitalausgang sowie an die Klemme 12VSI des Interfaces anschließbar.

Im abschließenden dritten Teil dieses Beitrags folgen noch eine kleine Auswahl an möglichen Steuerplatinen und Sensoren für Licht und Wind sowie Anregungen für weitere Messwertaufnehmer.

> (wird fortgesetzt) *[UBehrndt@web.de](mailto:UBehrndt@web.de)*

# *Selbstleuchtendes Polymer-Display mit A VR-Controllerbaugruppe*

#### *Dr.-Ing. KLAUS SANDER*

*Immer, wenn es um die optische Ausgabe von Informationen geht, sind Flüssigkristallanzeigen die erste Wahl. Ihre Technik hat sich verbessert, aber einige Nachteile blieben: eingeschränkter Sichtbereich und hoher Stromverbrauch bei beleuchteten Baugruppen. Eine ausgezeichnete Alternative sind die neuen selbstleuchtenden OLED- und PLED-Displays.*

"Es gibt 6 Milliarden Menschen auf der Welt und 14 Milliarden Mikroprozessoren. Wir sind jetzt schon in der Minderheit." Diese Feststellung traf Peter Cochrane, der Forschungschef von British Telecom, bereits 1998. Heute dürfte sich das Verhältnis nicht gerade zu Gunsten der Menschen geändert haben - ganz im Gegenteil. Es liegt sogar die Vermutung nahe, dass nicht jeder einfache Controller mit in diese Rechnung einbezogen wurde.

eingeschaltet, steigt der Stromverbrauch je nach gewünschter Helligkeit auf etwa 100 bis 200 mA. Bei batterieversorgten Geräten bleibt daher die Hintergrundbeleuchtung immer nur kurzzeitig eingeschaltet sie wird automatisch nach der für die Bedienung des Geräts als notwendig erachteten Zeit wieder gelöscht.

Ein weiterer Nachteil ist der durch das Funktionsprinzip bedingte geringe Kontrast bzw. der eingeschränkte Sichtwinkel.

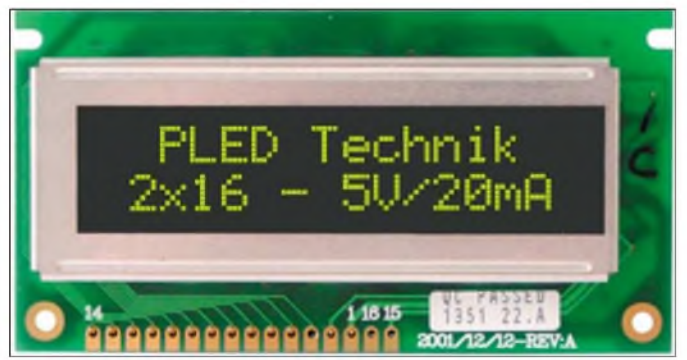

Aber unabhängig davon könnten wir einmal abschätzen, wieviele dieser Mikroprozessoren ein Display als Anzeige benutzen. Glaubt man den jährlichen Umsatzzahlen der einzelnen Hersteller, so ist dies bei mehr als der Häffte aller Prozessoren und Controller der Fall- bei den Mikrocontrollern kommen sogar vorrangig LCDs zum Einsatz. Gegenüber den LED-Dispfays weisen sie einige entscheidende Vorteile auf. Das sind vorrangig der geringere Stromverbrauch und die auch bei alphanumerischen und grafischen Displays niedrigeren Kosten. Allerdings schränken einige Nachteile die Anwendbarkeit erheblich ein.

#### **Nachteile von LC-Displays**

So sind LC-Dispfays bei Dunkelheit nicht lesbar. Um diesen Nachteil auszugleichen, baut man Hintergrundbeleuchtungen ein. Dadurch werden jedoch die Module dicker und der Stromverbrauch steigt bei eingeschalteter Beleuchtung beträchtlich. Nehmen wir ein typisches LC-Display mit zweimal 16 Zeichen. Der Stromverbrauch der Baugruppe liegt bei wenigen Milliampere. Wird die Hintergrundbeleuchtung

**Bild 1: PLEDs werden in den gleichen Bauformen wie LC-Displays angeboten und lassen sich daher wie gewohnt montieren. Foto: Sander**

Je größer das Multiplexverhältnis einer Anzeige ist, d.h., je mehr Pixel es hat, umso geringer ist der Kontrast. Bei älteren STN-Displays lag das Kontrastverhältnis sogar nur bei etwa 4 bis 15. Damit im Zusammenhang steht der eingeschränkte Sichtwinkel. Er liegt selbst bei modernen Displays bei nur etwa 70 bis 90°. Bei hochzeiligen oder grafischen Displays ist er mit 40° noch weiter eingeschränkt.

Falls Sie noch einen älteren Palm-Computer besitzen, kennen Sie das Problem. Man muss, insbesondere bei nachlassendem Akkumulator, häufig den Kopf in vertikaler Richtung bewegen, um einen einigermaßen guten Kontrast zu erhalten. Überzeugend ist so etwas sicher nicht. Aus diesem Grund sind LC-Displays in Steuerungen von Maschinen nur eingeschränkt zulässig. In Flugzeugen oder Kraftfahrzeugen dürfen sie daher erst gar nicht eingesetzt werden.

#### **OLED-Grundlagen**

Durch Forschungen auf dem Gebiet der Flüssigkristalle haben sich die optischen Parameter in den vergangenen Jahren wesentlich verbessert, aber die endgültige Lösung hat man für preiswerte LC-Displays noch immer nicht gefunden. Aber es gibt eine moderneAlternative: Organische oder polymere Displays. Die ersten Veröffentlichungen über Elektrolumineszenz-Effekte bei organischen Materialien stammen aus dem Jahr 1953. Aber erst Anfang der 90er Jahre gab es Erfolge, die die Grundlage für einen praktischen Einsatz bilden konnten. Es wurden die ersten organischen Lumineszenzdioden (OLED) hergestellt.

Als organische Materialien für diese Bauelemente werden entweder kleine Moleküle oder Polymere mit langen Ketten aus Monomeren eingesetzt. Aus der ersten Gruppe wird vorrangig Aluminiumhydroxyquinolin und aus der Polymergruppe Polyparaphenylenevinylen verwendet.

Nebenbei bemerkt können Sie an diesen beiden Wörtern Ihre Lesefähigkeit für die nächste PISA-Studie testen. Werden Polymere verwendet, spricht man auch von Polymer-LEDs (PLED). OLEDs sind im eigentlichen Sinn die Typen mit kleinen Molekülen. Allerdings ist die Unterscheidung nicht eindeutig, da der Begriff OLED auch als Oberbegriff für beide Arten Verwendung findet.

Eine OLED ist ähnlich wie ein LC-Display aufgebaut. Zwischen zwei dünnen Glasplättchen befinden sich eine oder mehrere Schichten aus organischen Kunststoffhalbleitern. Sie sind etwa 200 nm dick. Matrixartig sind auf zwei Schichten Anoden- bzw. Katodenstreifen aufgebracht. Bei einem Stromfluss wird am Kreuzungspunkt der Streifen Licht ausgesendet. Durch die Verwendung verschiedener Materialien ist eine Beeinflussung der Lichtfarbe möglich. Deshalb sind sowohl monochrom farbige als auch mehrfarbige Displays herstellbar [1].

Für den Aufbau müssen aber nicht immer Glasplatten zum Einsatz kommen. Auch zwischen durchsichtigen Kunststoffschichten lassen sich OLEDs aufbauen. Sie sind dann sehr dünn und flexibel. Mit ihnen lassen sich Displays sogar in Chipkarten unterbringen.

Entscheidende Vorteile der OLEDs für die Displaytechnik sind der geringe Energieverbrauch, eine große Helligkeit, ein ausgezeichneter Kontrast von 100% und die geringe Dicke. Der große Sichtwinkel von 160 bis nahezu 180° bedeutet, dass man aus beliebiger Richtung ohne Kontrastverlust die Anzeige ablesen kann – ein herausstechender Vorteil.

#### **PLED-Displays**

PLEDs sind gegenüber OLEDs einfacher herstellbar. Die Schichten muss man nicht in speziellen Vakuumverfahren aufbringen. Das aktive Material steht als Flüssigkeit

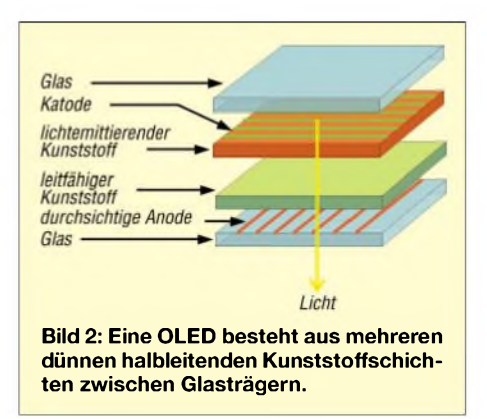

zur Verfügung. Es wird auf das Trägermaterial getropft und durch Rotation gleichmäßig verteilt.

Alphanumerische PLEDs stehen heute von mehreren Herstellern zu Preisen zur Verfügung, die mit LC-Displays konkurrieren können. Es gibt sie in verschiedenen Farben, wobei grün leuchtende Anzeigen auf Grund des menschlichen Sehverhaltens für uns die größte Helligkeit erreichen. Kommen wir noch einmal auf den Stromverbrauch zurück. Um die Hintergrundbeleuchtung eines LCD-Moduls zu betreiben, benötigen wir, wie schon erwähnt, etwa 100 bis 200 mA. Ein gleichgroßes PLED-Display mit zweimal 16 Zeichen benötigt bei größerer Helligkeit nur noch ein Zehntel, maximal 15 mA.

Hat mane ein Anzeige ohne jegliche Zusatzelektronik zur Verfügung, so ist die Schaltungstechnik ähnlich kompliziert wie bei normalen LCDs. Insbesondere merkt man diesen Umstand bei grafischen Displays, da dort Besonderheiten der Schaltreihenfolge zu berücksichtigen sind, um so eine Zerstörung der Displays zu vermeiden. Allerdings hat auch hier die Halbleiterindustrie etwas nachgeholfen und stellt auch Displays in Modulform bereit. Die integrierten Treiber und Display-Controller kümmern sich um die Organisation der Anzeige. Außerdem steht ein Bussystem zur Verfügung, wie wir es von normalen LCDs her kennen.

#### **ATMEGA16-Baugruppe**

Um erstmalig die Eigenschaften eines OLED-Displays testen zu können, haben wir uns für eine Platine mit dem ATMEGA16 als Controller entschieden, Bild 3. Um eine universelle Baugruppe nutzen zu können, haben wir sie komfortabel und universell zugleich ausgestattet. Der ATMEGA16 wird mit 16 MHz getaktet.

Die zweite wichtige Komponente ist ein OLED-Display 8162XLG mit zweimal 16 Zeichen. Das Display ist in der Helligkeit einstellbar. Ein mechanisches Potenziometerwäre etwas altertümlich. Deshalb erfolgt diese Einstellung elektronisch über IC3, einemAD8400. Als serielles Interface wurde eine RS232 mit dem MAX202 vorgesehen. Alternativ kann man auch die RS485 nutzen, um längere Kabelverbindungen zuzulassen. Ebenso besteht die Möglichkeit, die RxD- und TxD-Signale direkt mit TTL-Pegel zu versorgen. Die Auswahl erfolgt über die Jumper JP1 und JP2.

Ein SMD-Piezoschwinger erlaubt dieAusgabe von Tonsignalen. Durch das Butterfly-Modul von ATMEL ist der Miniaturjoystick bekannt geworden. Wir verwenden ihn auch hier. Wie ein echter Joystick erlaubt er neben den vier Richtungsfunktionen auch den senkrechten Tastendruck zurAuslösung der Bestätigung.

Alle freien Portleitungen des Controllers wurden aufSteckverbinder geführt. Damit stehen auch die AD-Umsetzereingänge frei zur Verfügung. Beim Verzicht auf den Joystick lassen sich diese Signale auch frei nutzen.

SK2 ist der Anschluss für den Programmer. Über ihn kann man den Controller auch direkt auf der Platine programmieren. Er entspricht der Standardbelegung des STK500- Programmers von ATMEL.

Zur Bereitstellung der stabilisierten Betriebsspannung wurde der Spannungsregler IC<sup>1</sup> vorgesehen, an den 7 bis 9 V Gleichspannung anzulegen sind.

#### **Nachbau**

Die Platine wurde als kompaktes Modul entworfen. Es ist eine zweiseitige durchkontaktierte Platine notwendig. Die Layouts der Platinenober- und -unterseite zeigen die Bilder 4 und 6.

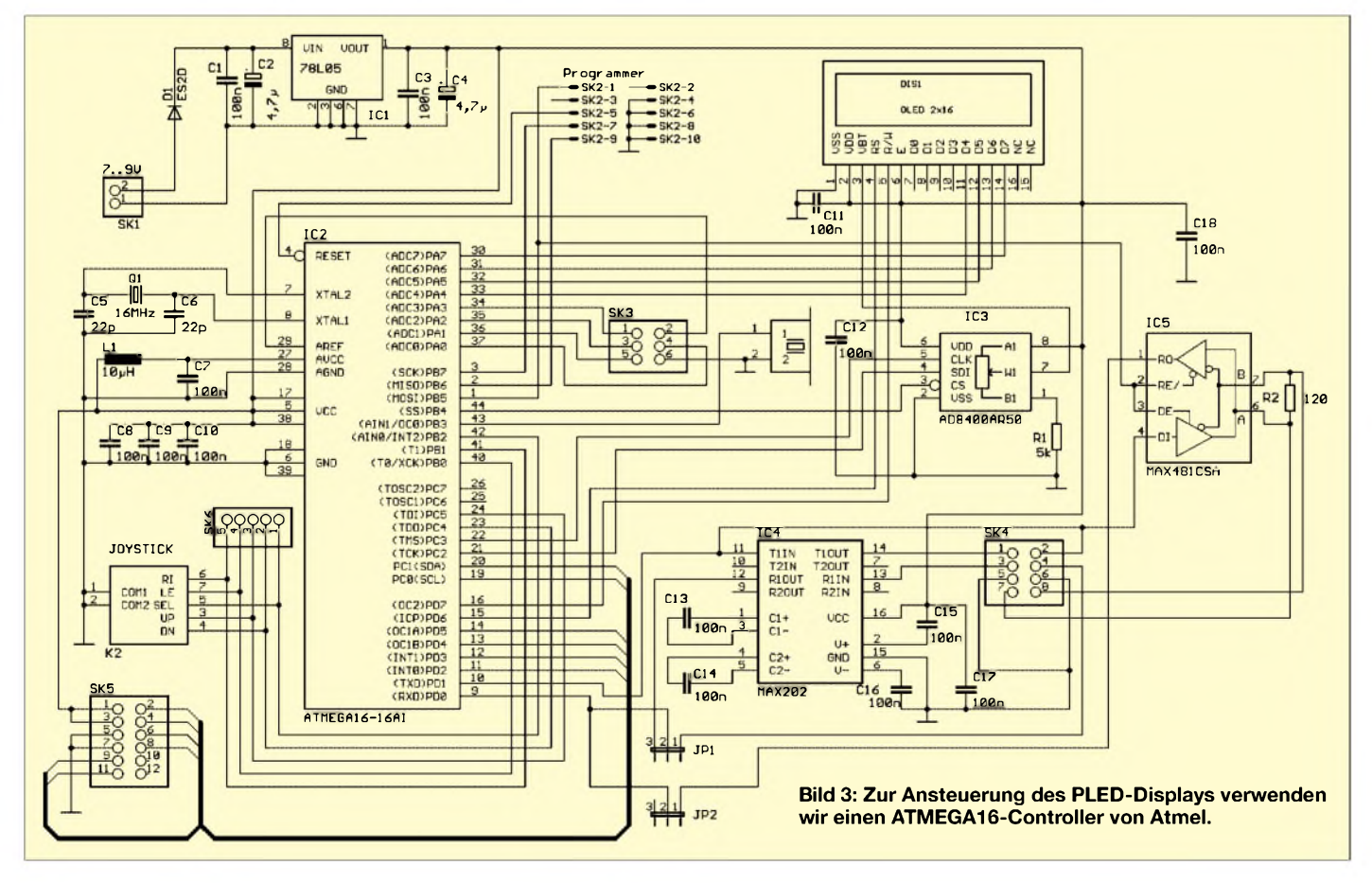

#### *Praktische Elektronik*

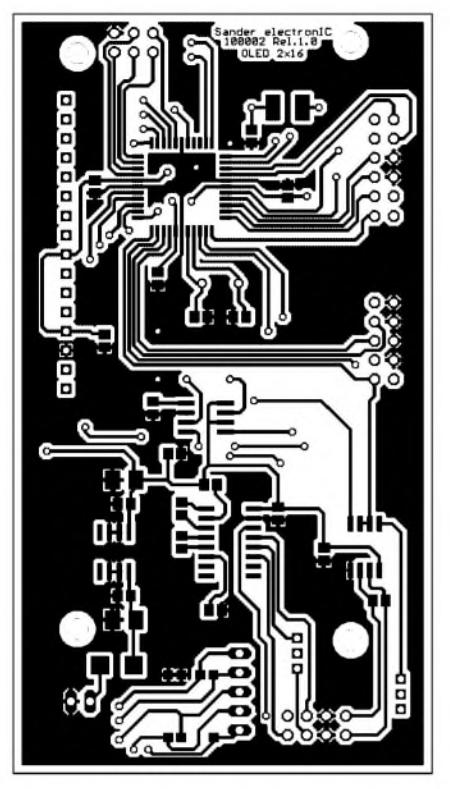

**Bild 4: Oberseite der Platine zur Ansteuerung von PLED-Displays**

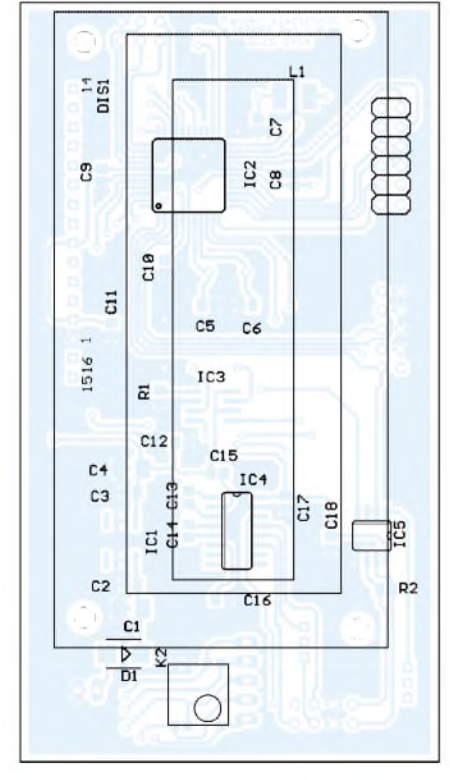

**Bild 5: Das PLED-Display wird nach den SMD-Bauteilen auf der Platinenoberseite über Abstandshalter bestückt.**

Die Leiterplatte wurde, um das Modul möglichst kompakt zu halten, für die Bestückung mit SMD-Bauteilen ausgelegt. Daher ist sie kaum noch am Küchentisch herstellbar. Der Bezug der fertig geätzten Platine ist jedoch bei [2] möglich. Ganz Eilige können von dort auch ein vollständig

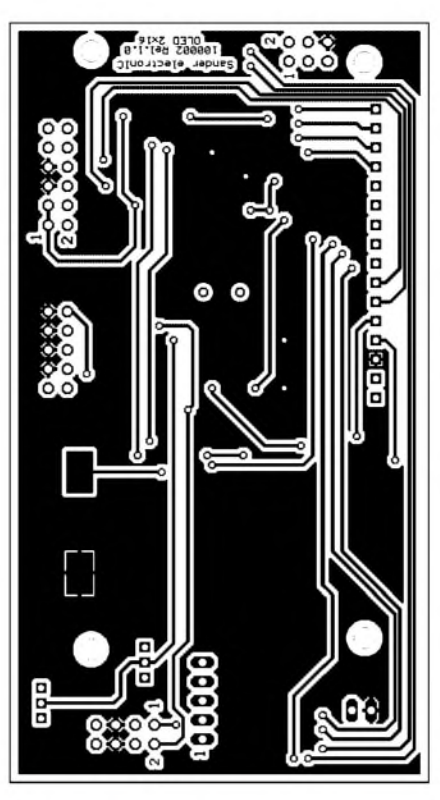

**Bild 6: Unterseite der Platine zur Ansteuerung von PLED-Displays**

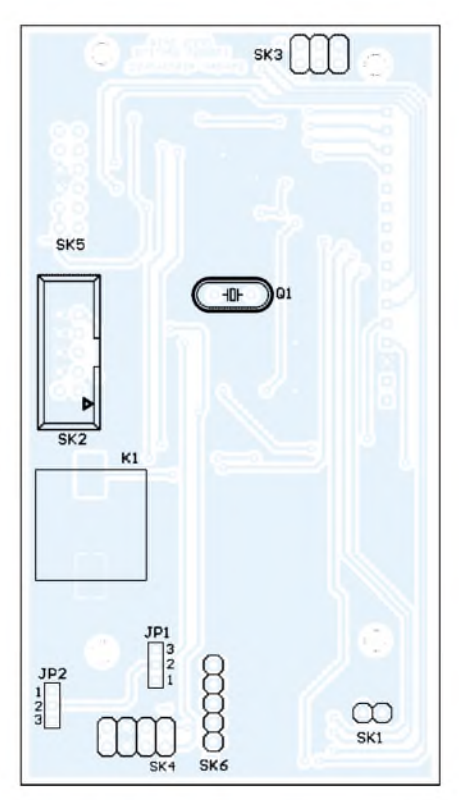

**Bild 7: Quarz, SMD-Piezoschwinger und Steckverbinder sind auf der Unterseite der Leiterplatte einzulöten.**

bestücktes, funktionsgeprüftes Modul erhalten. Wer selbst löten will, sollte die üblichen Regeln beachten.

Zuerst werden alle passiven Bauelemente auf der Oberseite platziert – anschließend folgen die aktiven Bauelemente, also die Schaltkreise. Aus Gründen der Bequemlichkeit bestückt man die Platinenunterseite zuletzt. Auf ihr finden wir nur die Steckverbinder, den Quarz und den SMD-Piezoschwinger. Erst zum Schluss bauen wir die Anzeige mit Abstandshaltern über der Platine ein. Als Verbindung zwischen Display und Leiterplatte sind lange Stiftleisten oder flexible Kabel verwendbar. Damit ist die Baugruppe betriebsbereit. Es fehlt nur noch die Software. Bevor wir aber mit der Programmierung beginnen, sollten wir die Baugruppe nochmals mit einer Lupe prüfen. Dies sollte unbedingt auch schon einmal vor dem Einbau des Displays erfolgen, da der Controller mit seinen geringen Pinabständen am Ende völlig unter dem Display verschwindet und dann nicht mehr geprüft werden kann.

#### **Software und Bausatz**

Die Display-Platine besitzt einen HD44780 kompatiblen Controller, der sich genauso programmieren lässt, wie wir es von herkömmlichen LC-Displays kennen. Selbstverständlich ist eine Programmierung in Assemblersprache möglich. Einfacher gestaltet sich aber die Nutzung mit einem Compiler. Sowohl der BASCOM-AVR als auch moderne C-Compiler bringen die notwendigen Bibliotheken schon von Hause aus mit.

Im BASCOM-AVR ist dafür unter Compiler-Optionen die Konfiguration des Displays einzustellen: Wir wählen den 4-Bit-Mode. Anschließend werden die fünfPortleitungen des Controllers den vier Datenbits D4 bis D7 und dem Enable-Signal E zugeordnet - und das war es auch schon. Jetzt stehen die LCD-Befehle für die Ausgabe von Zeichen, die Positionssteuerung des Cursors und andere Steuerbefehle zur Verfügung. In der Dokumentation des BASCOM-Compilers ist im Samples-Ordner ein gut kommentiertes Beispiel darüber enthalten.

Zum Lieferumfang des Bausatzes gehört neben Platine und Bauelementen auch der Sourcecode für eine Beispielanwendung, die zusätzlich den Joystick nutzt. Das Programm ist übrigens bei den Fertigmodulen bereits in den Flashspeicher integriert. Es bedient auch zu Demonstrationszwecken die serielle Schnittstelle, die man zum Testen mit einem PC verbinden kann.

Im PC selbst reicht als notwendige Software zum Senden und Empfangen von Texten, die dann zum Controllermodul übertragen werden, das Programm *Hyperterminal*. *[info@sander-electronic.de](mailto:info@sander-electronic.de)*

#### **Literatur**

- [1] Gründel, N.: Ultraflache Farbdisplays bald faltund rollbar. FUNKAMATEUR 53 (2004) H. 7, S. 658-659
- [2] Sander electronIC: Homepage.
- *www.[sander-electronic.de](http://www.sander-electronic.de)*

## **FUNKAMATEUR - Bauelementeinformation**

#### **Vierfach-CMOS-Treiber**

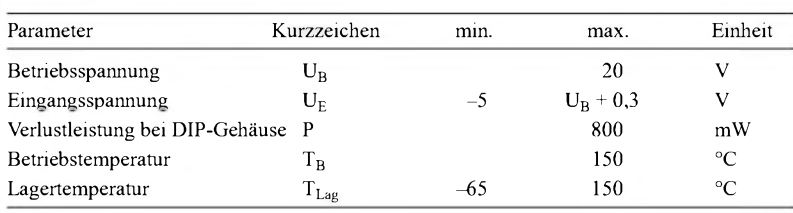

# **TC4469**

#### **Grenzwerte Kurzcharakteristik**

- $\bullet$  Spitzenausgangsstrom 1,2 A
- $\bullet$  Betriebsspannung 4,5 bis 18 V
- $\bullet$  induktive Gegenströme bis 500 mA ohne Zerstörung möglich
- $\bullet$  symmetrische, kurze Verzögerungszeiten
- verfügbar • im DIP- oder SOIC-Gehäuse

#### **Kennwerte**  $(U_B = 4, 5...18 \text{ V}, T_A = 25 \text{ }^{\circ}\text{C})$  **Beschreibung**

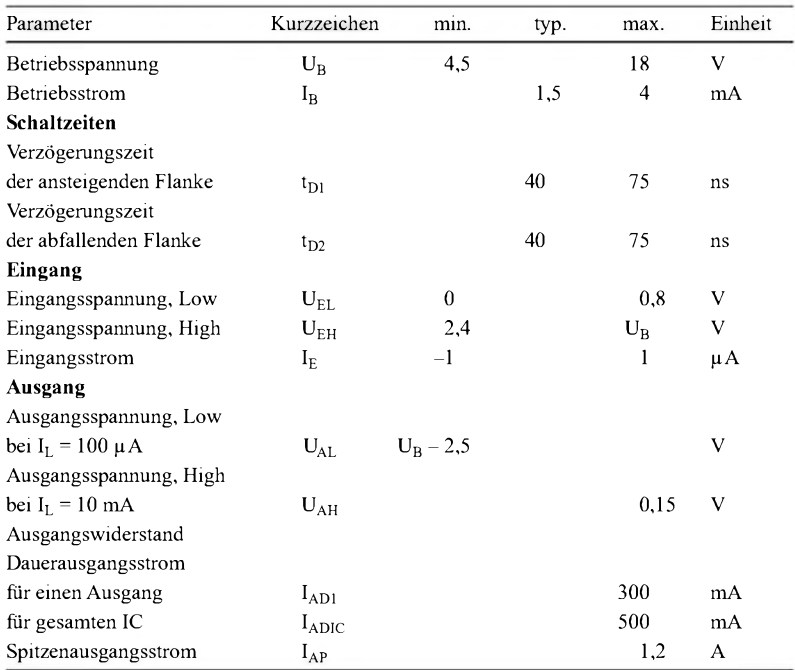

Der TC4469 kann Lasten bis zu 250 mA gegen Masse treiben, sodass stark belastete Taktleitungen und Koaxialkabel **Schaltzeiten** anschließbarsind. Durch Induktivitäten hervorgerufene Gegenströme werden bis zu 500 mA verkraftet. Daher kann der TC4469 z.B. zum Ansteuern von kleinen Motoren oder Relais dienen.

#### **Hersteller**

TelCom Semiconductor, 1300 Terra Bella Avenue, P.O. Box 7267, Mountain View, CA 94039-7267, USA

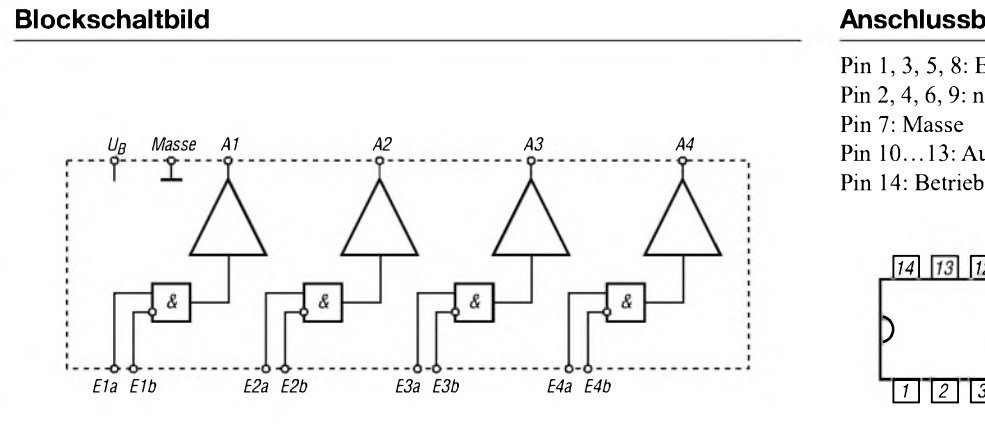

**Bild 1: Blockschaltbild des TC4469**

#### **Anschlussbelegung**

Pin 1, 3, 5, 8: Eingänge (Exa) Pin 2, 4, 6, 9: negierte Eingänge (Exb) Pin 10...13: Ausgänge (Ax) Pin 14: Betriebsspannung (U<sub>B</sub>)

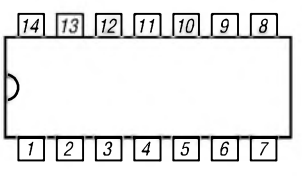

**Bild 2: Pinbelegung (DIP14)**

#### **Wichtige Diagramme**

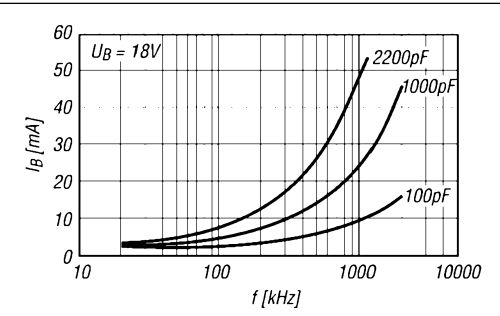

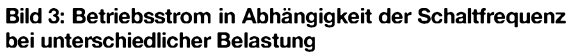

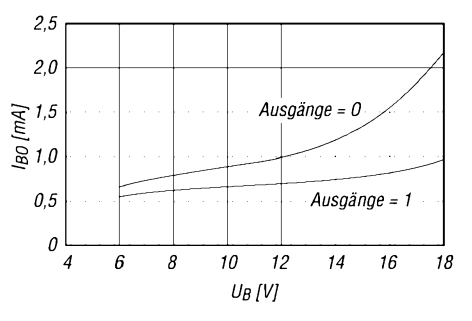

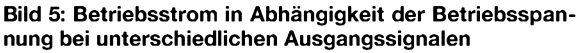

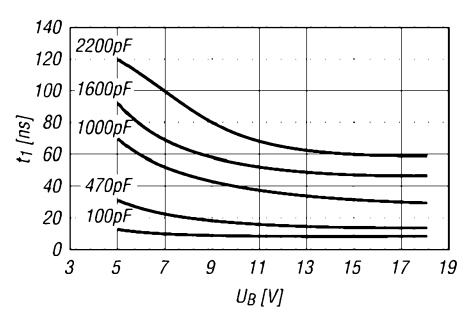

**Bild 7: Anstiegszeit des Ausgangssignals in Abhängigkeit von Betriebsspannung und Belastung**

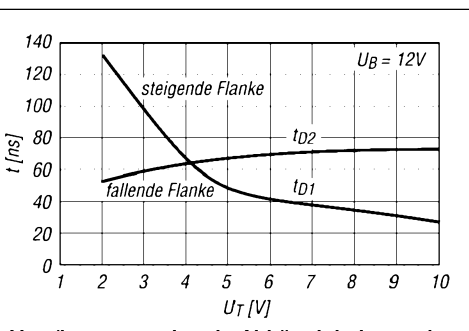

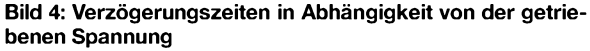

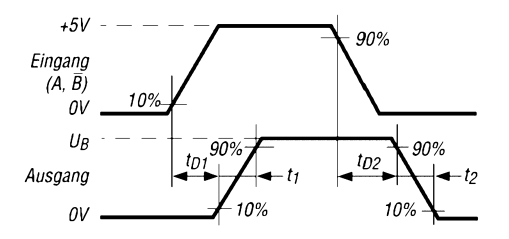

**Bild 6: Zeitverhalten des Ein- und Ausgangssignals**

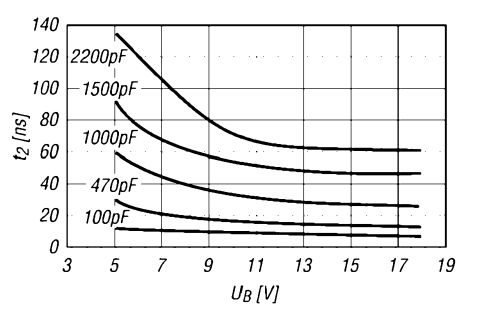

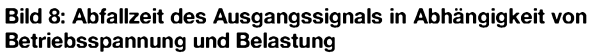

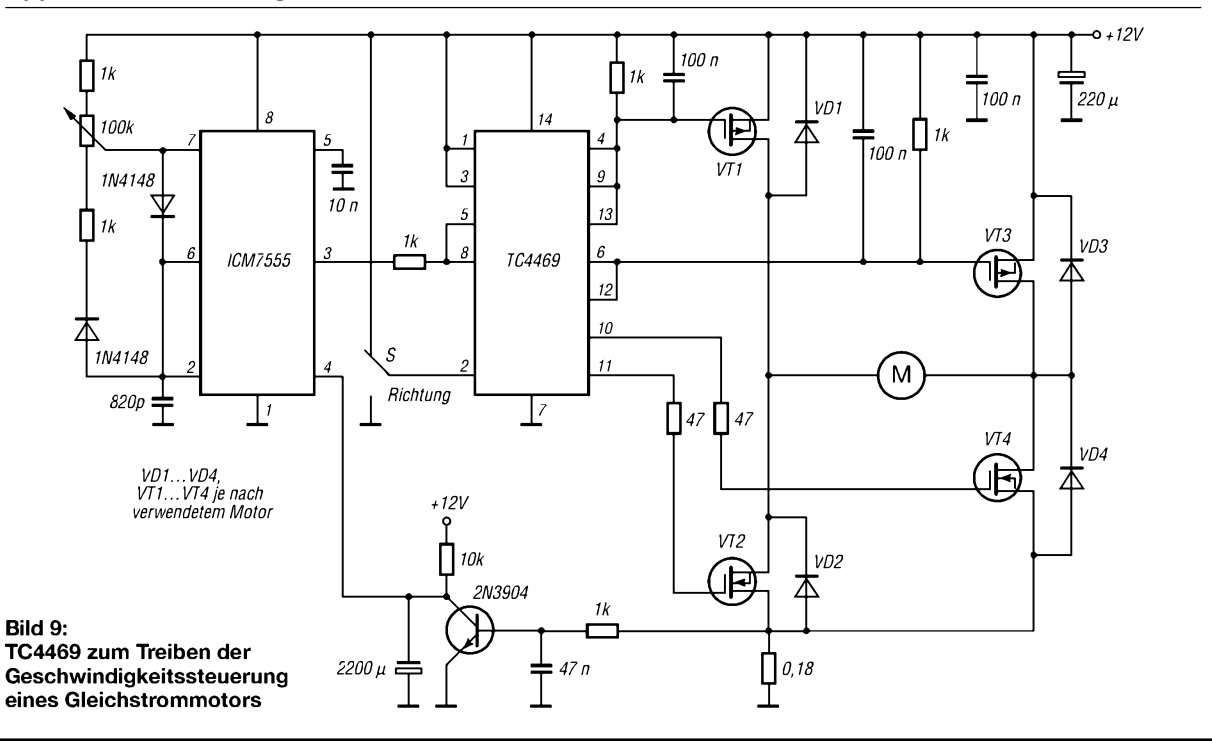

#### **Applikationsschaltung**

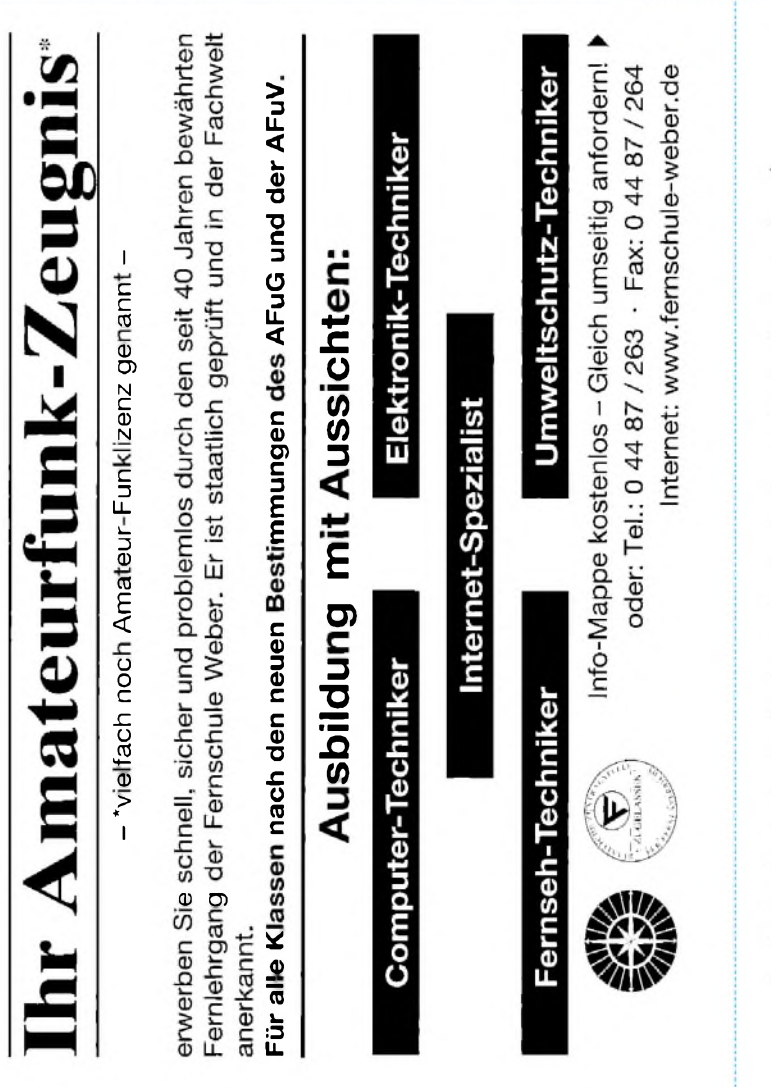

Auf Grund Ihres Angebots

...................................

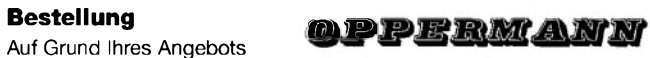

Sonderliste / Internet / FUNKAMATEUR\_\_\_\_\_ bestelle ich unter

Anerkennung Ihrer Liefer- und Zahlungsbedingungen:

(Mindestbestellung 25,00 Euro)

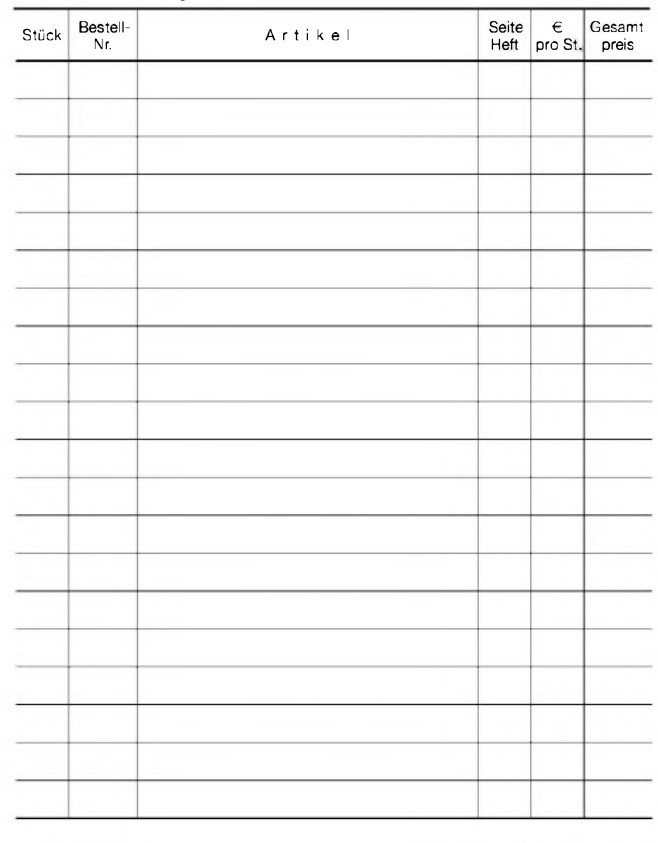

Datum\_\_\_\_\_\_\_\_\_\_\_\_ Unterschrift\_\_\_\_\_\_\_\_\_\_\_\_\_\_\_\_\_\_\_\_\_\_\_\_

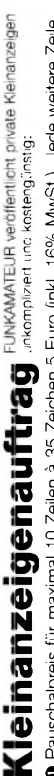

0 Pauschalpreis für maximal 10 Zeilen à 35 Zeichen 5 Euro (inkl. 16% MwSt). Jede weitere Zelle<br>1 Euro. Dieses günstige Angebot können wir Ihnen unterbreiten, weil wir unseren Verwaltungs-auf-<br>wand auf ein Minimum senken. I **wandaufeinMinimumsenken. IhrBeitragdazu: SielegendiesemAuftrageinenScheckbzw. den 1Euro. DiesesgünstigeAngebot könnenwirIhnenunterbreiten, weilwirunserenVerwaltungs-auf-OPauschalpreisfürmaximal 10Zeilenä35Zeichen5Euro(inkl. 16%MwSt.). JedeweitereZeile BetraginbarbeioderSiegestattenuns,denBetragvonIhremGirokontoabzubuchen.**

**e** Noch preiswerter wird es, wenn Sie vorher erworbene Wertcoupons entsprechend der Zeilenzahl<br>auf die dafür vorgesehenen Felder auf der Rückseite dieser Karte kleben.

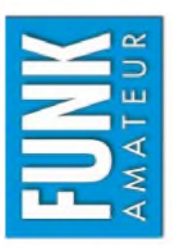

# DVerkauf DAnkauf DVerschiedenes DTausch DAmateurfunk DFunk DEektronik DComputer  $L = 11$

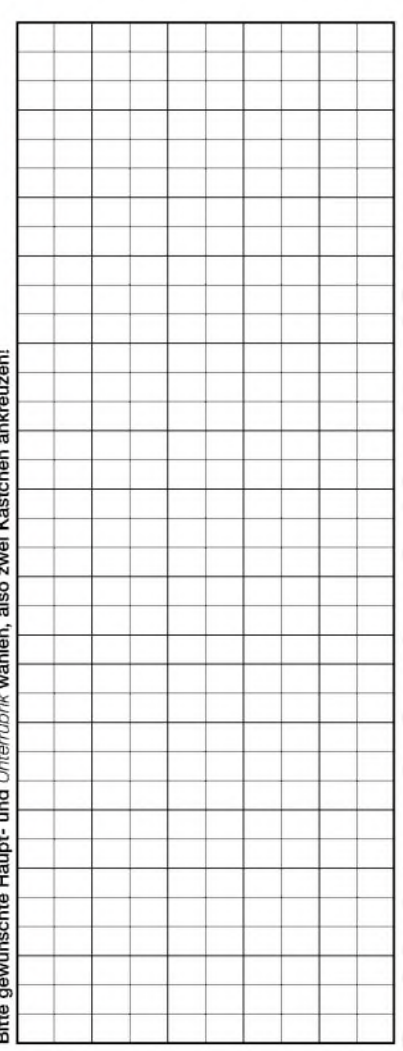

Tragen Sie Ihren Anzeigentext in dieses Feld ein. Vergessen Sie nicht Ihre Anschrift bzw. die Telefonnummer **TragenSieIhrenAnzeigentextindiesesFeldein.VergessenSienichtIhreAnschriftbzw. dieTelefonnummer.**

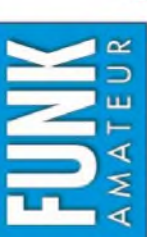

# Ich möchte nie mehr eine Ausgabe versäumen und folgende Vorteile nutzen: Bestellkarte für mein FA-Abonnement **Bestellkarte für mein FA-Abonnement**

Ich möchte nie mehr eine Ausgabe versäumen und folgende Vorteile nutzen: •Ich zahle pro Heft nur 3,00 € statt 3,50 € am Kiosk und spare fast 15 %. Ich zahle pro Heft nur 3,00 € statt 3,50 € am Kiosk und spare fast 15 %. • Ich erhalte mein Heft vor dem offiziellen Verkaufsbeginn. • Als Abonnent kosten mich die Jahrgangs-CD-ROMs nur 10 € .

- Als Abonnent kosten mich die Jahrgangs-CD-ROMs nur 10 €. Ich erhalte mein Heft vor dem offiziellen Verkaufsbeginn.
- **' Ö Bis** a ة<br>ق

Ja, ich möchte den FUNKAMATEUR ab Heft 11/2004 abonnieren. 12 Hefte kosten inkl. Postzustellung **komme ich das erste Heft gratis.** Mein Abonnement kann ich jederzeit ohne Angabe von Gründen kündigen. SsoQ  $\vec{v}$ i Hefte S**S qp**

**roN**£**Ü**

ć  $\overline{1}$ 

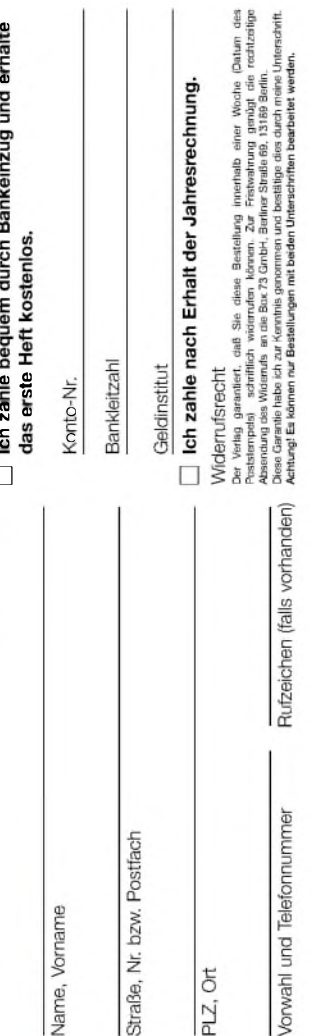

Datum, Unterschrift

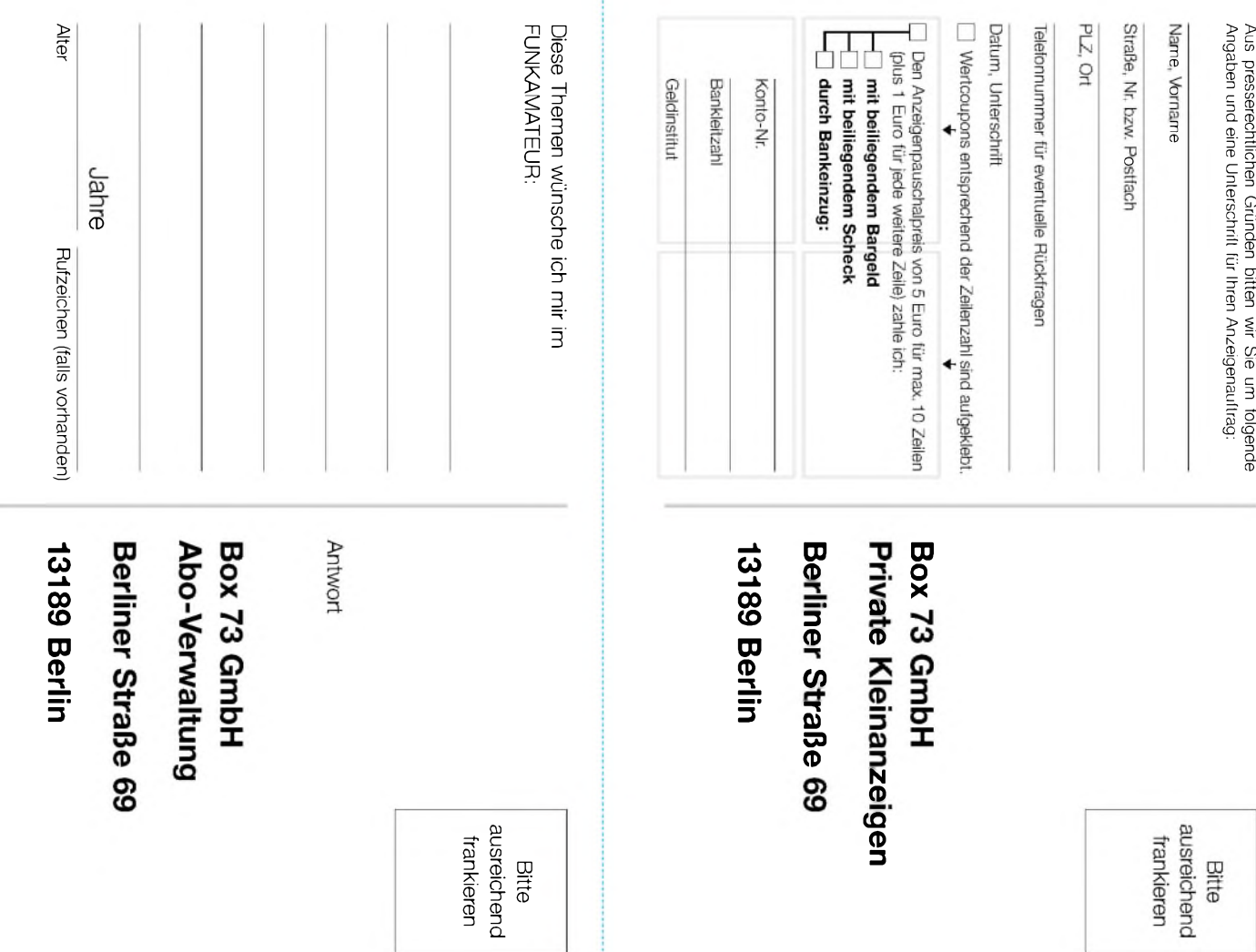

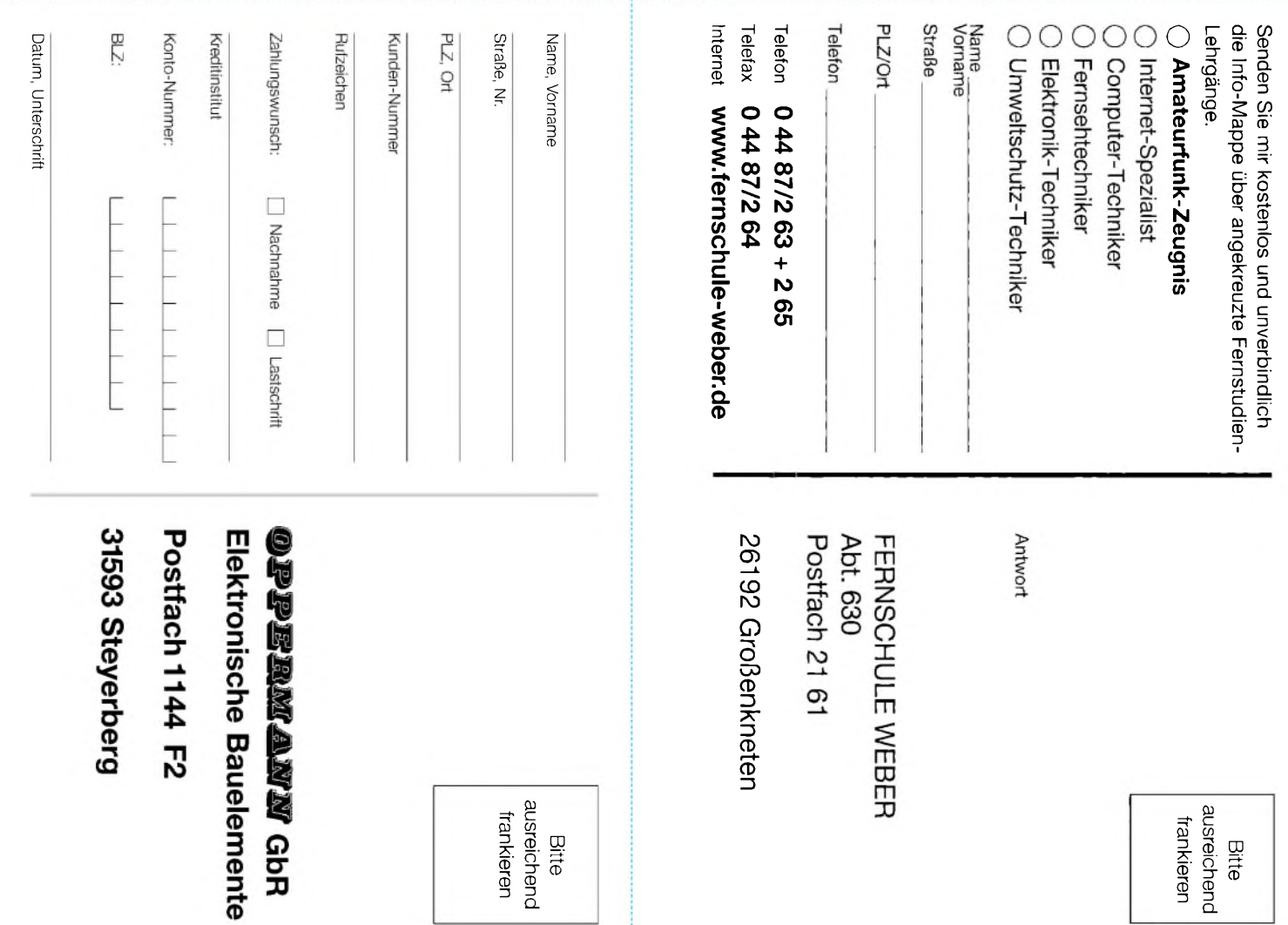

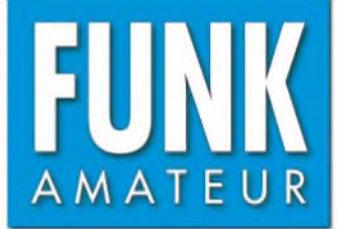

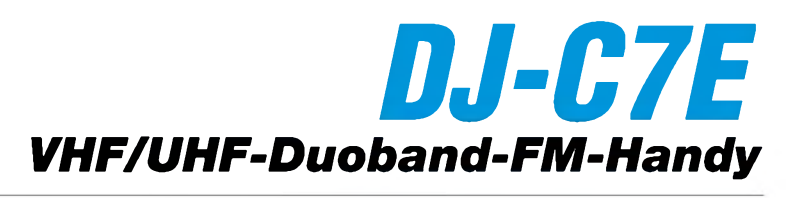

#### **Sender**

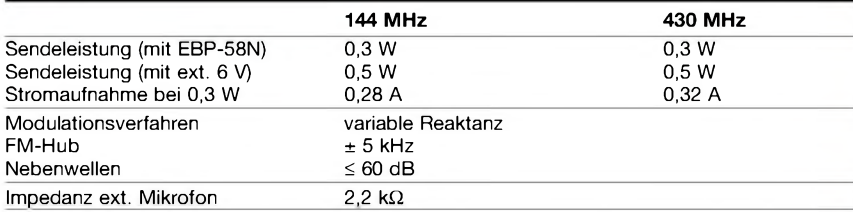

#### **Empfänger**

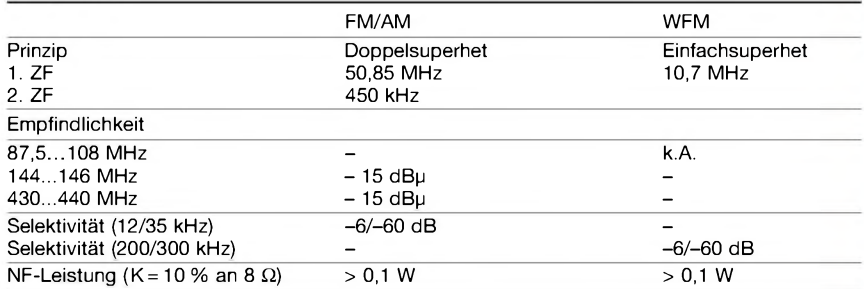

(Empfindlichkeit für NFM 12 dB SINAD, Frequenzbereiche je nach Version unterschiedlich)

**Besonderheiten** (Auswahl) • 2-Band-FM-Miniatur-Handfunkgerät mit Empfangsmöglichkeit im UKW-

• bis zu 0,5 W auf beiden Bändern bei

(1000, 1450 und 2100 Hz möglich)

<span id="page-56-0"></span>• CTCSS-Funktion, Coder und Decoder eingebaut, Tone-Suchlauf • 2-Antennen-System • SMA-Antennenanschluss

• Split- und Shift-Funktion

• 0,3 W auf beiden Bändern bei Speisung aus dem standardmäßigen Akku • Li-Ionen-Akku mit 600 mAh Kapazität • Setmodus mit unterschiedlichen Menüs

Rundfunkband • geringes Gewicht

• ARS-Funktion • 200 Speicher • Speicherschreibschutz • 1750-Hz-Tonruf

externer Speisung

#### **Allgemeines**

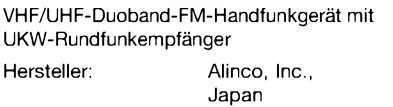

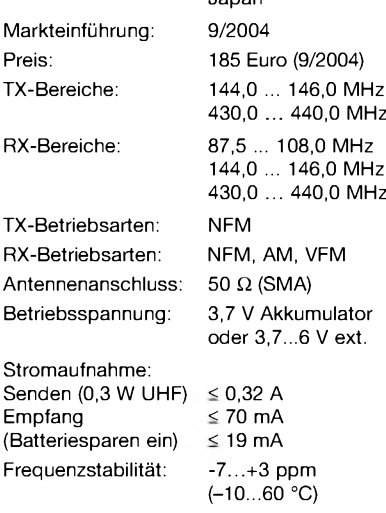

#### Maße (B x H x T): 58 x96 x 14,5 mm**<sup>3</sup>** (ohne Knöpfe und Antenne) Masse: 102 g (mit EBP-58N)

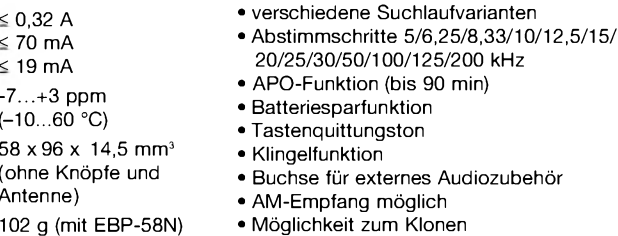

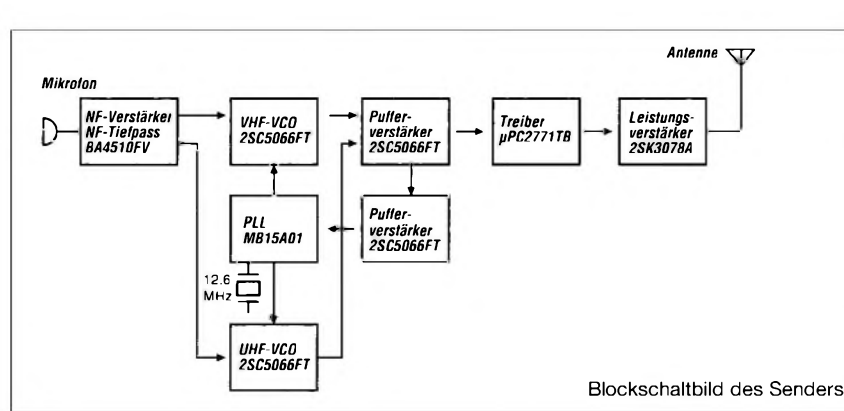

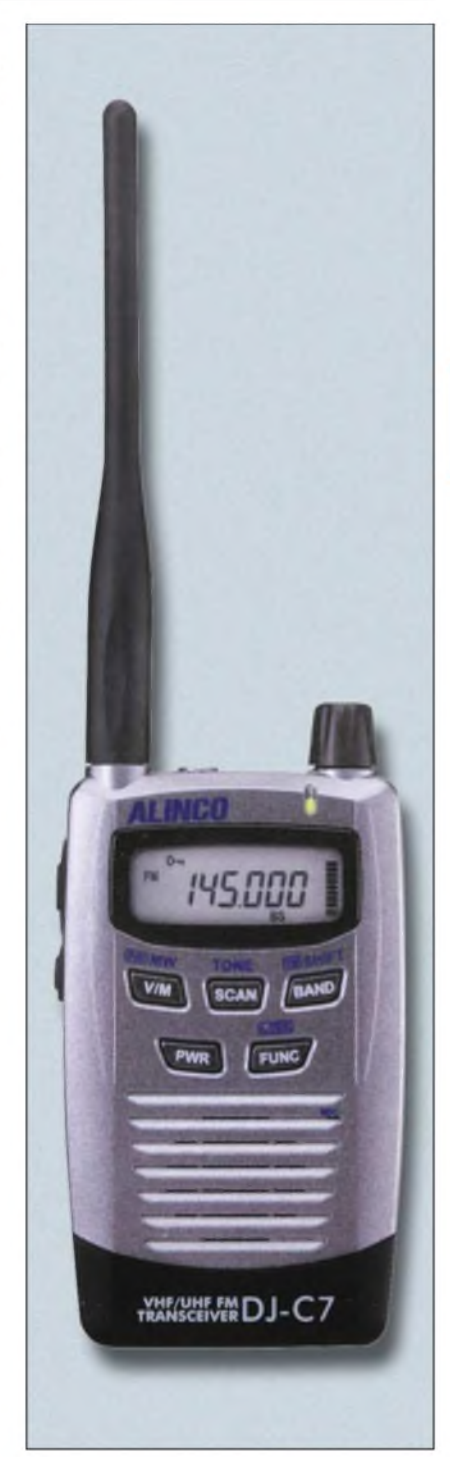

#### **Lieferumfang**

Transceiver, Li-Ionen-Akkupack EBR-58N, Antenne, Schutzkappe für Antennenanschluss, Ladegerät, deutsches Handbuch

#### **Optionales Zubehör**

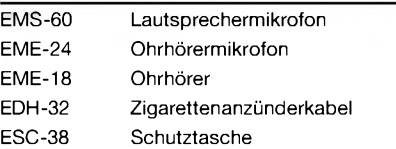

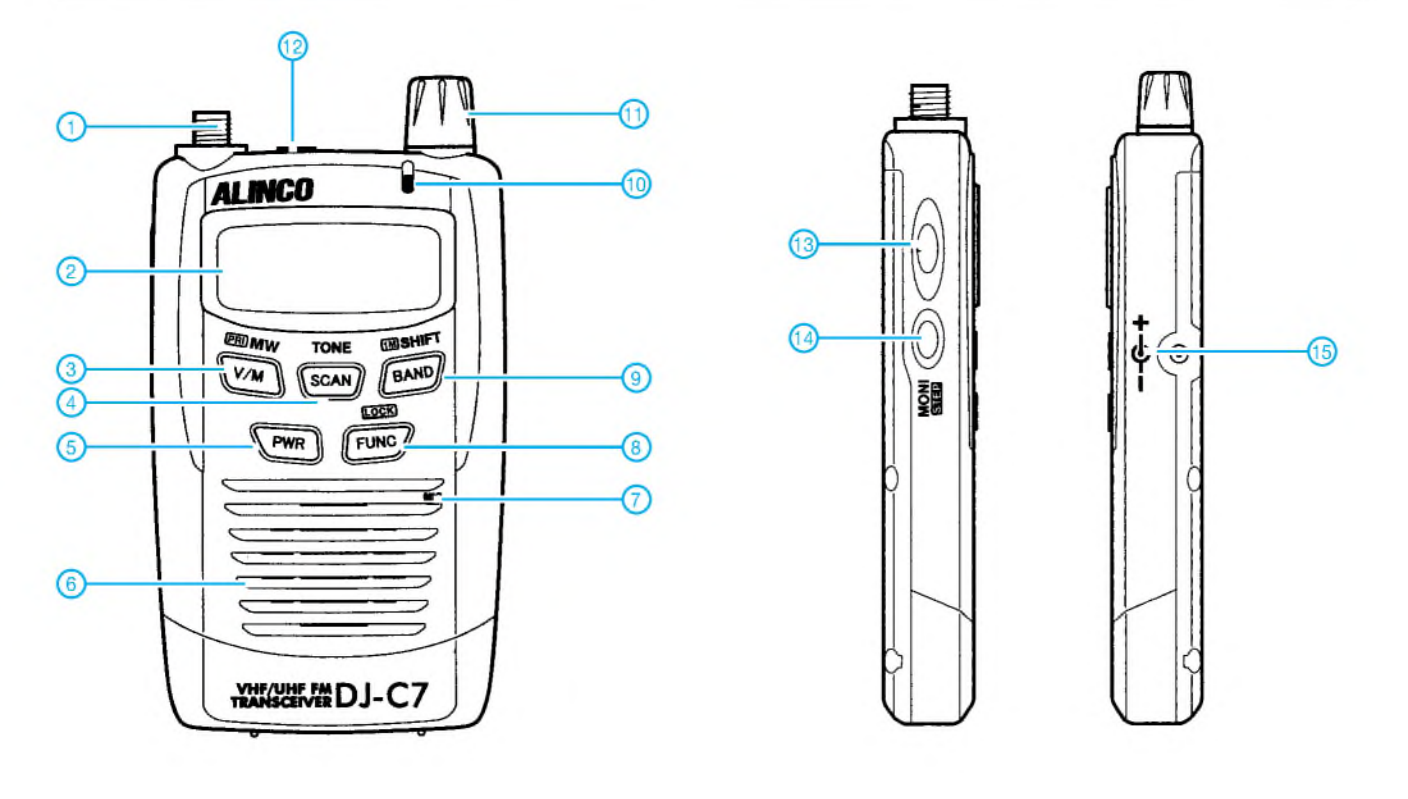

- <sup>1</sup> SMA-Antennenanschluss
- 2 Display
- 3 V/M-Taste
- 4 SCAN-Taste
- 5 Ein/Aus-Taste
- 6 Lautsprecheröffnungen 7 Mikrofon
- 
- 8 FUNC-Taste 9 BAND-Taste
- 10 TX/RX-LED
- 11 Abstimmknopf<br>12 Buchse für ext
- 12 Buchse für externes Zubehör
- 13 PTT-Taste
- 14 Monitor-Taste<br>15 Buchse für das
- Buchse für das Ladegerät bzw. die externe Stromversorgung

#### **Display** (nicht alle Anzeigen werden vom DJ-C7E genutzt)

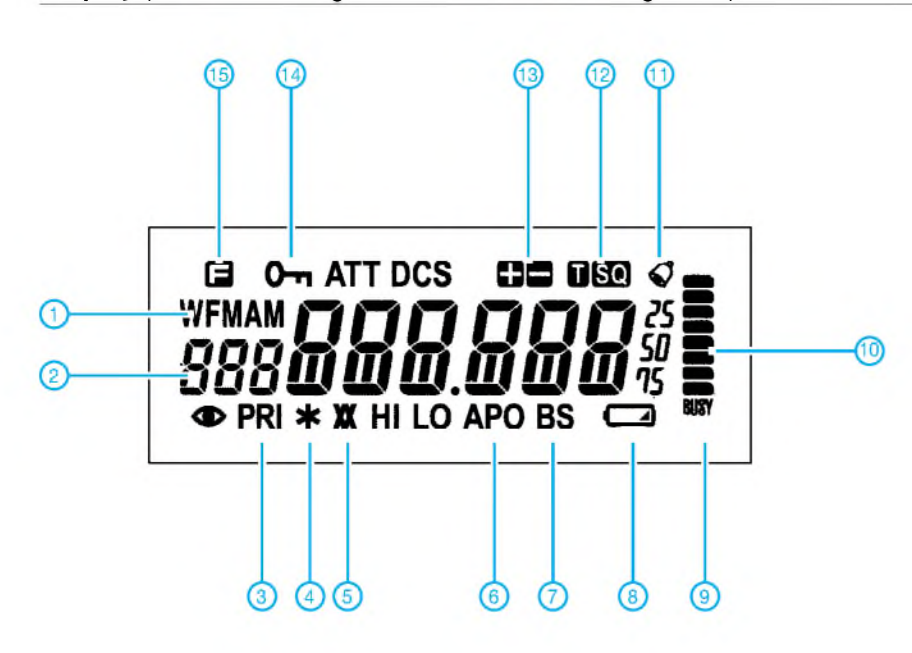

- <sup>1</sup> Betriebsartenanzeige
- 2 Speichernummer
- 3 Prioritätskanalüberwachung eingeschaltet 4 Anzeige für Repeater-Modus 5 Reverse-Tone-Squelch
- 
- 
- 6 APO-Anzeige 7 Batteriesparfunktion eingeschaltet
- 8 Anzeige für Akkuladezustand<br>9 BUSY-Anzeige
- 
- 9 BUSY-Anzeige<br>10 Balkenanzeige Balkenanzeige für S-Meter und relative HF-Ausgangsleistung
- 11 Anzeige für Klingelfunktion<br>12 Anzeigen für die CTCSS-Fi
- 12 Anzeigen für die CTCSS-Funktion<br>13 Anzeige für Repeater-Ablage oder
- Anzeige für Repeater-Ablage oder Shift
- 14 Tastenverriegelung eingeschaltet 15 Zweitbelegung der Tasten aktiviert
- 

Quelle: Instruction Manual DJ-C7E/T 2004, Alinco, Inc.

### **FUNKAMATEUR - Bauelementeinformation**

#### **8-Bit-I/O-Expander für I2C-Bus**

#### **Grenzwerte**

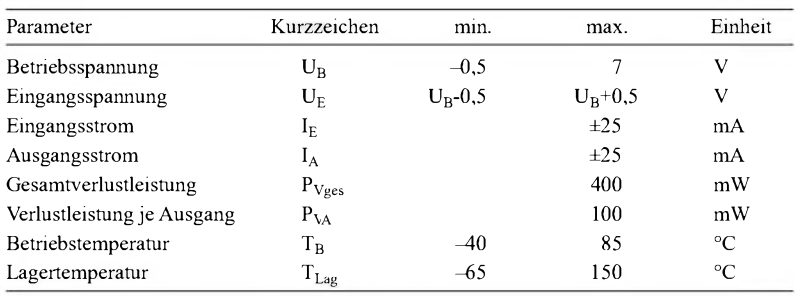

**Kennwerte** (U<sub>B</sub> = 2,5...6 V, T<sub>B</sub> = -40...+85 °C)

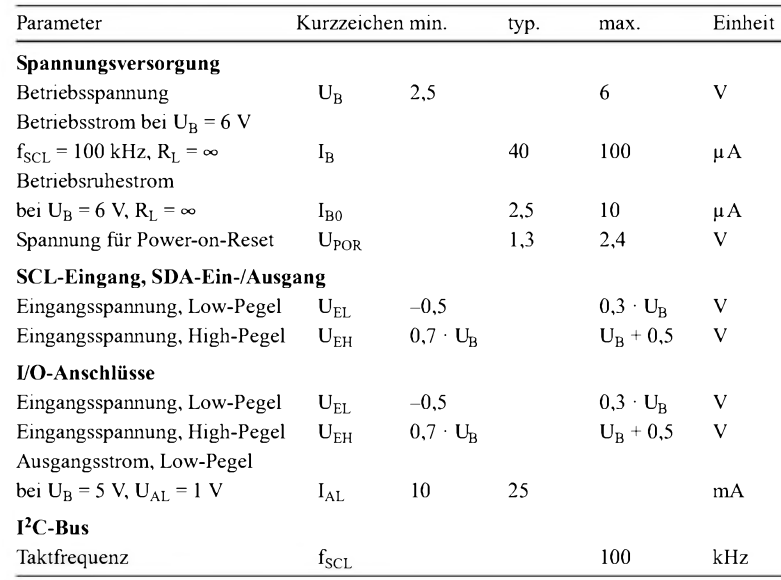

#### **Blockschaltbild**

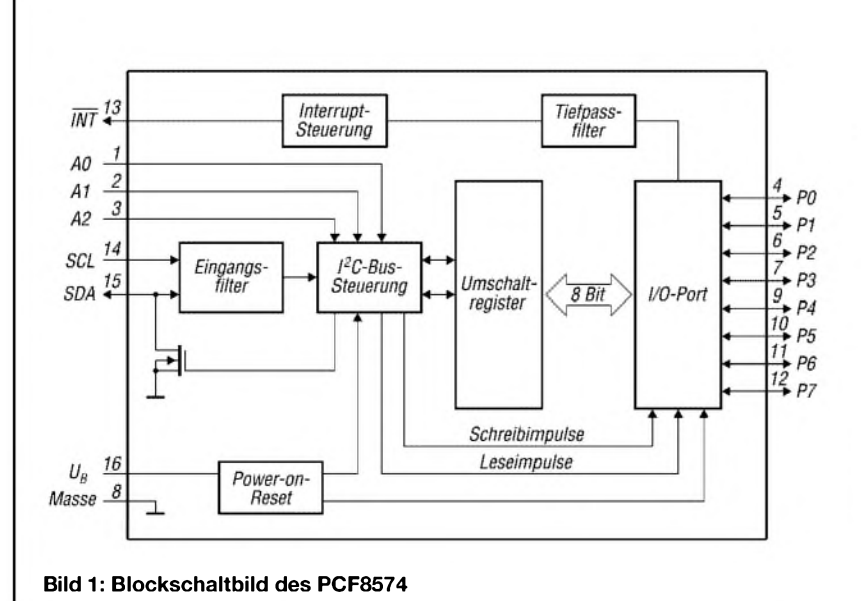

# **PCF8574/ PCF8574A**

#### **Kurzcharakteristik**

- Betriebsspannung 2,5 bis <sup>6</sup> V
- niedriger Ruhestrom von 10  $\mu$ A
- Ausgänge mit Hochstromtreibem zur direkten LED-Ansteuerung
- kompatibel mit den meisten Mikrocontrollern
- Open-Drain-Interrupt-Ausgang
- durch 3-Bit-Adressierung bis zu acht Schaltkreise an einem Bus einsetzbar; bis zu 16 beim PCF8574A
- im DIP16-, SO16- oder SSOP20- Gehäuse verfügbar

#### **Beschreibung**

Die PCF8574/PCF8574A sind 8-Bit-I/O-Expander für die Verwendung an zweidrähtigen, seriellen bidirektionalen Bussen ( $I<sup>2</sup>C$ ). Sie besitzen auf Grund ihres CMOS-Aufbaus einen geringen Betriebsstrom und sind zum direkten Treiben von LEDs ausgelegt. Durch die vorhandene Interrupt-Leitung ist die Signalisierung von Ereignissen, z.B. zu Mikrocontrollern möglich, ohne dafür den <sup>I</sup>2C-Bus nutzen zu müssen - die Datenübertragung selbst erfolgt jedoch wieder über den Bus selbst.

PCF8574 und PCF8574A unterscheiden sich nur in der Slave-Adresse. Alle anderen Funktionen sind identisch.

#### **Hersteller**

Philips semiconductors *[www.semiconductors.philips.com](http://www.semiconductors.philips.com)*

#### **Anschlussbelegung**

Pin 1...3: Adresseingänge (A0...A2) Pin 4...7, 9...12: quasi-bidirektionale Ein-/Ausgänge (P0...P7) Pin 8: Masse Pin 13: Interruptausgang (INT) Pin 14: serielle Taktleitung (SCL) Pin 15: serielle Datenleitung (SDA) Pin 16: Betriebsspannung (UB) *^g*i*FÄ*i*pT*i*p^*i*pT*i*nnpö*ir*g*<sup>i</sup> **)** *^^^^*j*^^^^<sup>1</sup>* **Bild 2: Pinbelegung (DIP16)**

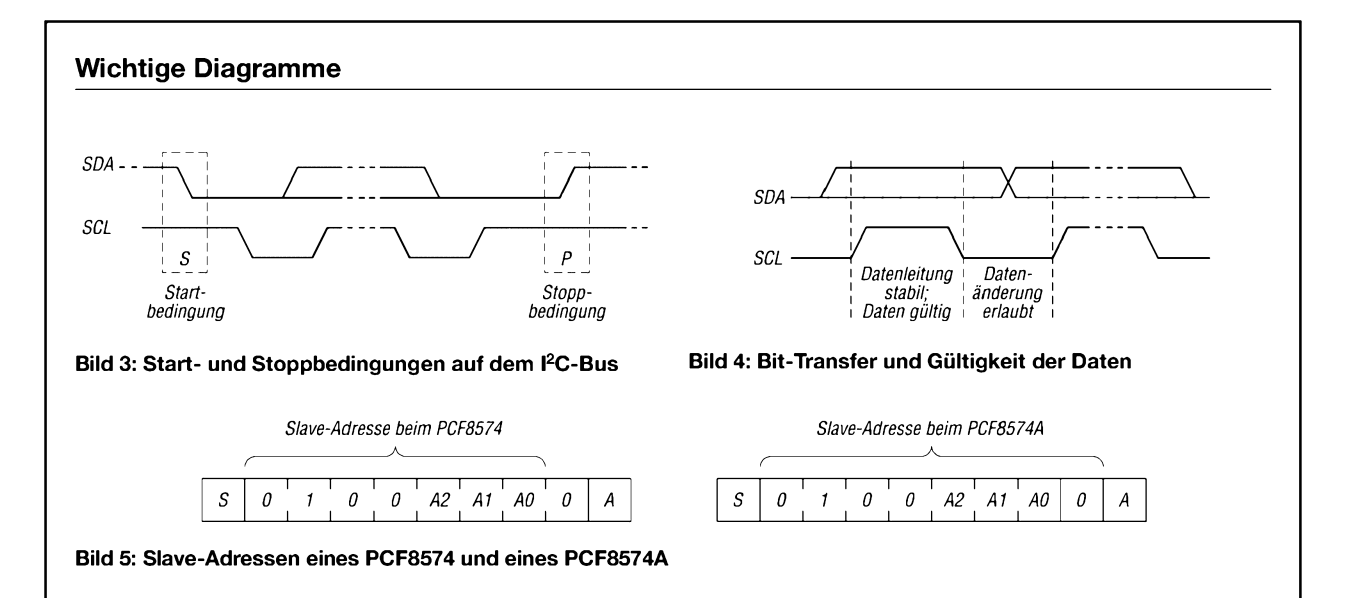

#### **Funktion**

Ein I2C-Bus dient der Zweiwege-Zweidrahtübertragung zwischen unterschiedlichen Schaltkreisen oder Modulen. Die beiden Verbindungsleitungen bezeichnet man als serielle Datenleitung (SDA) und seriellen Takt (SCL). Über Pull-up-Widerstände sind sie an die positive Betriebsspannung zu legen. Ein Gerät, das eine Nachricht ausgibt, ist ein Sender das, das eine Nachricht aufnimmt, ein Empfänger. Als Master wird das Gerät bezeichnet, das die Übertragung steuert-Slave bezeichnet das gesteuerte Gerät.

#### **• Bit-Transfer**

Je Taktimpuls wird ein Datenbit übertragen. Während der Takt auf High liegt, müssen die zu übertragenden Daten stabil am Schaltkreis anliegen.

**• Start-Stopp-Bedingungen**

Ist der Bus nicht belegt, liegen an SDA und SCL High-Pegel an. Die Übertra-

gung beginnt, wenn die Datenleitung auf Low umschaltet und die Taktleitung noch auf High liegt (Startbedingung). Ein Übergang der SDA-Leitung von Low auf High bei High-Pegel an SCL beendet die Übertragung wieder (Stoppbedingung).

#### **• Empfangsbestätigung**

Die Anzahl der zwischen Start und Stopp übertragenen Bits ist nicht begrenzt. Jedes aus acht Bit bestehende Byte quittiert der Empfänger mit einem Bestätigungsbit (Low) auf der Datenleitung. Diese Verfahrensweise trifft sowohl für den Master als auch für den Slave zu. Lediglich das letzte vom Master-Empfänger aufgenommene Byte wird nicht bestätigt.

#### **• Quasi-bidirektionale I/O-Leitungen** Jede I/O-Leitung lässt sich ohne zusätzliche Steuerung als Ein- oder Aus-

gang benutzen. Nach dem Zuschalten der Betriebsspannung liegt an allen Anschlüssen High-Pegel an. Ausgänge werden aktiviert, wenn in sie ein High geschrieben wird. Benutzt man die Anschlüsse als Eingänge, sind sie vor dem ersten Einlesen auf High zu setzen.

#### **• Interrupt-Ausgang**

Durch den Open-Drain-Ausgang der ICs ist das Anstoßen einer beliebigen Aktion innerhalb des Systems möglich (low-aktiv). Eine Unterbrechung wird durch jede ansteigende oder abfallende Flanke an den als Eingänge geschalteten I/O-Anschlüssen generiert. Der Interrupt kann durch den Übergang zu den Originalsignalen bzw. durch Lesen oder Schreiben des betreffenden Ports zurückgesetzt werden.

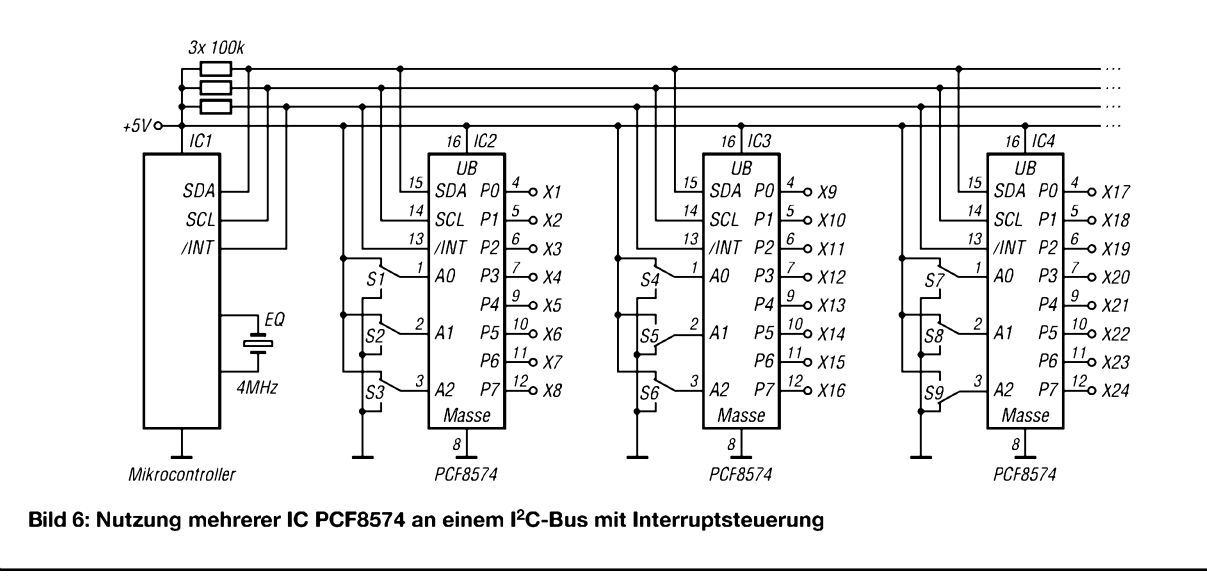

#### **Applikationsschaltung**

# *Eine 40-m-Loop-Antenne <sup>8</sup> <sup>m</sup>*

Gegenüber Dipolen, Groundplanes und anderen Drahtantennen weist die geschlossene Schleife, auch *Loop* genannt, zahlreiche Vorteile auf. Man kann sie sich als einen auseinander gezogenen Faltdipol vorstellen. Bild <sup>1</sup> zeigt die Stromverteilung bei Horizontal- und Vertikalpolarisation [1]. Quadratische Vierecke und runde Schleifen sind geringfügig besser als rechteckige oder dreieckige Schleifen. Dies hat mit der Größe der umschlossenen Fläche zu tun. Kreisförmige Loops für KW sind allerdings mechanisch nicht einfach aufzubauen.

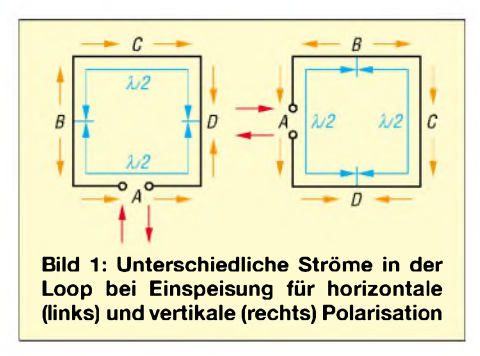

Bei einem Umfang von einer reichlichen Wellenlänge (etwa 1,03  $\lambda$ ) ist ein eindeutiger kräftiger Dip am Speisepunkt zu messen. Die breiten bidirektionalen Strahlungskeulen zeigen wie beim Dipol quer zur Längsrichtung des Drahtes. Es gibt in der Hauptstrahlrichtung einen kleinen Gewinn gegenüber dem Dipol von etwa <sup>1</sup> dB, weil man diese Antenne als zwei gestockte Dipole verstehen kann.

Die Schleife arbeitet schon in geringer Höhe über dem Erdboden gut und ist auch bei weitem nicht so anfällig gegen eine Resonanzfrequenzverschiebung wie eine Yagi in geringer Höhe über dem Grund oder dem Dach. Geringes Rauschen und wenigerAnfälligkeit gegenüber statischen Störungen wie z.B. Regen oder Schneefall sind weitere Vorteile. Sie kann als Lowcost-Antenne aus Draht gebaut werden, hat ein stabiles SWV, das sich auch bei Regenwetter kaum verschiebt.

Je dicker die Drähte bzw. Rohre sind, desto größer wird die Bandbreite. DieAnschlussimpedanz liegt bei 80  $\Omega$ , sinkt jedoch durch Erdbodennähe, sodass die Speisung direkt über ein Koaxialkabel (50 bis 75  $\Omega$ ) erfolgen kann. Die Schleife hat vom Prinzip her (gestockte Dipole) einen geringen Erhebungswinkel, der um so flacher ist, je höher die Antenne aufgebaut ist. Eine Oberwellenerregung ist gut möglich, allerdings nicht mehr mit diesen Vorteilen verbunden.

**Oblong** ist die Bezeichnung für eine rechteckige Schleife, wobei die Seitenverhältnisse nicht größer als 3:1 sein sollen. Einige DXer nennen einen hohen Gittermast mit einem Beam für die oberen Bänder ihr Eigen. So habe ich ein 40-m-Oblong als Provisorium gebaut und gemäß Bild 2 als drehbare Schleife am Mast über dem Rotor angebracht.

Das obere waagerechte Element besteht aus einem 8 m langen Glasfiberstab, der an den äußeren Enden mit Kunststoff-Wäscheleine nach oben zum Mast als Zugentlastung abgespannt ist. Das untere waagerechte Element ist ein Glasfiberstab von 6 m Länge, der durch sein Gewicht die Drähte straff zieht. Letzterer lässt sich durch ein anderes Nichtmetall ersetzen, z.B. Bambus. Das Ganze wird mit geeignetem Antennendraht, bei mir isolierte Zweifachlitze, als Rechteck bzw. Trapez zu einer Schleife vervollständigt.

Die Einspeisung erfolgt in der Mitte der unteren waagerechten Seite, sodass sich Horizontalpolarisation ergibt. Damit befindet sich gegenüber ein Spannungsminimum. Das obere Element könnte demnach aus Metall sein und in der Mitte am Mast geerdet werden. Die untere Seite war bei mir nur knapp 3 m über dem Erdboden. Versuche, die Loop an einer vertikalen Seite einzuspeisen, wurden nicht durchgeführt. Diese Variante eines Oblong wird in [1] unter *Ganzwellenschleifen* gesondert beschrieben.

Durch den großen Abstand der waagerechten Seiten entsteht ein Stockungsgewinn von etwa 2 dB bei gleichzeitigem Absenken der Eingangsimpedanz. Sind die waagerechten Seiten wesentlich länger als die vertikalen, gibt es kaum noch einen

#### **Was sagt EZNEC dazu?**

Unter Verwendung der Vollversion EZNEC+ V4.0.3 wurde mit **realem Grund** mittlerer Leitfähigkeit ( $\sigma = 0,005$  S/m,  $\varepsilon_r = 13$ ) gerechnet, um den Einfluss des Erdbodens zu erfassen. Der Gittermast blieb bei der Simulation unberücksichtigt, und wir haben der Einfachheit halber 2 mm dicken, blanken Draht angesetzt. Bei Einspeisung gemäß Bild 2 **(horizontale Polarisation)** ergibt sich annähernd Resonanz auf *f*<sup>0</sup> = 7,05 MHz, wobei der Fußpunktwiderstand dort den Wert  $Z_0 = (42.7 + j0.8) \Omega$  annimmt. Das horizontale Strahlungsdiagramm ist bei dem für 40-m-DX interessanten Erhebungswinkel um 22° eine liegende Acht mit 13 dB Einschnürung, etwa wie bei einem X/2-Dipol. Das **vertikale Strahlungsdiagramm** hat bei 22° Erhebungswinkel einen Gewinn von 4,21 dBi, nur 1,5 dB weniger als im Maximum bei 90°. Der Bereich flacher Erhebungswinkel wird also recht gut abgedeckt, was DL7VEEs Erfahrungen vollauf bestätigt.

Bei Einspeisung in der Mitte eines seitlichen Elements **(vertikale Polarisation)** ergibt sich mit denselben Maßen annähernd Resonanz auf *f*<sup>0</sup> = 7,00 MHz, wobei der Fußpunktwiderstand

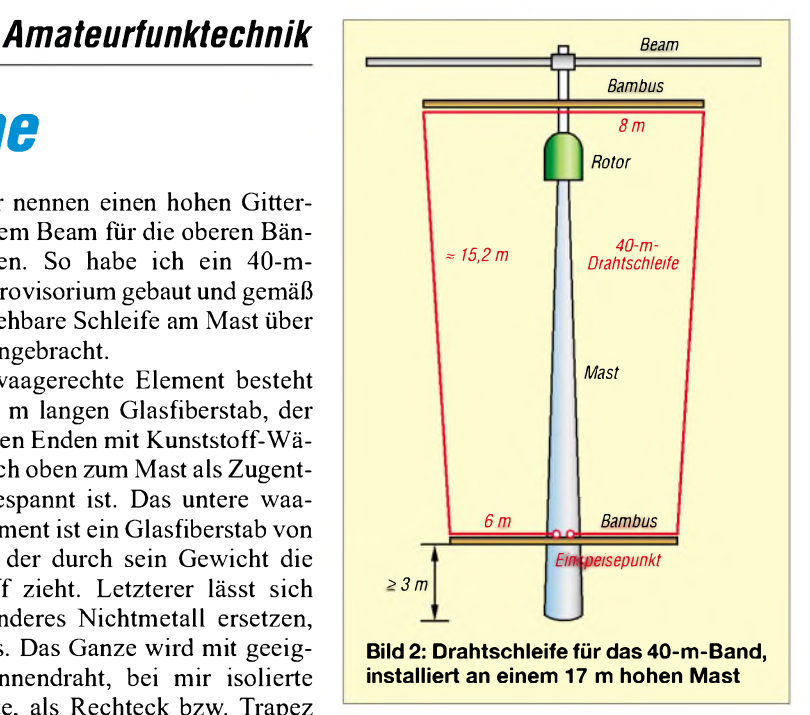

Stockungsgewinn, und diese Form nähert sich dem Faltdipol.

Das SWV betrug bei mir auf der Resonanzfrequenz  $s = 1,0$  und die 1:2-Bandbreite 150 kHz – unter Nutzung von 60- $\Omega$ -Koaxialkabel. Das Ganze funktioniert hervorragend, besonders für DX. Das Drehen in die richtige Richtung macht bis zu drei S-Stufen gegenüber dem Minimum aus. Man kann barfuß schon sehr gut in den Pile-Ups mithalten und hört auch sehr gut. **Fazit:** Empfehlenswert.

#### **R. Thieme, DL7VEE**

**Literatur**

- [1] Krischke, A., DJ0TR: Rothammels Antennenbuch. 12. Auflage, Baunatal 2001; sowie ältere Ausgaben
- [2] Devoldere, J., ON4UN: Low-Band-DXing. (in Deutsch) DARC-Verlag, Baunatal 1991
- [3] Devoldere, J., ON4UN: Low-Band DXing. Third Edition, ARRL, Newington 1999

den Wert  $Z_0 = (283 - j5.8)$   $\Omega$  annimmt. Das horizontale Strahlungsdiagramm ist bei 22° Erhebungswinkel nahezu ein Kreis.

Das **vertikale Strahlungsdiagramm** zeigt eine ausgeprägt flache Abstrahlung mit starker Unterdrückung der Steilstrahlung; bei 22° Erhebungswinkel beträgt der Gewinn jedoch **nur 0,44 dBi** (Maximum bei 19° mit 0,58 dBi) - d.h. **<sup>1</sup>**/<sup>2</sup> S-Stufe weniger als im vorigen Fall! Zieht man das Oblong in die Länge (breiter als hoch), ändern sich die Verhältnisse mehr zu Gunsten der vertikalen Polarisation [3]. **DL2RD**

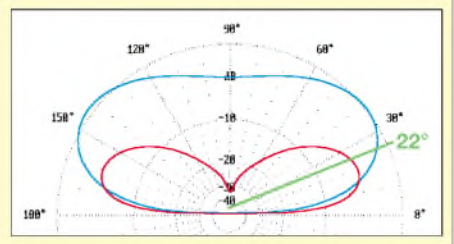

**Vertikales Strahlungsdiagramm der Loop nach Bild 2 auf 7,05 MHz über***realem Grund* **in Hauptstrahlrichtung; 0 dB = 5,66 dBi; blau horizontal, rot vertikal gespeist**

# *Kurzwelle einmal anders betrachtet*

*GUIDO JANZ - DL8UAW*

*Kenntnisse zurAusbreitung der Wellen zwischen 1,8 und 30 MHz sind für jeden KW-Funker unabdingbar. Über die Einführung [1] hinausgehend, beleuchtet dieser Beitrag die physikalischen Zusammenhänge durch Analogiebetrachtungen zu Lichtwellen.*

Die elektromagnetischen Wellen umfassen hinsichtlich des Frequenzspektrums einen riesigen Bereich. Bei ihren vielfältigen Erscheinungen und Anwendungen ist es schwierig, Gemeinsamkeiten zu entdecken. Am augenfälligsten und vertrautesten in dieser großen "Familie" ist der Bereich des sichtbaren Lichts. Glücklicherweise lassen sich viele optische Sachverhalte auf die Hertzschen Wellen, und so speziell auch auf die Kurzwelle, übertragen. Dazu sollen in diesem Beitrag kleine Anstöße gegeben und dabei das 3,5- und das 28- MHz-Band betrachtet werden.

#### **Faszination Regenbogen**

Ein Regenbogen begeistert immer wieder. Er entsteht, wenn die Sonnenstrahlen auf dem Weg zur Erde durch Regentropfen gebrochen und reflektiert werden. Der Weg des Lichtstrahls durch einen Wassertropfen hat viele Gemeinsamkeiten mit dem durch ein Glasprisma. Das Licht wird beim Eintritt in das Prisma auf Grund der großen Geschwindigkeitsabnahme gebrochen. Eine weitere Brechung findet gemäß Bild <sup>1</sup> beim Austritt des Lichts statt, oder es wird sogar total reflektiert, weil die Geschwindigkeit stark ansteigt.

So lässt sich nachweisen, dass die violetten Strahlen mit der hohen Frequenz am stärksten und die roten mit der niedrigen Frequenz am schwächsten gebrochen werden (normale Dispersion).

Zurückzuführen ist dieses Verhalten der Lichtstrahlen auf die unterschiedlichen

Geschwindigkeiten des Lichts in Wasser (etwa 225 000 km/s), Glas (200 000 km/s) und Luft (300 000 km/s). In der Luft kann der Lichtstrahl auf Grund recht kontinuierlicher Geschwindigkeitsänderungen gleichmäßig seine Richtung ändern, wie das bei einer Fata Morgana der Fall ist.

#### **Faszination Funkwelle**

Im Gegensatz zum Licht können Funkwellen auf ihrem Weg im Äther nicht durch sichtbare Phänomene Begeisterung verursachen, wohl aber durch Funkverbindungen mit weit entfernten, seltenen oder lang gesuchten Stationen. Welche physikalischen Prozesse spielen dabei eine Rolle? Einen ähnlichen Vorgang wie bei der Fata Morgana trifft man bei der Raumwelle an, nur sind hier die Entfernungen größer.

Es gibt aber auch Unterschiede zwischen der Licht- und der Kurzwelle: Letztere  $wird$  – anders als das Licht – um so weniger gebrochen, je höher ihre Frequenz ist (anomale Dispersion).

#### **Weltenbummler Raumwelle**

Die Kurzwelle breitet sich als Boden- und als Raumwelle aus. Die Bodenwelle, die der Erdkrümmung folgt, hat für den Informationsaustausch auf der Mittel- und der Langwelle besonders große Bedeutung. Für denAmateurfunkverkehr im KW- und Grenzwellenbereich (160-m-Band) interessiert uns in erster Linie die Raumwelle. Nur sie trägt zur Überbrückung großer

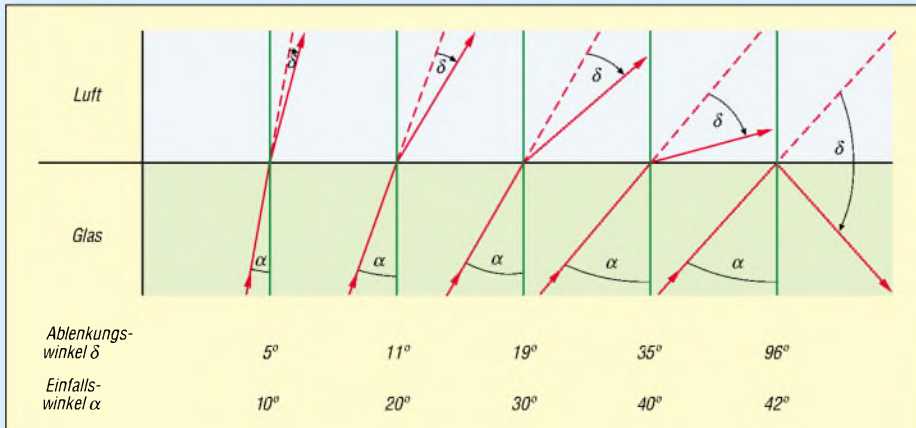

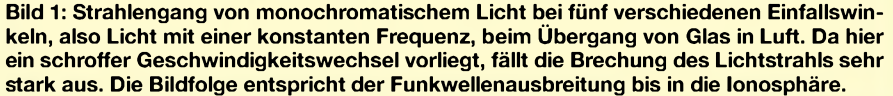

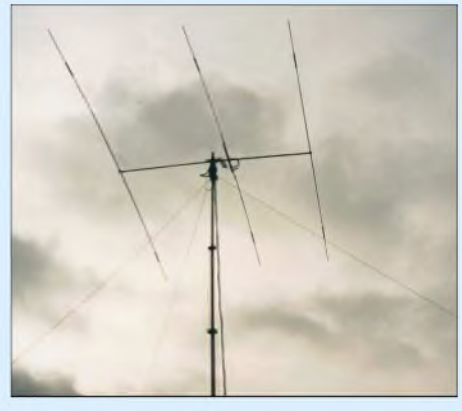

**Bild 2: Hoch angebrachte Richtantennen, hier ein Mosley-Beam TA-33JRN für 20, 15 und 10 m, sorgen für eine flache Abstrahlung kurzer Wellen. Foto: DL2RD**

Entfernungen bei. Auf Pfaden im Schutze der Nacht tut sie das allerdings auch im Mittelwellenbereich.

Während sie sich von der Erde entfernt, durchquert sie Elektronenwolken, deren Elektronendichte im Allgemeinen bis zu einer Höhe von 400 km über der Erde zunimmt. Es hat sich eingebürgert, diese Schichten mit den Buchstaben D, E und F zu bezeichnen. Elektronendichteänderungen und damit auch Geschwindigkeitswechsel der Funkwelle sind bei der E- und der F-Schicht besonders ausgeprägt.

Wellengeschwindigkeit v, Einfalls- *(a),* Brechungs- *(ß)* und Ablenkungswinkel (*S)* werden – von Inversionen abgesehen – mit wachsender Erdentfernung immer größer. Bild 3 verdeutlicht dies modellhaft.

In Wirklichkeit laufen die Vorgänge überwiegend kontinuierlich ab. Dabei ist der Brechungswinkel bei wachsender Wellengeschwindigkeit größer als der Einfallswinkel. Die Brechung ist bei kleinem Einfallswinkel besonders schwach ausgeprägt. Bewegt sich der Funkstrahl auf dem Einfallslot, d.h. fallt er senkrecht auf die reflektierende Schicht, kehrt er senkrecht zur Erde zurück.

Mit dieser Methode wird übrigens die höchste Frequenz einer aus der Schicht zurückkehrenden Welle, die *Grenzfrequenz*, bestimmt. DX-Verbindungen kommen auf diese Weise freilich nicht zustande.

#### **Raumwelle mit "Sehnsucht nach Mutter Erde"**

Die Brechung des Funkstrahls in Richtung Erde wird forciert, wenn Totalreflexion bei hinreichend großem Einfallswinkel, dem so genannten Grenzwinkel, einsetzt. Nähert sich dann die Funkwelle der Erde, nimmt ihre Geschwindigkeit generell wieder ab, weil die Elektronendichte überwiegend geringer wird. Jetzt ist der Brechungswinkel kleiner als der Einfallswinkel.

Bei entsprechend niedriger Frequenz ist es sogar möglich, dass der Funkstrahl wieder bei der Sendestation eintrifft, wie es in Bild 3 angedeutet ist. Man spricht in diesem Falle von der *Grenzfrequenz*. Die Höhe der reflektierenden Schichten lässt sich dann nach dem Prinzip der Echolotung ermitteln.

Ein Funkamateur kann so bei Kenntnis der Grenzfrequenz eine Funkverbindung über den räumlich begrenzten Bereich der Bodenwelle hinaus herstellen, wenn er eine Frequenz unterhalb der kritischen Frequenz wählt. Ihm sind allerdings Grenzen durch die amtlich zugelassenen Frequenzbereiche gesetzt. Zudem steigt die Dämpfung mit sinkender Frequenz der Welle.

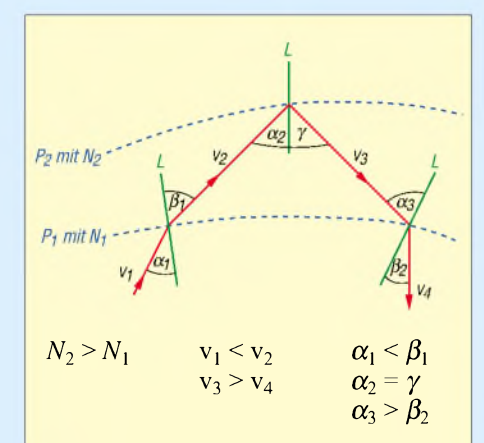

**Bild 3: Prinzipielle Darstellung zweier Potenzialflächen - im Schnitt - mit einfallendem Funkstrahl. Die Flächen können in der Realität z.B. 200 km voneinander entfernt sein. Dabei wird die Krümmung des Funkstrahls der Übersichtlichkeit wegen nicht berücksichtigt.**

**Die Richtung des Funkstrahls mit der Geschwindigkeit** *v***2 ist die tatsächliche Richtung des Funkstrahls beim Auftreffen am Reflexionspunkt. Die Richtung des Funkstrahls mit der Geschwindigkeit** *v***<sup>4</sup> gibt die Richtung des wirklichen Funkstrahls beim Passieren der Potenzialfläche P<sup>1</sup> wieder.**

#### **28-MHz-Welle mit Stärken und Schwächen**

Im 28-MHz-Band enteilen die Wellen bei den relativ hohen Frequenzen und der damit verbundenen geringen Brechung häufig "ungenutzt" in den Weltraum. Kommt es bis zur o.g. 400-km-Grenze nicht zur Totalreflexion, ist der Rückweg zur Erde nicht mehr möglich, weil die Elektronendichte dann wieder abnimmt. Zum Glück ist das nicht immer der Fall, die Sonne hilft im Elf-Jahres-Rhythmus.

Soll die 28-MHz-Welle große Entfernungen mit mehreren Sprüngen zwischen Ionosphäre und Erde überbrücken, muss sie unter einem großen Einfallswinkel auf Schichten mit einem beträchtlichen Elektronendichteunterschied treffen. Ohne Verluste ist das freilich nicht möglich, aber glücklicherweise nimmt die Dämpfung der Funkwellen mit dem Quadrat ihrer Frequenz ab. Und das macht sich bei 28 MHz schon sehr günstig bemerkbar.

#### **Antennen können es richten**

Ein Scheinwerfer bündelt Licht. Ähnlich wirkt eine Richtantenne, siehe Bild 2, auf Funkwellen. Sie soll dafür sorgen, dass die gebündelte Welle mit einem möglichst großen Einfallswinkel – resultierend aus der flachen Abstrahlung - auf die Elektronenschichten in der Ionosphäre trifft. Eine entfernte Funkstation kann so mit nur einem Sprung erreicht werden. Je geringer die Zahl notwendiger Sprünge, desto besser, denn jede Reflexion ist mit großen Verlusten verbunden.

Bekanntermaßen lassen sich effektive Richtantennen im 28-MHz-Bereich, vgl. [3], viel leichter verwirklichen als im 3,5-MHz-Bereich. Funkamateure arbeiten im 3,5-MHz-Band auf Grund der begrenzten räumlichen und technischen Bedingungen meist mit Drahtantennen, siehe u.a. [4].

Bei ihnen wird die Strahlungsenergie weniger gut gebündelt und somit auch in Richtungen transportiert, die für eine Funkverbindung nicht gebraucht werden. Das ist eigentlich Energieverschwendung. Leider kann man diesen Zustand nicht ohne weiteres ändern. Und doch sind Funkverbindungen innerhalb Europas häufig möglich, was aber auch den hochentwickelten Empfängern zu verdanken ist.

#### **Selten große Hüpfer auf 3,5 MHz**

Manchem Senior geht es wie der 3,5- MHz-Welle: Beide haben Schwierigkeiten, weite Wege zurückzulegen. Bei der Funkwelle ist die starke Dämpfung mit der relativ niedrigen Frequenz eine wesentliche Ursache, und so ist nur der Weg in Räumen mit niedriger Elektronendichte effektiv. Das ist in der Tropo- und in der Stratosphäre der Fall, also bis in eine Höhe von etwa 70 km über dem Erdboden.

Die Sonnenstrahlen, die hier eintreffen, haben ihren Röntgenstrahlen- und höherfrequenten UV-Anteil schon vorher bei ihrer Ionisationsarbeit in der Ionosphäre verausgabt. Sie bildet gemeinsam mit der Ozonschicht ein wichtiges Schutzschild für uns Menschen. Die Dämpfung der 3,5- MHz-Welle ist etwa 60-mal größer als die der 28-MHz-Welle.

#### **DXen im 3,5-MHz-Bereich?**

Wie ist es dennoch möglich, gezielt im 3,5-MHz-Band DX-Stationen zu arbeiten? Eine Vertikalantenne kann zum Beispiel für eine möglichst flache Abstrahlung sorgen. So bleibt die Welle über weite Strecken in der elektronen- und damit dämpfungsarmen Stratosphäre, trifft mit einem großen Einfallswinkel auf die Unterseite der Ionosphäre, wird dort reflektiert und legt so eine verhältnismäßig große Strecke zurück, bis sie wieder die Erde erreicht.

#### **Begriffe**

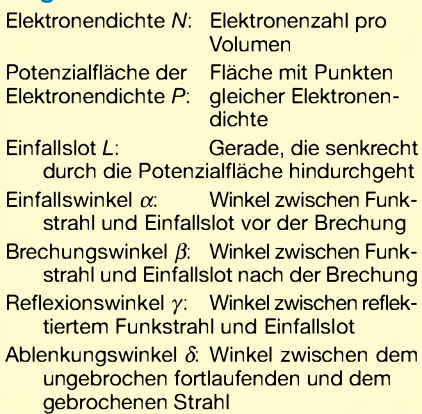

Auch bei der 3,5-MHz-Welle sind mehrere Sprünge möglich, zumal die Erdreflexionen weniger verlustreich sind. Wenn der DX-Funkverkehr im 3,5-MHz-Band nicht so ausgeprägt ist wie im 28-MHz-Band, hängt das auch mit der Effektivität der jeweiligenAntennen zusammen.

Ein Richtungswechsel der Raumwelle, der von entscheidender Bedeutung für die Nachrichtenübermittlung ist, kommt nur dann zustande, wenn sich die Fortpflanzungsgeschwindigkeit der Welle ändert. Und das ist nur bei einer Änderung der Elektronendichte möglich.

Die so genannten freien Elektronen sind in diesem Zusammenhang sehr wichtig. Sie entstehen als Ergebnis derWechselwirkung zwischen den Röntgen-, Ultraviolett- und Korpuskularstrahlen der Sonne mit denAtomen im Raum. Die Strahlen können Elektronen aus einem Atom heraus katapultieren. Dabei entsteht ein positives Ion. Je intensiver die Sonnenstrahlung und je atomreicher ein Bereich im Weltraum ist, umso größer fällt die Elektronendichte aus, sofern sich die Rekombination nicht zu stark bemerkbarmacht. Dabei ist zu bedenken, dass auch die Ionen bei der Wellenausbreitung eine entscheidende Rolle spielen.

Wie in jedem Wissensbereich zeigt sich auch bei der Erforschung der Ausbreitung von Funkwellen, dass sich umso mehr interessante Fragen ergeben, je mehr Erkenntnisse über dieses grundlegende Phänomen der Kurzwellenkommunikation gewonnen werden. *[guido.janz@arcor.de](mailto:guido.janz@arcor.de)*

#### **Literatur**

- [1] Höding, M., DL6MHW: Welcome to the world: Der Einstieg auf Kurzwelle (4). FUNKAMA-TEUR 52 (2003) H. 12, S. 1248-1249
- [2] Schick, R., DL3AO: Ist "möglichst hoch" immer richtig? Abstrahlung bei KW-Antennen. FUNK-AMATEUR 50 (2001) H. 3, S. 296-299; H. 4, S. 414-415
- [3] Steyer, M., DK7ZB: CB-Funk-Antenne für 10 m? FUNKAMATEUR 48 (2000) H. 8, S. 916-917
- [4] Thieme, R., DL7VEE: Selbstbautipps zur Drahtpyramide. FUNKAMATEUR 53 (2004) H. 7, S. 708-709

# *Neues Frontend für 2-m-QRP-SSB/CW-Transceiver*

#### *RICHARD WEBER - DF5SL*

*Nach erfolgreichem Nachbau des 2-m-QRP-SSB/CW-Transceivers "Hohentwiel" [1], [2] entstand der Wunsch, dieses Gerät auch als Nachsetzer für meine UHF/SHF-Transverter zu verwenden. Die Sendeleistung von 5 W ist für diese Zwecke etwa 16 dB zu hoch.*

*Um keine Eingriffe in das HF-Teil vornehmen zu müssen, wurde dieses komplett neu gestaltet. Dabei fanden handelsübliche Spulenfilter und SMD-Bauteile Verwendung.*

Die umgestaltete Baugruppe kann selbstredend auch in ähnlichen Transceivern Verwendung finden, orientiert sich jedoch an denAnschlussbedingungen des Hohentwiel.

**Schaltungsbeschreibung**

Bild <sup>1</sup> *zeigt* das Schaltbild des Frontends. Auf den über die angeschlossenen Baugruppen *VCXO* bzw. *ZF-Teil* abgeschlossenen Ringmischer IE500 folgt ein dreikreisiges Filter, bestehend aus Neosidspulen BV5118. Über den kapazitiven Spannungsteiler C1/C2 wird das erste Filter an den Mischer angepasst. Die folgenden beiden Filter sind über jeweils 0,5 pF lose angekoppelt. Danach trennt sich der Sende- und Empfangszweig etwas unüblich: Es erfolgt keine Umschaltung mittels Relais oder Dioden, sondern eine sehr lose Ankoppelung über 0,5 pF an das jeweils folgende Filter.

In den nun getrennten Zweigen folgt jeweils eine Neosidfertigspule BV5063 mit einerAnzapfung etwas außerhalb der Mitte. Die Hauptverstärkung im Sendeteil leistet

ein MMIC MSA0885. Ein nachfolgendes zweikreisiges Filter aus zwei ebenfalls lose gekoppelten Spulen BV5118 sorgt für nochmalige Nebenwellendämpfung.

> **Bild 2: Das Frontend, hier ein Prototyp, findet in einem Weißblechgehäuse mit den Abmessungen (B** x **H** x **T) 74 mm** x **28 mm** x **55 mm Platz. Fotos: DF5SL**

Die gewünschte Sendeleistung von gut 200 mW erzeugt der über einen kapazitiven Spannungsteiler C15/C16 angepasste Kleinleistungstransistor BFR96. Die Induktivitäten an der Basis und am Kollektor sind  $2,2-\mu$ H-Fertigdrosseln. Die Diode VD1 für die Ruhestromstabilisierung ist

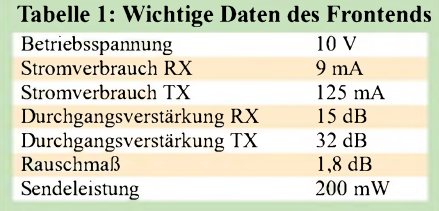

mit dem Transistor VT2 thermisch gekoppelt. R11 bedämpft die Kollektordrossel und drosselt zusammen mit den nicht kapazitiv überbrückten Emitterwiderständen R5/R6 die Verstärkung, um Schwingneigung zu verhindern.

Die einfach zu wickelnde Spule L1 bildet zusammen mit den vor- und nachgeschalteten Kondensatoren ein  $\pi$ -Filter, das den BFR96 auf 50  $\Omega$  anpasst. Ein weiteres Tief-

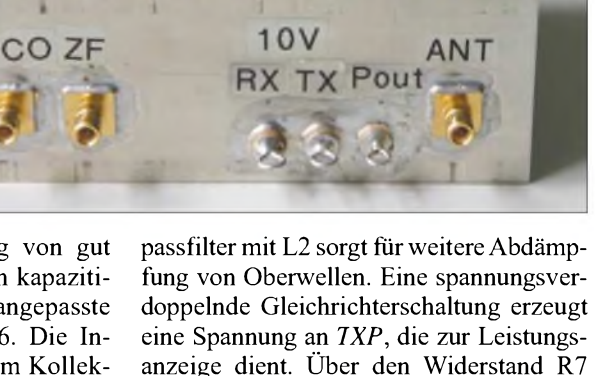

fließt beim Senden ein Schaltstrom über die

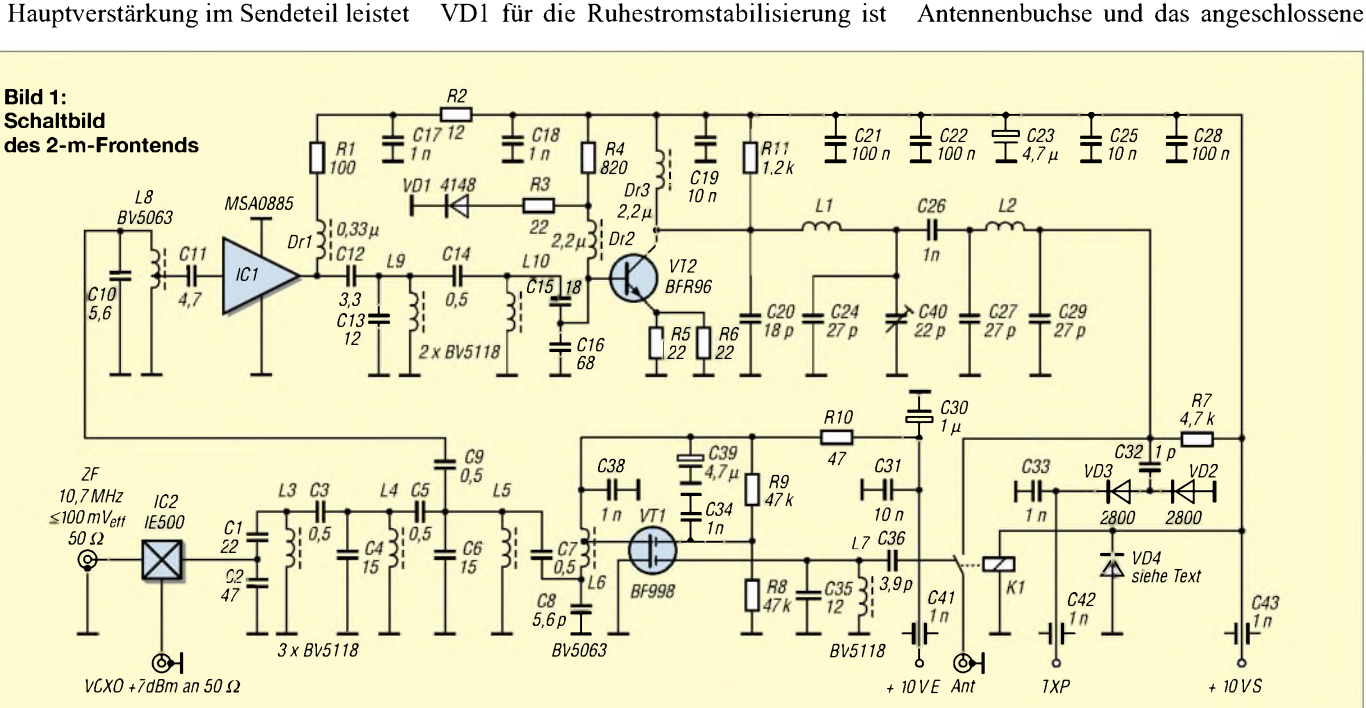

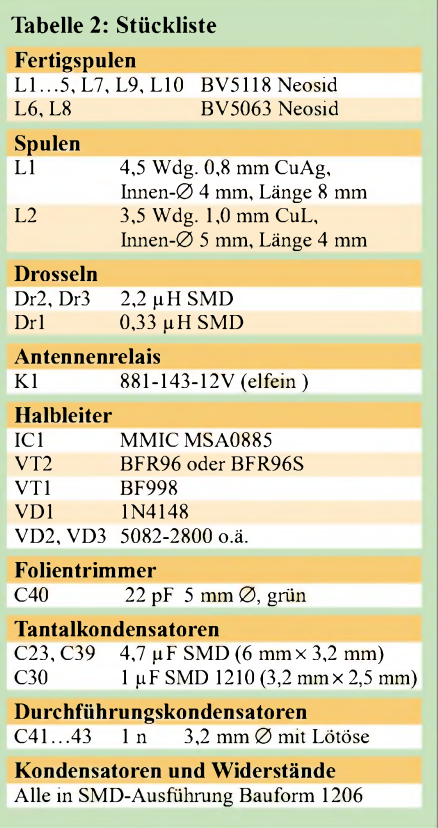

Koaxialkabel an den nachgeschalteten Transverter bzw. die Endstufe. Dieser bewirkt dort die Sende-Empfangs-Umschaltung. Die Antennenumschaltung besorgt ein Reedrelais im Dual-Inline-Gehäuse.

Im Empfangsteil wird ein Dualgate-MOS-FET BF998 (SMD) eingesetzt. Sein Drainanschluss ist mit der Anzapfung der Neosidspule L6 verbunden. Zur Vorselektion findet ein Einzelkreis mit BV5118 Verwendung, der über 3,9 pF an den Ruhekontakt des Antennenrelais angeschlossen ist [3].

Die Diode VD4 ist im Relais des angegebenen Typs gemäß Tabelle 2 integriert.

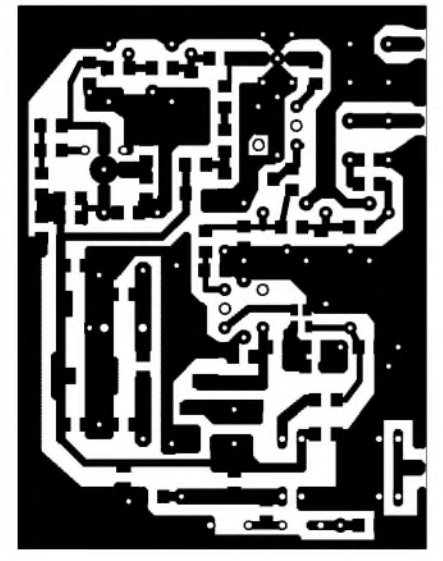

**Bild 3: Layout der Platine, M 1:1, Abmessungen 72 x 54 mm**<sup>2</sup>

Kommt ein anderes, vom Gehäuse her baugleiches Relais zum Einsatz, bei dem eine solche Diode fehlt, ist eine 1N4148 parallel zu schalten.

Die gemessene Verstärkung des Empfangsteils vom Antenneneingang bis zum ZF-Ausgang beträgt 15 dB, das Rauschmaß beträgt 1,8 dB. Das Sendeteil verstärkt in umgekehrter Richtung 32 dB.

#### **Aufbauhinweise**

Die Leiterplatte passt in ein Weißblechgehäuse (Schubert) mit den Maßen 73 mm  $\times$  28 mm  $\times$  55 mm. Sie hat auf der Oberseite eine durchgehende Massefläche, die an allen Bohrungen der Lötaugen mit einem 3-mm-Bohrer freigesenkt werden muss. Beim Einbau der BV5118 sollte darauf geachtet werden, dass der untere Spulenanfang an Masse kommt. Von unten auf die Spule gesehen erkennt man an einer Ecke der diagonal angeordneten Spulenanschlüsse ein kleines ausgespartes Dreieck - dort ist der Spulenanfang.

Der MMIC und der BFR96 werden in passend gebohrte Löcher gesteckt, sodass die entsprechend gekürztenAnschlussbeinchen

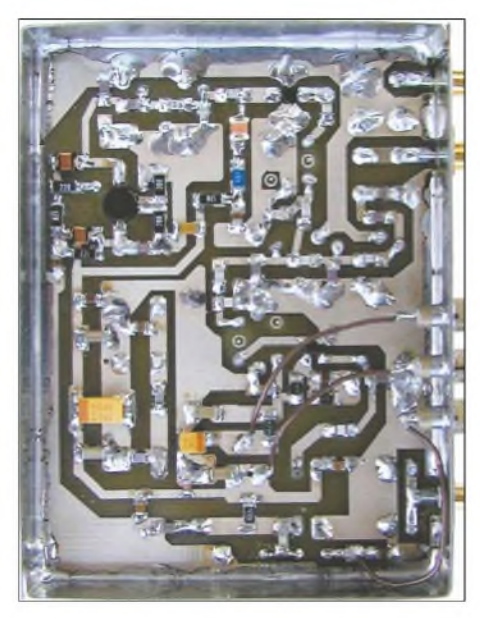

**Bild 4: Unterseite eines Prototyps; alle SMD-Bauelemente werden auf der Unterseite der Platine untergebracht. Gegenüber Bild 5 weist die Bestückung des Prototyps geringfügige Unterschiede auf.**

**Bild 5: Bestückungsplan der Platine, M 2:1 dargestellt, auf die Leiterseite gesehen**

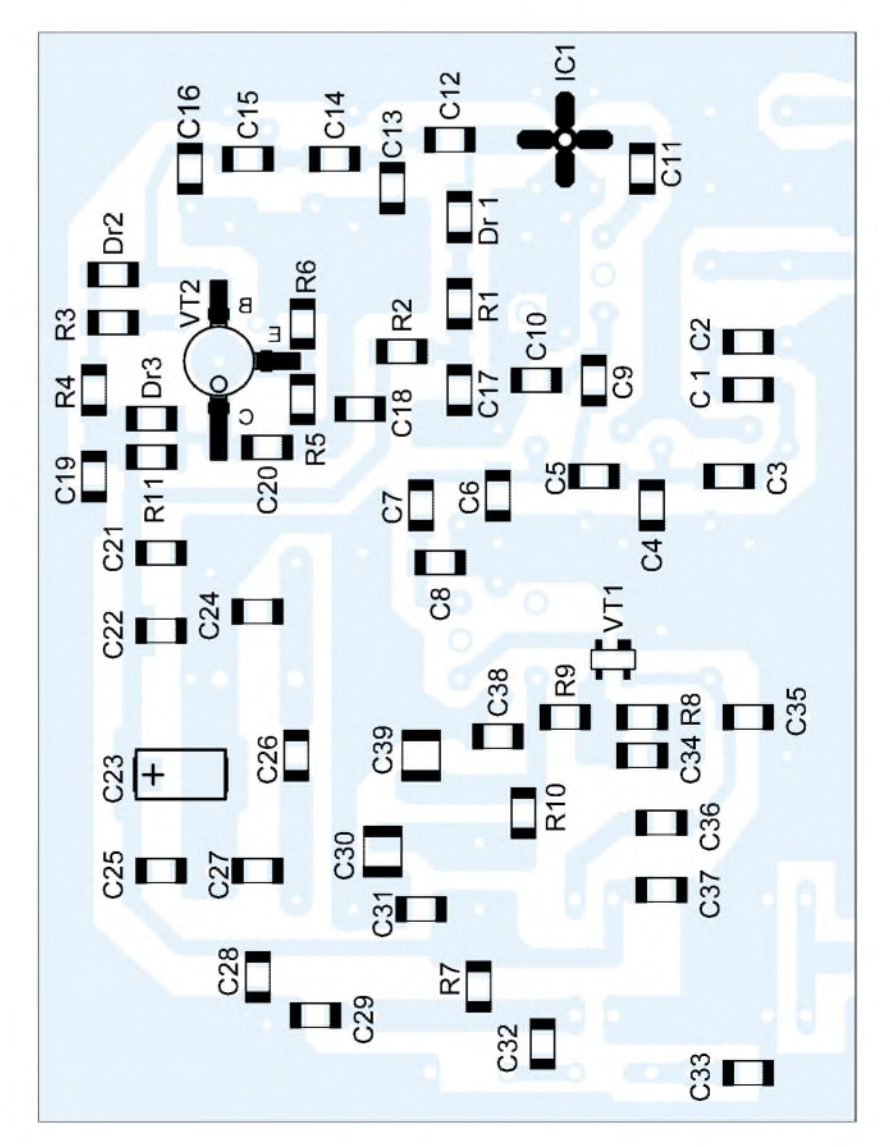

#### *Amateurfunktechnik*

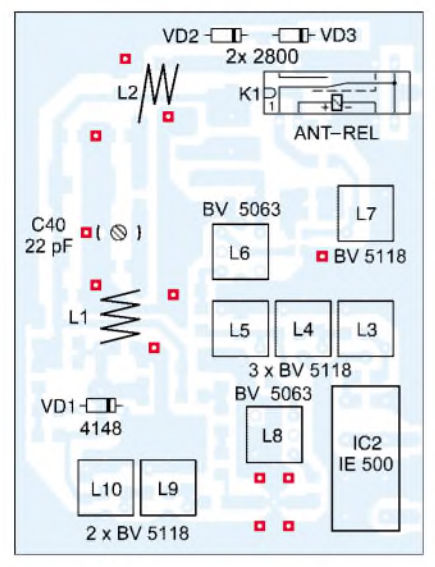

**Bild 6: Bestückungsplan der Oberseite, M 1:1, rot: Durchkontaktierungen**

auf den Leiterbahnen aufliegen. An zwölf Stellen muss die Leiterplatte mit kleinen Kupferhohlnieten durchkontaktiert werden, um möglichst kurze Masseverbindungen zu erhalten. Diese sind in Bild 6 rot markiert.

Die Beinchen der Spulenabschirmbecher dienen ebenfalls zum Durchkontaktieren,

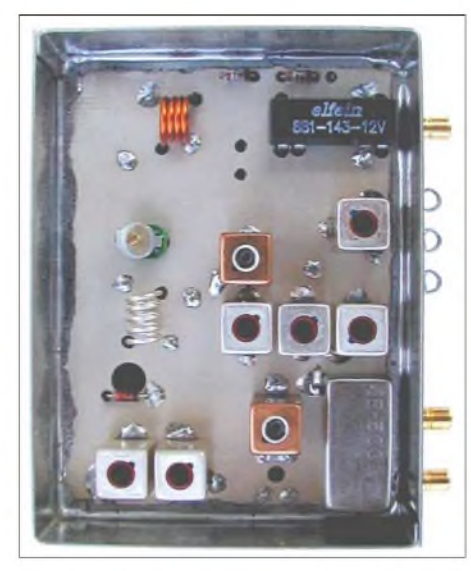

**Bild 7: Oberseite des fertig bestückten Frontends im Weißblechgehäuse**

d.h., sie sind jeweils auf der Bestückungsund der Leiterbahnseite zu verlöten.

#### **Abgleich**

Man fängt am einfachsten mit dem Sendeteil an und speist ein HF-Signal von 100 mVeff am 10,7-MHz-ZF-Eingang ein. Das 133,5-MHz-Signal am Eingang *VCXO*

sollte 5 mW entsprechend 0,5  $\mathrm{V_{eff}}$  an 50  $\Omega$ aufweisen. Die Antennenbuchse ist mit einem Milliwattmeter zu verbinden.

Beginnend mit dem Dreikreisfilter L3...5 werden alle Kerne und der Trimmkondensator C40 auf maximalen Ausschlag am Milliwattmeter gedreht. Es ist eine Sendeleistung von mindestens 200 mW anzustreben.

Für denAbgleich des Empfangsteils sollte außer einem 2-m-Signal noch ein 10,7- MHz-ZF-Teil mit S-Meter oder ein Kurzwellenempfänger, der diesen Bereich erfasst, vorhanden sein.

Es sind nur die BV5063-Spule L6 nach dem BF998 sowie der Empfangseingangskreis L7 aufmaximalen S-Meterausschlag abzugleichen.

*[riwes@gmx.de](mailto:riwes@gmx.de)*

#### **Literatur**

- [1] Solf, P., DK1HE: Hohentwiel-SSB/CW-TRX, 2-m-QRP-Funkgerät nicht nur für DOs. CQ DL 71 (2000) H. 6, S. 421-426
- [2] Solf, P., DK1HE: Der "Hohentwiel" von DK1HE: 2-m-QRP-SSB/CW Transceiver, QRP-Report 4 (2000) H. 1, S. 4-13, H. 2, S. 4-10
- [3] Helpert, H., DJ9HH: Santorin Transceiversystem in Modulbauweise. "Baulastentransceiver" für 2 m und 70 cm (1). CQ DL 74 (2003) H. 1, S. 20-23

# *Erfassung, Auswertung und Darstellung analoger Signale*

#### *FRANZ J. BELLEN - DJ1YQ*

*Für den experimentierenden Amateurist es reizvoll, sich mit Feldstärkeverläufen von Signalen zu befassen. Jeder, dereinmal über Satelliten gefunkt oder auf KW bzw. UKW DX-Verbindungen getätigt hat, kennt das Problem der schwankenden Feldstärke. Der Beitrag beschreibt eine Hard- und Software, die beim Verfasser zur Auswertung des S-Meter-Signals am PC dient. Es folgen Messergebnisse zum Empfang von Satellitensignalen, die Beobachtung einerterrestrischen Bake und die Aufnahme eines Antennenstrahlungsdiagramms.*

Im Folgenden wird eine Möglichkeit aufgezeigt, einen Signalverlauf graphisch darzustellen. Eine graphische Darstellung ist weitaus übersichtlicher als jede Zahlenkolonne. Es lassen sich an Hand von Kurven auch physikalische Zusammenhänge besser erkennen.

#### **Hardware**

Bild <sup>1</sup> *zeigt* das Prinzip der Signalerfassung. Am Tranceiver IC-820H wird parallel zum S-Meter das Feldstärkesignal abgegriffen. Ein externer Operationsverstärker hebt das niedrige Spannungsniveau an. Im Computer befindet sich einAnalog-Digital-Umsetzer, der bei 5 V eineAuflösung von 12 Bit (4096) liefert.

Nachfolgend die Details der bei mir eingesetzten Lösung - eine andere Variante zeigt Kasten 1.

*Empfänger und Operationsverstärker* Als Signalgeber eignen sich nur Empfänger, die eine analoge Anzeige der Feld-

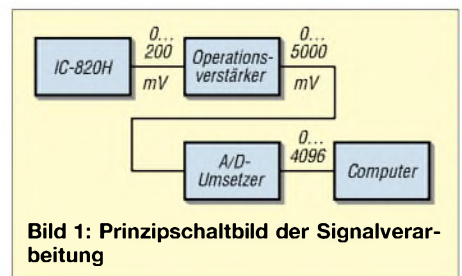

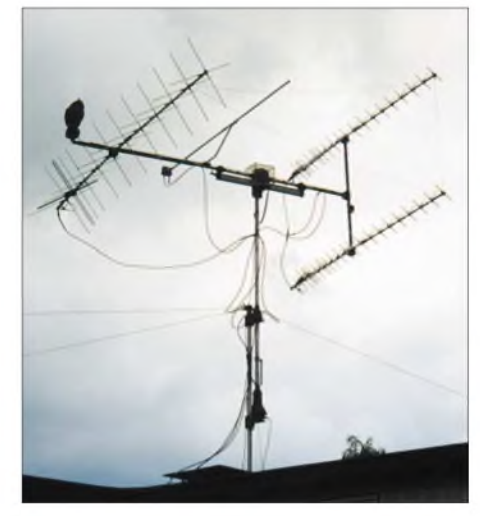

**Bild 2: Zu den Messungen benutzte Antennenanlage von DJ1YQ**

stärke besitzen. Ein digitaler Readout, der bei einigen Tranceivern vorhanden ist, erweist sich für viele Auswertungen als zu langsam. Außerdem lässt die Quantisierung teilweise zu wünschen übrig.

Da das Feldstärkesignal bei den wenigsten Amateurfunkgeräten herausgeführt wird, ist es erforderlich, parallel zum S-Meter ein Kabel anzulöten und das Signal zweckmäßigerweise auf eine Buchse zu legen. Günstig ist, wenn dieses Signal schon einseitig auf Masse liegt.

Aufgrund des kleinen Signalpegels, er bewegt sich für S9 +60 dB um 200 mV, musste dieser bei mir im Interesse hoher Auflösung mit Hilfe eines Operationsverstärkers heraufgesetzt werden. Zweckmäßig ist eine Verstärkung auf ungefähr 5 V für den maximalen S-Meter-Ausschlag, d.h. um den Faktor 25. Der OPV-Eingang muss hochohmig sein, um nicht den Ausschlag des S-Meters zu verfälschen. Ich persönlich habe ein kommerzielles OPV-Modul Typ G des Messtechnik-Herstellers Knick benutzt, siehe Tabelle <sup>1</sup> und Bild 5.

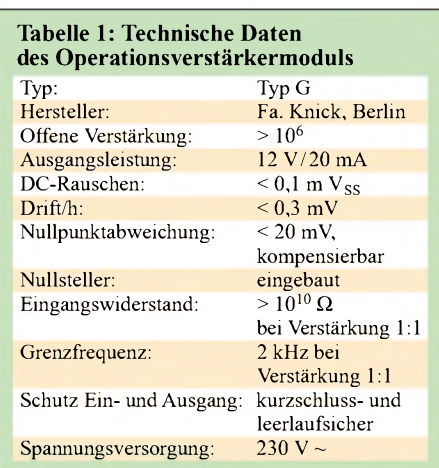

Eine entsprechende Schaltung lässt sich gemäß Bild 4 genau so gut mit einem FET-OPV wie beispielsweise B071 oder B081 aufbauen, wobei sich dann eine bipolare Spannungsversorgung, z.B. mit einer zusätzlichen 9-V-Batterie für die negative Spannung, empfiehlt, um auch sehr niedrige S-Meter-Spannungen zu erfassen. Bei Verwendung eines Rail-to-Rail-OPV wie LMC6484 [3], [4] genügt eine unipolare Spannungsversorgung. Allerdings verfügt das von mir verwendete kommerzielle Modul zusätzlich über einen DC/DC-Umsetzer, der für eine galvanische Trennung sorgt, was u.U. bei Masseproblemen von Vorteil sein kann.

#### *A/D-Umsetzer und Computer*

DerA/D-Umsetzer, ebenfalls ein kommerzielles Modul gemäß Tabelle 2, befindet

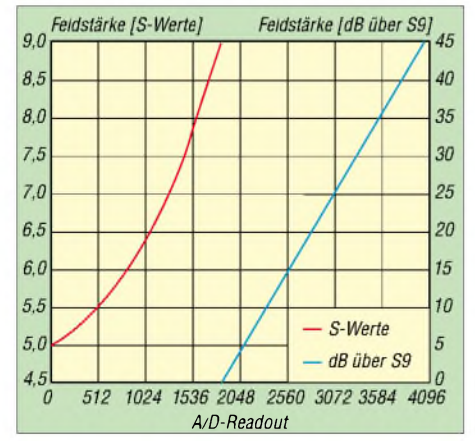

**Bild 3: Kalibrierkurven für den IC-820H, rot für den unteren, blau für den oberen Teilbereich**

sich bei mir auf einem Steckplatz im Computer und wird durch den Rechner spannungsmäßig versorgt. Der Rechner ist ein älteres Vobis-Fabrikat mit einer Taktfrequenz von lediglich 233 MHz.

#### **Software und Kalibrierung**

Die Software zur Kalibrierung des S-Meters sowie zur Auswertung der Signale habe ich in *Modula-2* geschrieben; sie bezieht sich auf die Hardware nach Bild 1.

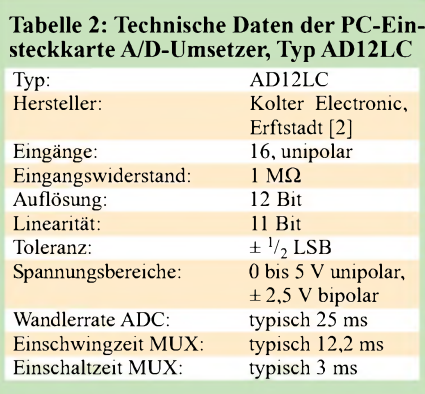

Kalibriervorgaben sind:  $S9 = 5 \mu V$ , 1 S-Stufe = 6 dB Änderung gemäß IARU-Empfehlung [5]. Die Kalibrierung erfolgte in Stellung USB/LSB und nicht für FM-Betrieb des Tranceivers. Messungen von FM-Signalen sind in Stellung SSB möglich.

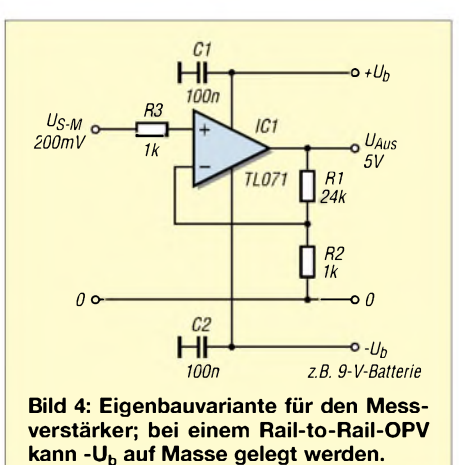

Hintergrund ist, dass die FM-Feldstärkeanzeige durchweg bei allen Geräten am Markt nur einen sehr schmalen Feldstärkebereich, real etwa 2 bis 3 S-Stufen, umfasst. Demgegenüber weist die Anzeige in Stellung SSB oder CW eine erheblich größere Dynamik auf, und die vom geräteeigenen S-Meter angezeigten Werte sind realitätsnäher.

Am Antenneneingang des IC-820H wurde ein Generator angeschlossen und die eingestellte Signalspannung als äquivalenter digitaler Readout des A/D-Umsetzers auf dem Monitor abgelesen. Das Ergebnis zeigt Bild 3. Am Generator hatte ich nur glatte Millivolt-Werte eingestellt.

#### **Kasten 1: Alternative Hardund Softwarelösungen**

Die hier beschriebene Hardwarelösung stellt nur eine von vielen Möglichkeiten dar. Andererseits kann beispielsweise ein Digitalmultimeter mit RS232-Schnittstelle Verwendung finden. Je nach vorhandenem Eingangsspannungsbereich kann dann evtl. sogar der zur Vorverstärkung dienende OPV entfallen. Die mitgelieferte oder optional käufliche Software ermöglicht zwar kaum eine Datenauswertung in dem hier beschriebenen Sinne, jedoch lässt sie in jedem Falle eine Ablage der Daten im PC zu. Entsprechende Möglichkeiten sind in [6] detailliert untersucht.

Für die Weiterverarbeitung der Daten im PC kann man sich selbst ein Programm in *Delphi*, *Visual Basic* o.ä. schreiben. Schneller dürfte man mit MS-*EXCEL* bzw. vergleichbaren Tabellenkalkulationen zum Ziel kommen.

Das Main-(Haupt-)Band des Tranceivers kann das 2-m- oder das 70-cm-Band sein. Beide Bänder benutzen dieselbe Kalibierkurve. Eine dreimal durchgeführte Kontrolle für den interessanten Bereich S5 bis S9 erbrachte eine Abweichung von der Soll-Linie von maximal <sup>1</sup> dB - für Amateurzwecke eine ausreichende Genauigkeit. **Messwertermittlung:** Es werden in einer Zeitspanne von 10 ms zehn Messwerte über den A/D-Umsetzer abgefragt und arithmetisch gemittelt. Dieser Mittelwert stellt einen Messwert dar und ist gleichzeitig das kleinste mögliche Ausgabeintervall. Bei größeren Ausgabeintervallen, z.B. 100 ms, erfolgt zusätzlich eine Verzögerung von 90 ms. EinAusgabezyklus von 100 ms stellt also keine Integration von Messwerten über diese Zeit dar.

**Datenausgabe:** Das oben erwähnte *Modula-2-*Programm gibt die Messwerte als ASCII-Daten in Tabellenform auf ein File aus. Diese werden von *Harvard Graphics*, einem Programm zur Erstellung von Diagrammen, eingelesen und in Kurvenform dargestellt. Das Programm erlaubt das Einlesen von maximal 1000 Messwerten je Messreihe. Eine Auswertung mit *EX-CEL* wäre ebenfalls denkbar.

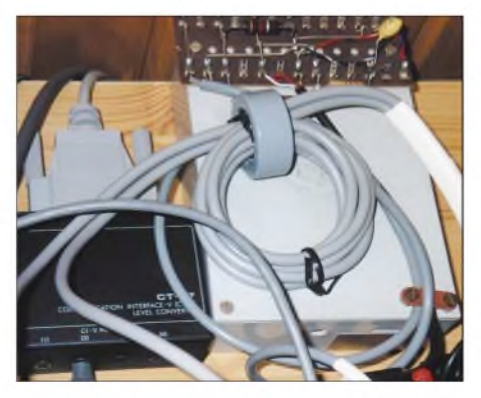

**Bild 5: Bestandteil der Messanordnung ist das kommerziell hergestellte OPV-Modul (rechts) Fotos: DJ1YQ**

#### **Einfluss der Aufnahmeparameter**

Der IC-820H bietet für den Signalempfang zwei Zeitkonstanten, die mit einem Schalter*fast* oder *slow* vorgegeben werden können. Bild 6 zeigt das mit diesen zwei Zeitkonstanten aufgenommene 13-cm-Rauschen. Der Mittelwert des Rauschens in Stellung *fast* beträgt 9,02 und in Stellung *slow* 8,96 dB. Der Unterschied ist vernachlässigbar. Die Standardabweichung *o* (Erklärung siehe Abschnitt *Definitionen*) liegt in *fast* bei 0,91 und in *slow* bei 0,38 dB, was an den Kurven auch deutlich zu sehen ist.

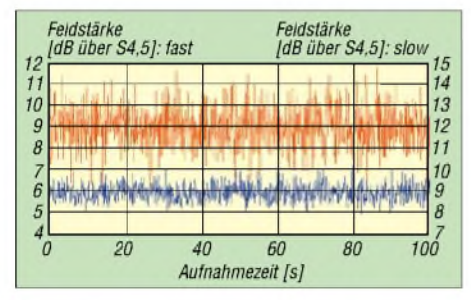

**Bild 6: Rauschen mit auf** *fast* **(rot) bzw.** *slow* **(blau) eingestellter Regelung**

Ein weiterer Test sollte Aufschluss bringen, in welchem Zeitintervall die Satellitensignale abzufragen sind. Dazu habe ich in Stellung *fast* je 1000 Messwerte im Zyklus 10 ms und 100 ms aufgenommen. Die Eingangssignale waren in beiden Fällen das 13-cm-Empfängerrauschen und das Bakensignal von AO-40.

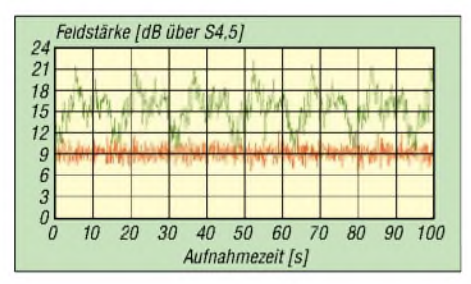

**Bild 7: Rauschen (rot) bzw.** *Bakenfeldstärke* **(grün) mit 100 ms pro Messwert**

Die Wahl fiel absichtlich auf ein Satelliten-Bakensignal, das ein starkes Fading besaß (Squintwinkel 40°), um den Einfluss des Parameters Abtastzyklus besser beurteilen zu können. Die Standardabweichungen für das Rauschen betragen bei 10 ms pro Messwert 0,96 dB und bei 100 ms, 0,92 dB, die der Bakensignale 2,85 und 2,53 dB.

Die Unterschiede sind so gering, sodass man bei Aufnahme derart langsam verlaufender Signale eine Zykluszeit von 100 ms wählen kann. Der Vorteil einer langsamen Abtastung liegt obendrein darin, dass eine größere Signalzeitspanne beurteilt werden kann. In Bild 7 ist deutlich der Spin des Satelliten von 16 s zu erkennen, was bei

einer Grafik mit 10 ms Messzyklus nicht ohne weiteres möglich wäre.

#### **Zirkular polarisiertes Satellitensignal an einer linear bzw. zirkular polarisierten Antenne**

Ist das Satellitensignal zirkular polarisiert, so erbringt eine zirkular polarisierte Empfangsantenne mit gleichem Drehsinn die optimale Feldstärke. Linear polarisierte Antennen liefern theoretisch 3 dB weniger. Dies gilt aber nur dann, wenn sich die Antennen gegenseitig "ins Gesicht sehen", d.h. Squintwinkel 0°. Ist der Einfallswinkel größer als 0°, werden die Verhältnisse unübersichtlich. Betrachten wir nun die Untersuchung des Bakensignals von AO-40 bei verschiedenen Squintwinkeln mit beiden Antennen.

#### *Versuchsanordnung*

Die bei dem Verfasser vorhandene Langyagi-Antenne mit 67 Elementen von SHF-Electronic mit einem Gewinn von 20 dBD ist inAmateurkreisen bekannt und braucht daher nicht näher beschrieben zu werden. Das Antennensignal wird über ein kurzes Kabel einem UEK-2000 zugeführt. Diese Anordnung hat ein Rauschmaß von 1,1 dB (Kabel: 0,1 dB, Umsetzer: 1,0 dB).

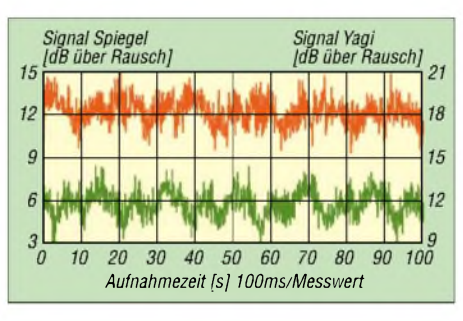

**Bild 8: Auswertung der Bakensignale vom 28.2.03, oben Spiegel mit UEK-3000, Mittel**wert  $12,2, \sigma = 0,9$  dB; unten Yagi mit UEK-**2000, Mittelwert 11,8,**  $\sigma = 0.9$  dB

Die Antenne, Typ Airlink 60 in Sonderausführung, Firma SSB-Electronic, ist ein Spiegel mit einem zirkular polarisierten Patcherreger und inAmateurkreisen kaum bekannt. Es handelt sich um eine sehr leichte Kunststoffantenne, die einen kupferbeschichteten Reflektor sowie Edelstahl-Befestigungsklemmen hat.

Dank ihrer Kapselung ist sie wetterfest und weist, durch die Form bedingt, einen geringen Luftwiderstand auf. Der Spiegeldurchmesser beträgt 620 mm und das f/D-Verhältnis 0,3. Der Gewinn wird mit 22,2 dBi angegeben, was etwa 20 dBd, also dem Gewinn derYagi, entspricht. Über ein Verbindungskabel,  $F = 0.3$  dB, wird das Antennensignal einem UEK-3000,  $F = 0.6$ dB, zugeführt. Das Gesamtrauschmaß dieserAnordnung beträgt 0,9 dB, etwas günstiger als bei der Yagi-Anordnung.

Die Bakensignale von AO-40 und das Rauschen habe ich jeweils 100 s direkt nacheinander mit jeder Empfangseinrichtung aufgenommen. Es wird unterstellt, dass in diesen 200 s keine wesentliche Signaländerung stattgefunden hat.

#### *Definitionen*

**Mittelwert** bedeutet: Summe aller Messwerte dividiert durch dieAnzahl der Messwerte, hier 1000. Der Begriff **Standardabweichung** (Sigma, *o*), ein Begriff aus der Statistik, bedeutet, dass 68,3 % aller Messwerte innerhalb dieser Grenze liegen; bei 2 • *o*sind es 95,4 % und bei <sup>3</sup> • *o*bereits 99,7 % aller Messwerte. Für Amateurzwecke ist es sinnvoll, dreifache Standardabweichung, d.h.  $3 \cdot \sigma$ , zu wählen, wenn man von Signalschwankungsbreite spricht.

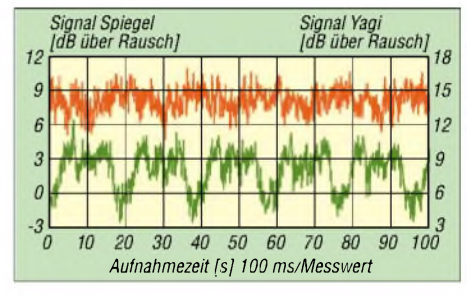

**Bild 9: Auswertung der Bakensignale vom 3.3.03, oben Spiegel mit UEK-3000, Mittel**wert  $8,1, \sigma = 1,0$  dB; unten Yagi mit UEK-**2000, Mittelwert 8,1,**  $\sigma$  **= 1,7 dB** 

Für jeden Versuch ergaben sich vier Messreihen zu je 1000 Messwerten, Zykluszeit 100 ms, also

- 1. das Bakensignal mit der Spiegel- und
- 2. der Yagi-Anordnung,

3. und 4. das Rauschen der beiden Empfangssysteme. Parallel dazu notierte ich die interessierenden Satellitenparameter. Für die Bakensignalauswertung ist es sinnvoll, den Mittelwert des zugehörigen Rauschens von jedem entsprechenden Einzelwert zu subtrahieren. Die Nutzsignalhöhe ist die Differenz zwischen den Mittelwerten des Baken- und Rauschsignals.

#### *Ergebnisse*

Von den durchgeführten Untersuchungen finden in dieser Abhandlung drei typische Messreihen Erwähnung. Die Rauschmessungen aller Versuche ergab, dass die Anordnung Spiegel/UEK-3000 im Mittel eine Standardabweichung von 1,0 und die Yagi-Anordnung ein  $\sigma$  von 1,1 dB hat. Dies deckt sich auch mit den unterschiedlichen Rauschmaßen, siehe oben.

Die Nutzsignalhöhen der beiden Systeme unterscheiden sich bei allen Versuchen um weniger als <sup>1</sup> dB. Ihre absolute Höhe ist wesentlich von der Satellitenentfernung abhängig, die bei den Bildern 8 bis 10 53000, 61100 bzw. 18100 km beträgt. In den genannten Bildern ist das Rauschen

jeweils durch die Auswertesoftware herausgerechnet.

#### *Diskussion der Ergebnisse*

Aus Bild 8 geht hervor, dass bei niedrigen Squintwinkeln bis etwa 10° (konkret waren es hier 10,8°) eine linear polarisierte Antenne gleich gute Ergebnisse liefert wie eine zirkular polarisierte.  $\sigma$  ist gleich, die Messwerte liegen in einem Band von  $2.7$  dB = 22% bezogen auf eine Signalhöhe von 12 dB. Hier ist einwandfreier Empfang der Bake und von SSB-Stationen möglich. Erhöht sich der Schielwinkel, sieht die Welt schon anders aus. Bei einem Winkel von 23,7° in Bild 9 liegen die Bakensignale der Yagi-Anordnung in einem Streuband von 5,1 dB =  $63%$  bezogen auf ein Signal von 8,1 dB.

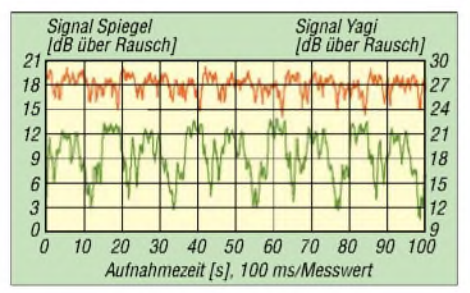

**Bild 10: Auswertung der Bakensignale vom 1.4.03, oben Spiegel mit UEK-3000, Mittel**wert **18,0,**  $\sigma = 1,0$  dB; unten Yagi mit UEK-**2000, Mittelwert 18,4,** o **= 2,7 dB**

Der dritte Versuch, Bild 10, wurde bei einem Squint von 33,4° und geringer Satellitenentfemung durchgeführt. Die Signalstreuung für die Yagi-Anordnung beträgt hier 8,1 dB = 44 % bei einem Bakensignalpegel von 18,4 dB. Signalschwankungen im Bereich um 50 % machen das Arbeiten überAO-40 bereits problematisch.

Viel günstiger liegen die Verhältnisse bei einer Zirkularpolarisation. Unter den gleichen Bedingungen *zeigt* die Spiegelanordnung nur eine Standardabweichung von 1,0 dB, aufdie Bakensignalpegel bezogen (3 • *o*) eine Schwankung von 37 und 17 %. Die Signaländerungen erreichen hier nur noch zirka 50 % des vorherigen Wertes, was den Empfang erleichtert.

#### **Beobachtung einer terrestrischen 70-cm-Bake**

An meinem QTH Dinslaken, JO31JN, lässt sich die CW-Bake DB0JG, Bocholt, in JO31JT, gut empfangen. Sie arbeitet mit zwei unterschiedlichen Sendeleistungen. Die Empfangseinrichtung auf70 cm besteht aus zwei vertikal gestockten Maspro-Kreuzyagi-Antennen mit einem Gewinn von 16 dBd und einem Antennenvorverstärker mit einem Rauschmaß von 0,8 dB. Das Grundrauschen liegt bei dieser Empfangseinrichtung bei S5, also 3 dB über dem gewählten Auswerte-Nullpunkt von S4,5.

Bei hoher Sendeleistung der Bake liegt das Signal bis zu 30 dB über dem Rauschen. Bild 11 zeigt das aufgezeichnete Signal mit einem Abtastzyklus von 10 ms in Stellung*fast* des Empfängers. Deutlich lassen sich Rufzeichen und Standort der Bake ablesen. Bei genauem Hinsehen erkennt man bei maximalem Signal denAbtastzyklus von 10 ms.

Bei der geringen Ausgangsleistung der Bake lag das Nutzsignal nur 3 bis 4 dB über dem Rauschen. Gehörmäßig waren die Morsezeichen noch einwandfrei aufzunehmen, aus der hier aus Platzgründen weggelassenen Grafik sind sie indes kaum noch abzulesen. Die Höhe der Baken-Sendeleistungen sind dem Autor nicht bekannt. AufGrund der Messungen müssten sie sich um mehr als 1:100, also 20 dB, unterscheiden.

#### **Aufnahme eines** П **70-cm-Antennendiagramms**

Wir alle kennen die von denAntennenherstellern herausgegebenen Strahlungsdiagramme. Diese entstehen unter idealen Bedingungen, die bei fast keinemAmateur vorhanden sind. Wie ein Antennendiagramm "zu Hause" aussieht, zeigt Bild 12. Ein benachbarter OM hatte einen Träger auf 70 cm gesetzt, und die oben aufgeführte Antenne vollführte eine Drehung um 360°. Während dieser 40 s andauernden Zeit erfasste der Rechner 360 Messwerte in Stellung *slow* des Empfängers. Wie man erkennt, ist auch der Empfang von hinten noch recht gut.

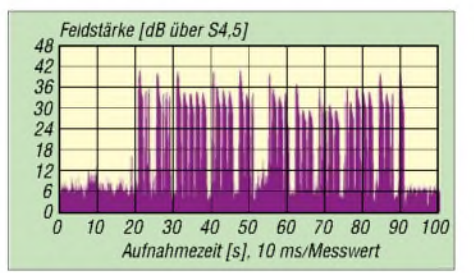

**Bild 11: 70-cm-Bakensignal von DB0JG in JO31GT bei hoher Sendeleistung**

Dieses abenteuerliche Strahlungsdiagramm ist auf die geringe Antennenhöhe von 9 m und den Einfluss von benachbarten Häusern zurückzuführen. Wird die Antenne für Satellitenbetrieb angehoben, sehen die Diagramme freundlicher aus. Vgl. a. [7].

#### **Zusammenfassung**

Durch die Analyse der Amplitude eines Satellitensignals lassen sich interessante Daten über Satelliten gewinnen. So sind darin z.B. Informationen über den Squintwinkel, die Signaldämpfung und den Satellitenspin enthalten. Für die Signalabfrage dieser Daten ist es zweckmäßig, ein Zeitintervall von 100 ms und eine lange Abfragedauer zu wählen. Sollen jedoch schnell veränderliche Signale beobachtet werden, z.B. SSB oder CW, so ist ein Abfragezyklus von 10 ms angebracht.

Die beschriebene Hard- und Software eignet sich auch für weitere Untersuchungen, z.B. des Sonnenrauschens und zur Erstellung einer Positionierungskontrolle. Hierzu lassen sich Satelliten oder terrestrische Baken heranziehen. Das Schwierigste für einen interessierten OM dürfte das Erstellen eines geeigneten Programms sein. Aber gerade darin liegt ein besonderer Reiz unseres Hobbys.

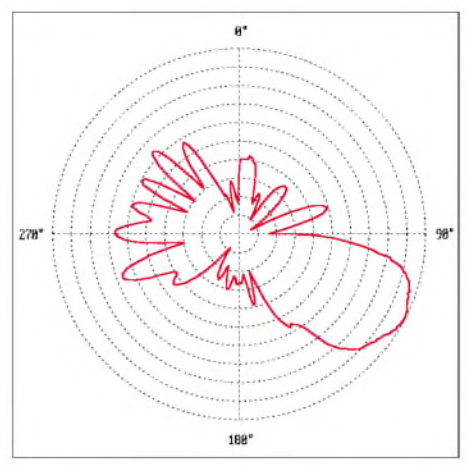

**Bild 12: Azimutales Strahlungsdiagramm der 70-cm-Antenne von DJ1YQ im dB-linearen Maßstab, 3 dB pro Teilstrich**

Die aufgeführten Zahlenbeispiele belegen anschaulich die schon so oft geäußerte Behauptung, dass eine zirkular polarisierte Antenne für Satellitenbetrieb besser geeignet ist als eine linear polarisierte. Der Nachteil der Schüsseln ist allerdings ihre höhere Windempfindlichkeit gegenüber Yagiantennen. Ein prinzipieller Vorteil einer geschlossenen Antenne wie der verwendeten *Airlink 60* ist, dass sich bei Regen das Grundrauschen weniger erhöht als bei einer offenen Antenne.

Hoffen wir, dass sich AO-40 bald wieder zum Leben erwecken lässt ...

#### *[dj1yq@amsat.org](mailto:dj1yq@amsat.org)*

#### **Literatur**

- [1] Knick Elektronische Messgeräte GmbH & Co. KG: Elektronische Messgeräte. *[www.knick.de](http://www.knick.de)*
- [2] Kolter Electronic: PC-Messtechnik & Instrumentation. *[www.pci-card.com](http://www.pci-card.com)*
- [3] FA-Bauelementeinformation: LMC6484, Rail-to-Rail-CMOS-Operationsverstärker. FUNKAMA-TEUR 52 (2003) H. 6, S. 597-598
- [4] National Semiconductor Corporation: LMC6484 Product Folder. *national.com/pf/LM/LMC6484.html*
- [5] IARU: Standardisation of S-Meter Reading. In: IARU Region <sup>1</sup> VHF Manager's Handbook, IARU Region <sup>1</sup> Technical Recommendation R.1. Version 4.31, Jun2004, p. VIb-9; *<http://home.hccnet.nl/> a.dogterom/Handbook/Handbook.zip*
- [6] Zahnert, K.: Multimeter MAS-345 serielle Schnittstelle geknackt. FUNKAMATEUR 53 (2004) H. 5, S. 467-669
- [7] Hegewald, W., DL2RD: Akkurates S-Meter für FT & Co. FUNKAMATEUR49 (2000) H. 12, S. 1357

**ANZEIGENSEITE**

**ANZEIGENSEITE**

**ANZEIGENSEITE**
# *Amateurfunkpraxis*

# *Arbeitskreis Amateurfunk & Telekommunikation in der Schule e. V*

#### **Bearbeiter: Wolfgang Lipps, DL4OAD Sedanstraße 24, 31177 Harsum E-Mail: [wolfgang.lipps@aatis.de](mailto:wolfgang.lipps@aatis.de) AX.25: DL4OAD@DB0ABZ**

#### **Würfel-Bausatz wieder verfügbar**  $\blacksquare$

Nach zwei Jahren waren die Platinen der ersten Auflage des Würfelbausatzes AS 103 aufgebraucht. Aufgrund der deutlichen Nachfrage nach diesem Bausatz durch Bastelgruppen und Schulen, wurde durch Helmut Berka, DL2MAJ, und Gunter May, DL3ABQ, die Schaltung überarbeitet und ein neues Layout entworfen. Wie auch bei den anderen Schaltungen aus dem

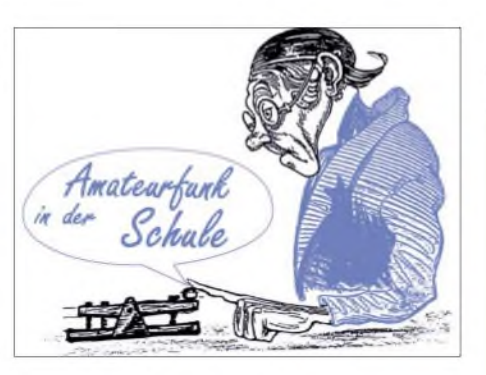

gesockelten PLCC-Versionen bestückt werden, teilweise entfällt dann der zusätzliche Oszillator. Die Platine mit den Abmessungen 65 mm  $\times$  104 mm - sie kann bei Bedarf durch Abschneiden der Fläche für den Batteriehalter gekürzt werden bietet aber entsprechend den an den AATiS herangetragenen Anregungen der Anwender weitere Erweiterungsmöglichkeiten. So sind an einer Seite der Platine die Leitungen des Tasters und der LEDs direkt verfügbar. Durch eine

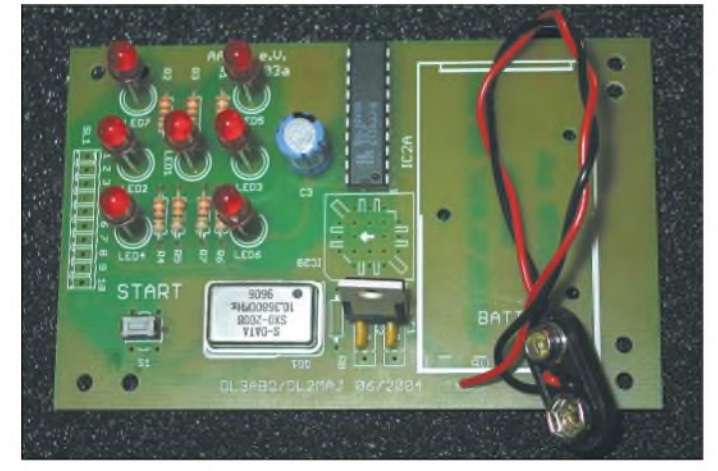

AATiS-Sortiment verfügt die Platine über Bestückungsaufdruck und Lötstopplack.

Im Grundaufbau versorgt eine 9-V-Blockbatterie die Würfelschaltung. Über einen Taster wird ein Oszillator gesteuert, der den in einem GAL programmierten Zähler und die Decoderschaltung ansteuert. Bei Tastenbetätigung wird ein quasi zufälliges Würfelbild von <sup>1</sup> bis 6 erzeugt. Für die Anzeige sind auf der Platine sieben Standard-LEDs vorgesehen, die wie bei einem Würfel angeordnet sind. Je nach verwendetem GAL-Typ kann der Bausatz mit DIL- oder **Aufgebaute Platine mit eingelötetem Taster, DIL-GAL und Batterie-Clip, ohne angelötete Winkelsteckerleiste Foto: AATiS**

10polige Steckerleiste im 2,54-mm-Raster oder über ein angelötetes Flachbandkabel kann man die LEDs abgesetzt betreiben.

Bei entsprechender Auslegung der Vorwiderstände können sogar Hochleistungs-LEDs mit bis zu etwa 15 mA betrieben werden. Dies eignet sich dann z.B. für großflächige Anzeigen, wie sie auf Schulfesten zum Einsatz kommen können. Auch eine Ansteuerung von Optokopplern (auf einer separaten Lochrasterplatine) anstelle der LEDs ist denkbar, um so Lampen oder großflächige LEDs zu betreiben. Um die Platine

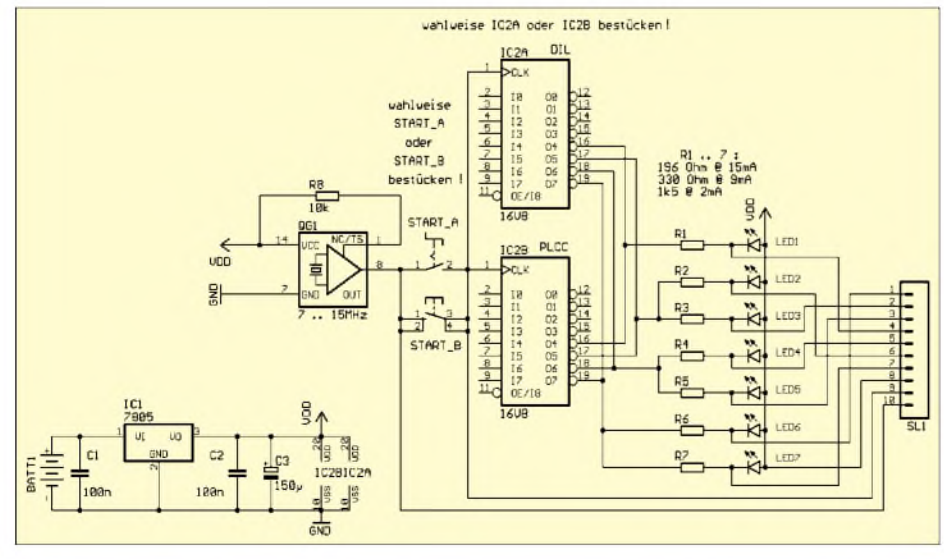

**1066 • FA 10/04**

**Stromlaufplan des Würfelbausatzes AS103 Entwurf: Helmut Berka, DL2MAJ; Gunter May, DL3ABQ**

#### **10 Jahre AATiS e.V.**

DerArbeitskreisAmateurfunk und Telekommunikation in der Schule (AATiS) wurde im September 1994 gegründet. Bereits nach wenigen Monaten waren über 50 Mitglieder dem Verein beigetreten. Der stetige Mitgliederzuwachs - insbesondere Lehrer, Techniker und Ingenieure - hält an, im Sommer <sup>2004</sup> konnte das 600. Mitglied begrüßt werden.

Vielseitige Aktivitäten von kleinen Elektronikbasteleien an Schulen und Jugendgruppen, bei Ferienpassaktionen und Schnupperkursen bis hin zur Unterstützung von Jugend forscht, diversen Projekten und Wochenendseminaren sind ein Bestandteil des Angebotes des AATiS. Ergänzt werden diese durch Beratungen, Publikationen, Bausätze und andere Medien, wie auf diversen Ausstellungen und Fachmessen angeboten.

Langjährige Projekte zum Mitmachen wie WxNet, Satellitenempfang, Ballon-, Telematik- und Roboter-Projekte lässt Jugendliche und Erwachsene unter dem Motto "Vom Funkamateur zum Ingenieur" gemeinsam die vielfältigen Facetten des Amateurfunks erleben, wobei die technisch-experimentelle und die wissenschaftliche Komponente stets im Vordergrund stand. Viele haben erst durch diese Aktionen den Weg zu dem interessanten und vielseiti-

gen Hobby Amateurfunk gefunden. Ein Großteil der Arbeit besteht in der Beratung von engagierten Funkamateuren und Lehrern, die motivierende Aktionen an ihren Schulen anbieten möchten. Dabei werden exemplarisch Elektronikbasteleien, Fuchsjagden, Sa-

telliten- oder Kurz-

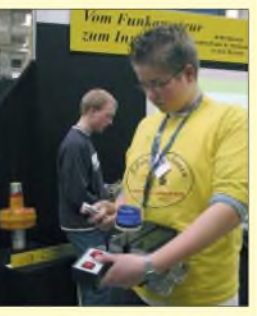

**Hannover Messe: Den Amateurfunkdienst auf der welt**wellenempfang **größten Industriemesse vor** $z$ ustellen, war sicherlich eine Der AATiS achtet **der besonderen Leistungen**

sets darauf, dass **des AATiS. (Foto: AATiS)** er den Amateurfunk in der Öffentlichkeit als eine sinnvolle Freizeitbeschäftigung darstellt. Die Unterstützung des Wettbewerbes Jugend forscht gehört in diesen Bereich. Unter dem Motto "Lebenslanges Lernen" haben der AATiS und seine Partner seinen gelebten Amateurfunk auf einem 200 m**<sup>2</sup>** großen AATiS-Stand bei der diesjährigen Hannover Messe Industrie der interessierten Öffentlichkeit eindrucksvoll präsentiert. **DL4OAD/DG6BCE**

bei Bedarf in ein Gehäuse einzubauen, wurden entsprechende Bohrungen vorgesehen.

Alternativ zu dem mitgelieferten Batterieclip kann der Benutzer nachträglich einen Batteriehalter montieren, der mit drei kleineren Schrauben direkt aufder Platine befestigt wird. Ein zusätzlicher Schalter kann bequem in die Spannungszuführung eingefügt werden, so dass einem längeren Spielspaß kaum Grenzen gesetzt werden.

Der Bausatz lässt sich ohne Vorbereitung bequem innerhalb von etwa 30 min bestücken, ein ideales Projekt für den nächsten Bastelabend im OV, nicht nur mit Jugendlichen. Nachträglich in ein Gehäuse verpackt kann dieses Gerät als Würfelspaß im Auto oder mit abgesetzter Drucktaste und Groß-LEDs bei Publikumsaktionen Verwendung finden.

Der Bausatz kann - solange der Vorrat reicht beim AATiS e.V., Gerhard Schmid, DH3NAW, perE-Mail unter *[dh3naw@aatis.de](mailto:dh3naw@aatis.de)* bestelltwerden. Der Preis stand bei Redaktionsschluss noch nicht fest. **OliverAmend, DG6BCE**

# *VLF-/LF-QTC*

**Bearbeiter: Holger Kinzel Bürgerhausstr. 7, 31226 Peine E-Mail: [dk8kw@qru.de](mailto:dk8kw@qru.de) DK8KW@DK0MAV**

### **Aus meinem LF-Tagebuch**

Über die Langwelle zu schreiben, ohne eine Antenne zu haben ist fast so, als wenn ein Farbenblinder versucht, eine schöne bunte Blumenwiese zu malen. Seit einem heftigen Frühjahrssturm war ich ohne Möglichkeit, auf der Langwelle zu senden oder auch nur zu empfangen, meine Recherchen beschränkten sich in den vergangenen Monaten auf den RSGB E-Mail-Reflektor sowie auf das Internet.

Heute nun war der richtige Tag, das Wetter schön warmund auch der Gott des Windes hatte ein Einsehen und ließ es windstill sein. Dank der Unterstützung meiner Familie, eines Nachbarn, und der finanziellen Hilfe meiner Sturmversicherung steht meine 18 m hohe Umbrella-Antenne seit heute wieder.

Jeder, der schon mal einen hohen Fiberglasmast aufgestellt hat, kennt den spannendenAugenblick: an jedemAbspannseil ist ein Familienmitglied postiert, eine weitere Hilfsperson achtet auf die vertikale Ausrichtung des Mastes und ich, mitten drin im Geschehen stehe am Mast und schiebe und schiebe Element für Element hoch. Kommandos wie "Du musst stärker ziehen! Er kippt, er kippt! Zieh doch!" hallen durch die sonntägliche Ruhe und erschrecken die Nachbarschaft.

Aber endlich steht der Mast senkrecht, mit einer zusätzlichen Abspannung dem nächsten Sturm hoffentlich besser trotzend. Rechtzeitig zur DX-Saison im gewitterarmen Winter bin ich wieder bereit für neue Verbindungen auf dem faszinierenden, kleinen Langwellenbereich.

#### **Argentinien QRV**

Wie Marcelo, LW1ETU, im RSGB E-Mail Reflektor berichtet, wird er im September erste

# *SWL-QTC*

#### **Bearbeiter: Andreas Wellmann DL7UAW@DB0GR E-Mail: [Andreas.Wellmann@t-online.de](mailto:Andreas.Wellmann@t-online.de) Angerburger Allee 55, 14055 Berlin**

# **Blitzschaden bei DK0WCY**

Seit mehr als 20 Jahren versieht die vom OV Süderbrarup (M 15) betriebene Aurorawarnbake DK0WCY, aus dem hohen Norden Deutschiands (JO44VQ), unermüdlich ihren 24-Stunden-Dienst.

Im August hatte es den 30-m-Sender der Bake erwischt: Ein Blitzeinschlag ließ die Bake auf der Frequenz 10,144 MHz verstummen. Ab diesem Zeitpunkt waren Aurorawarninformationen und Funkwetterdaten nur noch auf der 80-m-Frequenz 3,579 MHz zu hören. Auf dieser QRG gibt es aber keinen 24-Stunden-Betrieb. Die Frequenz wird nur in der Zeit von 7 bis 8 Uhr bzw. zwischen 15 und 18 Uhr (UTC) genutzt.

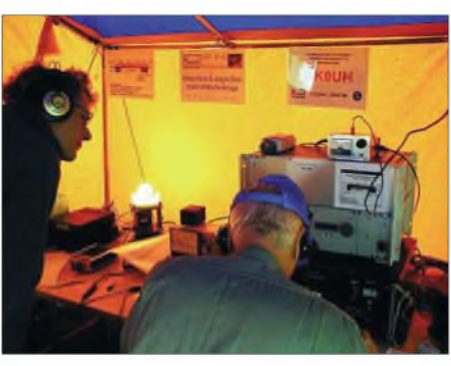

**Die Langwellenstation des OV P 41 während des Aktivitätstages im Jahr 2003**

Testsendungen auf Langwelle durchführen. Er begann damit am 18.9.04 um 1815 UTC. Marcelo benutzt eine Frequenz von 137,422  $kHz \pm 0.2$  Hz und verwendet QRSS30. Seine Antenne ist ein 100 m langer Draht, die Ausgangsleistung beträgt 120 W. Die entsprechende Verordnung, die den Amateurfunkbetrieb aufLangwelle inArgentinien regelt, trat bereits im Jahre 2002 in Kraft. Danach sind <sup>1</sup> W EIRP und 100 Hz Bandbreite im Bereich zwischen 135,7 und 137,8 kHz zulässig. Wir sind gespannt, wo diese erste südamerikanische Station zuerst gehört wird.

# **Aktivitätswochenende OV P 41**

Am 18. und 19.8.04 fand wieder der traditionelle Langwellen-Aktivitätstag des Distriktes Württemberg, ausgerichtet durch den OV Hohenstaufen, P 41 statt. Eine 22 m hohe Antenne mit 15 jeweils 50 m langen Top-Load-Radials kam zum Einsatz. Wir erwarten einen ausführlichen Bericht für das nächste QTC.

# **WD2XDW jetzt aus Oklahoma QRV**

Laurence, KL1X/5, hat nach seinem Umzug von Alaska nach Oklahoma wieder das Experimentalrufzeichen für den Langwellenbetrieb WD2XDW zugeteilt bekommen. Er darf jetzt vom QTH-Locator EM26AQ aus den Frequenzbereich 135,895 bis 137,785 kHz mit 5 W ERP nutzen.

Der Schaden wurde inzwischen behoben, und so konnten seit dem 2.9.04 die Aussendungen im 30-m-Band wieder aufgenommen werden. Empfangsberichte für DK0WCY via DK4LI oder direkt an Emil Johannsen, Hamm 4, 24392 Scheggerott.

### **QRP-Bake im 40-m-Band**

Während eines Aufenthaltes auf der Insel Rügen konnte ich eine interessante Bakenstation

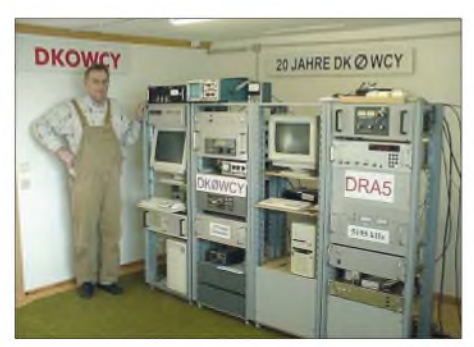

**Emil, DK4LI, neben der Bake Foto: [www.dk0wcy.de](http://www.dk0wcy.de)**

# **Neue Aktivitäten aus Kanada**

Am 22.8.04 fand ein weiteres QSO innerhalb Kanadas statt. Joe, VO1NA, arbeitete die "Marconi Clubstation" VO1MRC mit VO1HP an der Taste.

Die Entfernung betrug zwar nur 10 km, aber dieses ist Joes erstes QSO in normaler Telegrafie. VO1MRP arbeitete mit nur 3 WAusgangsleistung, VO1NAmit 10 W.

#### **Info: G3YXM-Webseite**

### **ZL-Test fand nicht statt**

Die für den 18. und 19.9.04 geplanten Testsendungen von Quartz Hill in Neuseeland wurden aus technischen Gründen zunächst abgesagt.

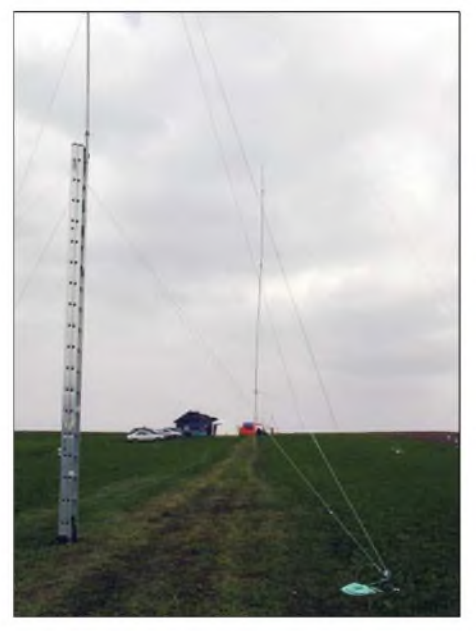

**Die Antenne des OV P 41 aus dem vergangenen Jahr. Dieses Jahr wurde sie noch verbessert und mit 15 Top-Load Radials versehen.** 

Wie Bob, ZL2CA, mitteilt, sollen diese jetzt im Dezember stattfinden. Bob beabsichtigt, über die Gründe für die Absage noch im Einzelnen zu berichten.

im 40-m-Band beobachten. Auf 7,034 MHz waren in der Betriebsart BPSK31 Wetterinformationen zu lesen.

Die Station DL4DSS arbeitet auf dieser Frequenz mit einer Leistung von 5 W an einem 5 m langen Vertikalstrahler im Bakenbetrieb. Der Standort befindet sich im süddeutschen Raum, konkret in Kempten.

Der Bakenbetrieb ist insofern interessant, da die Meldungen nacheinander in CW, ThrobX, BPSK31, QPSK31, PSK63, PSK31FEC, PSK63FEC, AMTOR und RTTY ausgesendet werden. Falls man die Bake aufnehmen kann, verfügt man nunmehr über eine gute Möglichkeit, die Qualitätsunterschiede der verschiedensten Betriebsarten unter realen Bedingungen zu beobachten. Weitergehende Informationen sind unter *<http://www.kemptenradio.de>* zu finden.

Als geeignete Software kämen beispielsweise MixW oder MultiPSK in Frage. Das Freeware-Programm MultiPSK von F6CTE liegt jetzt in der Version 3.3 vor und beherrscht neben CW, PSK, RTTY auch SSTV.

*UKW-QTC*

**Magic Band, Topliste, Conteste: Dipl.-Ing. Peter John, DL7YS Am Fort 6, 13591 Berlin DL7YS@DB0BLO**

**Aktuelles, Aurora, MS, EME: Wolfgang Bedrich, DL1UU Redaktion FUNKAMATEUR, Berliner Straße 69, 13189 Berlin E-Mail: [qtc@funkamateur.de](mailto:qtc@funkamateur.de) DL1UU@DB0BLO**

#### **Perseiden recht ergiebig**

Vom 11. bis 13.8.04 sorgten wie jedes Jahr viele Meteoriten (bis zu 60 pro Stunde) für ziemlichen Trubel auf 144 MHz. Speziell zwischen 144,350 und 144,390 MHz tummelten sich in WSJT aktive Stationen.

Guido, DL8EBW, brachte insgesamt 45 komplette Verbindungen ins Log, überwiegend in FSK441. Höhepunkt für ihn war das QSO mit CN8LI (IM63), der ihm ein neues ODX (2225 km) bescherte. Weitere Leckerbissen waren: EA6/DL7AJA (JM08), OH9O (KP18 und

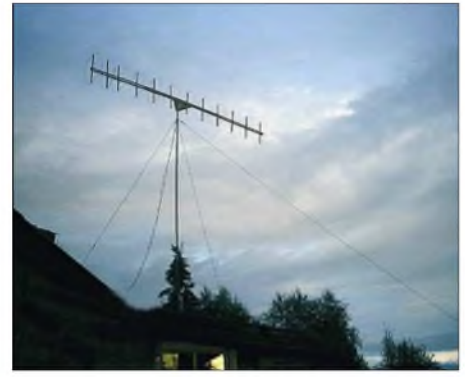

**12-Element-Antenne von RZ1ZZZ/p - die Murmansker Klubstation aktivierte zu den Perseiden das seltene Mittelfeld KP76EQ in WSJT und war gefragter QSO-Partner.**

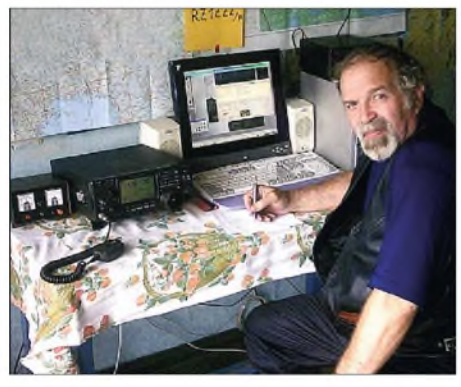

**UA1ZAO beim Meteorscattern unter RZ1ZZZ/p aus Umba (KP76). Quelle: <http://hamradio.murmansk.ru/>**

KP28), RA3LW (KO54), IW0UEI/mm (JN30), OH9MTY (KP46), RA3IS/p (KO67) sowie UA1ARX (KO48).

#### **UKW-DX Anfang September**

Eine erst aus zwei Teilen bestehende und dann zu einem riesigen Hochdruckgebiet vereinte Inversion über Mitteleuropa, die wirklich bombastische Reichweiten ermöglichte, ließ das 2-m-Band in den Mittelpunkt des Interesses rücken. Vom 2. bis 8.9.04 konnte man von "angehobenen Bedingungen" sprechen. So arbeiteten holländische Stationen bis nach OK2 und OM (JN88, 89, 99). HB9FAP (JN46) zog am 4.9.04 ein mächtiges Pile-Up. Er arbeitete u.a. mit LY2SA (KO14), RX3QFM (KO91), LY2IC (KO14) und RZ3BA/1 (KO56) über 1806 km! Wohlgemerkt, die komplette Strecke lag über Land (kein Duct entlang einer Küstenlinie). Tags zuvor testete Fabio sogar mit OY9JD! Am 6.9.04, auf CQ von DK3WG (JO72), meldete sich UA3YOV (KO63). Etwas später erreichte DF1CF (JN57) LY2IC (KO14) über eine Distanz von 1238 km.

Reinhold, DL6NAA (JO50), konnte u.a. EW6FS (KO35) in CW mit beiderseits 599 erwischen. DL2ARD (JO60) und DF0BV (JN58) hörten RW3WR (KO71) in CW. Was auffiel: In SSB spielte sich das ganze Geschehen zwischen 144,300 und 144,325, in CW zwischen 144,050 und 144,060 ab - natürlich mit viel QRM für alle Beteiligten.

Ab 7.9.04 fielen englische Station im Nordosten von DL stark ein. Zu arbeiten waren IO63, IO81, IO82, IO83, IO92, IO92, JO01, JO02, JO03. G3LQR (JO01), lieferte nicht nur auf 70 cm ein lautes Signal, sondern auch auf 23 cm. Ebenso G4EAT (JO01), der mit  $4 \times 23$ -Element-Yagi und 50 W weit über S 9 war.

#### **Wasserfelder auf 2 m**

Andy, G0KZG/mm, funkte während der guten Tropobedingungen Anfang September aus JO13. Seine jüngsten Aktivitäten 13.9.04) kamen aus JO15, in SSB auf 144,250 und in FSK441 (WSJT) auf 144,353 MHz

#### **EME-Erstverbindung**

Dave, W5UN, verbuchte wieder einmal eine Erstverbindung auf2 m (via EME). Ihm gelangen am 8.9.04 QSOs mit VQ9LA und VQ9X von Chagos auf 144,041 MHz.

#### **6-m-News**

Bei Siggi, DL3AMA, glückten neben den ungezählten E**s**-QSOs innerhalb Europas auch Doppel-Hop-E**s**- und TEP-QSOs mit seltenen Stationen. Darunter 9J2HK (KH44), OY4TN (IP62), A45XR (LL93), 7X0AD (JM16), VP9/W3CMP (FM72), S01A (IL56), PJ7M (FK88) und J79KV (FK95). SP1LJP/mm brachte gleich vier neue Felder ins Log: IN52, IN63, IN76 und IN77.

#### **DF0ANN: 70-cm-Frequenz umgestellt**

Die 70-cm-Frequenz der Bake DF0ANN wurde umgestellt. Sie sendet seit zwei Monaten mit <sup>1</sup> W an einer Bigwheel-Antenne auf 432,465 MHz. Standort ist der Aussichtsturm auf dem Moritzberg bei Nürnberg in 630 m ü. NN (JN59PL). Dort befinden sich noch andere Baken, Relais sowie Digipeater und Links. Empfangsberichte können auch elektronisch per E-Mail an *[dl8zx@darc.de](mailto:dl8zx@darc.de)* übermittelt werden, Bestätigungen erfolgen per QSL.

#### **50. Bayerischer Bergtag (BBT)**

Am 9.10.04 treffen sich Funkamateure in Sankt Englmar im Bayerischen Wald zur 50. Preisverleihung des "Bayerischen Bergtages" (BBT). Als im August 1955 auf Initiative des Straubinger Funkamateurs Ing. Sepp Reithofer,

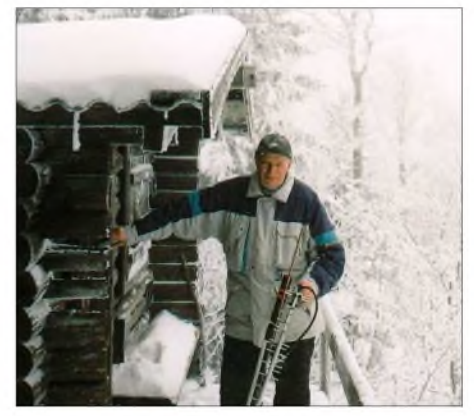

**Winter-BBT - etwas für harte Burschen! Foto: DJ4YJ**

DL6MH, der erste BBT stattfand, besetzten elf bayerische und zwei österreichische Stationen mit selbstgebauten Funkgeräten Berge und Hügel, um gegenseitige Funkkontakte aufzunehmen. Dabei sollten möglichst viele überbrückte Entfernungskilometer als Wettbewerbspunkte gesammelt werden.

Die technischen Teilnahmebedingungen waren streng. Es durften nur tragbare und Batterie betriebene Geräte im damals exotischen 2-m-Band eingesetzt werden. Die Verwendung von industriell hergestellten Stationen - zu dieser Zeit hauptsächlich ehemalige Wehrmachtsgeräte - war ursprünglich untersagt.

Das Gewicht, einschließlich Batterien und Antennen, durfte 10 kg nicht überschreiten - und das im "Röhren-Zeitalter", als Transistoren gerade erst den Niederfrequenzbereich eroberten! Von Anfang an war der BBT eine technische Herausforderung für jeden Teilnehmer.

Als der "Vater" des BBT, Sepp Reithofer, im Jahre 1985 verstarb, hatte sich "sein" Contest zu einem international bekannten Wettbewerb auf allen VHF-, UHF- und SHF-Bändern entwickelt, also bis in den höchsten Mikrowellenbereich hinein der technischen Entwicklung angepasst. Bis zu hundert aktive Teilnehmer aus Bayern und den angrenzenden Bundesländern sowie Ländern konnte der BBT in seinen besten Zeiten verzeichnen.

Leider blieb auch der BBT in den vergangenen Jahren nicht vom Trend einer gewissen Technikabwendung verschont, wie sich in der Altersstruktur der Teilnehmer zeigt. Dabei stellt der BBT auch heute noch beim engagierten Eigenbau von Geräten und Antennen in den höchsten Frequenzbereichen eine echte technische Herausforderung, insbesondere für den Nachwuchs, dar.

Zu einem ganz besonderen Anziehungspunkt entwickelte sich im LaufderZeit die alljährliche Preisverleihung in Sankt Englmar. Viele BBT-Teilnehmer verlängern dieses Ereignis zu einem Kurzurlaub mit Familie, um den "goldenen" Oktober in und um Sankt Englmar im Herzen des Bayerischen Waldes zu genießen.

"Durch den BBT hat sich über Ländergrenzen hinweg eine Familie von Gleichgesinnten gebildet, die sich dem Experimentieren im UKWund Mikrowellenbereich verschrieben hat, die im fairen Wettbewerb ihre Leistungen unter Beweis stellt und deren Mitglieder sich seit Jahren in Freundschaft verbunden fühlen." Diese Aussage des verstorbenen, ehemaligen Distriktsvorsitzenden von Bayern-Süd, Walfried Pfister, DL9CQ, ist uns Geleitwort für die weitere Entwicklung dieses schönen Wettbewerbs. **Hans Entner, DJ4YJ**

# **FA-Topliste 2/2004**

Wieder gab es reichlich Änderungen, Up-Dates und auch einige Neueinsteiger auf den diversen Bändern. Den Aufruf, die Einsendungen mit dem Hinweis zu versehen, ob mit oder ohne Digimodes gearbeitet wurde, hatten aber die meisten Einsender nicht beachtet bzw. überlesen. Deshalb nochmals die Bitte: Beim nächsten Up-Date bitte mit angeben (digital oder nicht), denn ohne Angaben gehen wir standardmäßig davon aus, dass *mit* Digimodes gearbeitet wurde. Stationen, die sich nur in den klassischen Betriebsarten SSB und CW betätigen, sind fett gedruckt.

Das Band mit der geringsten Fluktuation ist zweifelsfrei 70 cm. Außer zu den großen Contesten ist wenig Aktivität, insbesondere in unseren Nachbarländern, wo noch Potenzial für neue Felder wäre, ist doch eher "Rauschen" angesagt. Dafür bewegt sich einiges auf den Bändern 23 und 13 cm.

#### *<sup>6</sup><sup>m</sup> - Magic Band*

Thomas, DG9FCV kann trotz jeder Menge QRL mit CU, S0 und CT3 immerhin drei neue DXCC-Gebiete verbuchen. - DG0WJ ist jetzt DL3WJ und steigt mit fast 100 DXCCs ein. -Chris, DL7ARM, konnte mit SV2/A und J79 neue DXCCs notieren.

"Dürftige Saison dieses Jahr" schreibt Peter, DL7HG.- Steffen, DL7ATE, hat zwar ein neues Haus, aber jetzt auch hohe Bäume ringsherum, die mächtig abschatten. Trotzdem konnte er SV2/A als neues DXCC verbuchen. - Reiner, DG0UHF, loggte 7X, CT3 sowie CN als neue Länder.

Ben, DL6UCW, legt über 50 Felder zu. - Jetzt auch über 600 Felder verzeichnet Arthur, DG5YIL. - Glücklich darf sich schätzen, wer OD5/OK1MU im Log hat. Der bestätigt via Büro. - Bei Andi, DL9USA, dürften die <sup>1000</sup> Felder demnächst komplettiert werden.

#### *<sup>2</sup> <sup>m</sup> - WSJT im Vormarsch*

Bei DG9FCV kommen nur SSB-QSOs ins Log. - Heiko, DL1RTL (JO62), hat nun 222 Felder auf der hohen Kante. - Bei Guido, DL8EBW, stehen dank Digimodes stattliche 648 Felder auf der Habenseite, davon 622 (!) bestätigt. - Steffen, DD0VF, bleibt "Purist" in Sachen SSB und CW. Trotzdem verweist er auf 514 Mittelfelder. - Rolf, DJ9FG (JO52), konnte dank Digimodes reichlich aufstocken. Er schreibt: "...dafür hätte ich früher Jahre gebraucht", und RZ6BU bringt über 2044 km ein neues MS-ODX. RU3ACE/3 (KO74), UA3PC (KO84), RA3WDR (KO81), RU1AC (KP50), UA1ARX (KO48), OH9O (KP28), OH6KPX (KP14) und YL/DJ4UF (KO17) sind seine Highlights zu den Perseiden.

Peter, DC7TS, verbuchte eine kurze DX-Saison. Nur ein E<sub>s</sub>-QSO mit RN6BN. - Heinz, DM2BPG, reicht nur ohne Digimodes ein. Er meint aber, dass das ähnlich wie bei der Einführung von SSB abläuft, irgendwann redet man nur noch von digital.

#### *<sup>70</sup> cm - etwas für Enthusiasten*

"Ein mühsames Geschäft", schreibt Thomas, DG9FCV (wie wahr, YS). -DL6BF (JO32) erkämpfte sich ein neues Feld. - DL0STO steigt mit fast 50 Locatoren neu ein.

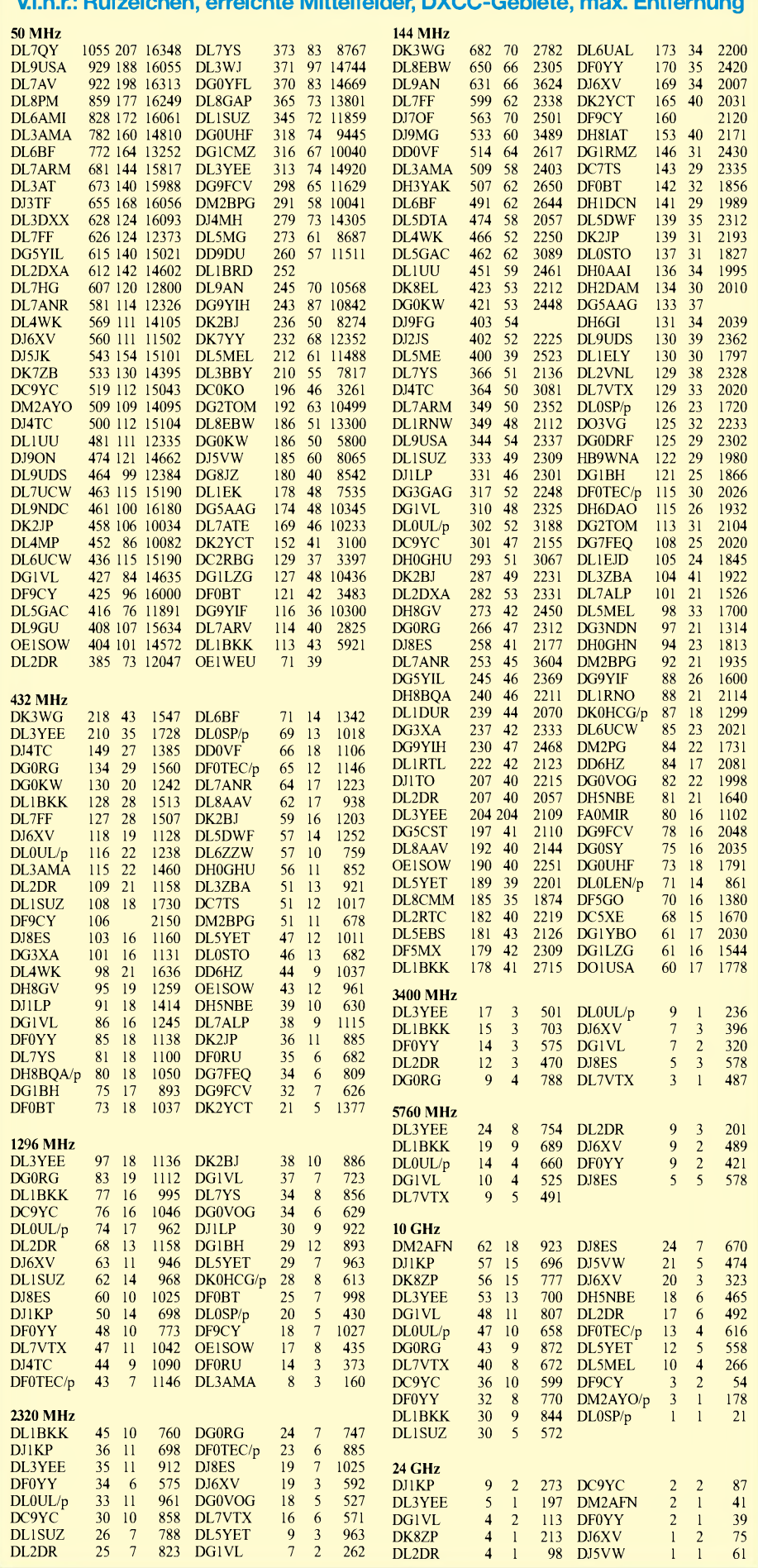

**Vl.n.r.: Rufzeichen, erreichte Mittelfelder, DXCC-Gebiete, max. Entfernung**

# *2-m-Funken aus JO70IT*

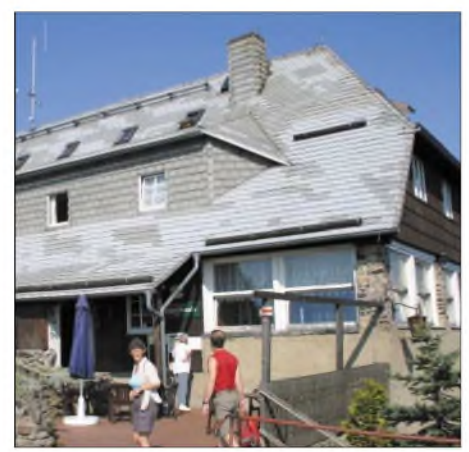

**Die Baude auf dem Hochwald Fotos: DL7UFR**

Der Hochwald ist mit 749 m ü. NN der zweithöchste Gipfel im Zittauer Gebirge und wird von jeher von UKW-Amateuren für Portabel-Aktivitäten genutzt. Ihn überragt mit 793 m Höhe *zwar* die Lausche, trotzdem geben viele Funkamateure dem Hochwald den Vorzug. Nicht zuletzt, weil sich auf dem Berg zwei Bauden, eine davon mit Übernachtungsmöglichkeit, und ein inzwischen über 100 Jahre alter Aussichtsturm befinden.

Seit etwa 1993 ist der Hochwald praktisch der Hausberg von DF0FA/p, der in Abhängigkeit vom Arbeitsanfall im Verlag zu den großen 2-m-Contesten, gelegentlich von "Gästen" wie DL0STO, aktiviert wird.

Beim lARU-Contest am 4. und 5.9.04 waren Frank, DL7UFR, Klaus, DL7ULM, und Knut, DG0ZB, unter DF0FAp QRV. Gefunkt wurde mit der Standardausrüstung: IC-7400, HLV-600 und einer 12-Element- $\overline{M}^2$ -Langyagi.

Die Bedingungen waren leicht angehoben und so konnte Klaus am Freitagabend mit CQ-DX-Rufen zahlreiche YU- und YO-Stationen in sein Log bekommen, alle mehr als 700 km entfernt. Schön, dass auf DX-Anrufe in englisch dann auch einmal eine DO-Station aus der Nachbarschaft anwortete. Zumindest bestätigte dies, dass die Stationsausrüstung auch für Kurzstrecken-QSOs geeignet ist...

Im Contest machten die beiden Klasse-1-OPs dann viel CW. Insgesamt kamen 548 QSOs ins Log. Der km-Durchschnitt betrug 271; das ODX 934 km. Leider wurden die OH-Stationen nicht erreicht - für Verbindungen mit diesen lag das Hochdruckgebiet wahrscheinlich zu ungünstig.

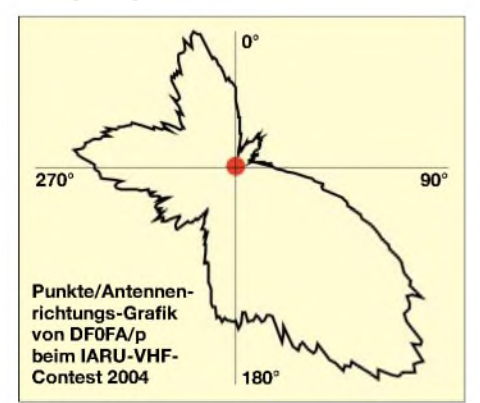

Welche Richtungen die meisten Punkte brachten, veranschaulicht die Grafik. Aus der lässt sich auch die Vorzugsrichtung erkennen. Für viele Stationen vom Balkan ist man vom Hochwald oft die einzige DL-Station. Deutlich erkennbar ist auch, dass das Ruhrgebiet mit seiner Stationsdichte und dem gewaltigen Punktepotenzial kaum erreichbar ist. Auch war die Ausbeute aus Südwest (Bayern und Baden-Württemberg) sehr dürftig.

Leider ist die Störsituation insbesondere im Juli- und September-Contest an diesem exponierten Standort unerträglich. Was wir scherzhaft als "nordböhmische QRM-Zentrale" bezeichnen, ist die Umschreibung für jede Menge QRO-Stationen im Umkreis von 100 km. Diesmal schoss OL4W - QTH nur <sup>20</sup> km entfernt - den Vogel ab. Breitbandiges Splattern und Tastklicks waren Ursache dafür, dass viele DX-Verbindungen nicht komplettiert werden konnten.

Der Wirt der Hochwaldbaude, Herr Grundmann, ist der Amateurfunkerei gegenüber sehr aufgeschlossen. Er hat uns schon vor Jahren gestattet, einen schweren russischen Kurbelmast an einer Mauer zu befestigen und stellt seinen funkenden Gästen gern einen kleinen

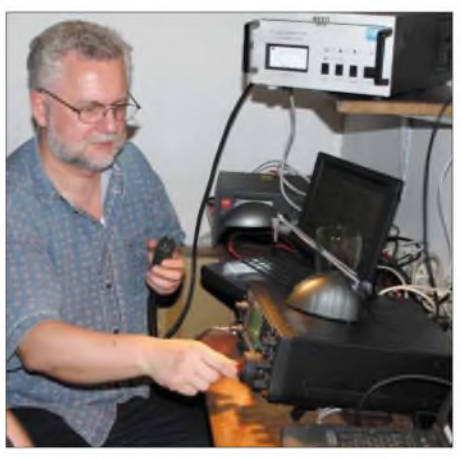

**Klaus, DL7ULM, schaffte aus JO70IT schon einen 2. Platz der DL-Wertung beim Marconi-Contest**

Nebenraum zur Verfügung – auch wenn nicht reconnain zar verlägung – auch wehr mehr<br>alle seine elektronischen Geräte HF-einstrahl-<br>fest sind ...

Wer vom Hochwald funken will, muss außer dem Funkgerät Rotor, Antenne und etwa 15 m Koaxialkabel mitbringen. Die Aufstellung von KW-Antennen ist problematisch.

Nach umfangreichen Straßenarbeiten kann man den Gipfel jetzt auch mit Pkw erreichen, allerdings nur, wenn man im Besitz einer Sondererlaubnis ist, die der Wirt aushändigt.

Das Zittauer Gebirge ist ein idealer Ausgangspunkt fürAusflüge nach Polen und Tschechien. Die Städte Zittau und Görlitz mit ihren schön hergerichteten historischen Bauten sind nicht weit, nach Prag schafft man es in gut zwei Stunden und Liberec (Reichenbach) sowie das Riesengebirge sind lohnende Ziele für Tagesausflüge. *-ZB*

*Hochwaldbaude: Wirt U. Grundmann, Hochwaldweg 6, 02797 Oybin, Tel. (035844) 70232, Ü/F 20 Euro, www.[hochwaldbaude.de](http://www.hochwaldbaude.de)*

# *Packet-QTC*

**Bearbeiter: Jürgen Engelhardt Azaleenstr. 31,06122 Halle DL9HQH@DB0ZWI E-Mail: [dl9hqh@aol.com](mailto:dl9hqh@aol.com)**

# **Digipeater-News**

#### *DB0HSK (Meschede)*

Die beiden RMNC-Digis DB0HSK und DB0HUN (Hunau) wurden jetzt auf einen aktuellen Stand gebracht, da die Solomaster

stark an Speichermangel litten und schon bei rund 160 QSOs ein Reset auslösten. An Stelle der Solomasterplatinen wurde jeweils ein TNC3S von der Firma Symek mit 2048 KByte eingesetzt sowie die von Jimy, DL1GJI, entwickelte Software (X)Net.

Die Laufzeiten aus dem Ruhrgebiet und Ostwestfalen-Lippe in den Süden und umgekehrt konnten bedeutend verbessert werden. Die Linkstrecken von DB0HSK nach DB0HUN sowie von DB0HUN nach DB0GIS sind auf 115k2 umgestellt. Ein weiterer Link von DB0HUN nach DB0FHK ist momentan in Vorbereitung.

#### **Linkstrecken**

#### *DB0LKP (Petersberg/Halle)*

Auf dem Laufenden gehalten werde ich freundlicherweise von Steffen, DL2HYM, über den Werdegang der Linkanbindung von DB0MLU (Halle).

Da nun offensichtlich mit einem Link zu DB0LPZ (Leipzig) bzw. DB0APO (Apolda) nicht mehr zu rechnen ist, laufen die Bemühungen auf einen Link zu DB0BRO (Brocken) hinaus. Für einen derartigen Linktest muss allerdings noch die nötige Technik beschafft werden.

#### **Mailboxen**

Für die Freunde des Bergfunkens gibt es neuerdings eine entsprechende Rubrik in den Mailboxen. Sie nennt sich SOTA-DL (Summits On The Air).

Die Sysops der Mailboxen wurden inzwischen gebeten, diese Rubrik in den von ihnen betreuten Mailboxen einzurichten. Diesen Vorschlag stellte kürzlich Reinhard, DL5ZA, in die Rubrik Sysop.

#### **Wetterstationen**

#### *DB0NDK (Niederkassel)*

Die Betreiber der Wetterstation DO1KDL-6 teilen mit, dass diese über DB0NDK (1k2 auf 430,675 MHz simplex) oder über DB0WST (9k6 auf 438,425 MHz duplex) erreichbar ist. Sie würden sich über rege Besucherzahlen und Temperatureingaben freuen.

Die Hardware der Station kommt von Feger. Andere WX-Stationen, die eine Kopplung mit DO1KDL-6 anstreben sollten, sind jederzeit willkommen.

*Vielen Dank für die Infos von DF5DD und DL2HYM. Zuarbeitenfür das nächste QTC bitte wie immer an dl9hqh@db0zwi bzw. per E-Mail an [dl9hqh@aol.com](mailto:dl9hqh@aol.com).*

# *Sat-QTC*

**Bearbeiter: Thomas Frey [HB9SKA@HB9PD.CHE.EU](mailto:HB9SKA@HB9PD.CHE.EU) E-Mail: [hb9ska@amsat.org](mailto:hb9ska@amsat.org) Holzgasse 2, CH-5242 Birr**

# **Empfangsrapporte von UO-11**

Die Mode-S-Bake auf 2401,5 MHz konnten KE4AZN, G3WDG und N8MH hören. KE4AZN benutzt einen 1-m-Spiegel mit Helix-Feed, DB6NT-Konverter sowie einen IC-910 als Empfänger. N8MH nahm ein S4-Signal mit einem 80-cm-Spiegel, DEM-Vorverstärker und einem modifizierten Transystem-Konverter auf. G3WDG berichtete über ein 10-dB-Signal bei relativ hoher Elevation. Er benutzte eine Wendel-Helix (16) mit einem WDG040-Konverter.

# **NO-44 und NO-45 am Ende**

KE6YNJ glaubt, dass Sapphire (NO-45) sowie PCSat ihr Ende erreicht haben. Die Batterien sind verbraucht und verlieren Kapazität. Sie waren für eine einjährige Mission ausgelegt, nun befinden sie sich drei Jahre im Orbit. Um Strom zu sparen, ist die Bake ausgeschaltet. Man hört von NO-45 nichts, bis jemand digipeatet.

# **FO-29 als Alternative zu AO-40**

FO-29 scheint z.z. wieder stabil zu funktionieren. Jochen, DF1VB, konnte viele QSOs an mehreren Tagen machen. Das Angebot an Stationen hat sich innerhalb von zwei Wochen merklich erhöht. Der Transponder war während aller von Jochen beobachteten Umläufe belegt. Auch bei nächtlichen Überflügen findet man immer einen QSO-Partner. Ganz klar eine Alternative zu dem leider verstummten AO-40.

# **AO-16 mit Soundkarte**

Mike, DK3WN, funkte regelmäßig mit DF1VB über AO-16. Das klappte ganz gut. Da man oft alleine auf dem Satelliten ist, hatte Mike etwas experimentiert. So reicht geringe Leistung im Uplink, der Empfänger ist immer noch sehr empfindlich. Schon mit wenigen Grad Elevation ist ein Digipeaten über AO-16 möglich. Ein interessanter Satellit, der zwar in die Jahre gekommen ist, aber im Gegensatz zu vielen anderen immer noch gut funktioniert. Schade, dass er so wenig genutzt wird.

Eine Soundkarten-Software, die das Manchester-kodierte FSK-Signal senden kann, ist das Programm UPW, zu finden im Internet unter *<http://members.aol.com/dquagliana/upw/>.*

Das Empfangen mit MixW32 ist ein Kinderspiel, funktioniert ebenfalls sehr gut und kann unter *[http://www.](http://www.mixw.net/)mixw.net/* heruntergeladen werden. Voraussetzung für den Betrieb ist eine vollduplexfähige Soundkarte.

#### **Starkes Signal von LO-19**

Die Telemetrie-Aussendungen in CW sind einwandfrei aufzunehmen. Der Sender erzeugt ein sehr starkes und stabiles Signal.

#### **UO-22 ausgefallen**

Am 22.7.04 wurde von verschiedenen Stationen aus aller Welt in der AMSAT-BB gemeldet, dass UO-22 nicht mehr zu hören ist. G7UPN meldete darauf hin, dass der Satellit nach einer nicht normalen Lage wieder in den ursprünglichen Zustand gebracht wird. Nach dem Laden entsprechender Software funktionierte UO-22 erneut für einige Tage, fiel dann leider wieder aus.

#### **AO-27 wieder aktiv**

Am 6.8.04 wurde ein neuer Fahrplan hochgeladen. Falls die Batterien halten, bleibtAO-27 aktiv. Wenn die Batteriespannungen zu stark abfallen, schaltet die Software den Satelliten aus; es müsste ein neuer Fahrplan berechnet werden.

# **Urlaubsaktivitäten von DF1VB**

Wie versprochen, einAktivitätsbericht von meinen Portabel-Versuchen imUrlaub. Mein Equipment, das ich schon vorher zu Hause im Garten und auf dem Balkon getestet hatte, bestand aus einem FT-847, einem Fotostativ, auf dem eine Uplink-Yagi (4-Element-Tonna) und eine Downlink-Yagi (5-Element-Comet) installiert sind, sowie jeweils ein rauscharmer Vorverstärker von SSB-Elektronik.

UTC, der lediglich <sup>1</sup> W HF-Output zur Verfügung hatte. Das Signal war nahezu rauschfrei über den Repeater aufzunehmen. Das ist wirklich Ansporn, es auch mal mit QRP-Equipment zu versuchen. Gelegentlich sindjedoch so viele Stationen QRV, davon leider einige undisziplinierte, dass keinem eine Verbindung gelingt.

# **AO-51 noch in Kommissionierung**

AO-5<sup>1</sup> dreht und taumelt immer noch relativ schnell. In einer Achse etwa 15 Sekunden pro Umdrehung. Für den Satelliten ist das kein Problem, es entsteht nur Fading im Downlink-Signal. Wegen der hohen Raten wird es wahrscheinlich noch eine Weile dauern, bis sich die Lage des Satelliten stabilisiert hat. Der integrierte Magnetstab regelt noch nicht die Lage zum Erdmagnetfeld.

Zu verschiedenen Zeiten schalten die Bodenkontrollstationen den aktuellen Betriebsmodus ohne Warnung für nötige Tests ab. Zu diesen gehört auch, dass AO-5<sup>1</sup> für experimentellen

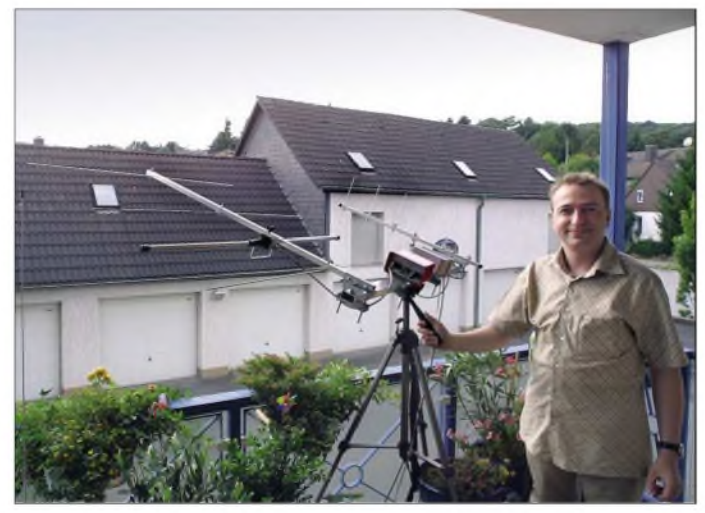

**Jochen, DF1VB, bei Antennen-Tests auf dem heimischen Balkon. Foto: DF1VB**

Mein Urlaubs-QTH befand sich auf der Ostseeinsel Fehmarn (EU-128, JO54OJ), direkt am Südstrand in einem Hotel in der 14. Etage. Der Balkon hatte Südwest-Lage und war somit recht ideal für Satellitenbetrieb. Mein DSP-2232 hatte ich daheim gelassen, mein Equipment hatte ohnehin schon einen nicht unerheblichen Platz in unserem Auto eingenommen.

Somit beschränkte sich die Aktivität auf die Fonie-Satelliten. Zur großen Freude war AO-27 wieder aktiv und meine QSO-Möglichkeiten um einen weiteren, ausgezeichnet funktionierenden Satelliten erweitert worden. Dank der 50 W HF konnte ich auf allen Transpondern ein wirklich gutes Uplink-Signal erzeugen.

Ich habe während des Urlaubs 70 QSOs nur über Satelliten gemacht, ein schöner Erfolg. Es kamen einige neue Großfelder und DXCC-Gebiete ins Log. Das sollte Ansporn für antennengeschädigte OMs sein, es doch auch einmal vom Balkon aus zu probieren. Es klappt bestimmt und der Erfolg wird sich schnell einstellen.

### Saudi-OSCAR-50

Auf SO-50 hat sich die Anzahl der aktiven Stationen merklich erhöht. Viele Stationen waren zu jeder Tages- und Nachtzeit zu arbeiten, darunter etliche mit kleinem Equipment.

DF1VBs persönliches Highlight war ein QSO mit G8ATE aus IO92JP am 14.7.04 gegen 1938 Betrieb freigegeben wird. Nach Packet-Radio-Betrieb mit der BBS war es FM-Repeater-Betrieb. Alle Modi werden mit kleiner Leistung gestartet und mit gesammelten Daten der gesamte Zustand des Satelliten überprüft, speziell der Stromverbrauch in jeder Konfiguration.

Wenn das Kommando-Team operationelle Charakteristiken vonAO-51 gewonnen hat, wird die Strahlungsleistung allmählich erhöht, während die Daten weiterhin beobachtet werden.

AO-5<sup>1</sup> war über Europa nahezu konstant mit ausgesprochen starken Signalen zu empfangen. Eine gute, aber noch unvollständige Übersicht über 9600 bps TNCs, die sich für Satellitenbetrieb eignen, findet man unter *http://www. amsat.org/amsat-new/echo/9600tnc.php.*

Am 30.7.04 hat man AO-51 experimentell für drei Wochen im FM-Repeater-Modus aktiviert. In dieser Zeit beobachteten die Kommandostationen den Stromhaushalt und regelten die Ausgangsleistung des B-Senders. Die Downlink-QRG wurde von 435,225 MHz nach 435,300 MHz verschoben.

Der Repeater funktioniert wie ein Relais mit 67-Hz-Subton und einer Öffnungszeit von 10 s. Bei zu viel Uplink-Leistung rauscht der Repeater nur und die QRG fällt um etwa 2 kHz ab. AO-51 ist empfindlicher und hört besser als jeder FM-Repeater-Satellit zuvor. Erist sogar zu empfindlich.

# *DX-QTC*

**Bearbeiter: Dipl.-Ing. Rolf Thieme Boschpoler Str. 25, 12683 Berlin**

# **E-Mail: [rthieme@onlinehome.de](mailto:rthieme@onlinehome.de) PR: DL7VEE@DB0GR**

Alle Frequenzen in kHz, alle Zeiten in UTC Berichtszeitraum 10.8. bis 6.9.04

# **Conds**

Die Bedingungen erlaubten Pazifik-DX auf den mittleren Bändern. Bei einem bemerkenswerten Solarflux von mehr als 100 war auf 10 m meist nichts los, und auch das Angebot auf 160 und 80 m gab noch keinen Anlass, vie-

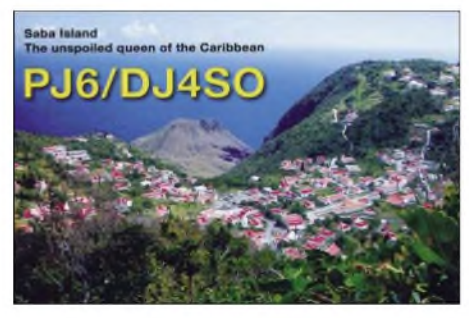

le Nachtstunden dort zu verbringen. Das beste DX-Band dürfte 17 m gewesen sein. Mit dem Erscheinen dieses QTCs werden die Tage in unseren Breiten wieder kürzer als die Nächte, damit steigen die Lowbandaktivitäten und -bedingungen. Auch gibt es um die Zeit der Tagesund Nachtgleiche erfahrungsgemäß besonders gute Pazifikbedingungen.

# **DXpeditionen**

K4SV und VA7DX (als **7P8DA** und **7P8NK**) haben ihre Pläne, noch nach 3DA0 und C9 zu gehen, begraben. Stattdessen waren sie bis 16.8.04 aus Lesotho mit guten Signalen und in nahezu allen Modes QRV. 20 000 QSOs stehen im Log; QSL via K4YL, direkt oder Büro.

JA1KAJ erzeugte Mitte August starke europäische Pile-Ups als **V73V** in CW, SSB sowie RTTY auf 20 bis 15 m. QSL via Heimatrufzeichen. - **3D2EA** (EB2AYV) funkte im Berichtszeitraum unter **T20DX.** - **3B9FR** istjetzt auch häufig in RTTY und PSK QRV. - JM1LJS war erneut auf Reisen. Diesmal als **V8FDX** hauptsächlich auf 17 m. QSL nur direkt. -Auch **VQ9LA** ist wieder zurück und sehr aktiv. Er bleibt noch über ein Jahr auf Diego Garcia. - PA7FM funkte als **5U7DX** und **TZ6M.**

**9U6PM** ist das bis Februar 2005 geltende Rufzeichen von HB9DTM in Burundi. Ein Modem und ein Keyer sollen nachgeschickt werden. - Unsere DXpeditionäre DL3GA und DL7JAN (8Q7GA und 8Q7JF) wurden mit guter Betriebstechnik beobachtet.

G4IRN änderte seine Lesotho-Pläne (7P8) und war stattdessen als **3DA0RN** in der Luft. - F6GYV hat seine TT8FT-Lizenz erhalten und bleibt noch ein Jahr. - Als weitere interessante Rufzeichen sind aufgefallen: AP2JZB, A61Q, 5X2A, 5Z4DZ, 7Q7HB, EZ0/UT3UV, HH4/ K4QD, 4S7BRG, 4S7AB, TJ/F6BJY, Z22JE, S9SS und ST2M.

#### **Kurzinformationen**

Michael, DJ5AV, und Falk, DK7YY, wurden von der ARRL als **DXCC-QSL-Checker** in DL bis September 2006 bestätigt. Es dürfen nur QSLs mit QSOs der vergangenen 10 Jahre geprüft werden (kein 160 m!), wobei sich die ARRL das letzte Wort bezüglich der Anerkennung der QSLs vorbehält.

Der allererste DXCC-Antrag im Leben kostet 10 US-\$. Jeder weitere erste DXCC-Antrag im Jahr (bis 120 QSOs) kostet für Nicht-ARRL-Mitglieder 20 US-\$. Lässt man allerdings seine QSLs aufder Ham Radio prüfen (auch ältere QSLs und 160 m sind hier möglich), kommt dazu ein Aufschlag von 5 US-\$. Nach einigen Wochen erhält man von der ARRL den exakten registrierten Stand per Brief.

Von der ARRL wurde gemeldet, dass ab sofort alle schriftlich ausgestellten **6O-** und **T5-**Lizenzen aus unterschiedlichen Regionen auch rückwirkend für Somalia anerkannt werden, so z.B. 6O1X und 6O1Z. Damit wurde den einzeln verwalteten Regionen Rechnung getragen. -Auch der Stichtag 30.9.04 für die imnächsten Jahrbuch zu veröffentlichenden Erwerber der jährlich erworbenen DXCC-Diplome und Erweiterungen wurde von derARRL abgeschafft. Alle Inhaber von DXCC-Diplomen und der Honor Roll werden jetzt im Internet auf einer Webseite gelistet.

Ab Mitte September wird Ruben, DL4VCR, das Klubrufzeichen **YA0Y** aktivieren, unter dem auch Daniel, DL5SE, funkt.

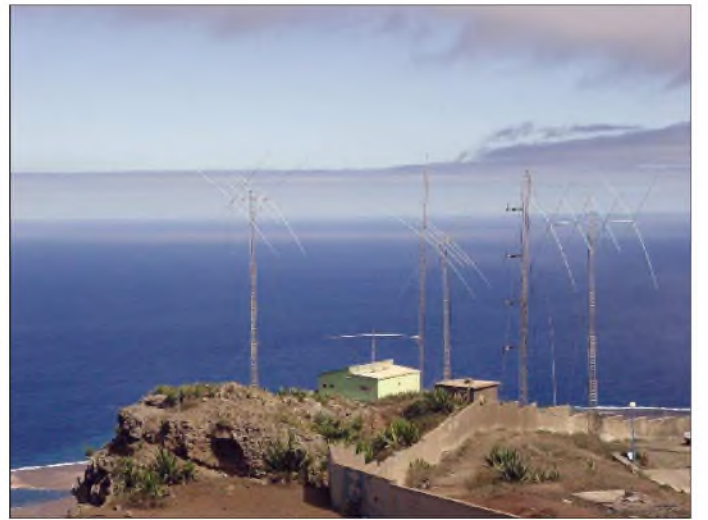

**Die umfangreiche Antennenanlage von D4B auf den Kapverden - OP 4L5A wird zum CQ WWDX SSB und CW 2004 unter D4B von dort funken.**

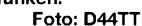

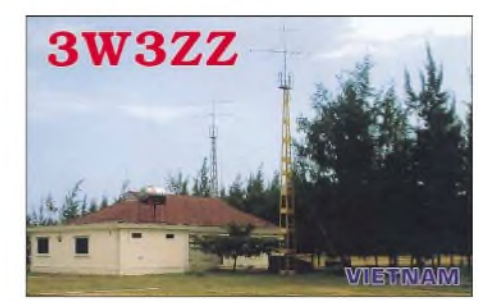

Der bekannte deutsche Funkamateur **ZP6RO,** ex DL3RO, wurde am 14.8.04 bei einem Raubüberfall in seinem Haus in Piribebuy erschossen. Hans war besonders durch seine Aktivitäten auf Kurzwelle und als Packet-Sat-Gate-BetreiberAnfang der 90er Jahre bekannt. Hans wurde 56 Jahre alt.

Die diesjährige **Seanet Convention** findet vom 19. bis 21.11.04 in Bangkok statt. - Von South Georgia soll **VP8SGB** gegen 1800/1900 UTC und sonntags von 1000 bis 1200 UTC auf 20 m in SSB gelegentlich zu hören sein.

#### **Vorschau**

Das fürOktober geplante Highlight **KH7K** von Kure muss leider um einige Monate verschoben werden. 15 Operateure wollen mit mehreren Stationen von 160 bis 6 m in allen Modes funken; dabei soll besonders auf Europa geachtet werden.

Ab 6.10.04 sind Sigi, DL7DF, Wolf, DL4WK, Rainer, DL7KL, Manfred, DK1BT, Frank, DL7UFR, und Les, SP3DOI, mit drei komplett ausgerüsteten Stationen (Beams, Vertikals, Linears) parallel als **TJ3SP** und **TJ3FR** für zwei Wochen in allen Modes aus Kamerun in der Luft. Leider gibt es für 160 und 6 m keine offizielle Lizenz.

Zum VK/ZL-Contest (Fonie) will VK4TI von Vanuatu **(YJ0)** auf 40 bis 10 m QRV sein. - Im Zeitraum vom 15. bis 22.10.04 (WAG) dürften sich DL3NRV, DL7UVO und DL9GFB auf **ZD7** (St.Helena) befinden und hoffentlich von 160 bis 6 m die Pile-Ups abarbeiten. Es sind CW, SSB und digitale Modes vorgesehen. Die Überfahrt erfolgt vom afrikanischen Kontinent per Schiff, so dass davor und danach mit kur-

# **Bandmeldungen im Berichtszeitraum**

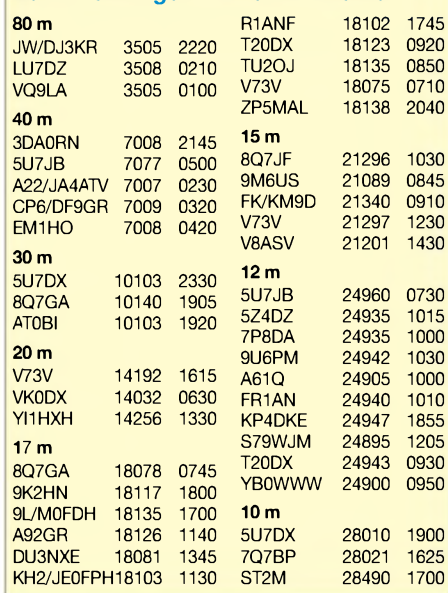

**1072 • FA 10/04**

zem Funkbetrieb aus Namibia **(V5)** zu rechnen ist. - Etwa Mitte Oktober wollen Chris, DL5NAM, Dieter, DL3KDV, Heye, DJ9RR, Dieter, DJ9ON, Jan, DJ8NK, Hans, DL6JGN und Hawa, DK9KX, von den **Chesterfields** für etwa 8 Tage QRV werden. Es soll auf 160 bis 6 m in CW, SSB und RTTY gearbeitet werden. Flüge und Boot sind gebucht, trotzdem kann es wegen des Wetters zeitliche Verschiebungen geben.

**FH/ZS6WPX** kündigt Betrieb vom 1. bis 13.10.04 auf 160 bis 6 m in SSB und den digitalen Betriebsarten an. - JA7OV und JA7AQR wollen vom 9. bis 15.10.04 als **FW7OV** und **FW7AQR** ab 40 m aufwärts in SSB und RTTY funken. Davor und danach gibt es kurze Aktivitäten von Fidschi als **3D2TY** und **3D2YT.** - **HK0/EA9CP** von San Andres ist vom 11. bis 13.10.04 zu erwarten, davor als **TI2/EA9CP.** - Wie im vergangenen Jahr will **XU7ACE** (ES1FB) wieder vom 15.10. bis 5.11.04 in der Luft sein.

DL2AH funkt von 20 bis 10 m in SSB, PSK und RTTY aus dem Pazifik. Vom 9. bis 18.10. steht **T30KU** von Westkiribati, vom 20. bis  $24.10.04$  T<sub>2</sub> (Tuvalu) auf dem Plan. - Willi, DJ7RJ, und Klaus, DJ4SO, melden sich ab 3.10.04 für zwei Wochen von den Seychellen

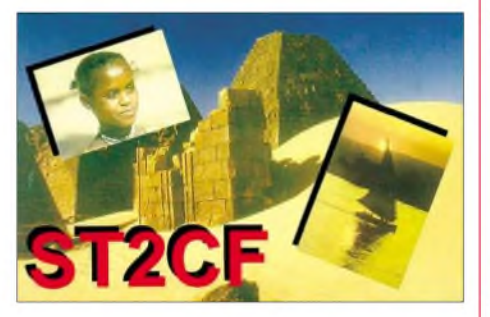

als **S79RJ** und **S79SO.** Gefunkt wird in CW, SSB, RTTY und PSK von 40 m aufwärts. W5BOS annonciert eine Aktivität als **V6O** zwischen dem 18. und 23.10.04. - Von Ende September bis Mitte Dezember will HA3JB als **SU8BHI** aktiv sein. QSL direkt übers Heimatrufzeichen.

Zum **CQ WWDX Fonie** werden wieder *zahlreiche* rare DXCCs aktiviert. Vor und nach dem Contest ergibt sich oft eine Gelegenheit, diese Stationen in anderen Betriebsarten oder auf den WARC-Bändern zu erwischen. Eine Vorschau für den Contest Ende Oktober erfolgt hoffentlich noch rechtzeitig im nächsten QTC.

Unter **FP/VE7SV** wird ein W/VE-Team vom 23.10. bis 2.11.04 in allen Betriebsarten auf <sup>160</sup> bis <sup>6</sup> <sup>m</sup> Funkbetrieb durchführen. - Hinter **TO5M** von Reunion verbirgt sich F6BUM zwischen dem 23. und 31.10.04. -Ab 24.10.04 startet eine 14tägige **A5-**DXpedition des französischen CDXC. - Die Peter I. Island-Aktivierung **(3Y0X)** ist für den 21.1.bis 4.2.05 terminiert.

#### **DL7FT silent key**

Am 17.8.04 ist Frank Turek, DL7FT, nach einem Krankenhausaufenthalt gestorben. Obwohl er nicht unumstritten war, hat Frank mit seinen vielen DXpeditionen den DXern neue DXCC-Gebiete sowie Bandpunkte gebracht. Die DX-Gemeinde verliert eine ihrer markanten Persönlichkeiten.

# *IOTA-QTC*

**Bearbeiter: Thomas M. Rösner, DL8AAM Wörthstraße 17, 37085 Göttingen PR: DL8AAM@DB0EAM**

**E-Mail: [dl8aam@darc.de](mailto:dl8aam@darc.de) URL: <http://come.to/DL8AAM>**

#### **Insel-Aktivitäten**

**Europa:** Sven, DD6VSF, ist noch bis zum 26.9.04 von der deutschen Ostseeinsel Hiddensee, **EU-057** (DID:O-005), QRV. - Bis zum 28.9. ist der Chippenham & District Amateur Radio Club unter GB2LI von Lundy Island, **EU-120,** auf allen KW-Bändern, inklusive 50 MHz und 2 m, in CW und SSB aktiv. QSL via G3YBT. -Will, PE1OPM, arbeitet vom 16. bis 17.10. portabel auf 80 bis 15 m in SSB von der Insel Schouwen-Duiveland, **EU-146.** - Hellmuth, DF7XE, ist vom 1. bis 13.10.04 von Thassos, **EU-174,** auf 80 bis 10 m in SSB, CW sowie PSK3<sup>1</sup> und RTTY aktiv. QSL via Heimatrufzeichen.

**Afrika:** Albert, IT9MRM, macht vom 27. bis 28.9.04 unter IH9/IT9MRM von Pantelleria, **AF-018,** auf 40, 20 und 15 m in SSB Betrieb.

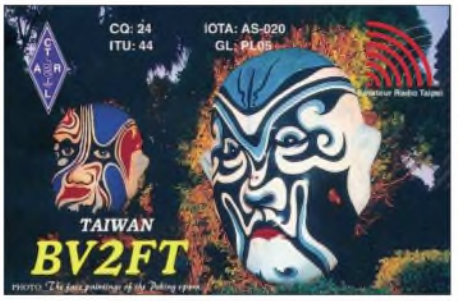

**Asien:** Die Kuwait Amateur Radio Society plant eine mehrtägige DXpedition unter dem Rufzeichen 9K2F für Ende September nach Failaka, **AS-118.**

**Nordamerika:** Tom, WA6WPG, ist am 25. und 26.9.04 portabel vom Leuchtturm (WLH-0258) auf Santa Barbara Island, **NA-066,** von 80 bis 10 m in SSB und CW QRV.

**Südamerika:** Mitglieder des Radio Club La Serena sind unter XR2G vom 25. bis 26.9.04 Gaviotas, **SA-086,** von 80 bis 10 m in CW, SSB, PSK31, RTTY sowie SSTV aktiv. QSL via XQ1IDM. - Die Atacama Desert DX Group aktiviert vom 22. bis 24.10.04 unter dem Rufzeichen 3G1M die Insel Santa Maria, **SA-069,** von 80 bis 10 m in CW, SSB sowie RTTY. QSL geht ebenfalls über XQ1IDM.

**Ozeanien:** Lanny, W5BOS, ist vom 18. bis 23.10.04 mit dem Rufzeichen V6O von der Insel Pulap (Pollap), **OC-155,** aktiv. QSL via

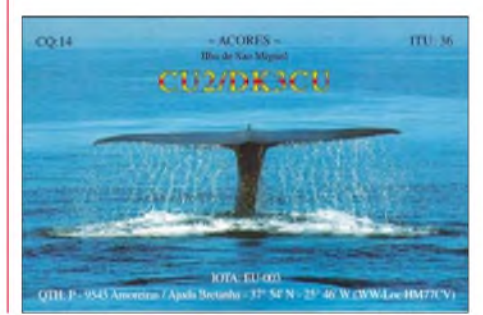

N6AWD. - Paul, G0WRE, will in derZeit vom 14. bis 20.10.04 von Magnetic Island in Queensland, **OC-171,** auf 20 und 15 m in SSB QRV werden. Sollte es terminlich klappen, plant er einen kurzen Besuch in der Gruppe **OC-160.** Das Rufzeichen wird erst nach der Einreise erteilt. Aktuelle Informationen können per E-Mail *([g0wre@blueyonder.co.uk](mailto:g0wre@blueyonder.co.uk))* angefragt werden. Die QSLs werden automatisch über das RSGB-Büro verschickt. Paul selbst möchte keine "PSE QSLs".

Johan, PA3EXX, aktiviert am 30. und 31.10.04 unter VK4WWI/8 Elcho Island, **OC-185,** von 40 bis 10 m in CWund SSB. QSL an PA3EXX.

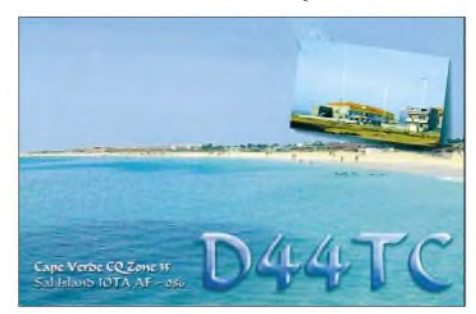

- Das Team der Montague Island-DXpedition (VI2MI, **OC-223**), weist darauf hin, dass der Manager VK2XNF keinerlei QSL-Eingang wünscht. Wer eine Direkt-QSL benötig, braucht lediglich einen Zettel mit den QSO-Daten zusammen mit einem SAE & <sup>1</sup> IRC einsenden; Büro-QSL müssen (!) per E-Mail über *[vk2xnf@yahoo.com.au](mailto:vk2xnf@yahoo.com.au)* angefordert werden.

# **IOTA <sup>2004</sup> - Oktober <sup>2004</sup>**

Für das kostenlose Jubiläumsdiplom IOTA-2004 (siehe Ausschreibung im FA 12/03, S. 1283) gelten im Oktober Verbindungen mit IOTA-Gruppen innerhalb des Segments von 90 bis 120° W als *premium contact* und zählen 3 Punkte, d.h., AN-004, NA-006, NA-009, NA-011, NA-017, NA-030, NA-043, NA-066, NA-078, NA-092, NA-115, NA-120, NA-124, NA-131, NA-135, NA-143, NA-144, NA-162, NA-163, NA-164, NA-165, NA-166, NA-167, NA-171, NA-175, NA-179, NA-183, NA-185, NA-186, NA-188, NA-189, NA-221, NA-224, NA-225, SA-001, SA-004 sowie SA-083.

QSOs mit anderen IOTA-Gruppen, die außerhalb dieser Zone liegen *(normal contact),* ergeben <sup>1</sup> Punkt. Jede Gruppe kann jeweils einmal als *premium* und als *normal contact* geloggt werden. Die Arbeitsgrundlage (Logging-Formular und Tabellen) sind auf der genannten Homepage des Ausrichters Chiltern DX Club (CDXC), *[www.cdxc.org.uk](http://www.cdxc.org.uk),* verfügbar.

#### **Informationen**

**W/VE Islands QSO Party:** Der W/VE-Inselcontest findet dieses Jahr am 23. und 24.10.04 statt. Es sind ausschließlich US-amerikanische und kanadische Inseln zu arbeiten. Ausführliche Informationen sowie die Ausschreibung sind unter *www.[eng.mu.edu/usislands/usvetest](http://www.eng.mu.edu/usislands/usvetest). html* einzusehen.

**RSGB HF & IOTA Convention:** Aufgrund diverser organisatorischer Probleme findet die diesjährige *RSGB HF & IOTA Convention* vom 22. bis 24.10. anstatt im "Europa Hotel" nun im "Gatwick Worth Hotel" statt. Weitere Informationen unter *[www.rsgb-hfc.org.uk](http://www.rsgb-hfc.org.uk).*

# *Telemetrie-Empfang von ECHO AO-51*

Mike Kingery, KE4AZN, hat ein Programm geschrieben, genannt TlmEcho, um die Telemetrie des Satelliten ECHO, AO-51, auszuwerten und grafisch darzustellen.

Das Programm kann man bei *[www.amsat.org/](http://www.amsat.org/) amsat-new/echo/tlm\_decode.php* herunterladen.

#### **Kurzversion für ganz Eilige**

- 1. Programm installieren.
- 2. TNC auf KISS-Mode schalten.
- 3. Warten bis der Satellit kommt.
- 4. Hoffen, dass es funktioniert.

#### **Und nun Schritt für Schritt:**

Erforderliche Software: TlmEcho v.1.04 (1,44 MB), ältere Version 1.03 fehlerhaft! Update-Version 1.0.5, TlmEcho, User File, Coefficients file

Hardware: Es dürfte wohl klar sein, dass man dazu eine geeignete Ausrüstung benötigt. Bei mir sind das eine 10-Element-Xquad (RHCP) +

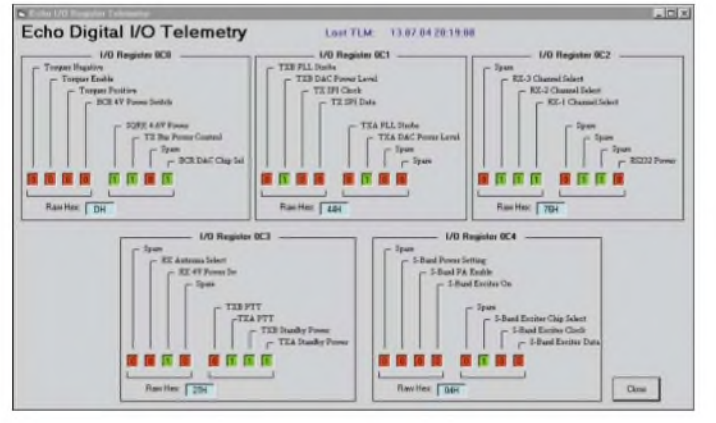

EVV und FT-847). Außerdem ist ein Vorhersageprogramm wie das SATPC32 nötig, um den Überflug und dieAntenne zu steuern sowie ein 9k6-TNC.

Die Installation verläuft folgendermaßen: Alle Programmteile in einen temporären Ordner herunterladen, Programm entpacken (mit Pkunzip, Winrar usw.). Die entpackten Teile in einen neu einzurichtenden Ordner ablegen (C:\Telemetrie\TlmEcho).

Im Ordner sollten dann vorhanden sein: Cra; cvs; Kss; CPBINI; EchoCoef, TlmEcho und St6unst.000 bis St6unst.008 sowie St6unst.log. Als nächstes muss CPBINI (Doppelklick) editiert werden.

- ; init file for TlmEcho
- ; com port number. Valid ports are <sup>1</sup> thru 8
- port 1 (das ist der COM-Port)
- ; port data rate. Must match the tnc
- ; supported settings: 9600, 19200, 34800, 57600, 115200<br>speed 57600
- (am TNC einstellen) ; y = init the tnc into kiss on startup
- init y
- 
- $; y =$  take the tnc out of kiss when program is quit, kissoff (TNC in KISS-Mode) kissoff y
- ; type ofTNC. 'kpc' for kpc 9612, 'tapr' for tapr or pacomm or taper equiv.
- $tnc = tapr$
- ; Callsign is the Users Amateur Call
- Callsign DK1KQ (eigenes Rufzeichen)
- ; GridLoc is the Users Grid Locator

GridLoc JO43IU (eigener Locator) ; Lat and Lon are the Users coordinates<br>Lat 54.1 (geografische Bre Lat 54.1 (geografische Breite)<br>Lon 8.4 (geografische Länge) (geografische Länge)

Es hat sich herausgestellt, dass der TNC3 (TNC2) aus unbekannten Gründen nicht automatisch in den KISS-Mode schaltet. Am TNC sind deshalb folgende Einstellungen vorzunehmen: SW1 (-), SW2 (-), SW3 (-), KBaud (57,6), SW4 (-), SW5 (-), SW6 (-), SW7 (-), SW8 (-), Autostart- Software (DIP 8: RSKISS-Mode).

Mit dem DIP-Schalter ist die Datenübertragungsrate zwischen TNC und Rechner auf 57600 Baud einzustellen. Die Schalterstellungen SW4 bis SW8 setzen den TNC in den KISS-Mode. Das Modem ist auf9k6 zu stellen. Danach den TNC einschalten - CON und STA blinken 3 Mal (das ist ein sicheres Indiz, dass der KISS-Mode richtig gesetzt wurde). Anschließend TlmEcho starten (z.B. übers Windows 98 Startmenü).

> **Das unter TLM angewählte "Echo TLM"-Menü. Darin wurde das I/O Register angeklickt. Automatisch öffnet sich ein weiteres Fenster mit den empfangenen Daten.**

Um das Ganze zu überprüfen, ob es wirklich funktioniert, muss man nun auf ECHO AO-51 warten, was frustrierend sein kann, denn man will ja wissen, ob alles richtig läuft. Es gibt aber einen einfacheren Weg, um die erfolgreiche Installation zu überprüfen.

Wenn man davon ausgeht, dass viele Funkamateure in Reichweite eines 9K6-Digipeaters wohnen, hat man eine rund um die Uhr vorhandene Signalquelle. Der Bildschirm müsste sich schnell mit Daten füllen, je nach Auslastung. Dazu ein Beispiel:

13.07.04 14:33:09 DB0CUX-32 > DL4DD-11 :link setup... 13.07.04 14:33:09 DB0CUX-32 > DL4DD-11 : \*\*\* connected to DB0RWT 13.07.04 14:33:10 DB0CUX-32 > DL4DD-11 : 13.07.04 14:33:18 DB0CUX-32 > DL4DD-11 :RMNC/FlexNet V3.3h \* Digi Rhein-Weser-Turm / Rothaargebirge \* JO41CB 13.07.04 14:33:18 DB0CUX-32 > DL4DD-11 : 13.07.04 14:33:20 DB0CUX-48 > ID-11 :DB0CUX:Cuxhaven JO43IU - 439.9875 MHz POCSAG-RPC 13.07.04 14:33:24 DB0CUX-96 > DL4DD-48 :

Sollte das funktionieren, kann man es an einem Satelliten versuchen. Da ECHO zurzeit nicht immer angeschaltet ist, bietet sich für die ersten Versuche UO-22 an. Wenn es dort funktioniert, sind entsprechende Ergebnisse auch bei ECHO zu erwarten. Bei den ersten Versuchen achte man auf die Überflüge, die eine möglichst hohe Elevation erfordern (Garantie zur freien Sicht zum Satelliten).

Das Vorhersageprogramm zeigt auch die zu erwartende Empfangsfrequenz plus der errechneten Dopplerverschiebung an. Bei UO-22 beträgt die Empfangsfrequenz nominal 435,120 ±Doppler. Bei AO-51 ist die nominale Empfangsfrequenz 435,150 MHz. Durch die Dopplerverschiebung kann diese um mehrere kHz abweichen. Bei Auftauchen des Satelliten überm Horizont ist die QRG immer höher und kann deshalb sogar bei 435,158 MHz liegen. Dazu kommt noch die Ungenauigkeit des eigenen RX. Der TNC ist an den 9K6-Ausgang anzuschließen. Beim FT-847 ist im Menü Punkt 23 anzuwählen und PKT RATE auf9k6 zu programmieren.

Wenn möglich, die Diskriminator-Anzeige anschalten, damit man manuell immer auf der QRG die Frequenz nachregeln kann (FT 847; Menue 34; Disc). Natürlich lässt sich auch per Software (CAT) automatisch der Dopplerverschiebung folgen. Das sind jedoch Feinheiten, die beim ersten Versuch nicht wichtig sind. Befindet sich der Satellit in Reichweite, kann man nun gespannt auf die ersten Zeichen aus demAll warten. Bei UO-22 könnte das dann so aussehen:

13.07.04 14:54:39 UOSAT5-11 > QST-1:<BBS Broadcast> 13.07.04 14:54:39 UOSAT5-11 > OST-1:<BBS Broadcast> 13.07.04 14:54:41 UOSAT5-11 > PBLIST-0:PB: ON4BK I6CGE OE3EV EI3U DL8DR\D F2WB G0VBT\D DJ8QL\D DG4MLO 13.07.04 14:55:36 UOSAT5-12 > BBSTAT-0:Open 12a : 13.07.04 14:55:37

UOSAT5-11 > G0VBT-0:OK G0VBT

Doch TlmEcho ist zur Auswertung von AO-51 geschrieben. Der Test sollte nur zeigen, dass das ganze System, angefangen bei derAntenne über RX, TNC und Software funktioniert. Der Vorteil von TlmEcho gegenüber anderen Telemetrieprogrammen, wie z.B. WISP ist, dass die

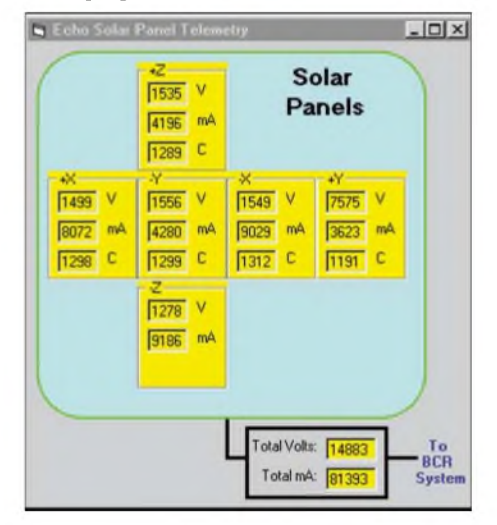

**Telemetriedaten der Solarzellen: Hier lassen sich Spannung, Strom und Temperatur ablesen.**

empfangenen Daten innerhalb des Programms weiter verarbeitet und grafisch aufbereitet werden. Bei AO-5<sup>1</sup> könnten die Rohdaten so aussehen:

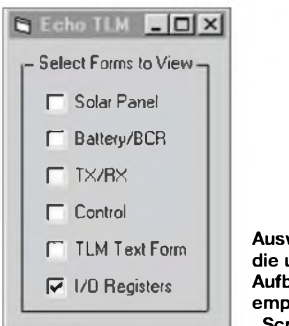

**Auswahlfenster für die unterschiedliche Aufbereitung der empfangenen Daten Screenshots: DK1KQ**

13.07.04 22:20:44 PACB-1> LSTAT-0:I P:0x4CE5 o:0 1:26061 f:29472, d:0 st:0 e:01 13.07.04 22:20:44 PACB-11> PBLIST-0 :PB: Empty. 13.07.04 22:20:44 PACBLS-8> PACBLS-8 :PACBLS S Meter = 38 13.07.04 22:20:50 PACB-11 > PBLIST-0 :PB: Empty. 13.07.04 22:20:52  $PACB-1$  > TIME-1 : PHT: uptime is 010/16:49:34. Time is Tue Jul 13 20:18:58 2004 13.07.04 22:20:53  $PACB-1$  > TLMI-1 : < binary tlm> 13.07.04 22:20:53 PACB-1 > TLMS-1 :C0:0D C1:44 C2:76 C3:27 C4:04 13.07.04 22:20:53 PACB-1 > BCR-1 :BCR: batv=1271 bati=116 batsense=50 battop=1271 bat1ow=1271 batstate=0 sav=1239 sai=429

Die Ansicht der ausgewerteten Daten würde den Rahmen dieses Beitrags sprengen. Man kann wählen zwischen Telemetry Selection, Show TLM, I/O Point Telemetry, Solar-Panel, Battery and BCR, Transmitters and Receivers und Control.

Eine detaillierte Beschreibung der einzelnen Parameter liefert KE4AZN mit seiner "Echo Telemetry Summary" unter *<http://www.amsat> org/amsat-new/echo/tlm.php.*

Alle Funkamateure sind aufgefordert, die empfangene Telemetrie an folgende Adresse zu senden: *<http://www.coloradosatellite.com/echo/> extract.php.*

Dort lassen sich wiederum die gesammelten und ausgewerteten Telemetriewerte als Grafik herunterladen. Interessant ist dabei die Möglichkeit, dass man selbst auswählen kann, welchen Zeitraum die Grafik berücksichtigen soll.

# **Ergänzung**

In Kissmode schalten: @K Batchfile Tlmechotf.cmd rem Start für TlmEcho - Vorschlag von HB9SKA: echo [esc]@K Rem Com1 Tlmecho.exe

Weitergehende Literaturhinweise zu AMSAT Oscar ECHO findet man auf S. 987. **Uwe Wensauer, DK1KQ**

# *SOTA-QTC*

**Bearbeiter: Dipl.-Ing. Harald Schönwitz Försterweg 8, 09437 Börnichen E-Mail: [dl2hsc@darc.de](mailto:dl2hsc@darc.de)**

# **SOTA OE**

SOTA-OE hat seit dem 14.8.04 ein gültiges neues Assoziations-Referenzhandbuch (Version 1.2), das neben den Regionen Burgenland, Kärnten, Niederösterreich, Oberösterreich und Wien nun auch die Region Tirol mit 575 neuen Gipfeln umfasst. Das neue ARM 1.2 findet man unter *[www.sota.org.uk](http://www.sota.org.uk)* als PDF-Datei. Für die Region Vorarlberg hat Thomas Vrisk,

OE9TFH, als Regionsmanager die Arbeit an der Vorarlberger Gipfelliste aufgenommen. Für die Regionen Salzburg und Steiermark werden nach wie vor Regionsmanager gesucht.

# **SOTA in der Region Rheinland-Pfalz**

In der seit 1.3.04 aktiven Region Rheinland-Pfalz bildete sich im Juni die Aktivitätsgruppe Eifel-Mosel-Hunsrück. Anlass war das Sommerfest des OV K48, Wittlich. Peter, DJ2ZS, Renate, DO1RAA, und Jörg, DO1DJJ, meinten, man sollte noch mal eine Wanderung ähnlich wie im Vorjahr durchführen. Im Mai und September 2003 war der OV in Sachen "Eifeler Seendiplom" rund um diverse Maare in der Eifel unterwegs.

Nun bietet sich also das SOTA-Programm an, um getreu dem Motto "Wandern und Funken" aktiv zu werden. Einige Tage später befand sich in den E-Mail-Postfächern die Einladung zur Falkenlay nach Bad Bertrich. Weil die erste SOTA-Aktion ein Riesenspaß war, geht es nun regelmäßig raus aufdie Höhen. Die Aktivitätsgruppe Eifel-Mosel-Hunsrück ist eine lose Vereinigung aus interessierten Funkfreunden der

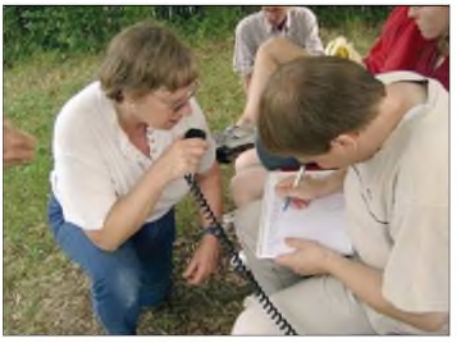

**DO1RAA ruft vom Falkenlay. Foto: G. Bertram**

Region. Wer mitwandern will, ist herzlich willkommen. Ansprechpartner und Stammcrew sind Peter, DJ2ZS (OV K 48), Jörg, DO1DJJ (OV K 28), und Renate, DO1RAA (OV K 19).

# **Fünf Monate Assoziation Alpen (DL)**

Am 1.3.04 haben Martin, DL3MP, und Lothar, DL3MAV, mit der Aktivierung von zwei Allgäuer Gipfeln begonnen, SOTA in den deutschenAlpen einzuführen. Während anfangs der Schwerpunkt der Aktivität im Allgäu lag, sind im Laufe des Monates Juni die Regionen Berchtesgadener Alpen, Chiemgauer Alpen, Mangfallgebirge und die Walchenseeberge erstmals aktiviert worden. Joachim, DO1HJ, hat im März Funkbetrieb von Deutschlands höchstem Berg, der Zugspitze (DL/WS-001), gemacht. Bisher nicht aktiviert wurden die Ammergauer Alpen, das Karwendelgebirge und die Benediktenwandgruppe. Insgesamt fanden bis Ende Juni 31 Aktivitäten statt: All-

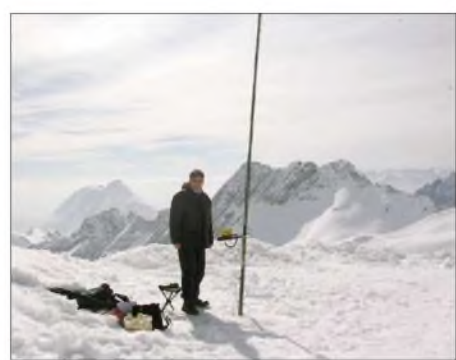

**Wolfgang, DH3ZK, auf der Zugspitze Foto: DH3ZK**

gäuer Alpen (AL) 19, Berchtesgadener Alpen (BG) 1, Chiemgauer Alpen (CG) 1, Estergebirge-Walchenseeberge (EW) 2, Mangfallgebirge (MF) 3 und Wettersteingebirge (WS) 5.

Zwischenzeitlich hatt man begonnen, das Referenz-Handbuch zu überarbeiten. In den einzelnen Regionen wurden neue Gipfel erfasst und den bestehenden Gipfeltabellen hinzugefügt. Dabei handelt es sich meist um Gipfel, die nicht in den Alpenvereinsführern erwähnt sind, die es aber dennoch wert sind, von SOTA geführt zu sein.

Im Einzelnen ergänzte man folgende Gipfeltabellen: Estergebirge 30 Gipfel, Wetterstein 61 Gipfel, Ammergebirge 113 Gipfel, Benediktenwandgruppe 69 Gipfel, Allgäuer Alpen 86 Gipfel. Die Gipfeltabellen enthalten nun insgesamt 979 Gipfel (wer macht den Tausender voll?).

Vielen Dank an Martin, DL3MP, und Joachim, DO1HJ, für die dabei geleistete Arbeit.

# **Urlaubsaktivitäten**

Die Sommerzeit brachte erwartungsgemäß eine Vielzahl verschiedener Bergaktivierungen. Gefragt waren die Harzgipfel (z.B. durch DB5AL, DL1JMS), die deutsche Alpenregion (DL3MAV, DL1MOH, DL4MGJ u.a.) und die österreichischen Alpen (z.B. OE7AAI). In Thüringen fielen DJ2AY und DJ9AY besonders auf.

Im nicht so punkteträchtigen Elbsandsteingebirge (DL/SX) fanden Aktivierungen durch DO1UZ, DD7UC, DO7UR, DL2HSC, DM2KL, DL2BUE und viele andere statt. Diese Verbindungen werden natürlich auch für den traditionellen sächsischen Bergwettbewerb gewertet (*http://www.[leipzig-online.de/dl0kgm](http://www.leipzig-online.de/dl0kgm),* Rubrik Distrikt-Bergwettbewerb).

Viele Gipfel dieser Region sind bedeutend schwerer zu aktivieren, als die 10-Punkte-Berge der anderen Mittelgebirgsregionen. Lange Anmarschwege, halsbrecherische Klettereinlagen und meistens ein felsiges Gipfelplateau mit 10 m<sup>2</sup> nutzbarer Fläche fast ohne Möglichkeiten, Masten zu installieren, erfordern genaue Planung des Einsatzes sowie der verwendbaren Technik.

*Vielen Dank für die Zuarbeiten an OE5AKM und DO1DJJ.*

# *Ausbreitung Oktober 2004*

**Bearbeiter: Dipl.-Ing. Frantisek Janda, OK1HH CZ-251 65 Ondrejov 266, Tschechische Rep.**

Schade, dass die Sonne mit ihren Aktivitäten nicht auf herbstliche Monate wartete - wir hätten uns gewundert, zu welchen Überraschungen die Ionosphäre zweieinhalb Jahre vor dem elfjährigen Minimum fähig ist. Da sich ähnliche Erscheinungen in diesem Zyklus wahrscheinlich nicht wiederholen, sollten wir im Einklang mit den Berechnungen voraussetzen, dass man sich auf längere Öffnungen der höherfrequenten Bänder noch etwa viereinhalb Jahre gedulden muss. Das Minimum der Sonnenaktivität und der Beginn des 24. Zyklus wird im Februar 2007 erwartet, das nächste Maximum dann 2011.

Der Anbruch des Herbstes ist immer eine gute Nachricht für Freunde der oberen Bänder. Bis auf 24 und 28 MHz, auf denen man mit regelmäßigen Öffnungen wahrscheinlich erst im September 2010 rechnen kann. 15 m dürfte die Rolle des 10-m-Bandes übernehmen, und für die transpolaren Trassen kann sogar manchmal das 20-m-Band zu kurz sein. Verhältnismäßig verlässlich ist das 30-m-Band, was man durch den Empfang des hawaiischen Zeit- und Frequenznormalsenders WWVH (10,0 MHz) überprüfen kann. Die oberen KW-Bänder werden allerdings nicht verwaist sein und z.B. an besseren Tagen Signale aus südlichen Richtungen bieten, so aus Afrika und Südamerika.

Der Herbst (weniger Störungen) bietet günstige Bedingungen auch aufden niederfrequenten Bändern. Die ruhigere Ionosphäre ermöglicht sogar gegenüber den vorigen Jahren häufigere Ausbreitungen entlang der Greyline (Dämmerungszone).

# **Juli-Rückblick**

Ein Vorbote bevorstehender außerordentlicher Entwicklungen war die Störung am 11.7.04. Es folgte ein überraschend starker Anstieg der Sonnenaktivität, der bis zum 20.7.04 andauerte. Er wurde von einer Verbesserung der KW-Ausbreitungsbedingungen begleitet. An den besten Tagen (18. bis 22.7.04) verhielt sich die Ionosphäre wie im Maximum des elljährigen Zyklus, z.B. war das 20-m-Band die ganze Nacht geöffnet. Ungewöhnlich starke Sonneneruptionen mit Plasmaauswürfen, denen starke Magnetstürme folgten, beeinflussten die Bedingungen für den Rest des Monats. Polarlichter waren vom 22.7. bis 28.7. alltäglich, am 27.7.04 verliefen die Störungen über 24 Stunden. Kein Wunder, da die Geschwindigkeit des Sonnenwindes mit mehr als 900 km/s das Zweifache des üblichen Wertes überstieg.

Der Solarflux aus Penticton, B.C., betrug im Juli 81, 81, 80, 79, 78, 79,79, 82, 87, 93, 104, 125, 127, 138, 146, 147, 149, 155, 170, 175, 172, 173, 165, 147, 145, 128, 118, 101, 100, 89 und 86; im Durchschnitt 118,7 s.f.u.

Die Tagesindizes der Geomagnetaktivität A<sub>k</sub> lagen in Scheggerott (DK0WCY) bei 13, 15, 10, 11, 13, 10, 10, 5, 8, 9, 19, 13, 16, 9, 13, 12, 24, 13, 19, 16, 9, 29, 42, 32, 68, 32, 123, 24, 10, 14 und 9 (Durchschnitt 20,9).

Als Berechnungsgrundlage dienen: Sendeleistung: 100 W<br>TX- und RX-Antennen: Dipol, horizontal TX- und RX-Antennen: Dipol, horizontal<br>Empfangsumgebung: ländlich Empfangsumgebung: Bandbreite: 300 Hz<br>Parameter: Störabs Störabstand

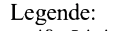

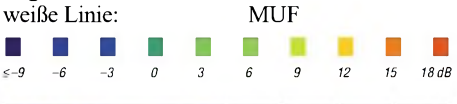

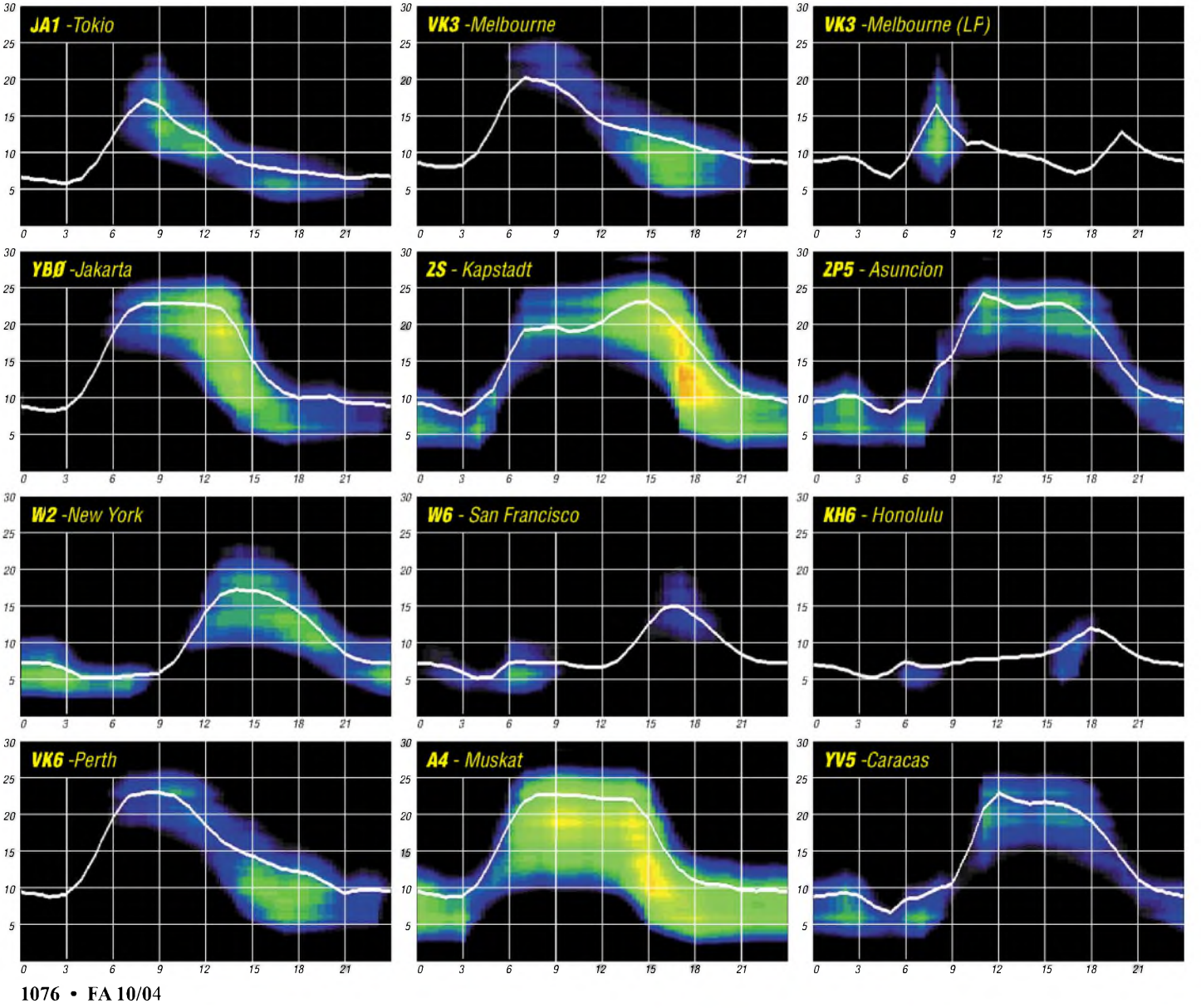

# *QRP-QTC*

**Bearbeiter: Peter Zenker DL2FI@DB0GR E-Mail: [DL2FI@dl-qrp-ag.de](mailto:DL2FI@dl-qrp-ag.de) Saarstraße 13, 12161 Berlin**

# **Die DNAT und der QRPeter**

Die 500 km von Berlin nach Bad Bentheim zur DNAT, den Deutsch Niederländischen Amateurfunktagen, haben sich auch in diesem Jahr aus vielerlei Gründen gelohnt: Erstens freut es mich, Funkfreunde aus meiner alten Heimat zu treffen. Ich bin kein Bentheimer, aber Gelsenkirchen, wo ich meine Lizenz gemacht habe, ist nicht weit entfernt und in Recklinghausen, Marl und Erkenschwick verbrachte ich den ersten Teil meines Amateurfunklebens. Zweitens ist der QRP-Stand in Bentheim immersehr gut besucht und die einzige Gelegenheit für mich, niederländische QRPer zu treffen. Drittens werden Niko, DL7NIK, und ich vom Team des Distrikts Nordsee, das in Bad Bentheim immer den Fieldday bestreitet, traditionell von vorne bis hinten gehätschelt und verpflegt, und last but not least ist es für mich interessant, die DNAT als Maßstab für das Interesse an QRP zu nutzen.

Ausschlaggebend ist dabei die Zahl der Besucher meines Vortrages über QRP. Waren es bei meiner ersten Teilnahme als Vertreter der DL-QRP-AG genau zwei Besucher, denen ich erzählen durfte, wie viel Spaß QRP und Selbstbau machen kann, so passten diesmal kaum mehr Leute in Klassenzimmer. Die Besucher kamen nicht nur als Besucher, sondern waren richtige Teilnehmer, die es sich nicht nehmen ließen, Fragen zu stellen und intensiv mit mir über die vorgestellte neue C-PoleAntenne sowie weitere QRP-Betrieb betreffende Fragen zu diskutieren. So macht es Spaß und glaubt mir, im kleinen Rahmen spiegelt die Veranstaltung in Bad Bentheim wider, was ich tagtäglich während meiner Arbeit bei QRPproject erlebe.

QRP und Selbstbau sind imAufschwung. Nicht als freiwillige Selbstbeschränkung wegen der vom Gesetzgeber geforderten Selbstbezichtigung, wie viele meinen. Aus nahezu unzähligen Telefongesprächen und E-Mails der vergangenen Jahre kristallisiert sich zum Thema QRP und Selbstbau heraus, dass mehr und mehr Funkamateure entdecken, dass ihnen in ihrem Funkerleben eine Kleinigkeit zur Zufriedenheit im Hobby gefehlt hat. Ob erfolgreicher DX- oder Klönschnack-Funker, ob auf UKW oder auf Kurzwelle, man war irgendwie nicht ganz happy. An dieser Stelle folgt dann meist der Bericht über ein QSO mit einem gut bekannten OM, der von seinen Erfolgen mit einem selbstgebauten Funkgerät berichtet hätte. Nichts Dolles, hätte er gesagt, ein kleiner Monoband-Transceiver, 3 WAusgangsleistung in CW, aber Italien, Ukraine, Frankreich, England und mit jeder Menge Stationen aus deutschen Landen gefunkt.

Ja, und weiter berichtet der OM, ihm sei plötzlich klar geworden, dass ihm genau das gefehlt hätte. Ein QSO mit Pitschipatschi Island mit Hilfe von JaesIcoWood wäre ja immer recht spannend gewesen, aber erkönne sich gut vorstellen, dass ein QSO mit Wanne-Eickel genauso spannend sein könne, wenn der Transceiver selbst gebaut sei. Aber, und das ist nun das ganz große ABER, der OM ist von Beruf Pastor, Bäcker oder Müllkutscher, und bekanntlich könnten Menschen mit solchen Berufen zwar eventuell funken, aber eben nicht löten, das müsse man den gelernten Elektronikern überlassen.

Genauso hätte er es dem OM mit dem Selbstbau-Transceiver gesagt und der hätte gelacht und gemeint, er hätte die gleichen Befürchtungen gehabt, er sei nämlich auch kein Elektroniker, sondern Totengräber oder Chemiker oder Arzt, und jetzt würde er schon seit Wochen mit dem selbstgebauten Gerät auf der Jagd nach QSO-Partnern sein. Und der Aufbau sei gar nicht so schwierig, weil es Bausätze gäbe und super Baumappen und er solle sich mal mit dem QRPeter in Verbindung setzen, der könne das alles viel besser erklären, und hier sei er nun, und ich möge ihn doch bitte aufklären.

Diese Art Gespräche finden immer häufiger statt. Das freut mich sehr, zeigt es doch, dass die Saat aufgeht und dass wie bei einem Schneeballsystem die Idee des ursprünglichen Amateurfunks immer mehr um sich greift. Wie beim Vortrag auf der DNAT: erst kommen 2, dann 10, dann 30, und so wie aus Zuhörern Teilnehmer werden, entwickeln sich Träumer zu Macher.

1997 haben wir mit Hilfe des FUNKAMA-TEUR die DL-QRP-Arbeitsgemeinschaft gestartet. Damals belächelten uns viele und hielten die Idee für eine Eintagsfliege. Inzwischen ist unserer Mitgliedermagazin für QRP und Selbstbau "QRP-Report" weit über die AG hinaus bekannt und beliebt, was man unter anderem daran sehen kann, dass einige ältere Ausgaben bereits nachgedruckt werden mussten.

Mitglieder der DL-QRP-AG wirken in Ortsverbänden als motivierende Faktoren, in dem sie anderen Mut machen, es ebenfalls mit einem Selbstbauprojekt zu versuchen. In etlichen Ortsverbänden haben die QRPer zur Belebung des OV-Lebens beigetragen, in dem sie Seminare oder sogar Bastelwochenenden durchführten. Auf den dezentralen QRP-Treffen, die wir seit mehreren Jahren im Ruhrgebiet, in Regensburg, im Saarland, in Jena, in Hamburg und in Berlin gemeinsam mit DARC-Gruppierungen veranstalten, sind immer mehr Teilnehmer zu finden, die das Treffen nutzen, um die Welt des Selbstbaus zu beschnuppern. Zum Glück für denAmateurfunk hat sich die QRP- und Selbstbaubewegung in Deutschland nicht zu einer fundamentalistischen Sekte entwickelt. Wir betrachten QRP in erster Linie als Einstieg in den ursprünglichen Amateurfunk mit dem Selbstbau zumindest eines Teils unserer Funkgeräte. Viele von uns sind und bleiben gleichzeitig DXer, Contester, Klönschnack-Funker, Diplomjäger - wir haben jedoch eine verloren geglaubte Komponente unseres Hobbys wieder entdeckt.

### **QRP-Treffen in Jena**

Zum diesjährigen QRP-Treffen in Jena (Thalbürgel Treffen) wollen wir das überaus erfolgreiche Experiment von Regensburg, über das ich hier im QRP-QTC berichtete, wiederholen und ausweiten. Schwerpunkt des Treffens ist die Kinder- und Jugendarbeit; dafür hat Helmut, DL2AVH, ein 80-m-Fuchsjagd-Set entwickelt. Der Empfänger ist ein voll geregelter 80-m-Superhet, der sehr klein geraten ist und optimal in Kinderhänden liegt. Die übliche Ferrit- und Stabantenne ist bereits in der Leiterplatte als Rahmenantenne und als kapazitive Antenne realisiert. Die Konstruktion verlangt kein Spulenwickeln und ist einfach im Aufbau. Ein kostengünstiger Bausatz soll noch bis zum Treffen entstehen, die Entwicklungskosten konnten dank der Unterstützung durch die Jenaer Leiterplattenfabrik JLP, die alle Prototypenplatinen kostenlos herstellte, gering gehalten werden.

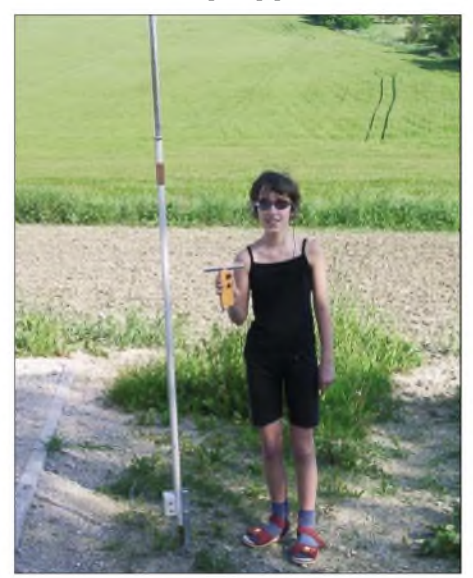

**80-m-Fuchsjagdset: Links der in die Antenne integrierte Sender, rechts der Empfänger. Foto: DL2AVH**

Der in eine Antenne integrierte 80-m-Fuchsjagdsender ist ebenfalls sehr preiswert. Der Aufbau besteht aus einem 2-m-Installationsrohr und einer Feuchtraum-Abzweigdose. Ein Bausatz des Senders wird später realisiert.

Das Treffen findet am 27.11.04 von 10 bis 17 Uhr statt. Dank der Unterstützung durch die FH Jena *([www.fh-jena.de](http://www.fh-jena.de))* werden wir optimale Bedingung für einen Bastel-Workshop vorfinden. Wir wollen 20 Exemplare des 80-m-Fuchsjagdempfänger aufbauen, die praktische Anleitung dazu kommt von mir. Die Technik des RX wird von Helmut, DL2AVH, vorgestellt, und Manfred, DL1ATA, sowie Hans-Peter, DG0AX, organisieren die Messtechnik. Ist der Empfänger fertig gebaut, können Peilversuche durchgeführt werden. Höhepunkt wird natürlich das Finden des ersten Fuchses sein.

Zu diesem Treffen sindwieder alle Interessenten eingeladen, Väter oder Mütter können ihre Kinder mitbringen; der Distrikt Thüringen des DARC wird mit einer größeren Kindergruppe vor Ort sein. Natürlich gibt es während des Treffens ausreichend Gelegenheit, sich mit anderen Themen des Selbstbaus sowie mit allgemeinen QRP-Fragen zu beschäftigen.

Anmeldung und Vorschläge bitte an Helmut *([dl2avh@darc.de](mailto:dl2avh@darc.de))*. Einzelheiten, Anfahrskizze usw. wie immer auf der Homepage der DL-QRP-AG *([www.dl-qrp-ag.de](http://www.dl-qrp-ag.de)).*

# **Tipp zum IC-703**

Aus eigener Erfahrung: Schaltet der IC-703 beim Drücken von Morse- oder PTT-Taste das Gerät aus, muss nicht unbedingt die PA defekt sein. In meinem Fall war der Spuk vorbei, nachdem ich einen CPU-Reset durchgeführt hatte: UP- und DWN-Taste während des Einschaltens gedrückt halten, Frage nach Resetja/nein mit der Funktionstaste durch drücken (> <sup>1</sup> s) bestätigen.

# *Amateurfunkpraxis*

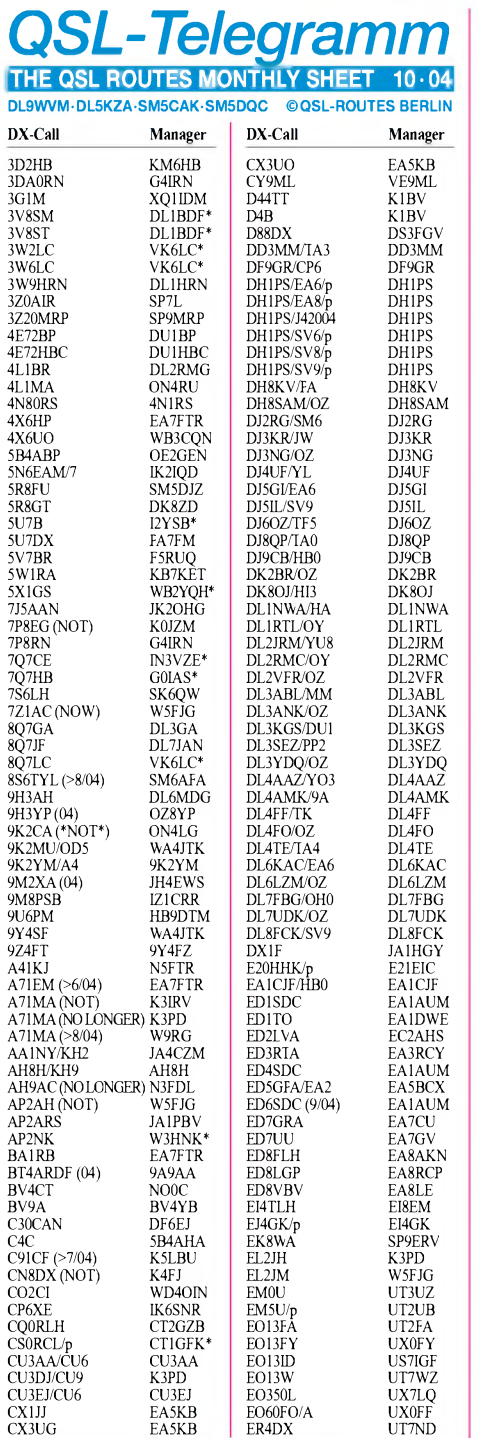

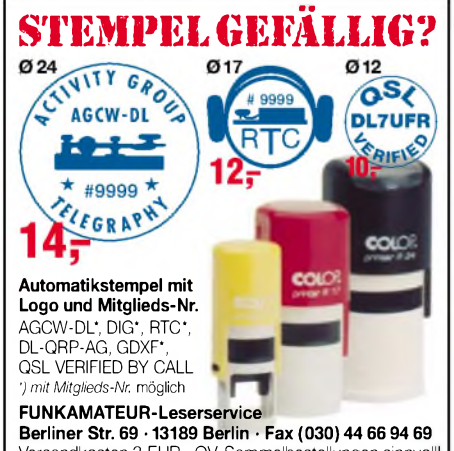

Versandkosten 3 EUR • OV-Sammelbestellungen sinnvoll!

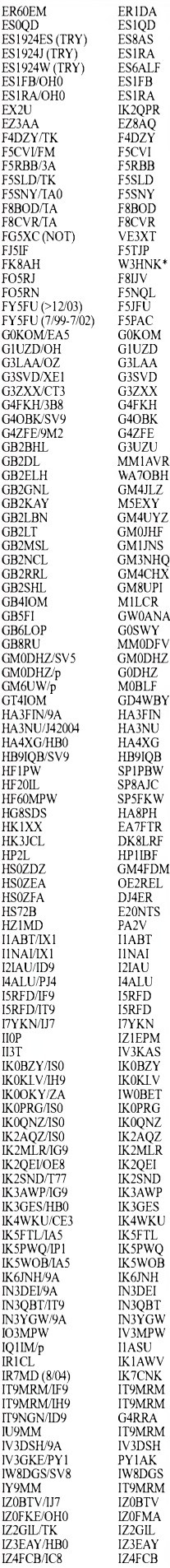

LU7E

OK1FZM/9A

**DX-Call Manager**

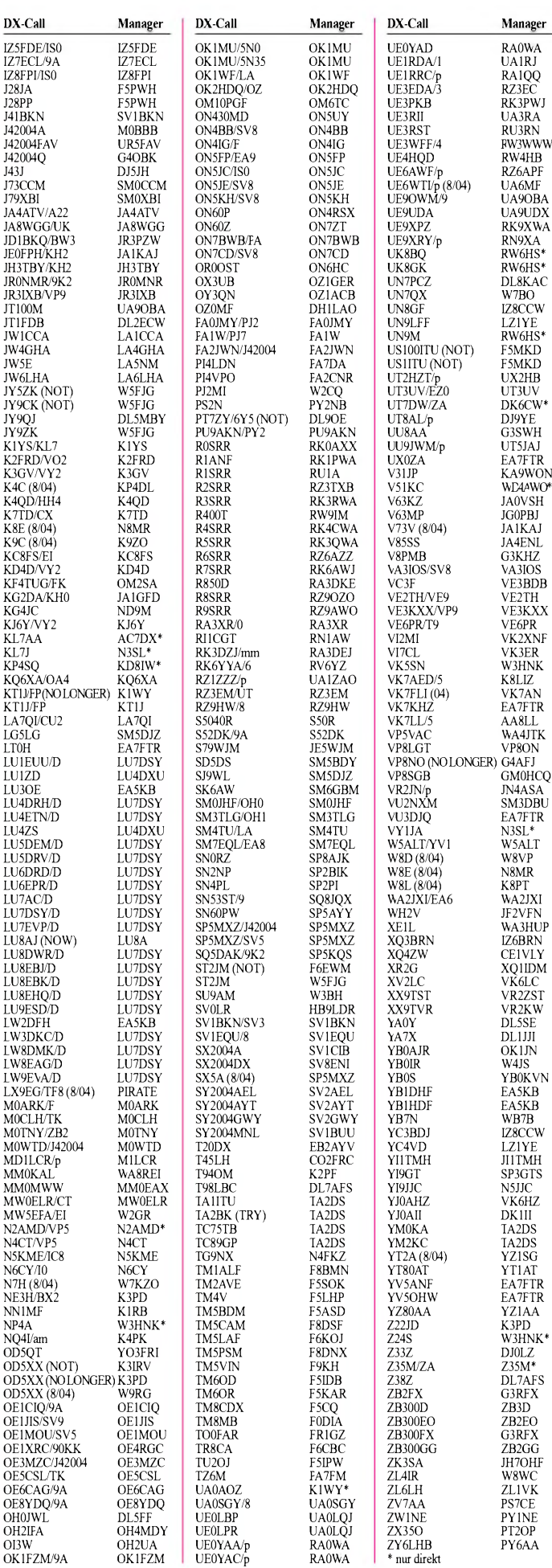

# *Amateurfunkpraxis*

# *QSL-Splitter*

Im Berichtszeitraum gab es u.a. folgende **direkte** QSL-Eingänge: 7Q7MM, JW5RIA, TO4E; sowie übers **Büro** (meist über Manager): 3B8MM, 3W7TK, 3XY1L, 4G1A, 4H1LC, 5B4/DF4ZK, 5B4/RN3QY, 5W0DL, 5W0TR, 8Q7RL, 9H3WW, 9N7DX, 9S1X, 9Y4ZC, BX3/DJ3KR, C31JS, CE2LZR, CT9D, D44TT, E4/DF3EC, EA6AFA, EA8/ DJ1OJ, EG9IC, EY8MM, FO/DL1IAN, FO/ DL3GA, GU0SUP, HB0/HB9AON, HR5/ F2JD, J88DR, JD1BLJ, KH0/JK2VOC, KP2/ N4EXA, OA4WW, OD5/OK1MU, SV5/ G4OBK, T20MW, T94MZ, TU2IG, V63TXF, VK9XC, VP5/IK2QPR, VU2NXM, VU3VLH, YV5JBI/p, ZK2BH, ZL3/RW1AI sowie ZK3MW.

**9J2-QSL-Büro:** G3TEV (QSL-Manager für 9J2BO) berichtete, dass in Zambia kein QSL-Büro für ausgehende Karten existiert.

**HK1XX** ist das neue Rufzeichen von Pedro, ehemals HK1HHX. Seine QSL-Karte geht über EA7FTR.

Geoff ,G4AFJ, ist nicht mehr der QSL-Manager für Mike, VP8NO, der seine QSLs jetzt selbst managt. Direktkarten gehen nun an Mike Harris, P.O. Box 226, Port Stanley, Falkland Islands, South Atlantic.

Jack, **VK2XQ** (ex VK2GJH), informierte, dass er am 1.10.04 nachfolgende Logs schließen wird: 3D2JH (Fidschi, 27.6. bis 3.8.1997), C21JH (Nauru,16.8. bis 4.9.1998), C21JH Nauru, 28.6.1999 bis 17.12.2000), T30JH (West-Kiribati, 21.2.1998 bis 25.9.2000) und T33JH (Banaba, 20. bis 26.7.1997).

Bis dahin gilt weiterhin: QSL direkt an Jack D. Haden, P.O. Box 299, Ryde, NSW 1680, Australia.

Für **TO4E** und **TO4WW** gingen bei Didier, F5OGL, bisher 13 200 Direkt-QSL-Karten ein. Da er die QSLs per Hand ausfüllt, bittet er um etwas Geduld sowie auch darum, dass keine Zweit-QSLs geschickt werden.

**Tnx für die QSL-Karten via DG0ZB, DJ1TO, und DL7VEE.**

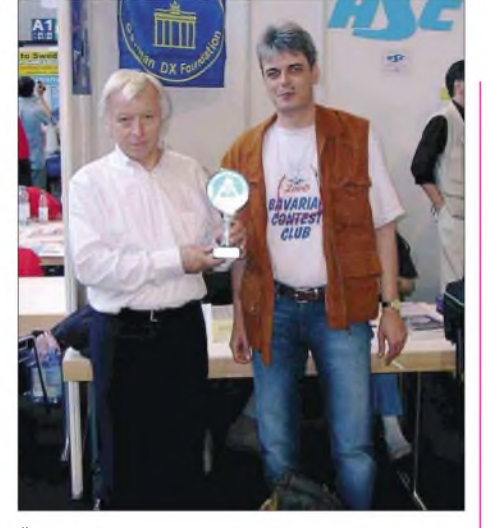

**Übergabe des Pokals an DJ9ZB (DK2GZ rechts)**

#### **Pokal der SDXG an DJ9ZB**

Seit 2003 vergibt die Süddeutsche DX Gruppe (SDXG) den "European QSL-Manager of the the year Pokal" an erfolgreich arbeitende QSL-Manager. Auch in Zeiten von eQSL und "logbook of the world" ist der physische Besitz einer QSL-Karte unter den DXern immer noch sehr beliebt und verbreitet. Wer seine "letzten" QSL-Karten für die entsprechenden Diplome, z.B. DXCC, WAZ, WAS oder gar die 5-Band Varianten, in Händen halten will, kommt um die Leistungen der QSL-Manager nicht herum. In Anerkennung der Arbeit von QSL-Managern vergibt die SDXG daher jährlich diesen Pokal.

Folgende Kriterien werden für die Vergabe zu Grunde gelegt: QSL auch über Büro; Laufzeit bei Direkt-QSL max. sechs Monate; Beilage (Dollar, IRC) maximal, in Höhe des Rückportos für Direkt-QSL ausreichend; Wohnsitz in Europa; sollte eine E-Mail-Adresse haben und auf diese auch reagieren.

InAnerkennung für seine hervorragende jahrelange Tätigkeit als QSL-Manager wurde Franz Langner, DJ9ZB, die Auszeichnung für das Jahr 2003 auf der diesjährigen Ham Radio in Friedrichshafen übergeben.

Informationen zur SDXG unter *http://www. <sdxg.net>.*

# **Harry Meier, DK2GZ (Sekretär der SDXG)**

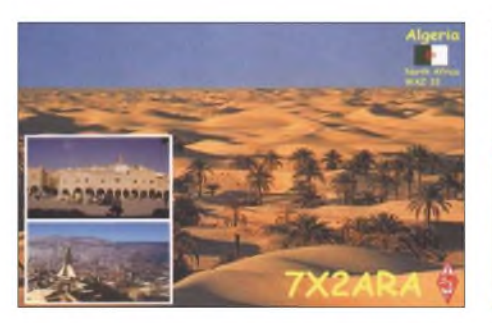

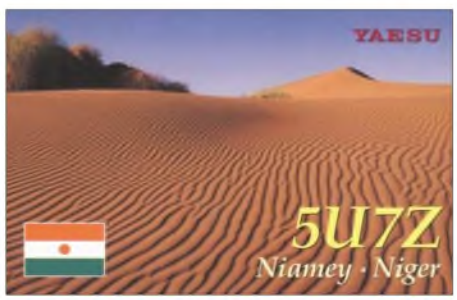

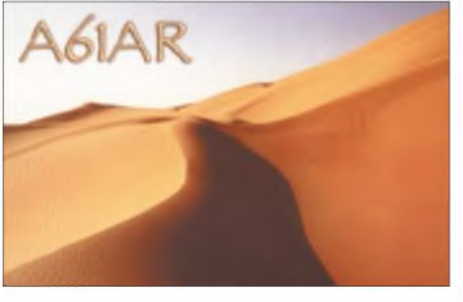

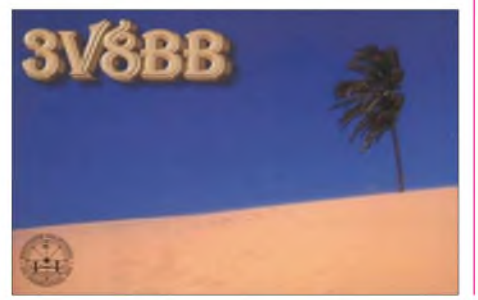

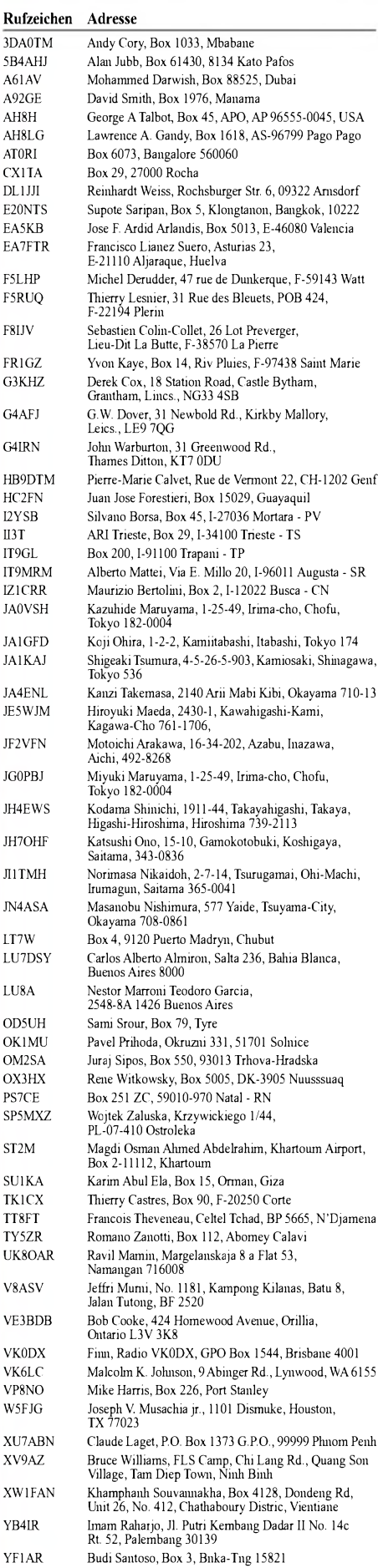

YK1BB Ghaith Shabsigh, Box 245, Damascus YN9H Henry Arauz Ubeda, Box 20, Jinotega ZK1JD Jim Ditchbum, Box 491, Rarotonga

# *Termine - Oktober 2004*

# *30.9.-3.10.*

**Treffen der russischen Funkamateure in Domodedovo (sdl. von Moskau - Nachfolgetreffen der RRC-Conventions in Lipetsk). Ausführliche Infos S. 1081.**

# *1.-7.10.*

**0000/2400 UTC DTC-Aktivitätswoche (CW)**

#### *2.10.*

**14. Bayern-Ost Funk- und Elektronikflohmarkt ab 8.1 5 Uhr in der Rottgauhalle Eggenfelden-Gern. Eine Einweisung erfolgt auf 145,550 MHz. Infos bei Manfred Stay, DH4RN, Tel. (01 70) 4 34 09 65.**

**Flohmarkt in Koblach (OE9). Weitere Infos S. 1082. 14. Inseltreffen in Göhren (Insel Rügen). Voranmeldungen über DL3KZA, Tel./Fax (0 38 38) 31 32 72, E-Mail** *,* **bis zum 30.9.04. Weitere Infos im** *[dl3kza@online.de](mailto:dl3kza@online.de)* **FA 8/04, S. 869.**

**0000/2400 UTC The PSK31 Rumble (PSK) 0000/0800 UTC UCWC Contest (CW) 1400/1600 UTC Intern. HELL-Contest (1) (HELL) 1500/1859 UTC EU Sprint Autumn (SSB)**

# *2.-3.10.*

**0800/0800 UTC OCEANIA DX Contest (Fonie) 1200/1200 UTC F9AA Cup Contest (CW/SSb) 1400/1400 UTC IARU Reg.-1 Mikrowellen-Cont. (All) 1600/2200 UTC California QSO Party (CW/Fonie)**

#### *3.10.*

**0600/1000 UTC ON Contest (SSB)**

**0700/0959 UTC Deutscher-Telegrafie-Contest (CW) 0800/0930 UTC Aktivitätstag Distr. Nordsee 80 m 0930/1130 UTC Aktivitätstag Distr. Nordsee 40 m 0700/1900 UTC RSGB 21/28 MHz Contest (SSB) 0900/1100 UTC International HELL-Contest (2)**

#### *5.10.*

**0200/0400 UTC ARS Spartan Sprint (CW) 1700/2100 UTC NAC/LYAC 144 MHz (CW/SSB/FM) 1700/2100 UTC UBA HOB Contest 144 MHz**

#### *6.-8.10.*

**1400/0200 UTC YL Anniversary Party (YL-AP) (CW)**

#### *7.10.*

**1700/2000 UTC SSA 10 m Test (CW/SSB/FM) 1800/2000 UTC International HELL-Contest (3) 1800/2100 UTC SARL 80 m QSO Party (SSB)**

#### *8.10.*

**5. Werler Polittreff für DARC-/VFDB-Mitglieder ab 20 Uhr im Hotel "Maifeld", Hammer Landstr. 4,** *[www.hotel-](http://www.hotel-maifeld.de).* **Einweisung auf 144,675 MHz.** *maifeld.de*

# *8.-10.10.*

**10jähriges Jubiläumstreffen der Oldtimer in Gössl am Grundlsee. Weitere Infos S. 1082.**

### *9.10.*

**Treffen der Lübecker Funkamateure ab 10 Uhr in Lübeck St. Jürgen, Vereinshaus des Gartenbauvereins (Dorfstr.). Einweisung auf 145,550 MHz. 0000/0800 UTC The Makrothen Contest (1) (RTTY) 1200/1400 UTC VFDB Z-Contest 40 m (CW) 1400/1600 UTC VFDB Z-Contest 80 m (CW)**

**1500/1859 UTC EU Sprint Autumn (CW) 1600/2400 UTC The Makrothen Contest (2) (RTTY) 1700/2100 UTC FISTS Fall Sprint (CW)**

# *9.-10.10.*

**50. BBT-Treffen ab 9 Uhr im Berggasthof "Kraus", Sankt Englmar, OT Markbuchen. Einweisung über DB0YC (145,675 MHz). Auskünfte bei Hans Entner, DJ4YJ, Landshuter Str. 3, 94339 Leiblfing, Tel. (0 94 27) 90 20 89, E-Mail** *[aj4yj@darc.de](mailto:aj4yj@darc.de).* **Weitere Infos S. 1068.**

**0800/0800 UTC OCEANIA DX Contest (CW) 1600/0500 UTC Pennsylvania QSO Party (1) (CW/SSB)**

### *1 0.10.*

**Ehninger Flohmarkt (P 42) in der Ehninger Festhalle Infos über Rudi Genserowski, DL1SAK, Tel. (0 70 32) 30 77, E-Mail** *[dl1sak@gmx.de](mailto:dl1sak@gmx.de).* **0000/0400 UTC North American Sprint (RTTY) 0001/2359 UTC 10-10 Intern. Day Sprint (All) 0600/1000 UTC ON Contest (CW) 0800/0900 UTC Ruhrgebiet-Komi-Cont. 20 m 0800/1600 UTC The Makrothen Contest (3) (RTTY) 0900/0930 UTC Ruhrgebiet-Komi-Cont. 15 m 0930/1000 UTC Ruhrgebiet-Komi-Cont. 10 m 1300/2200 UTC Pennsylvania QSO Party (2) (CW/SSB)**

# *1 2.10.*

**1700/2100 UTC NAC/LYAC 432 MHz (CW/SSB/FM) 1700/2100 UTC UBA HOB Contest 432 MHz**

# *13.-15.10.*

**1400/0200 UTC YL Anniversary Party (SSB)**

# *1 5.10.*

**1600/1700 UTC Bayern-Ost Cont. 80 m (SSB) 1700/1800 UTC Bayern-Ost Cont. 80 m (CW)**

#### *1 6.10.*

**0700/0800 UTC Bayern-Ost Cont. 40 m (SSB) 0800/0900 UTC Bayern-Ost Cont. 40 m (CW**

# *16.-17.10.*

**0000/2400 UTC JARTS WW RTTY Contest (RTTY) 1500/1459 UTC Worked All Germany Cont. (CW/SSB)**

# *1 7.10.*

**Elektronik-Flohmarkt (Röhrentauschbörse) ab 9 Uhr im Kulturhaus Garitz (Zerbst). Infos bei Horst Schenke, DL9ZEA, Tel. (03 49 01) 6 77 24.**

**0000/0200 UTC Asia-Pacific Sprint Contest (CW) 0700/1900 UTC RSGB 21/28 MHz Contest (CW) 0700/0830 UTC Bayern-Ost Contest 2 m (CW/SSB) 0800/1100 UTC OK/OM V/U/SHF-Cont. (CW/SSB)**

# *17.-18.10.*

**1800/0200 UTC Illinois QSO Party (CW/SSB)**

#### *1 9.10.*

**1700/2100 UTC NAC/LYAC 1,3 GHz (CW/SSB/FM) 1700/2100 UTC UBA HOB Contest 1296 MHz**

# *23.10.*

**13. Rheintal Electronica mit Funk-, Computer- und Elektronikmarkt von 9 bis 17 Uhr in der "Hardt-Halle" in 76448 Durmersheim, Kreis Rastatt. Weitere Infos S. 1081. Funk-, Elektronik- und Computer-Flohmarkt des OV Schussental (P 46) in der Stadthalle von 88326 Aulendorf (Kreis Ravensburg) ab 9 Uhr. Einweisung durch DF0MB auf 144,700 MHz bzw. 145,625 MHz (DBOWV) Infos bei Rolf Rauser-Härle, DG1GRR, Tel. (0 75 83) 13 67, E-Mail** *[dg1grr@darc.de](mailto:dg1grr@darc.de).*

# *24.10.*

**Ulmer ATV-Treffen ab 10 Uhr des VFDB-OV Ulm (Z 68) mit Erfahrungsaustausch und Kurzvorträgen im Hotel Krone, Bodelschwinghweg 1, 89610 Dornstadt bei Ulm. 0000/2400 UTC Coast-coast FISTS Party (CW)**

*26.10.*

**1700/2100 UTC NAC/LYAC 50/2320+ MHz (CW/SSB) 1700/2100 UTC UBA HOB Contest 50 MHz**

#### *30.10.*

**Linux-Installationsparty in OE2. Weitere Infos S. 1082.**

### *30.-31.10.*

**0000/2400 UTC CQ WW DX Contest (SSB) 0000/2359 UTC ARRL EME-Contest 0000/2359 UTC CQ WW SWL Challenge (SSB) 0001/2359 UTC 10-10 Intern. Fall (CW/DIGI) 1200/2400 UTC QRP ARCI Fall QSO Party (CW)**

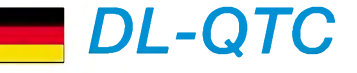

#### **RTA erhält neueste Fassung der AFuV zur Kenntnis**

Das Bundesministerium für Wirtschaft und Arbeit, BMWA, hat dem Runden Tisch Amateurfunk, RTA, erneut einen Entwurf der Amateurfunkverordnung, AFuV, Stand vom 21.7.04, zur Kenntnis zugesandt. Diese Fassung liegt zurzeit den beteiligten Ressorts zur Abstimmung in zweiter Runde vor. Eingaben bzw. Änderungswünsche des RTA sollen jedoch nicht mehr berücksichtigt werden. Mehr Informationen gibt es in der Vorstandsinformation vom 18.8.04, die unter *[www.darc.de/aktueli/voinfo](http://www.darc.de/aktueli/voinfo)* zu finden ist.

**DL-Rundspruch des DARC Nr. 34/2004**

#### **Amateurfunklehrgang bei G 23**

Der Ortsverband Meckenheim im DARC e.V. bietet einen Lehrgang zur Erlangung der Amateurfunk-Zeugnisklassen 2 und 3 an. Der Lehrgang geht bis zur Prüfung bei der Regulierungsbehörde für Telekommunikation und Post (Reg. TP) und dauert 12 Monate für die Klasse 2 und 6 Monate für die Klasse 3. Beginn ist Anfang Oktober diesen Jahres. Lehrgangsort ist Meckenheim.

Kosten: Erwachsene 65, Azubis und Studenten 50, Schüler 30 Euro. Bei Eintritt in den Ortsverband Meckenhein werden die Gebühren um 20 Euro reduziert. Dozenten sind: Uwe Frauenhoff, DK6WU (Amateurfunktechnik), Eberhard Ehrlich, DL6KCX (Technik und Betriebstechnik), Uwe Newmiwaka, DG1UN (Gesetzeskunde, Vorschriften).

Interessenten melden sich bitte schriftlich oder per E-Mail bei: Wolfgang Seidler, DD4SW, Im Siebenswinkel 6, 53340 Meckenheim, *dd4sw@ <darc.de>* oder Peter Ley, DD0KW, Wachtbergweg 4, 53343 Wachtberg, *[dd0kw@darc.de](mailto:dd0kw@darc.de).*

# **Peter Ley, DD0KW**

#### **DX-Cluster per Mobiltelefon**

Auf der Webseite des Bavarian Contest Clubs findet man eine Anleitung zum Empfang von DX-Clustermeldungen über das Internet mittels eines Mobiltelefons. Diese Anwendung ist in erster Linie in Gebieten erforderlich, die nicht durch Packet-Radio oder eine drahtgebundene Leitung zum Telefonnetz erschlossen sind. Eine Anleitung ist im PDF-Format unter *[www.bavarian-contest-club.de/prcjects/](http://www.bavarian-contest-club.de/prcjects/) internet\_cluster.pdf* zu finden.

**DL-Rundspruch des DARC Nr. 33/2004**

#### **36. DNAT - Goldene Antenne**  $\blacksquare$ **für Dr. Walter Köck, OE7WKH**

Aus Brasilien, USA, Kanada und etlichen europäischen Ländern, kamen Funkamateure nach Bad Bentheim zu den Deutsch-Niederländischen Amateurfunkertagen vom 26. bis zum 29.8.04.

Die "Goldene Antenne" wurde an Dr. Walter Köck, OE7WKH, verliehen. Er arbeitete als Medizinalrat während des Lawinenunglücks am 23.2.1999 in Galtür in Tirol, Österreich, und versorgte dort viele Verletzte. Weil das Handy- und Telefonnetz vollkommen überlastet und der Zugang nach Galtür versperrt war,

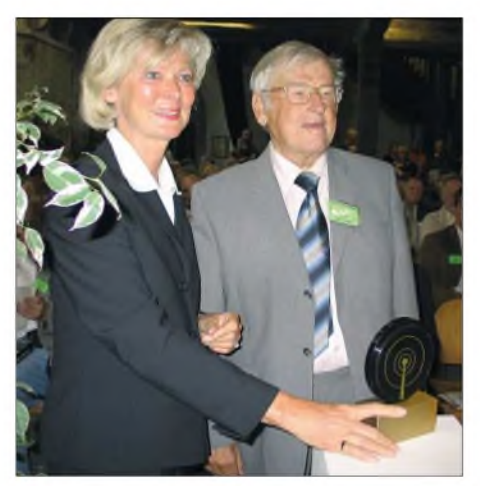

**Verleihung der "Goldenen Antenne" an Dr. Walter Köck, OE7WKH. Foto: DH0FAQ**

wurde Dr. Walter Köck am Abend des 23.2.04 gebeten, eine Funkbrücke nach Innsbruck aufzubauen. Erst stand die Verbindung auf 80 m, bald danach auch die über die Zugspitze auf 70 cm. Selbst beimZugspitz-Relais, sonst auch "Monte Krawallo" genannt, war in der Not die Funkdisziplin sehr gut, so dass keine unnötigen Gespräche über das Relais gingen.s

Es wurde die Evakuierung der zu dieser Zeit dort lebenden 13 000 Menschen sowie ihre Versorgung geplant und organisiert. Ebenso gab man Informationen über den Zustand der eingeschlossenen Menschen weiter.

Die ersten Hubschrauber kamen einen Tag nach der Katastrophe, um Leute auszufliegen. Ebenso musste der Medienansturm in geregelte Bahnen gebracht werden. Leider gab es trotz aller Mühen 31 Tote zu beklagen. Dr. Walter Köck dankte in einer Rede, die von Optimismus geprägt war, für die Auszeichnung.

Die Verkaufsausstellung bot erneut ein reichhaltiges Angebot. Aufgrund des schönen Wetters gab es ein reges Treiben beim angrenzenden Amateurfunkflohmarkt, der viele Anbieter umfasste.

Allgemein begrüßt wurde, dass der internationale Flohmarkt gleichzeitig in Bad Bentheim stattfand. Dort war auch die Demo-Station DF0DNT vom Distrikt Nordsee aktiv.

Das Gesellige war wie immer bei den DNAT groß geschrieben. JedenAbend gab es ein Treffen in gemütlicher Runde.

### **Karin Frey, DL2OBL**

# **Rheintal Electronics 2004**

Am 23.10.04 findet die 13. Rheintal Electronica, ein großer Funk-, Computer- und Elektronikmarkt statt. Beginn ist um 9 Uhr, Ende gegen 17 Uhr. Veranstaltungsort ist die "Hardt-Halle" in 76448 Durmersheim, Kreis Rastatt. Der Anfahrtsweg wird ab den Autobahnausfahrten Karlsruhe-Süd und Rastatt ausgeschildert. Durmersheim befindet sich zwischen Karlsruhe und Rastatt und ist daher auch ein idealer Anziehungspunkt für viele Funkamateure aus dem benachbarten Frankreich. Einweisungen finden auf 145,500 MHz durch DF0RHT statt.

Auf etwa 2500 m<sup>2</sup> Ausstellungsfläche präsentieren private und gewerbliche Anbieter aus dem In- undAusland eine breite Palette fabrikfrischer und gebrauchter technischer Finessen. Mehr als 2500 Besucher nutzten im Vorjahr diese Möglichkeit zum preiswerten Einkauf. Angeboten werden an rund 300 Tischen Amateurfunkgeräte, CB-Funkgeräte, Scanner, Empfänger, Antennen, Computer, sowie deren Peripherie, Software, Bauteile, Literatur, Zusatzgeräte und Zubehör. Ein Rahmenprogramm rundet das Angebot ab.

Ein kostenloser Bus-Pendeldienst wird die Besucher von den Parkplätzen im Tiefgestade direkt vor die Halle fahren.

Weitere Informationen: Rheintal Electronica, Postfach 41, D-76463 Bietigheim/Baden, Tel. (72 45) 93 75 97, Fax (72 45) 93 75 98, E-Mail *[dh8iau@darc.de](mailto:dh8iau@darc.de).*

# **23. INTERRADIO Hannover**

In diesem Jahr findet die INTERRADIO am 6.11.04 auf dem Messegelände in Hannover statt. Der Veranstaltungsort, die Halle 8, liegt auf der Ostseite des Messegeländes. Zum Parken stehen die Ostparkplätze bereit.

Die Organisation der INTERRADIO wird wie im vergangenen Jahr durch den Verein "Amateurfunk-Treffen Niedersachsen e.V." von der langjährigen Mannschaft unter Leitung von Oliver Häusler, DH8OH, und Erich Prager, DJ3JW, durchgeführt.

Die Klubstation DF0IR mit dem DOK .JR2004" ist seit Beginn des Jahres auf allen Bändern aktiv und wird ortsunkundige anreisende Funkamateure amVeranstaltungstag einweisen. Die Veranstaltung öffnet für Besucher um 9 Uhr und endet um 17 Uhr. Eintrittskarten, mit denen man automatisch an der beliebten Tombola teilnimmt, kosten 6 Euro.

Mit von der Partie ist erneut der bewährte Messplatz aus dem Distrikt Niedersachsen. Es können Messungen bis 12 GHz durchgeführt werden. Schwerpunkt ist die Überprüfung von auf dem Flohmarkt erworbenen Geräten. Der Service ist kostenlos. Interessante Fachvorträge finden ebenfalls statt. Geplant sind Vorträge zu DATV, EMV, BEMFV-Selbsterklärung, Ausbildung, Mobilfuchsjagden, TNN, RMNC-Flexnet und weitere.

Flohmarktanbieter werden gebeten, Anmeldungen für Tische bis 20.10.04 schriftlich, per Fax oder E-Mail an ATN, Kapellenberg 26, 37191 Katlenburg, Fax (0 55 52-9 12 69), E-Mail *info@interradio.info,* zu richten.

#### **DARC-Vertreter sprachen mit Referenten für Medienpolitik**

Peter Roselieb, DL9KBM, vom Stab Politikkontakte, und Ulfried Überschar, DJ6AN, vom DARC-EMV-Referat, trugen am 26.8.04 dem in der CDU-Bundesgeschäftsstelle für Medienpolitik zuständigen Referenten Michael Duderstaedt die Problematik von Powerline-Communication vor.

Außer der breitbandigen Störstrahlung in Mannheim und dem Verhalten der Regulierungsbehörde für Telekommunikation und Post, RegTP, wurde auch der Einfluss von PLC auf die neue Kurzwellen-Rundfunktechnik Digital Radio Mondiale, DRM, erläutert.

Den ausführlichen Text von DL9KBM finden Sie in Packet-Radio in der Rubrik DARC sowie auf der DARC-Webseite unter *[www.darc](http://www.darc). de/aktuell/plc.*

**DL-Rundspruch des DARC Nr. 35/2004**

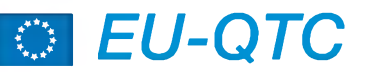

#### **Treffen russischer Funkamateure**

Vom 30.9. bis 3.10.04 findet das Treffen der russischen Funkamateure in Domodedovo statt. Im Rahmen der Zusammenkunft sind u.a. vorgesehen: SSR-Forum, RRC/IOTA-Forum des Russischen Robinson Klubs, Contest-Forum. Des weiteren werden neue Diplomprogramme vorgestellt, Contest-Auszeichnungen vorgenommen sowie ein weit gefächertes DXund Insel-Treffen stattfinden. Es haben sich bereits mehr als 10 Videovorführungen von DXpeditionen registrieren lassen.

Zum Rahmenprogramm gehören ein Fußballspiel Auswahl "DXCC" gegen Auswahl "IOTA", Pile-Up-Wettbewerbe CW und SSB, DX/IOTA-Quiz sowie Versteigerungen usw. Das Ganze schließt mit einem Festbankett, dazu gibt es Musik und Tanz. Eine Sonderstation ist auf allen Bändern QRV (DL6ZFG als RV7AB). Einzelheiten unter *[www.hamradio.ru/](http://www.hamradio.ru/) domodedovo.* **RolfRahne, DL6ZFG**

### **75 Jahre USKA**

Die Union Schweizerischer Kurzwellenamateure (USKA) beging dieses Jahr ihren 75. Geburtstag. Die USKA wurde am 4.8.1929 von rund 40 Kurzwellenamateuren in Zürich unter Vorsitz von Heinrich Degler, HB9A, gegründet. Heute gibt es in der Schweiz rund 4800 Funkamateure, wovon 4000 Mitglieder der USKA sind (mehr als 80 %).

Die USKA feiert ihr 75jähriges Bestehen zusammen mit der europaweit bekannten Surplus-Party am 30./31.10.04 in Zofingen unter dem Motto USKA Super-Party 2004. Mehr Infos unter *[www.uska.ch](http://www.uska.ch)* und *[www.suiplusparty.ch](http://www.suiplusparty.ch).* Sollten Sie an diesem Datum ohnehin in Zofingen sein, laden wir Sie sehr gerne zu einem Besuch des Rahmenprogramms unserer USKA<br>Super-Party 2004 ein. USKA-Vorstand Super-Party 2004 ein.

# **SRR - <sup>10</sup> Jahre Mitglied der IARU**

Vor 10 Jahren, im September 1994, wurde die "Union der Funkamateure Russlands" (SRR -Sojus Radioljubiteljej Rossii) in die internationale Amateurfunkorganisation IARU aufgenommen.

Aus diesem Anlass waren im Zeitraum vom 4. bis 13.9.04 10 Sonderstationen QRV (u.a. R1SSR, R0SSR). QSL-Karten werden automatisch über das QSL-Büro des SRR verschickt. **Rolf Rahne, DL6ZFG**

#### **Funkamateure begleiten AJlrad-Expedition durch Asien**

Funkamateure begleiten eine Allrad-Expedition durch Asien. Der "Transasiatische Marathon" führt seit dem 18.8.04 von Novosibirsk durchs Altaigebirge, die Mongolei, China und Tibet nach Kasachstan und endet voraussichtlich Mitte Oktober.

Leiter der Expedition ist Alexander Trushnikov, RZ3DHU. In Sibirien soll unter dem Rufzeichen UE9OWM/9 vorzugsweise nach 1600 UTC Funkbetrieb auf 3,610 MHz und 14,120 MHz erfolgen. QSL geht über UA9OBA. Weitere Informationen unter *[www.offroad.ru](http://www.offroad.ru).* **DL-Rundspruch des DARC Nr. 34/2004**

**FA 10/04 • 1081**

# *= OE-QTC*

**Bearbeiter: Ing. Claus Stehlik, OE6CLD Murfeldsiedlung 39, A-8111 Judendorf E-Mail: [oe6cld@oevsv.at](mailto:oe6cld@oevsv.at)**

# **Oldtimer-Treffen in Gössl**

Das Oldtimer-Treffen in Gössl am Grundlsee, das heuer sein 10jähriges Jubiläum feiert, findet vom 8. bis 10.10.04 beim Gasthof "Hofmann" in Gössl am Grundlsee statt. Funkfreunde aller Altersklassen aus dem In- und Ausland sind wie immer herzlich willkommen.

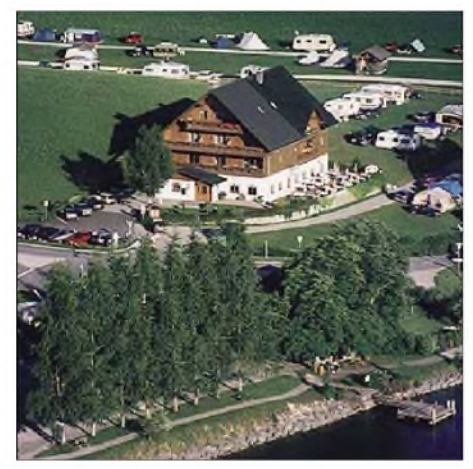

**Gasthof "Hofmann" in Gössl am Grundlsee**

Quartierbestellungen sind beim GH Hofmann, Tel. (0 36 22) 82 15-0 sowie beim Tourismusbüro Grundlsee, Tel. (0 36 22) 86 66 möglich. Ansprechpartner für weitere Details ist OM Rainer, OE6AI.

#### **Neues aus dem Dachverband**

#### *Neue Ausbildungsunterlagen*

Die neuen Ausbildungsunterlagen sind jetzt fertig gestellt und ab sofort beim Vereinsservice *([vs@oevsv.at](mailto:vs@oevsv.at))* erhältlich.

Es sind drei verschiedene Skripten aufgelegt:

- Recht (erforderlich für ausländische OMs, die in OE eine Lizenz erwerben und nur den Rechtsteil als Prüfungsstoff haben, sowie Klasse 1 Newcomer).
- Technik und Betriebstechnik Klasse 1 (für Newcomer Klasse <sup>1</sup> sowie Aufsteiger von Klasse 3)
- Recht, Technik und Betriebstechnik Klasse 3 (derRechtsteil ist deckungsgleich mit dem gesonderten Rechtsteil für die Klasse <sup>1</sup> und wird bei einem Upgrade auf die Klasse <sup>1</sup> nicht mehr geprüft).

Die Skripten sind vom Layout her neu gestaltet, wodurch sie besser lesbar und für zusätzliche Notizen verwendbar sind.

Das Bundesministerium für Verkehr, Innovation und Technologie stellt Fragenkataloge zur Verfügung, die unter *<http://www.bmvit.gv.at/> sixcms/detail.php/template/i/\_e1/2/\_e2/6/\_e3/ 4000/\_relid/217/?skip=5* zu finden sind.

# *Aktivitätsrunde derADL 315 Litschau-Heidenreichstein*

Der Bezirk ALD 315, Litschau-Heidenreichstein, führt ab sofort jeden Mittwoch ab 20 Uhr

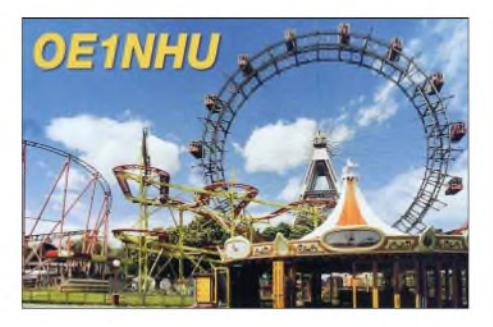

eine Aktivitätsrunde auf 2 m (R1X - 145,637,5 MHz - Nebelstein-Relais) durch. Alle OMs, YLs oder XYLs, die über R12X arbeiten können, sind dazu herzlich eingeladen. Eventuell auch eine gute Gelegenheit für Urlauber, die sich zu dieserZeit im Bereich des Nebelstein-Relais aufhalten, neue Kontakte zu knüpfen.

# **Aus dem Landesverband Salzburg**

# *LINUX-Installationsparty*

Die bereits angekündigte Linux-Installationsparty mit Schwerpunkt Amateurfunksoftware ist auf den 30.10.04 verschoben worden und findet im Klublokal (Gasthaus "Laschenksky") statt. Nähere Auskünfte und Anmeldungen über *[oe2hhn@oevsv.at](mailto:oe2hhn@oevsv.at).*

Informationen gibt es auch auf der Homepage unter *<http://www.oe2.oevsv.at>.* Organisator ist OE2HHN mit der Linux User Group des Amateurfunkverbandes Salzburg.

### *Bewerb "Salzburg funk"*

Dieser Bewerb findet heuer erstmals am 9. und 10.10.04 statt. Eine detaillierte Beschreibung gab es im FA 9/2004, S. 974.

# **Herbstjahresflohmarkt in Koblach**

Am 2.10.04 findet von 9 bis 15 Uhr der alljährliche Herbstflohmarkt im Schützenheim in Koblach statt. Der Flohmarkt findet bei Schönwetter vor dem Schützenheim und bei Regen im Saal statt.

Fahrtroute: Über dieA14 erreicht man Koblach über die Ausfahrten "Altach-Götzis" oder "Koblach". Man fährt in Richtung Grenzübergang Schweiz/Montlingen. Kurz vor dem Grenzübergang befindet sich der Fußballplatz und das Schützenheim. Eine Einweisung erfolgt auf 145,650 MHz und R77 - 438,825 MHz.

Wer etwas zu verkaufen hat, bringt seine Sachen mit. Tische sind vorhanden und für das leibliche Wohl ist ebenso gesorgt.

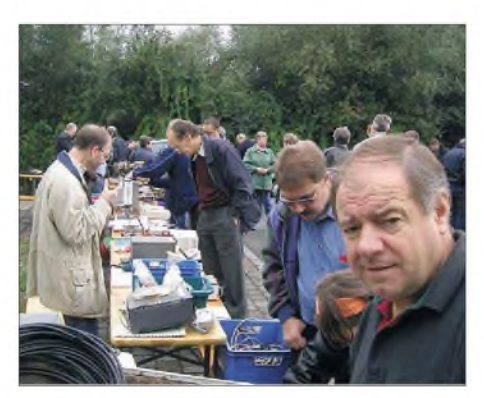

**Koblacher Herbstjahresflohmarkt (ohne Regen)**

# **Inserentenverzeichnis**

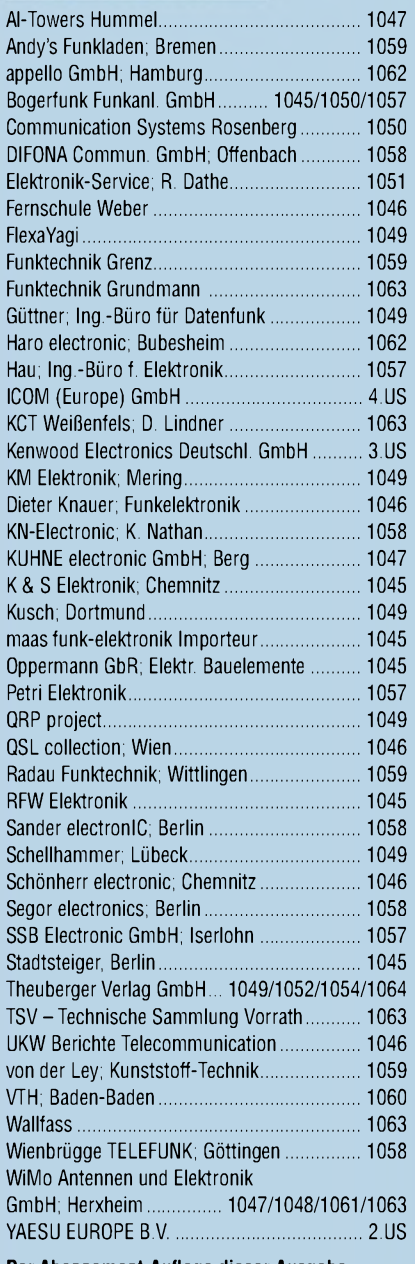

**Der Abonnement-Auflage dieser Ausgabe liegt ein Prospekt der Firma Westfalia Technica GmbH, Hagen, bei. Wir bitten um Ihre freundliche Beachtung.**

*schlecht, dass man inDeutschlandzu »böhmischen« Preisen drucken kann. 1000 Foto-Hochglanz-QSL-Karten inklusive Versand innerhalb DL gibt esfür90 EUR. FUNKAMATEUR-Abonnenten zahlen sogar nur 85 EUR!*

*Elli P. staunt nicht*

*Bitte detaillierte Preisliste mit Bestellformular und Muster-QSL-Karten anfordern. Gebührenfrei Hotline: 0800-QSL SHOP (775 74 67) Fax: 030-44669469 Internet: [www.qsl-shop.com](http://www.qsl-shop.com)*

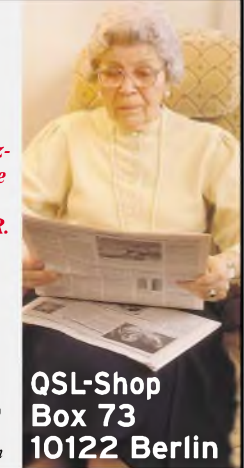
## **X/SAT: Kreative** elega n

**KENWOOD** 

1 REC

CH<sub>1</sub>

TX MO

CLR

**MTR** 

**TEANT** 

2 REC

CH<sub>2</sub>

5 RF G

VOX

AGC

 $0$  OF

PRE

**MANUFACTURE SOON** 

3 REC

CH<sub>3</sub>

**6 DELA** 

KEY

ENT

PROC

1.NR

**NR** 

FINE

BC  $-cw$ 

DNL USB

**FIL** 

SG SE

SCAN

 $\circ$ 

 $A<sub>T</sub>$ 

**Unsere neuen KW-/50-MHz-Allmode-Transceiver TS-480SAT und TS-480HX sind exakt auf die Bedürfnisse passionierter Kurzwellen- und 6-m-DXer zugeschnitten. Während die 100 W Sendeleistung beim Modell TS-480SAT über einen eingebauten automatischen Tuner zur Antenne gelangen, bietet der TS-480HX bei 13,8 V Betriebsspannung erstmals 200 W Sendeleistung auf den KW-Bändern. Der von 0,5 bis 60 MHz durchgehende Empfänger steht der TX-Performance in nichts nach und erreicht dank der Quad-J-FET-Mischer, die dem TS-950 entstammen, ausgezeichnete Großsignaleigenschaften.**

210.004

**Keine** 

**Eine sende- und empfangsseitig wirksame NF-DSP realisiert zahlreiche Funktionen wie Notchfilter, digitalen Störaustaster, Rauschunterdrückung, TX- und RX-Equalizer, Sprachprozessor usw. Das Bedienteil**

**ist zur separaten Aufstellung bzw. abgesetzten Montage vorgesehen.**

**Für die Steuerung aller Transceiverfunktionen per PC steht auf der Kenwood-Homepage die Software ARCP-480 zum kostenlosen Download bereit. Egal, für welches Modell des TS-480 Sie sich entscheiden, die Vorzüge von Kenwood-Technik und unser deutscher Service werden Sie überzeugen.**

**Einige weitere Features:**

**großes Display und beleuchtete Tasten**

HF/50MHz ALL MODE TRANSCEIVER TS-480 DSP

10.00

42

MODE

**MENU** 

 $MHz$ 

**SPLIT**  $\ddot{\mathbf{a}}$ 

- **elektronischer Keyer eingebaut**
- **zwei Steckplätze für optionale Filter**
- **CW-Filter auch bei SSB nutzbar**
- **optionale Sprachsynthesizer/Recorder-Einheit**
- **Cluster-Abstimmung mit TM-D700E möglich**

**Mehr zu diesen neuen Geräten und zum umfangreichen Zubehör erfahren Sie bei Ihrem freundlichen**

**Kenwood-Fachhändler.**

**Er freut sich schon jetzt auf Ihren Besuch.**

**CL** 

XIT

 $\bullet$ 

MULTI-O-SHIF

QMI

Kenwood Electronics Deutschland GmbH • Rembrücker Straße 15 • 63150 Heusenstamm • Telefon: 0 61 04/69 01-0 • Fax 0 61 04/69 01 539

## **Die Kenwood-Kompetenz-Center:**

**Elektronik-Service Dathe** 04651 Bad Lausick Telefon (03 43 45) 22849 [www.funktechnik-dathe.de](http://www.funktechnik-dathe.de)

**RW-Elektronik GmbH** 22089 Hamburg Telefon (040) 201015 eMail: [wellradio@compuserve.com](mailto:wellradio@compuserve.com) **Fritz Höhne** 44807 Bochum-Grumme Telefon (0234) 596026

**Die Kenwood-Vertragshändler:**

[www.hd-elektronik.de](http://www.hd-elektronik.de) [www.haro-electronic.de](http://www.haro-electronic.de) eMail: [Entner-DF9RJ@t-online.de](mailto:Entner-DF9RJ@t-online.de) eMail: [Dieter\\_Knauer@t-online.de](mailto:Dieter_Knauer@t-online.de) [www.maas-elektronik.com](http://www.maas-elektronik.com)

**HD-Elektronik Kreßberg Haro-electronic Hans Entner Dieter Knauer Maas Elektronik** 74594 Kreßberg 89347 Bubesheim 94339 Leiblfing 96158 Fredersdorf-OT Birkach 50170 Kerpen-Sindorf

**Difona Communication** 63069 Offenbach/Main Telefon (069) 846584 [www.difona.de](http://www.difona.de)

**Funktechnik Böck** 1060 Wien Telefon ++43 (1) 5977740 [www.funktechnik.at](http://www.funktechnik.at)

Telefon (09502) 872<br>Telefon (08273) 570016

Telefon ++41(62) 891 5566 [www.seicom-ag.ch](http://www.seicom-ag.ch)

**Seicom AG** 5600 Lenzburg <sup>1</sup>

**The Power of Communication.**

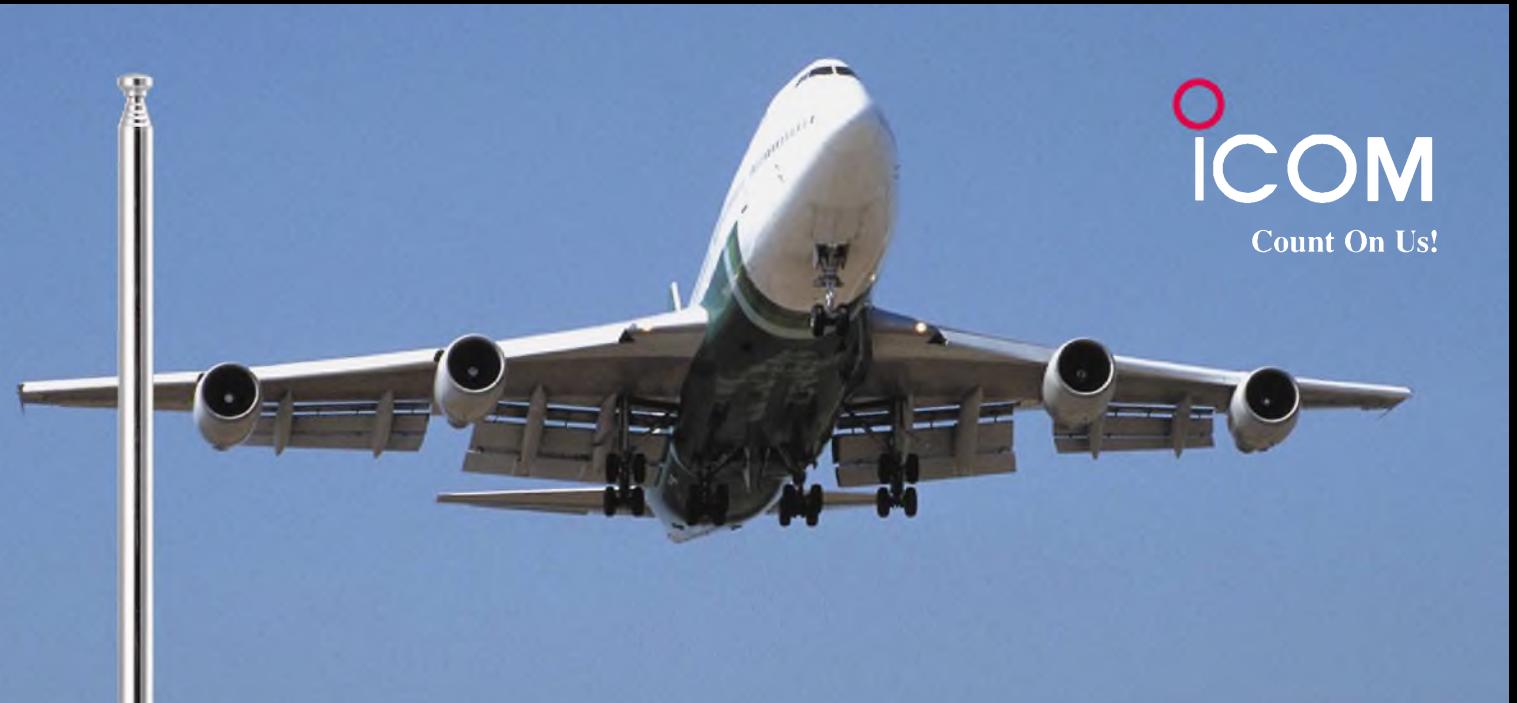

## Breitbandempfang bis 3,3 GHz Digitalrecorder für über vier Stunden Aufnahmezeit eingebaut

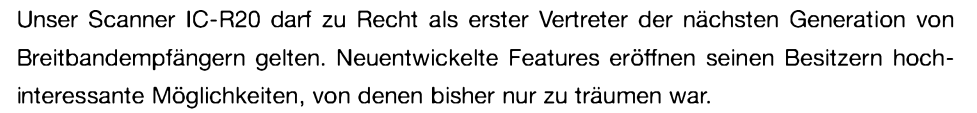

Da wäre zum einen der riesige Empfangsbereich zwischen 150 kHz und 3,305 GHz. Neben FM, WFM und AM ist von 150 kHz bis 470 MHz auch der Empfang von CW-, LSBund USB-Signalen möglich. Neu ist, dass Sie mit Dualwatch zwei Frequenzen gleichzeitig beobachten können. Und mit dem Bandscope haben Sie die Aktivität auf den Nachbarkanälen ständig im Blick.

Ein interner 32-MB-Digitalrecorder kann die demodulierten NF-Signale speichern. Diese Aufnahmen sind mit der optionalen Cloning-Software CS-R20 als File über die USB-Schnittstelle auf einen PC übertragbar. Die 1000 regulären Speicher des IC-R20 lassen sich nicht nur den 26 Bänken zuordnen, sondern auch alphanumerisch bezeichnen. Außerdem können Sie CTCSS und DCS nutzen.

Weitere Merkmale dieses handlichen Geräts sind: Störaustaster für SSB und CW, AM-Störbegrenzer, VCS (Voice Squelch Control), Ferritantenne für AM-Empfang, AFC, Eingangsabschwächer,

einstellbare HF-Verstärkung, vorprogrammierte Frequenzen für TV-Kanäle und KW-Stationen u.v.m.

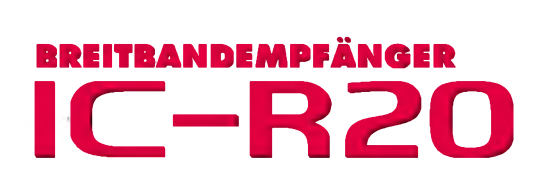

Sehen Sie sich den neuen IC-R20 bei einem autorisierten Icom-Fachhändler doch einmal genauer an. Er kann Ihnen die Vorzüge dieses Scanners umfassend erläutern und Sie über das lieferbare Zubehör informieren.

 $IC-R20$ 

 $s_{\text{MW}}^{\text{MR}}$ 

**SCOPE** 

**DAFC** 

LOCK

**IREC** 

**MODE** CENTER

 $\overline{\mathbf{3}}$ 

 $\overline{2}$